Copyright © 1981, by the author(s). All rights reserved.

Permission to make digital or hard copies of all or part of this work for personal or classroom use is granted without fee provided that copies are not made or distributed for profit or commercial advantage and that copies bear this notice and the full citation on the first page. To copy otherwise, to republish, to post on servers or to redistribute to lists, requires prior specific permission.

## A UNIFIED CAD MODEL FOR MOSFETS

by

S. Liu

 $\mathcal{A}$ 

 $\int\limits_{\frac{1}{2}}^{2}$ 

Memorandum No. UCB/ERL M81/31

20 May 1981

 $\begin{pmatrix} 1 & \mathbf{0} & \mathbf{0} & \$ 

## A UNIFIED CAD MODEL FOR MOSFETS

 $\ddot{a}$ 

٠.

 $\pmb{\Delta}$ 

A

by

# Sally Liu

Memorandum No. UCB/ERL M81/31

20 May 1981

# ELECTRONICS RESEARCH LABORATORY

College of Engineering University of California, Berkeley 94720

## *ABSTRACT*

 $\bullet$ 

*The operation of Metal-Oxide-Semiconductor Field-Effect Transistors is analyzed, emphasizing the effects of quantum-mechanical statistics, the join ing of strong- and weak-inversion regions and the modeling of smallgeometry devices.*

*When the gate voltage exceeds the threshold voltage, the surface-carrier concentration is higher than the doping concentration and the surface may degenerate. In order to understand the changes at the surface, we must explore the quantum-mechanical effects. The quantum-mechanical effects must be ascribed to both the quantum-mechanical statistics and the quantiza tion of the energy band. Numerical evaluation of the drain current, channel conductance etc., based upon quantum-mechanical statistics, demonstrates that quantum-mechanical statistics alone do not result in a significant devia tion from the classical prediction of these device characteristics within practi cal operational voltage ranges.*

*When the gate voltage changes from above to below the threshold vol tage, the operational mode shifts from strong to weak inversion. The difficulties in modeling the transition between the strong- and weakinversion regions, where no simple approximations can be applied, are over come by joining the strong- and weak-inversion characteristics by properly defining the transition region. This approach provides an efficient and selfconsistent way to simulate the operations of both strong- and weak-inversion regions.*

*Program TWIST has been developed to simulate the characteristics of weak inversion and weak-injection punchthrough by solving the two-* *dimensional Poisson equation. The generation of non-uniform doping profiles including a two-dimensional impurity redistribution and graded meshes, and the application of modified Gummel's algorithm and Successive-Over-Relax iteration, together with a by-pass scheme, are imple mented.*

*The punchthrough phenomena are explored by theoretical analysis and two-dimensional device simulations. The results of the two-dimensional simulations establish the relationship between the drain-induced lowering of the surface barrier and the punchthrough. The onset voltage of the pun chthrough is derived from a quasi one-dimensional Poisson equation.*

*To provide an efficient model of small-geometry devices, a semiempirical model, MOS3, has been developed and installed into the circuit simulation program SPICE2.G. The equations in a simple format allow easy parameter extraction, a property which is as critical as the accuracy of the model itself. A close correlation is obtained between the calculated and measured characteristics of small-geometry devices.*

#### *ACKNOWLEDGEMENTS*

ą

*The author wishes to express her sincere appreciation to Professor D.O.Pederson for his continuing encouragement and guidance throughout the course of this work. She also gratefully acknowledges the numerous helpful discussions with Professors B.Hoefflinger, A.R.Newton and A.M.Portis. It is her pleasure to acknowledge the steady and helpful discus sions with E.Cohen, A.Vladimirescu and the other members of the CAD group at the University of California, Berkeley.*

*Both the financial and technical support received from the Signetics Cor poration and the encouragement provided by T.Young are gratefully ack nowledged. Special thanks are extended to P.T.Chuang for many interesting discussions in the early stages of this work.*

*The predoctoral fellowship from IBM for the spring and fall of 1976 helped the preliminary development of this research. The generous equip ment grant from the Hewlett-Packard Company and the extensive computer resources supplied by the Computer Center of the University of California, Berkeley are also acknowledged.*

*The author is especially indebted to Mrs. E.A.Baker for her careful proofreading of the entire manuscript.*

*The author wishes to express her deep gratitude to her parents, Kuei-Ju and Hui-Hsiang, for their support and encouragement throughout the course of this work.*

# *TABLE OF CONTENTS*

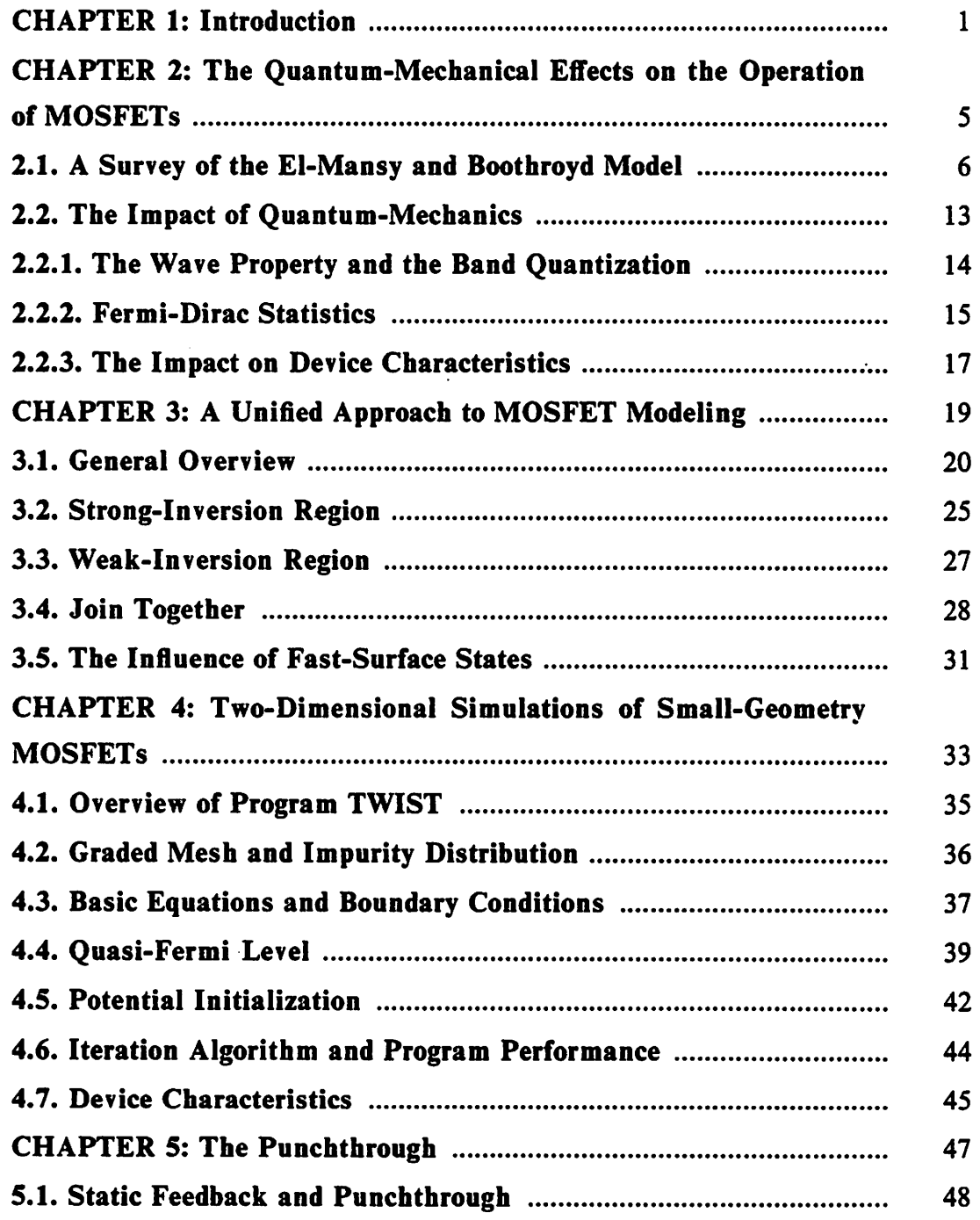

 $\sim$ 

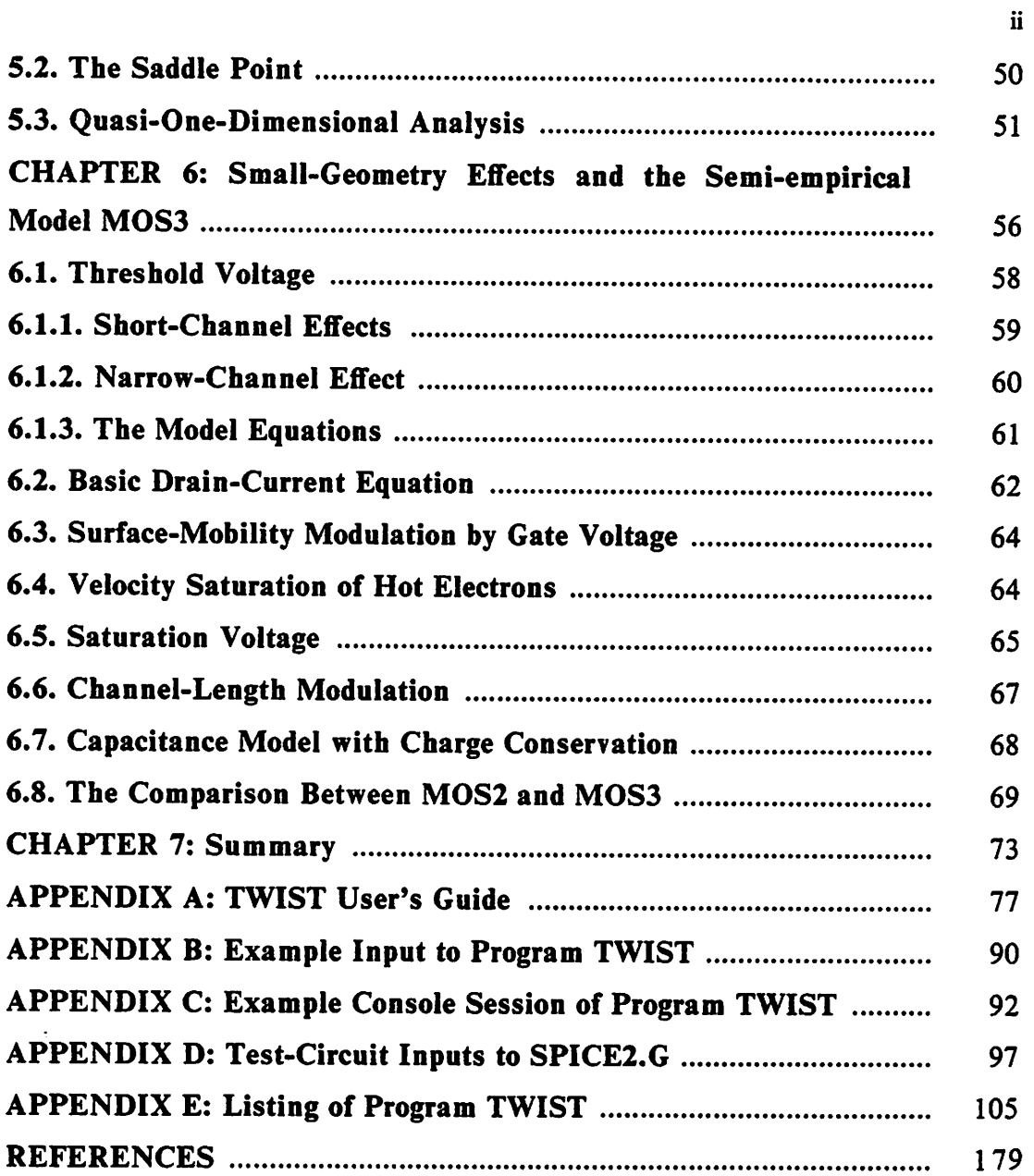

 $\mathcal{L}(\mathcal{A})$  and  $\mathcal{L}(\mathcal{A})$ 

 $\mathcal{L}^{\text{max}}_{\text{max}}$  , where  $\mathcal{L}^{\text{max}}_{\text{max}}$ 

 $\frac{1}{2}$ 

#### *CHAPTER 1*

#### *Introduction*

A Metal-Oxide-Semiconductor Field-Effect Transistor (MOSFET), also commonly known as an Insulated-Gate Field-Effect Transistor (IGFET), is a semiconductor device with four terminals: source, drain, gate and substrate. It is the major ingredient of today's Large- and Very-Large-Scale Integrated Circuits (LSI/VLSI). The extensive development of MOS technology is a result of the simplicity of its structure. This simple structure permits low production costs and high packing density which make MOS integrated cir cuits very economical.

The invention of MOSFETs can be traced to the 1930's [1-2]. The first reported laboratory study of MOSFETs was carried out in the 1940's [3]. Commercial MOSFETs became available in the 1960's [4], after the develop ment of planar integrated-circuit technology [5]. Since then, MOS technol ogy has been developed rapidly [6-7]. First, the polysilicon gate replaced the metal gate. Then ion implantation [8-10] replaced thermal diffusion and the devices could be tailored with much more freedom and precision. The dev ices are getting smaller and smaller. Today's typical channel length and width are as small as  $2\mu m$ . Now, people are looking forward to the era of devices as small as or even smaller than  $1 \mu m$ .

Theoretical research on MOSFETs and technological improvements have always gone hand in hand. Detailed physical analysis has led to better understanding of device operations and to the development of transistor models that are widely used in circuit simulation programs. Device models which are compatible with these simulators have gained very much attention. Characteristics equations with sets of device parameters are often used [11].

 $\mathbf{1}$ 

*Table-Look-Up is an alternative when dealing with large-scale circuits [12- 13]. Both approaches to transistor modeling require either available device data from which parameters may be extracted [14] or parameter values obtained from one-dimensional or pseudo-two-dimensional physical models of the transistors [15]. Numerous models have been developed [6-7]. The complexity ranges from the most compact Shichman-Hodge's [16] model to those models requiring iterative solutions [17]. A good CAD (Computer-Aided-Design) model should be able not only to reflect the state of the tech nology but also to provide accuracy and computational efficiency.*

*Most MOSFET circuits are designed so that the devices operate in the strong-inversion region. The strong-inversion region is the region in which the concentration of the minority carriers exceeds that of the majority car riers,* which is in the range of  $5.0 \times 10^{14}$  to  $5.0 \times 10^{16}$  *cm*<sup>-3</sup>. The presence of *excessive minority carrier concentration inverts the type of net surface con centration. The threshold voltage of strong inversion is usually on the order of 1 volt. Degeneracy, the condition in which the surface concentration is l019cm~3 or more, does not occur until a much higher gate voltage is reached. The impact of this heavy concentration and the effect due to quantum mechanics are explored in Chapter 2.*

*The current in the weak-inversion region is low. The transition between strong- and weak-inversion regions deserves attention. The major difficulty in modeling the transition region is the fact that no simple physical approxi mation can be applied. In the transition region, the contributions from the minority and majority carriers are comparable. Both the diffusion and drift currents are equally important. Chapter 3 describes a properly defined tran sition region in which the strong- and weak-inversion characteristics are joined. This approach does not involve internal iterations and provides both efficiency and accuracy in circuit simulations.*

*2*

*Numerical solutions of the two-dimensional potential and currentcontinuity equations are necessary to describe the new generation of integrated MOSFETs, which are shorter and/or narrower than the old ones. People have been working on these subjects for the past ten years [18-20]. Initially, idealized impurity distributions and junction boundaries were assumed to facilitate solutions. However, with very small device geometries, modern process simulators show extremely inhomogeneous two-dimensional impurity distributions and junction boundaries, which must then be con sidered in the potential and current-transport simulations. Program TWIST (TWo-dimensional Interactive Simulation of MOS Transistors) is an interac tive device simulation program which handles the solution of the twodimensional Poisson equation. Because it limits the solution to the Poisson equation only, TWIST is useful both as a pre-selector for structures to be simulated with a more elaborate two-dimensional potential and currenttransport program and as an efficient simulation tool for the conditions of weak inversion and/or weak-injection punchthrough. The development of Program TWIST is described in Chapter 4.*

*One of the most important problems in designing small-geometry MOS FETs is the punchthrough between the source and the drain. This is the result of barrier lowering due to the merging of the source and drain deple tion regions. Once the punchthrough condition is reached, the current flowing from the source to the drain increases significantly as V^ increases, and the device characteristics deviate from the norm. This additional current can be viewed as an undesirable component to be avoided or exploited as part of the conduction current in novel applications of MOSFETs. In Chapter 5, the punchthrough phenomenon is explored by both theoretical analysis and two-dimensional device simulations using Program TWIST. The derivation of the onset voltage of punchthrough is based upon the assump tion of a uniform substrate doping profile.*

*The ultimate difficulty in the development of a model suitable for small devices is the correct treatment of the two-dimensional nature of the poten tial distribution and current flow. A semi-empirical modeling approach is a compromise between simulation accuracy and computational efficiency. The equations in a simple format allow easy parameter extraction, a property which is as critical as the accuracy of the model itself. The MOS3 model has been developed and implemented into the circuit simulation program* **SPICE2** to provide an accurate model of MOSFETs no larger than  $L \leq 2 \mu m$ and/or  $W \le 2\mu m$ , and to attain computational efficiency.

*In developing the MOS3 model, several important issues of MOSFET modeling were considered. Model equations were developed and verified. In the future, modeling work should emphasize the small-geometry effects. Further development of two-dimensional device simulation programs would be very helpful.*

## *CHAPTER 2*

## *The Quantum-Mechanical Effects on the Operation of MOSFETs*

In the El-Mansy and Boothroyd model [21-22], hereafter abbreviated the E-B model, one of the major issues is the impact of quantum-mechanical statistics on device characteristics and modeling. The E-B model and the nature of the quantum-mechanical effects are examined in this chapter.

The E-B model is a charge-moment model based upon classical statistics and the assumption of a block-charge distribution. The authors argue that the widely observed channel-conductance modulation by the gate voltage can be attributed to quantum-mechanical statistics, not the surface-mobility modulation. But, in this aspect, their model does not perform better than models using empirical mobility equations.

The quantum-mechanical effects should be attributed to both the degen eracy of the surface carrier population, which can be described properly only by Fermi-Dirac statistics, and the wave property of the carriers, which leads to the quantization of energy band at degeneracy. The statistical impact alone is not large enough to cause a significant difference in the device characteristics in the practical operational range. The onset voltage of degen eracy is calculated. The surface potentials based upon different statistics vary by as much as 30 percent in a degenerate state, but the difference in the dev ice characteristics is less than 1 percent.

An empirical expression, which relates the surface potential to the charge density per unit area in the degenerate case, is proposed. This expression is correct within three percent for Fermi levels within  $+4$  to  $-4$  $\frac{kT}{q}$  from the energy-band edge. This range, at room temperature, goes up

5

to approximately  $(V_{GB} - V_{FB}) = 30V$  which is well above the maximum bias of practical MOSFET analog circuits. This expression is chosen so that it is differentiable and integratable and permits efficient computations.

## 2.1. A Survey of *the* El-Mansy *and* Boothroyd Model

The E-B model is an analytical model which covers both the strong- and weak-inversion regions of enhancement MOSFETs with a uniformly doped substrate. Basically, it differs from other models in its assumption of charge distribution rather than in its treatment of fundamental statistics. This point has been debated by Brews [23].

An N-channel MOSFET is shown in Figure 2.1. In that figure,  $L$  is the distance between the source and drain junctions,  $W$  is the width of the channel region,  $T_{OX}$  is the oxide thickness,  $x<sub>J</sub>$  is the depth of the source and drain junctions, and **x** and **y** are the spatial coordinates to be used in later analysis. In the E-B model, in order to deal with the spatial charge distribution effect on the potential distribution, the total charges inside the semiconductor, including both the inversion and depletion charges, assume a step distribu tion [24] of concentration  $N_S$  and depth  $W_S$  as shown in Figure 2.2. In the case of an N-channel device, the potential,  $\phi_s$ , sustaining this block of charge can be expressed as:

$$
\phi_s = \frac{qN_S}{2\epsilon_d}W_S^2\tag{2.1}
$$

which is also the surface potential with the substrate potential taken as the reference point. The amount of gate charge per unit area,  $Q_g = C_{OX}(V_{GB} V_{FB}$   $\rightarrow$   $\phi_s$ ), must equal the amount of the total semiconductor charge per unit area,  $Q_{SI} = -qN_SW_S$ , to satisfy the constraint of charge neutrality. Therefore:

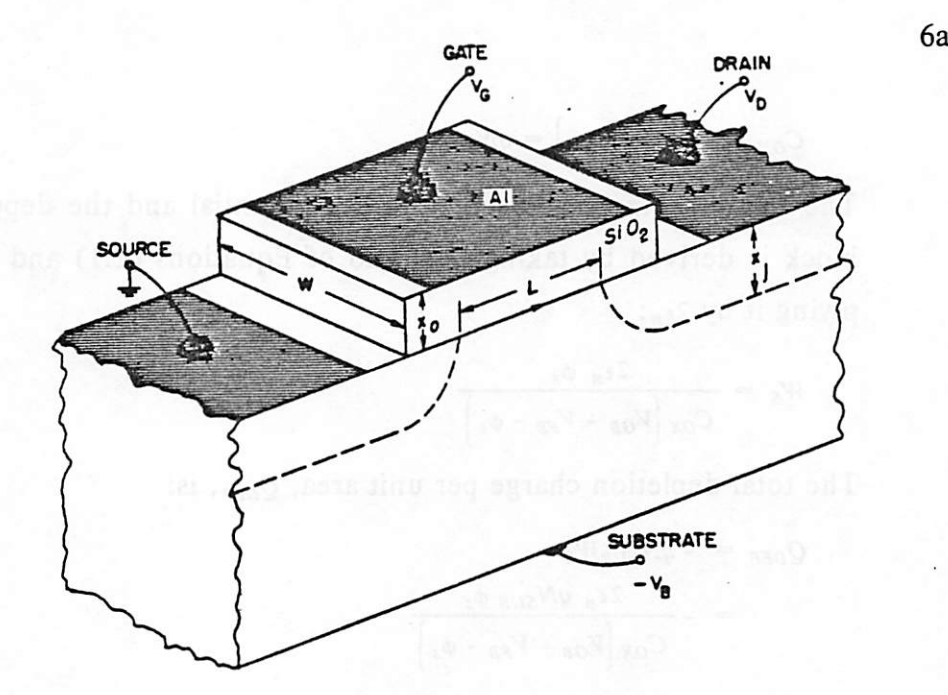

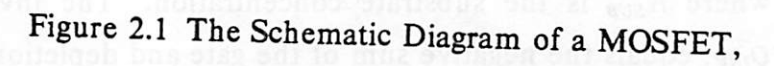

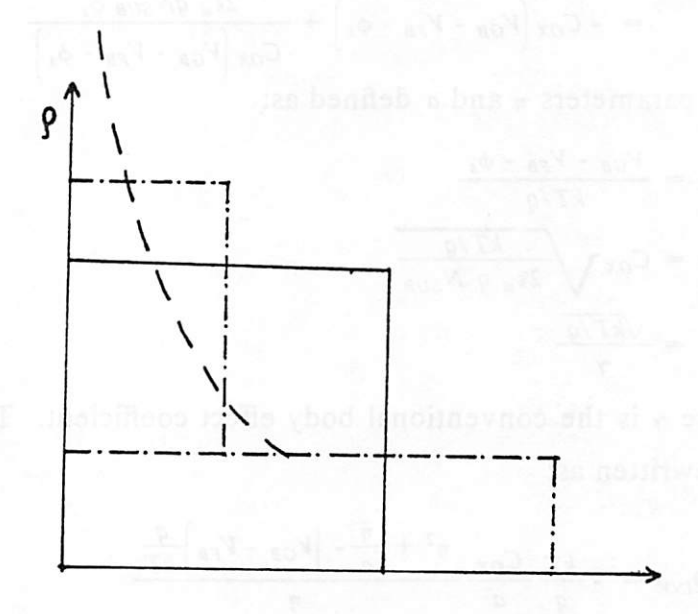

Figure 2.2 The Block Approximation of Charge Distribution in the E-B Model,

$$
C_{OX}\left[V_{GB} - V_{FB} - \phi_s\right] = qN_S W_S \tag{2.2}
$$

*The relationship between the surface potential and the depth of this charge block is derived by taking the ratio of Equations (2.1) and (2.2) and multi* plying it by  $2\epsilon_{d}$ :

$$
W_S = \frac{2\epsilon_{\rm si} \phi_{\rm s}}{C_{OX}\left[V_{GB} - V_{FB} - \phi_{\rm s}\right]}
$$
 (2.3)

*The total* depletion *charge* per *unit area*,  $Q_{DEF}$ , *is:* 

$$
Q_{DEF} = -qN_{SUB}W_S \qquad (2.4)
$$

$$
= -\frac{2\epsilon_{s} q N_{SUB} \phi_{s}}{C_{OX}\left[V_{GB} - V_{FB} - \phi_{s}\right]}
$$
(2.5)

*where*  $N_{SUB}$  *is* the *substrate concentration. The inversion charge density, Qinv\* equals the negative sum of the gate and depletion charge densities:*

$$
Q_{\text{INV}} = -\left(Q_{g} + Q_{\text{DEF}}\right) \tag{2.6}
$$

$$
= -C_{OX} \left[ V_{GB} - V_{FB} - \phi_s \right] + \frac{2\epsilon_{sl} q N_{SUB} \phi_s}{C_{OX} \left[ V_{GB} - V_{FB} - \phi_s \right]}
$$
(2.7)

with parameters  $\eta$  and  $a$  defined as:

$$
\eta = \frac{V_{GB} - V_{FB} - \phi_s}{kT/q} \tag{2.8}
$$

$$
a = C_{OX} \sqrt{\frac{kT/q}{2\epsilon_{si} q N_{SUB}}}
$$
 (2.9)

$$
=\frac{\sqrt{kT/q}}{\gamma} \tag{2.10}
$$

where  $\gamma$  is the conventional body effect coefficient. The expression  $Q_{\text{INV}}$  can *be rewritten as:*

$$
Q_{INV} = -\frac{kT}{q} \frac{C_{OX}}{a} \frac{\eta^2 + \frac{\eta}{a} - \left[V_{GB} - V_{FB}\right] \frac{q}{kT}}{\eta}
$$
(2.11)

*This is Equation (25) in Reference [21]. Here, it has been derived solely based upon the assumption of block-charge distribution and is independent of the statistics on which the model is based.*

*The drain current is the most important device characteristic and can be obtained* by integrating the total current density,  $J(x,y)$ , over a cross section *normal to the channel direction:*

$$
I_{DS} = W \int_{0}^{W_y} J(x, y) dx \qquad (2.12)
$$

where  $W_y$  is the width of the surface charge layer at location  $y$ . The total *current density is the sum of the drift and diffusion current densities:*

$$
J(x,y) = qU_{EFF} \bigg[ N(x,y)E_y + \frac{kT}{q} \nabla_y N(x,y) \bigg]
$$
 (2.13)

*Based upon Boltzmann statistics, the electron density is related to the quasi-Fermi level, fn, which measures the excess charge induced by the external biases, as shown in the following expression:*

$$
N(x,y) = N_o e^{\frac{q(\phi(x,y) - \zeta_n)}{kT}}
$$
 (2.14)

*where N0 is the electron density at zero biases. The total current density can be rewritten as:*

$$
J(x,y) = -qU_{EFF}N(x,y)\nabla_y\zeta_n \qquad (2.15)
$$

*which is Equation (21) in Reference [21]. The drain current equation becomes:*

$$
I_{DS} = WqU_{EFF} \int\limits_{0}^{W_y} N(x,y) \frac{\partial \zeta_n}{\partial y} dx
$$
 (2.16)

$$
= -WU_{EFF}Q_{INV}\frac{\partial \zeta_n}{\partial y} \tag{2.17}
$$

*By integrating both sides of the above equation from source to drain in vari able y, one arrives at Equation (24) of Reference [21]:*

$$
I_{DS} = -\frac{W}{L} U_{EFF} \int_{0}^{V_{DS}} Q_{INV} d\zeta
$$
 (2.18)

As noted before,  $Q_{\text{INV}}$  is an explicit function of  $\phi_s$ . In order to carry out the integration in the above equation,  $\phi$ , must be related to the biases and the *quasi-Fermi level. This is achieved by integrating the differential Poisson* equation in the potential domain from 0 to  $\phi$ , with the boundary condition *of zero electric field at the boundary of zero potential:*

$$
\int_{0}^{\phi_{s}} \nabla_{x}^{2} \phi d\phi = \frac{q}{\epsilon_{si}} \int_{0}^{\phi_{s}} \left[ N - N_{SUB} \right] d\phi \qquad (2.19)
$$

$$
\frac{1}{2} \left[ \frac{\partial \phi}{\partial x} \right]_s^2 = \frac{q}{\epsilon_{\mathfrak{s}}} \int_0^{\phi_s} N(\phi) d\phi - \frac{q}{\epsilon_{\mathfrak{s}}} N_{SUB} \phi_s \tag{2.20}
$$

*It can be further rewritten as:*

$$
\int_{0}^{\phi_{s}} N(\phi) d\phi = \frac{Q_{sI}^{2}}{2\epsilon_{sI}q} + N_{SUB}\phi_{s}
$$
\n(2.21)

*By applying the classical definition of the quasi-Fermi level, carrying out the* integration, and replacing the expression  $Q_{SI}$ , Equation (8) in Reference [21] *is obtained:*

$$
\frac{N_I^2}{N_{SUB}} \frac{kT}{q} e^{\frac{q(\phi_s - \dot{t}_s)}{kT}} = \frac{\left[C_{OX} \left(V_{GB} - V_{FB} - \phi_s\right)\right]^2}{2\epsilon_{\text{si}} q} N_{SUB} \phi_s \tag{2.22}
$$

*4>s must be solved from the above equation by either iteration or simplifying the equation. The integration in Equation (2.18) can be carried out:*

$$
I_{DS} = \frac{W}{L} U_{EFF} C_{OX} I^o
$$
 (2.23)

*where*

$$
I^o = \left[ V_{GB} - V_{FB} + 2\frac{kT}{q} + \gamma^2 - \frac{\phi_{s,S} + \phi_{s,D}}{2} \right] \left[ \phi_{s,D} - \phi_{s,S} \right]
$$
  
-  $\gamma^2 \left[ \gamma^2 - V_{GB} \right] \left[ \frac{V_{GB} - V_{FB} - \phi_{s,D}}{V_{GB} - V_{FB} - \phi_{s,S}} \right]$  (2.24)

which is equivalent to Equation (15) in Reference [21]. Here  $\phi_{s,S}$  and  $\phi_{s,D}$ *are the surface potentials derived from Equation (2.20) at the source and the drain, respectively. Equation (2.24) has been intentionally rewritten in a for mat similar to that of conventional equations for a convenient comparison.*

*It might be argued that it is not necessary to introduce the classical definition of the quasi-Fermi level, which contradicts the quantummechanical concept put forth by El-Mansy and Boothroyd. To accommodate their argument, Equation (21) of Reference [21] must be derived using a quantum-mechanical approach. Nonetheless, the authors of the E-B model maintain that because the properties of the source and drain junctions are well described by Boltzmann statistics, the first-moment of charge distribu tion based upon different statistics should be the same at the junction boun daries to provide a smooth transition. They further argue that this is a gen eral property of the Poisson equation and can be applied to the derivation of the drain current equation. This direct application of the boundary condition to the channel region is confusing and contradictory to their main theme. Both Equations (8) and (21) in Reference [21] are the results of classical statistics.*

*The essence conveyed by the combination of the step charge distribu tion and the classical voltage-potential relationship can be properly desig nated as a classical charge-moment model [25]. In the charge-block picture, the total amount of charge inside the semiconductor is the weighted sum of the inversion and depletion charges:*

$$
Q_{SI} = \sigma_{INV} Q_{INV,o} + \sigma_{DEF} Q_{DEF,o}
$$
 (2.25)

where the weighting factors  $\sigma_{INV}$  and  $\sigma_{DEF}$  are defined as:

$$
\sigma_{INV} = \frac{W_S}{W_{INV}} \tag{2.26}
$$

$$
\sigma_{DEF} = \frac{W_S}{W_D} \tag{2.27}
$$

*and*

$$
W_{INV} = 2 \frac{\int_{0}^{\infty} x \rho_{INV}(x) dx}{\int_{0}^{\infty} \rho_{INV}(x) dx}
$$
\n
$$
W_{D} = \frac{\int_{0}^{\infty} \rho_{DEF}(x) dx}{N_{SUR}}
$$
\n(2.29)

 $\sigma_{INV}$  is a number greater than one, while  $\sigma_{DEF}$  is a number less than one.  $W_{\text{INV}}$ ,  $W_{D}$  and  $W_{S}$  versus  $V_{GB}$  -  $V_{FB}$ , and  $\sigma_{\text{INV}}$  and  $\sigma_{\text{DEF}}$  versus  $V_{GB}$  -  $V_{FB}$  are *plotted in Figures 2.3 and 2.4, respectively, for comparison. In the stronginversion region, the weighting factor of the depletion charge decreases as the gate voltage increases. Thus, the depletion charge in the E-B model diminishes as VGB increases. Nonetheless, it should not be interpreted as a diminution of the real depletion charge.*

*The charge-block representation enables the E-B model to replace the double integration in the Pao-Sah theory [26] by a closed-form expression and establishes it as a practical CAD model. But quantum mechanics are not involved in the derivation of the model.*

*The E-B model also differs from the other models in that it uses a con stant, instead of modulated, surface mobility. The drain conductance can be derived by differentiating the drain current equation with respect to the drain to source voltage, V^:*

$$
G_{DS} = -\frac{W}{L} U_{EFF} Q_{INV}(drain)
$$
 (2.30)

$$
= -\frac{W}{L} U_{EFF} \left[ Q_{SI} - Q_{DEF} \right] \tag{2.31}
$$

*Clearly, the drain-conductance modulation may result from variations in the surface mobility, the surface potential or the depletion charge or in all three of them. In the E-B model, the drain-conductance modulation is the conse quence of repartitioning charges. The weighting factor of the depletion*

Ó

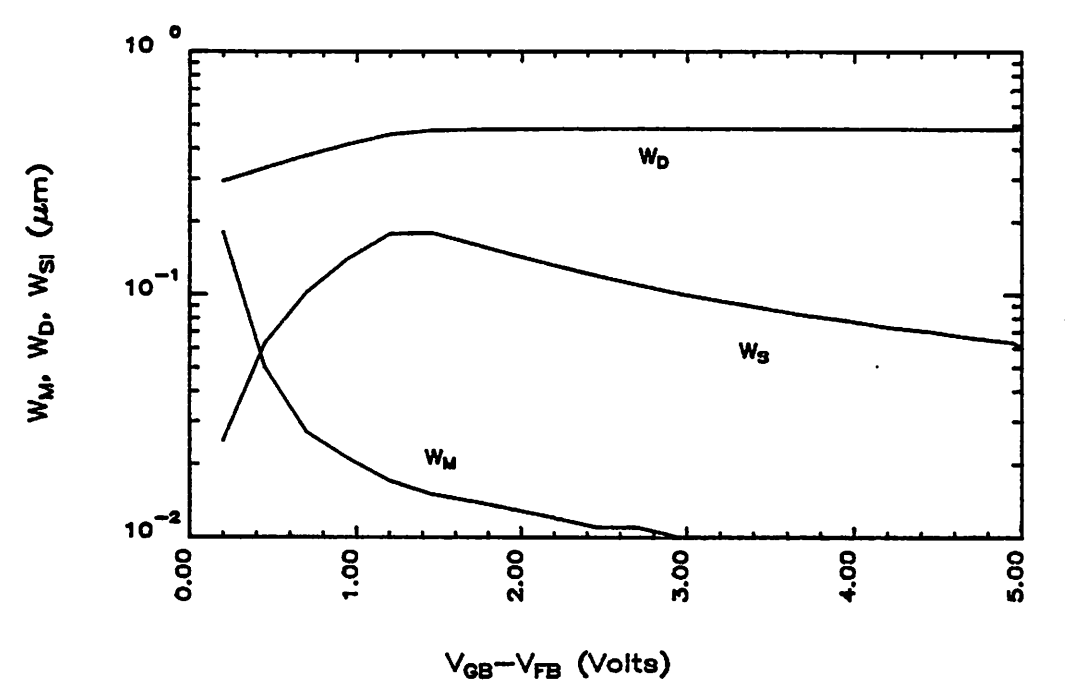

Figure 2.3 The Step Widths of Depletion and Inversion Charges and the Block Charge in the E-B Model,

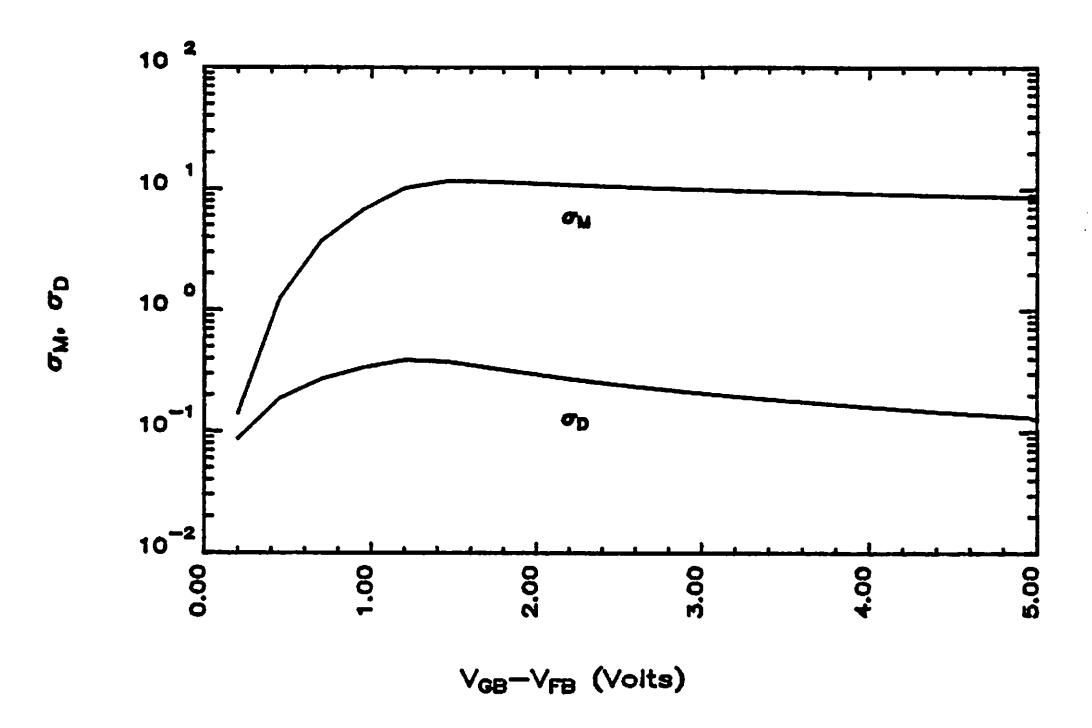

Figure 2.4  $\sigma_{DVP}$  and  $\sigma_{DEF}$ , Weighting Factors of Inversion and Depletion Charges, in the E-B Model,

*charge* is sensitive to the gate voltage as indicated in the formulation of  $Q_{DEF}$ . *Conventionally, the drain-conductance modulation is modeled by empirical mobility modulation. In this aspect, the E-B model is less flexible than* models using empirical mobility-modulation concept. The  $I_{DS}$ -versus- $V_{DS}$ *curves of a 50nm by 9nm MOSFET are plotted in Figure 2.5. The measured data is compared with both the E-B model and the MOS2 model in SPICE2D, which uses the empirical mobility-modulation approach. At the low* bias range of 0 to 0.5 volts  $V_{DS}$ , all the second-order effects are negligible *and the simulated characteristics are dominated by the basic assumption. The E-B model consistently overestimates the current. The difference increases as the gate voltage increases. The model parameters of this device* are chosen so that the models fit adequately in the range of 0 to 10 volts  $V_{DS}$ *as shown in Figure 2.6. The parameter values are listed in Table 2.1:*

| Table 2.1        |             |             |             |
|------------------|-------------|-------------|-------------|
| <u>Parameter</u> | <b>MOS2</b> | E-B         | Unit        |
| W                | 50          | 50          | um          |
|                  | 9           | 9           | um          |
| <u>vto</u>       | 0.45        | 0.45        | v           |
| <u> ΤΟΧ</u>      | 950         | 950         |             |
| XJ               | <u>2.2</u>  | 2.2         | um          |
| LD               | 0.75        | 0.75        |             |
| <b>NSUB</b>      | <b>6E15</b> | <b>3E15</b> | <u>cm-3</u> |
| UO               | 630         | 550         | $cm/V-s$    |
| UEXP             | 0.27        |             |             |
| <b>UCRIT</b>     | 60K         |             | V/cm        |

*Table 2.1 Device Parameters Used in Figures 2.5 and 2.6*

*12*

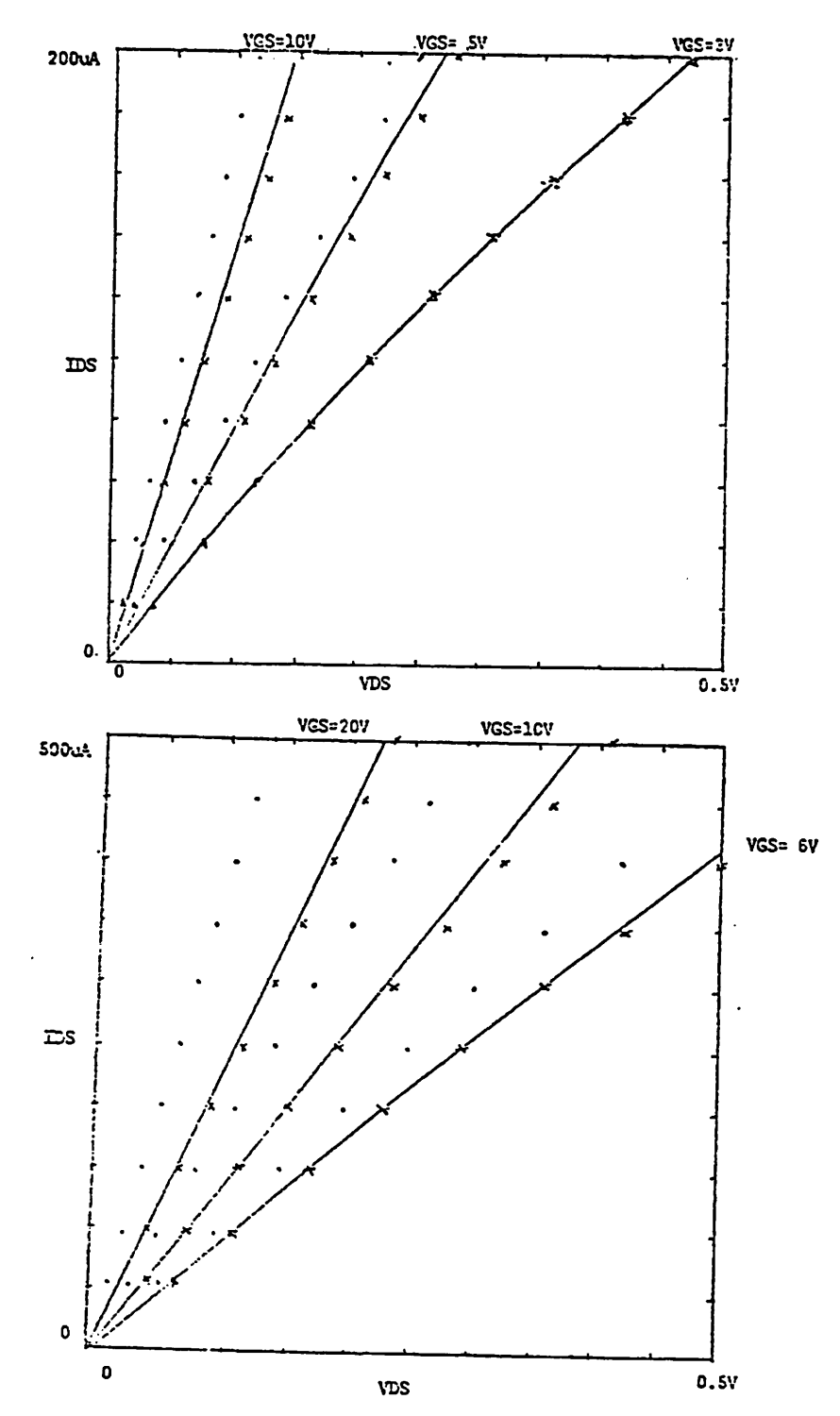

 $\overline{1}$ 

 $\overline{1}$ 

 $\pmb{\ell}$ 

Figure 2.5  $I_{DS}$ -Versus- $V_{DS}$  of the Experimental Measurements and the MOS2 and E-B Models with Parameter  $V_{GS}$  in a Low  $V_{DS}$  Range,

 $12a$ 

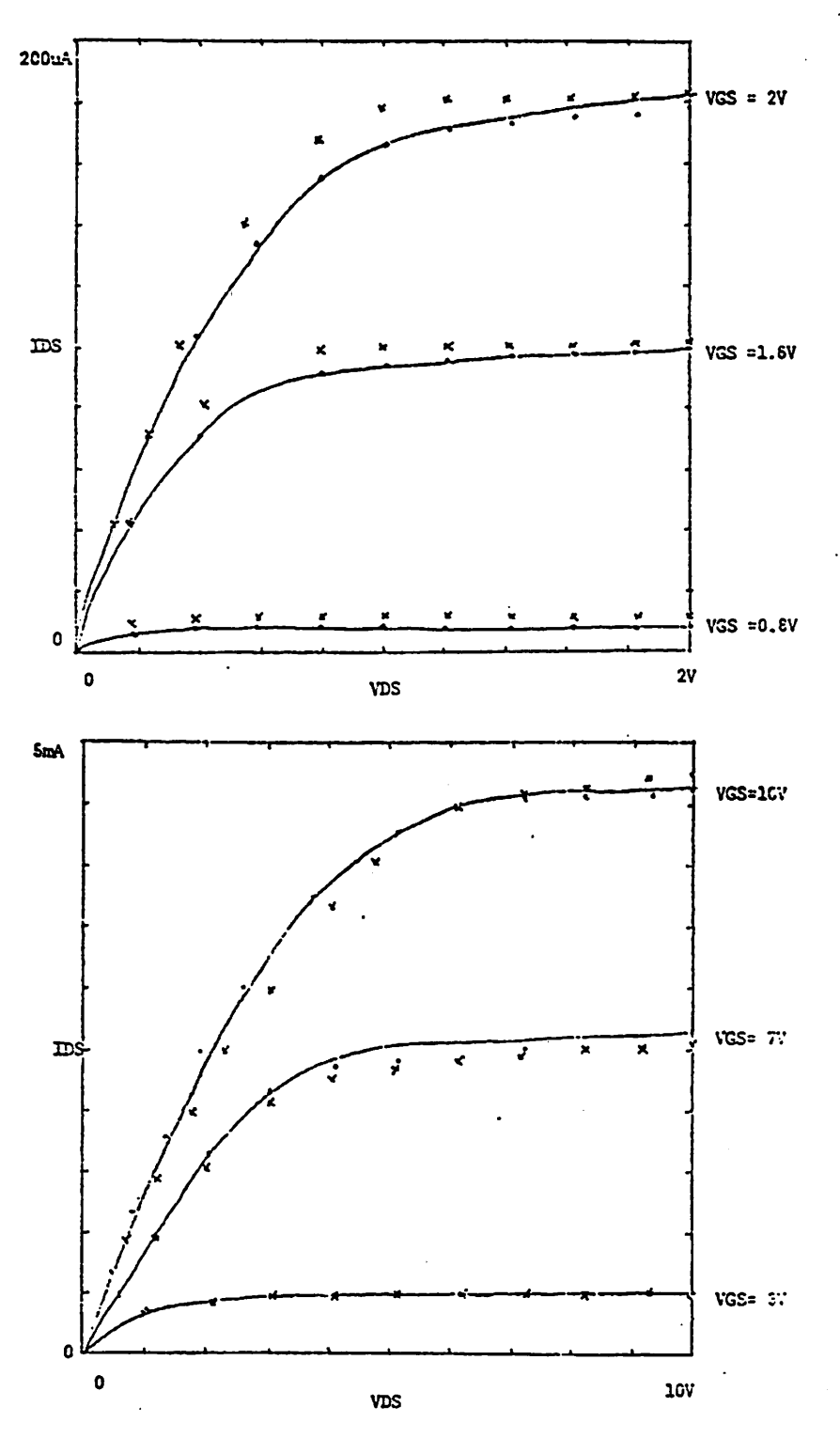

Figure 2.6  $I_{DS}$ -Versus- $V_{DS}$  of the Experimental Measurements and the MOS2 and E-B Models with Parameter  $V_{GS}$  in a High  $V_{DS}$  Range,

 $12<sub>b</sub>$ 

## *2.2. The Impact of Quantum-Mechanics*

Equation (2.21) is a general derivation from the Poisson equation. Quantum-Mechanical statistics and the noticeable wave property in degen eracy induce different carrier distributions and integration results that devi ate from the classical ones. A new relationship between the surface potential and the biases is required in order to handle the quantum-mechanical effects properly.

The surface potential measures the conducting carriers. Its distribution determines how the current will flow between the source and the drain. The surface potential predicted by quantum mechanics is more sensitive to the applied gate voltage than the classical statistics predicted.

The quantum-mechanical effects can be attributed to both the highly degenerate surface concentration, which can be properly described only by Fermi-Dirac statistics, and the wave property, which leads to the quantiza tion of the surface energy band. The combined impact of both the statistics and the wave property has been studied by linearizing the surface-potentialwell to decouple the Poisson and the Schrödinger equations [27], and using perturbation techniques to include the non-linearity of the potential well in the highly-degenerate case [28].

The maximum of the electron distribution function is located inside the semiconductor instead of at the surface which is predicted by Boltzmann statistics without including the effects of the Schrödinger equation. The peak concentration is much less than the classical one. As reported by the work of Talley et al. [27], the channel thickness decreases as the gate voltage increases, and stays at a finite thickness of approximately  $0.01 \mu m$ . While classical statistics also predicts a decreasing channel thickness, but the thickness diminishes in the very strong-inversion region.

Pals [29] has measured the characteristics of capacitance versus gate vol tage to determine the charge distribution inside a semiconductor. His results show that the quantum-mechanical considerations must be included in the theoretical calculations in order to match the experimental data. The existence of sub-bands has been demonstrated by magneto-resonance meas urements [30] on P-channel MOSFETs.

## *2.2.1. The Wave Property and the Band Quantization*

The influence of the wave property has been explored by precise numer ical calculations based upon the Schrödinger and Poisson equations. The results of the existing studies are reviewed in the following paragraphs.

When the gate voltage is high enough to induce a degenerate surface carrier concentration, the wave property of the carriers becomes noticeable. The impenetratable potential barrier at the interface forces the interface be a node point of the standing wave pattern associated with the carrier distribu tion function. As shown in Figure 2.7, the fundamental energy states, which have the highest occupation probability, tend to place the peak carrier con centration close to the center of the surface potential well. So the carrier distribution based upon quantum-mechanical calculations has its peak con centration inside the semiconductor.

As the surface concentration degenerates, the surface conduction band is quantized and splits into sub-bands along a direction normal to the sur face. Each of the sub-bands corresponds to a two-dimensional continuum. The carrier motion is quantized along the normal direction, but is continuous along the parallel direction. The quantization effect is enhanced as the sur face potential well is narrowed down at an increasing substrate bias. At

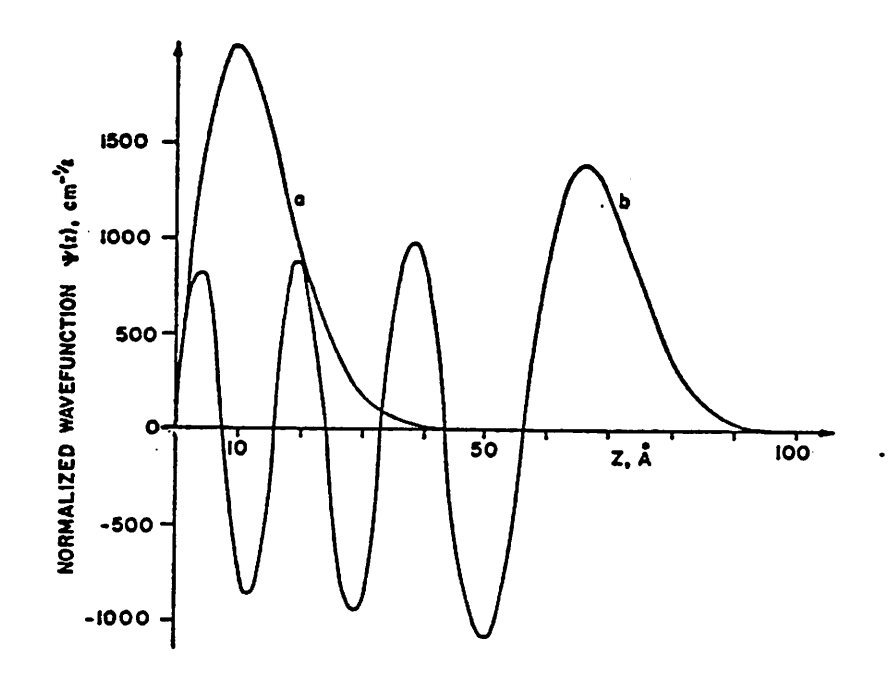

 $\bullet$ ż

 $\overline{1}$ 

 $\mathbf{I}$ 

*Figure 2.7 The Distribution Function of Inversion Carriers in the Low Energy States (from Reference [2.7]),*

*room temperature, when the surface just starts to invert, many of the subbands are populated and the quantization effect is not prominent. As the gate voltage increases, the surface's normal field strength, the differences among the quantized energy levels, and the relative population of the lowest sub-band all increase. Thus, the quantization effect is profound.*

## *2.2.2. Fermi-Dirac Statistics*

*The carrier concentration can be expressed as:*

$$
N = \int_{E_0}^{E_1} N(E) F(E) dE \qquad (2.32)
$$

*where N(E) and F(E) are the density of states and the distribution probability respectively. If the surface carrier concentration degenerates, the integration should be replaced by the summation over all the sub-bands, N{E) by the corresponding density of each sub-band, and where F(E) is Fermi-Dirac dis tribution function.*

*By using the Fermi-Dirac function, neglecting the sub-band quantization and assuming a spherical band structure, the above equation becomes:*

$$
N(\phi) = \frac{2}{\sqrt{\pi}} N_C F_{1/2} \left[ \frac{E_F - E_C + q \left[ \phi - \zeta_n \right]}{kT} \right]
$$
 (2.33)

*where*

$$
F_{1/2}(x) = \int_{0}^{\infty} \frac{\eta^{1/2} d\eta}{1 + e^{\eta - x}}
$$
 (2.34)

and  $\phi$  is the magnitude of band bending and  $\zeta_n$  is the quasi-Fermi level. If *the surface concentration does not degenerate, it can be reduced to:*

$$
N(\phi) = N_C e^{E_F - E_C + q(\phi - f_n)/kT}
$$
 (2.35)

which is equivalent to Equation (2.14) with  $N_o = N_c e^{(Ef - Ec)/kT}$ . The

*relationship between the surface potential and the gate voltage can be derived by substituting the expression N(4>) for the integrand on the left side of Equation (2.21). By using the approximations suggested by Seiwatz and Green [32], the integration can be reduced to [33]:*

$$
\int_{0}^{\phi_{s}} N(\phi) d\phi = \frac{kT}{q} N_{C} \frac{2}{\sqrt{\pi}} \frac{2}{3} F_{3/2} \bigg[ E_{F} - E_{C} + q \frac{(\phi_{s} - \zeta_{n})}{kT} \bigg]
$$
\nwhere

\n(2.36)

$$
F_{3/2}(x) = \int_{0}^{\infty} \frac{\eta^{3/2} d\eta}{1 + e^{\eta - x}}
$$
 (2.37)

*The corresponding expression based upon Boltzmann statistics is:*

$$
\int_{0}^{\phi_{s}} N(\phi) d\phi = \frac{kT}{q} N_C e^{E_{F} - E_{C} + \frac{q(\phi_{s} - \zeta_{n})}{kT}}
$$
\n(2.38)

Functions  $\frac{2}{\sqrt{\pi}}F_{1/2}(x)$  and  $e^x$ , which are counterparts based upon *Boltzmann and Fermi-Dirac statistics, are plotted together in Figure 2.8.* The quantities  $\sqrt{\frac{2}{\sqrt{\pi}} \frac{2}{3} F_{3/2}(x)}$  and  $e^{\frac{x}{2}}$ , which correspond to the inversion *charge density QINV but are based upon different statistics, are plotted in Fig ure 2.9.*  $F_{1/2}$  and  $F_{3/2}$  are calculated by the Table-Look-Up method based *upon the McDougall-Stoner table [34]. The difference between the results based upon Fermi-Dirac and Boltzmann statistics increases to approximately ten percent as the Fermi level approaches the band edge.*

*The relationship between the surface potential and the gate voltage can be deduced from Equation (2.21) and the expression*  $Q_{SI}$  *as:* 

$$
V_{GB} = \phi_s + \sqrt{\gamma^2 \phi_s + \frac{\gamma^2}{N_{SUB}} \int_0^{\phi_s} N(\phi) d\phi}
$$
 (2.39)

*The onset voltage of degeneracy, VDEG, can be defined as the gate voltage at which the Fermi level reaches the band edge. The onset voltage of degen eracy versus the oxide thickness is plotted in Figure 2.10 for cases of both* ψ,

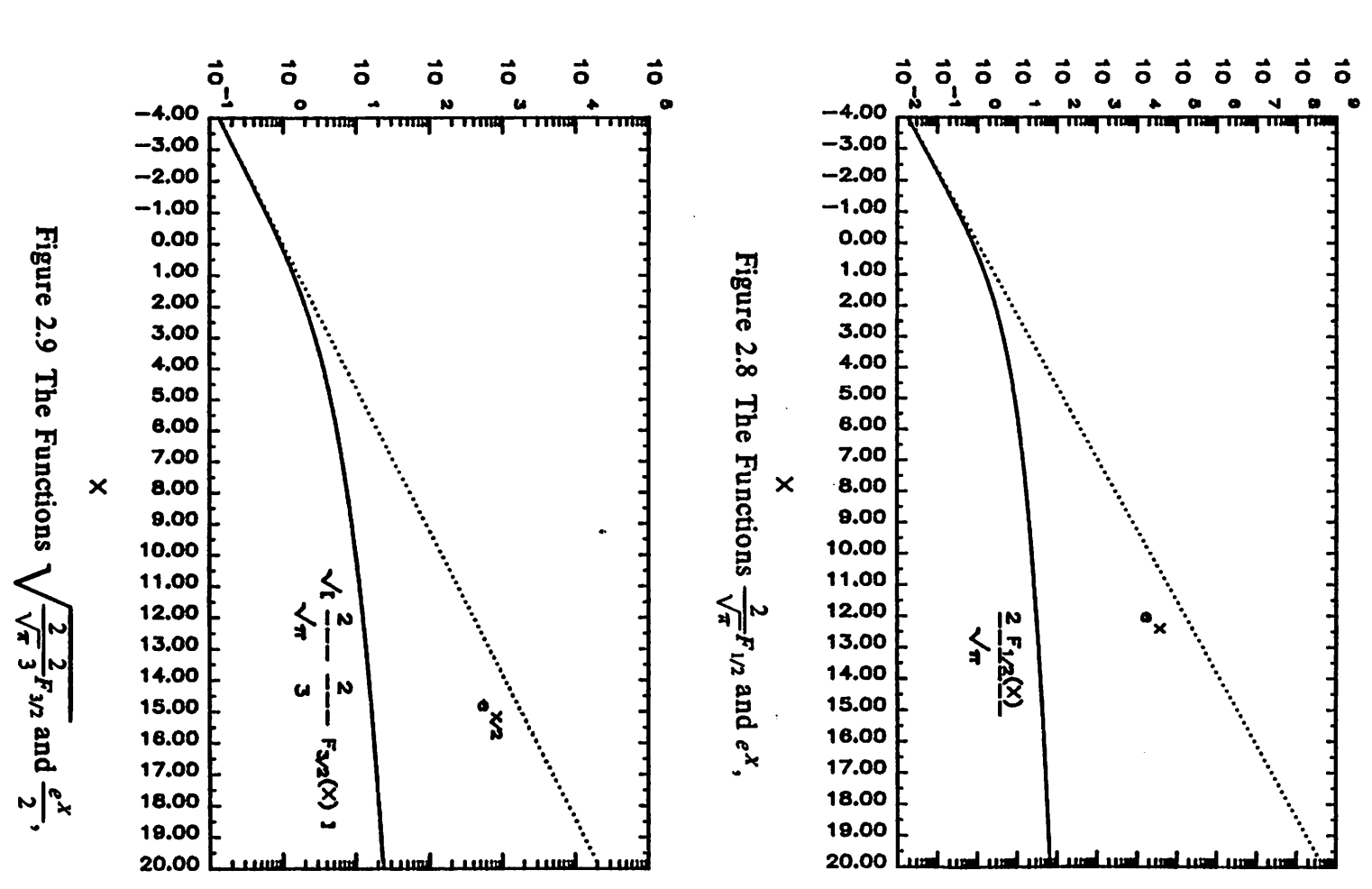

 $\sqrt{2}/\sqrt{\pi}$  2/3 F<sub>3/2</sub>(X) 1

 $\mathbf{d}$ 

 $\mathcal{F}^{\mathcal{A}}$ 

2  $F_{1/2}(X)/\sqrt{\pi}$ 

 $\mathbf{J}^{\perp}$ 

 $\ddot{\phantom{a}}$ 

 $\mathbf{z}_\mathbf{u}$ 

**16a** 

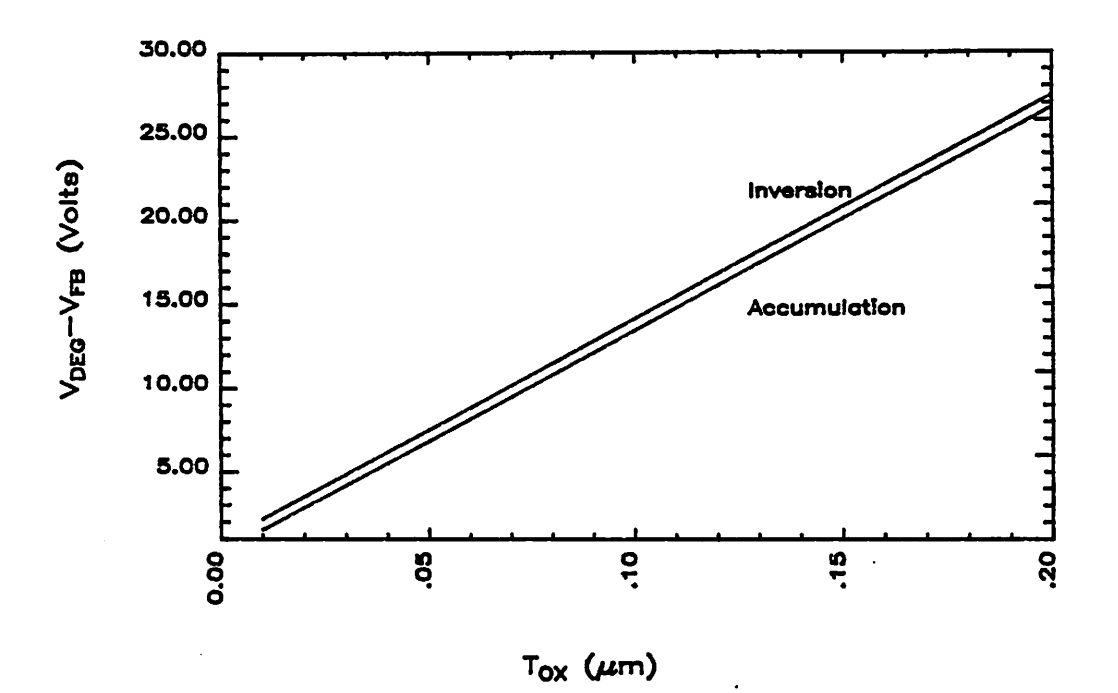

Figure 2.10The Onset Voltage of Degeneracy as Defined by the Coincidence of the Fermi Level with Band Edge,

the inverted and accumulated surfaces.

An accumulated surface, e.g. the surface of a depletion device in the strong-conduction mode, differs from that of an inverted one because there is no depletion charge next to the interface. The degeneracy voltage of an accumulated surface is lower than that of an inverted surface as shown in Figure 2.10.

#### *2.2.3. The Impact on Device Characteristics*

By neglecting the surface-scattering effect which modulates the surface mobility, the drain conductance can be expressed as a function proportional to the carrier density per unit area,  $Q_{INV}$ , as in Equation (2.30):

$$
G_{DS} = -\frac{W}{L} U_{EFF} Q_{INV}(drain)
$$

where

$$
Q_{INV}(drain) = C_{OX} \Big[ V_{GB} - V_{FB} - \phi_s \Big] - Q_{DEF}(drain)
$$
 (2.40)

where  $V_{GS}$ , which is one order of magnitude larger than  $\phi_s$ , dominates. Transconductance,  $G_M$ , can be expressed as:

$$
G_M = \frac{W}{L} U_S \int_{\xi_{n,S}}^{\xi_{n,D}} \frac{\partial Q_{INV}}{\partial V_{GB}} d\zeta_n
$$
 (2.41)

$$
=\frac{W}{L}U_{S}\int_{s_{n}S}^{s_{n},D}\frac{N(\phi_{s}-\zeta_{n})}{Field_{SURE}(\zeta_{n})+\frac{\rho_{SURE}(\zeta_{n})}{C_{OX}}}d\zeta_{n}
$$
\n(2.42)

It depends on the physical properties at the surface of the channel region. The impact of quantum-mechanical statistics on  $I_{DS}$ ,  $G_{DS}$  and  $G_M$  is estimated by carrying out the related integrations in Equations (2.18), (2.30) and (2.42). The calculations in the degenerate condition is done by the Table-Look-Up method. The results show that, for the case of  $T_{ox} = 0.01 \mu m$ ,

 $N_{SUB} = 5 \times 10^{16}$ cm<sup>-3</sup>,  $V_{TO} = 0.5$ ,  $V_{DS} = 0.5$  and  $V_{GS} \le 10$  volts, the quantum*mechanical impact on these device characteristics is limited within 1 percent deviation from the classical one. This finding agrees with Reference [35] upon the capacitive calculation.*

*A differentiate and integratable empirical expression is fitted into function*  $F = \sqrt{\frac{2}{\sqrt{\pi}} \frac{2}{3} F_{3/2}}$ :  $F = e^2 \left| a_0 + a_1 X + a_2 X^2 \right|$  (2.43) *where*

$$
a_0 = 0.924 \tag{2.44}
$$

$$
a_1 = -0.062 \tag{2.45}
$$

$$
a_2 = -0.012 \tag{2.46}
$$

*Its functional performance and percentage deviation are plotted in Fig ures 2.11 and 2.12.*

*A new relationship between the surface potential and the terminal vol tages, which correctly reflects the impact of the quantum-mechanical effects, can be derived only by including the effects of the wave property and band quantization.*

Expressions of Function  $\sqrt{\frac{2}{\pi}} \frac{2}{3} F_{3/2},$ 

 $\mathcal{A}$ 

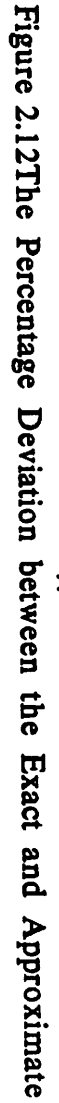

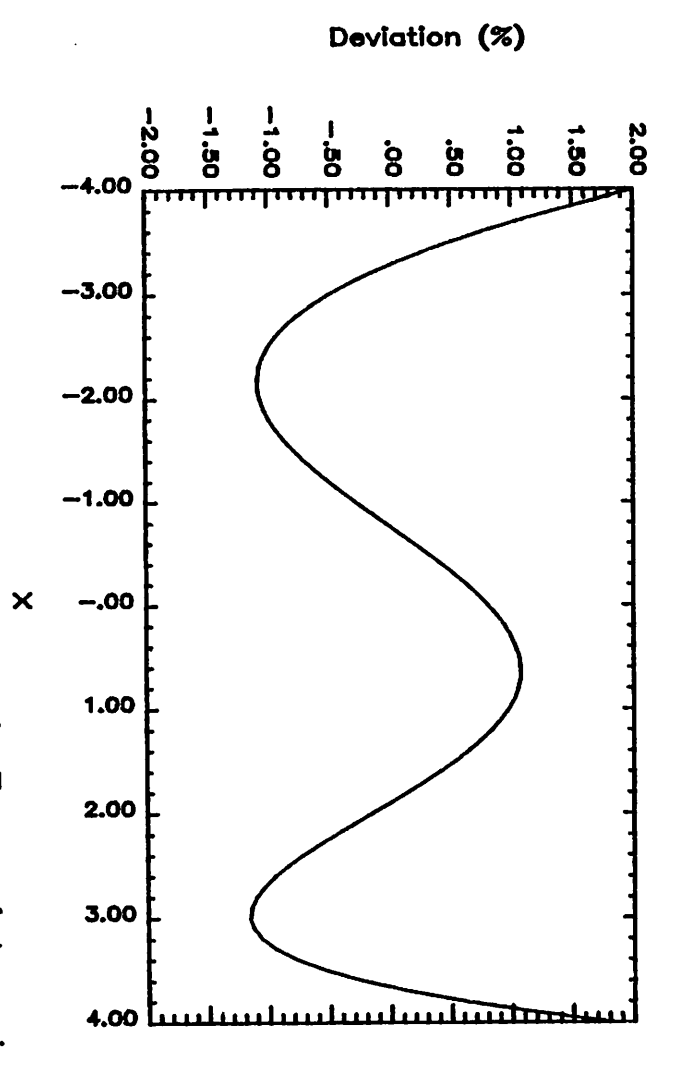

 $\alpha$ 

 $\mathbf{r}$ 

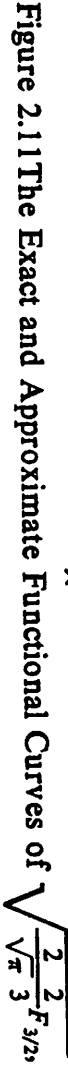

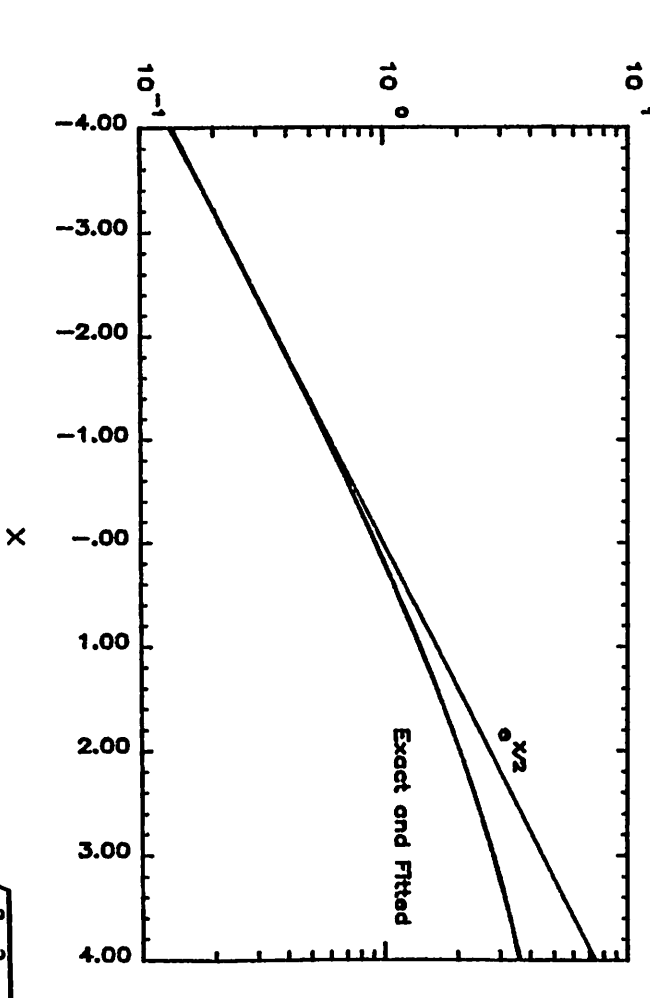

 $\mathbf{r}$ 

 $\sqrt{2}/\sqrt{\pi}$  2/3 F<sub>3/2</sub>(X) 1

**18a** 

#### *CHAPTER 3*

#### *A Unified Approach to MOSFET Modeling*

For today's MOSFET applications, an adequate CAD model, besides addressing the small-geometry effects, should also be able to simulate con sistently the operations of both strong and weak inversions. Much of the literature on MOSFET modeling concentrates only on device characteristics either below or above the threshold voltage [31,36]. Some unified theories and models [17,21,26] have been proposed which require internal iterations to achieve a solution for the characteristics. These models have slow compu tational speed. Other models [15] attempt to join the characteristics based upon different theories of specific operational ranges. If the physical implica tions are not correctly perceived, these models will be accurate in only one of the two regions.

This chapter presents a unified approach to MOSFET modeling without invoking internal computational iterations. The proposed approach is based upon the recognition of the transition region between weak and strong inversions. It establishes an efficient CAD model covering overall charac teristics. Section 3.1 describes the inadequacy of existing unified models. Sections 3.2 and 3.3 present the strong- and the weak-inversion models upon which the proposed model of transition region is based. Section 3.4 gives the definition and establishes the significance of the transition region. Model equations are developed. Section 3.5 describes the influence of fast-surface states. A comparison with existing unified models demonstrates the validity of the new model for CAD applications.

### *3.1. General Overview*

*The drain-to-source conduction of a MOSFET is induced and modulated by the gate voltage. The drain current consists of both diffusion and drift components. The diffusion current dominates in strong inversion, while the drift current dominates in weak inversion. In the previous chapter, the gen eral expression of drain current, Equation (2.18), including both com ponents, has been derived in terms of an integral relationship with the quasi-Fermi level as the integrating parameter:*

$$
I_{DS} = -\frac{W}{L} U_{EFF} \int_{\rho_{DS}}^{V_{DS}} Q_{INV} d\zeta_n
$$
  
= -\frac{W}{L} U\_{EFF} \int\_{0}^{V\_{DS}} [Q\_{SI} - Q\_{DEF}] d\zeta\_n \t\t(3.1)

*In order to carry out the integration, the density of the total charge inside* the semiconductor,  $Q_{SI}$ , has to be partitioned into the inversion charge  $Q_{INV}$ *and* the fixed surface depletion charge  $Q_{DEF}$ , and related to the terminal vol*tages.*

*The total semiconductor charge is balanced by the charge residing on the gate, and can be related to the terminal voltages, as derived in the previ ous chapter, by a manipulation of the Poisson equation, as in Equa tion (2.22):*

$$
\frac{1}{2} \left[ \frac{Q_{SI}}{\epsilon_{si}} \right]^2 = \frac{qN_{SUB}}{\epsilon_{si}} Q_o \tag{3.2}
$$

*where*

$$
Q_o = \left[1 - e^{-\frac{2q\phi_F}{kT}}\right]\phi_s + \frac{kT}{q}e^{-\frac{q(2\phi_F + \zeta_n)}{kT}}\left[e^{\frac{q\phi_s}{kT}} - 1\right] + \frac{kT}{q}\left[e^{-\frac{q\phi_s}{kT}} - 1\right] \tag{3.3}
$$

*The difference between Equations (2.22) and (3.2) is in the inclusion of terms corresponding to the concentration of holes and depleted donors.*
*The diffusion current is proportional to the gradient of carrier density, while the drift current is proportional to the product of the carrier density and the electric field strength. In other words, these two current com ponents are controlled by either the gradient or the magnitude of the surface potential, 4>s. Existing unified theories generally formulate the characteristic equations in terms of the surface potential which is a controlling variable in Equation (3.2).*

*The relationship between 0, and the terminal voltages as predicted by Equation* (3.2) is plotted in Figure 3.1 in which the  $\phi_s$ -versus- $V_{GS}$  curves are *plotted* with parameters  $\zeta_n$  and  $V_{BS}$ . The curves asymptotically approach *straight lines in the extreme of either strong or weak inversion. In these two extremes, the transcendental Equation (3.2) can be approximated by explicit analytical equations which can be used to develop the models of both regions.*

*Equation (3.2) is used by all the unified theories to relate the quasi-Fermi level to terminal voltages [17,21,26]. The approaches differ in the way they divide &, into gw and QDEPy thus leading to different results. In general, Equation (3.2) has to be solved by iteration, especially in the weak*inversion region where  $\phi_s$  is almost constant over the entire integration *domain of Equation (3.1). An accurate value of 0, is required because the drain current is calculated as the difference between two very close quanti ties. Therefore, most unified theories require a well-converged solution of Equation (3.2) for the weak-inversion characteristics.*

*The unified model which is developed by Baccarani et al. [17], together with the model based upon the double integration [26], the conventional strong-inversion model [31] and the weak-inversion model by Swanson et al. [36] have been programmed on a Hewlett-Packard 1000 minicomputer to compare the computational speed (in second per operation), in linear,*

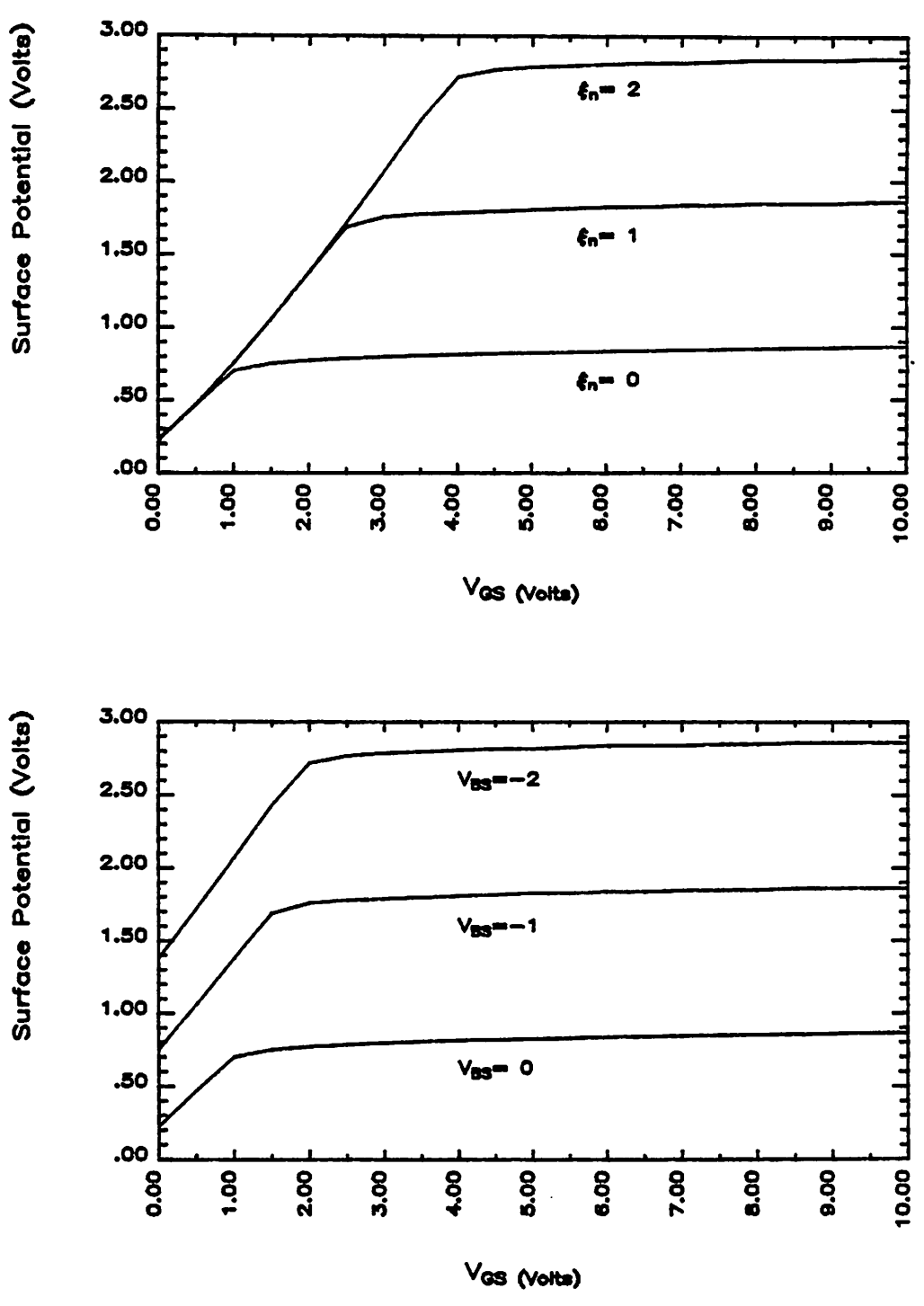

Figure 3.1  $\phi_s$ -versus- $V_{GB}$  with Parameters  $\zeta_n$  and  $V_{BS}$ ,

 $21a$ 

saturation, and weak-inversion regions. The results are summarized in Table 3.1:

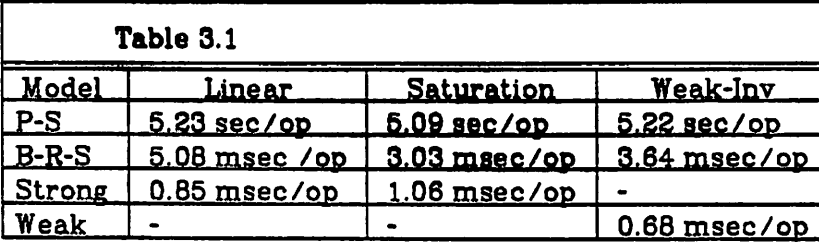

Table 3.1 Comparison of Computational Speeds

The computational speed of the iterative approach is three orders of magnitude greater than that of the double-integration approach, while that of the explicit approaches is five times as fast as the iterative approach. As the model evaluation consumes a very high percentage of computational time in VLSI circuit simulations, the explicit approach is much more desirable than the others.

The Pao-Sah theory [26] uses a rudimentary integral formulation,

$$
I_{DS} = \frac{W}{L} U_{EFFq} \int\limits_{0}^{V_{DS}} d\zeta_n \int\limits_{0}^{\phi_s(\zeta_n)} \frac{N(\phi)}{E(\phi)} d\phi \qquad (3.4)
$$

where approximations are kept to a minimum. However, the result is cumbersome for CAD applications. The El-Mansy-Boothroyd theory [21] partitions the charge based upon overall weighting factors:

$$
I_{DS} = \frac{W}{L} U_{EFF} \int_{0}^{V_{DS}} d\zeta_n \sigma_{INV} Q_{INV}
$$
 (3.5)

Although allowing for the influence of the spatial distribution, this treatment gives an unrealistic result because of using the weighted average. The Baccarani-Rudan-Spadini theory [17] decouples  $Q_{DEF}$  from  $Q_{INV}$  by relating QDEP to  $\phi$ , by a square-root relationship. It is equivalent to assuming that the inversion charge distribution has no influence on the potential distribution.

$$
I_{DS} = \frac{W}{L} U_{EFF} C_{OX} \int_{0}^{V_{DS}} \left[ V_{GB} - V_{FB} - \phi_{s}(\zeta_{n}) - \gamma \sqrt{\phi_{s}(\zeta_{n})} \right] d\zeta_{n}
$$
(3.6)

*This result agrees well with the Pao-Sah theory, especially in the weakinversion region where the depletion charge dominates.*

*The other method of providing a model covering wide operational ranges is to attach exponential tails with measured weak-inversion slopes to the strong-inversion characteristics at a point slightly above the threshold voltage [15].*

*The threshold voltage used in model evaluation can be determined by:*

- (a) plotting  $\left(\frac{\mu_{DS}}{V_{DS}}\right)$ -versus- $V_{GS}$ , measured at fixed low  $V_{DS}$  and fixed  $V_{BS}$ ,
- *(b) extrapolating the linear portion of the curve to zero,*
- (c) interpreting the interception on the  $V_{GS}$  axis,  $V_{GS}$ <sup>o</sup>, as a point *corresponding to pseudo zero inversion charge density,*
- *(d)* relating  $V_{TH}$  to  $V_{GS}$ <sup>o</sup> through the conventional current equation in a rear*ranged format:*

$$
V_{TH} = V_{GS}^o - \frac{V_{DS}}{2} - \frac{L \times I_{DS}}{W \times V_{DS} U_{EFF} C_{OX}} \tag{3.7}
$$

The other parameters,  $N_{SUB}$ ,  $\phi_F$ , and  $\gamma$ , can be derived from the extrapolated  $V_{TH}$ 's at different  $V_{BS}$ 's:

$$
N_{SUB} = \frac{\left[\gamma C_{OX}\right]^2}{2q \epsilon_{sl}} \tag{3.8}
$$

$$
\phi_F = \frac{kT}{q} \ln \left[ \frac{N_{SUB}}{N_I} \right] \tag{3.9}
$$

*23*

$$
\gamma = \frac{V_{TH}(V_{BS2}) - V_{TH}(V_{BS1})}{\sqrt{\phi_F - V_{BS2}} - \sqrt{\phi_F - V_{BS1}}} \tag{3.10}
$$

*Iterative computation is required to obtain a set of consistent parameters.*

*In order to compare the basic assumptions of different modeling approaches, the Pao-Sah theory is used to generate ideal characteristics; these characteristics are used to extract model parameters for the other models. The physical parameters used in the Pao-Sah model are listed in Table 3.2 together with the extrapolated parameters to be used for the other models:*

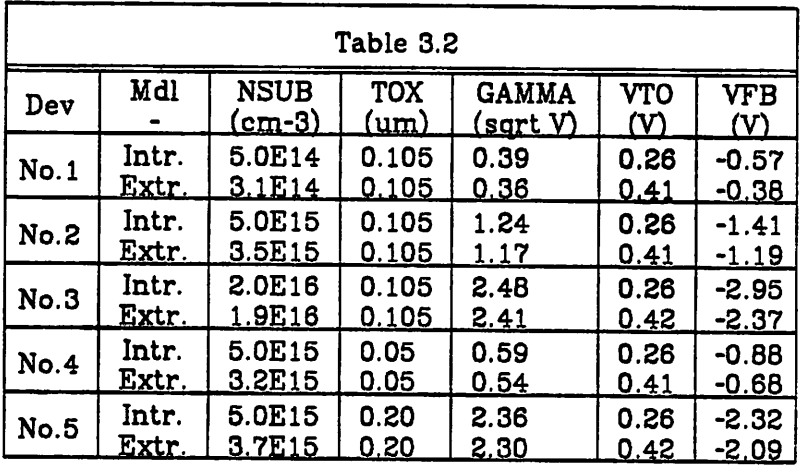

*Table 3.2 Intrinsic and Extrapolated Parameters*

ś

*The extrapolated parameter values differ from the intrinsic ones. The most significant* difference is between the value of  $V_{TH}$  and the value of  $V_{FB}$ . *Though the values differ by only about 0.2K, the difference implies that the* extrapolated  $V_{TH}$  does not correspond to a point at which  $\phi$ , equals  $2\phi_F$  as *generally assumed. If the same parameters are used in the companion weak-inversion tail of the joint model with a single break point, the quality of the weak-inversion model is sacrificed.*

The ideal characteristics with intrinsic parameters based upon the Pao-Sah theory [26], the simple strong-inversion model [31] with extrapolated parameters, the simple weak-inversion model [36] with intrinsic parameters, and the strong-weak-inversion model with single break point [15] with extra polated parameters are plotted together in Figure 3.2 in which  $V_{DS}$  equals 0.05 V and 5.0 V. The method of choosing a single break point fails to recognize the existence of a transition region where none of the specialized theories apply. It results in an erroneous prediction of the current in weak inversion if it is matched in strong inversion, and vice versa.

All the weak-inversion models apply to the weak-inversion region only, and all the strong-inversion models apply to the strong-inversion region only. A single break point approach is not sufficient to retain the accuracy in both original theories.

# *3.2. Strong-Inversion Region*

Strong inversion is characterized by either a high  $V_{GS}$  or a low quasi-Fermi level. At this extreme, the right hand side of Equation (3.2) is dom inated by the term of inversion charge and  $\phi_s$  can be approximated as:

$$
\phi_s = 2\phi_F + \zeta_n + \frac{kT}{q} \ln \left[ \frac{q}{kT} \left[ \left( \frac{V_{GB} - \phi_s}{\gamma} \right)^2 - \phi_s \right] \right]
$$
\n
$$
= \phi_{BI} + \zeta_n
$$
\n(3.11)

where

$$
\phi_{BI} = 2\phi_F + \frac{kT}{q} \ln \left[ \frac{q}{kT} \left[ \left[ \frac{V_{GB} - \phi_s}{\gamma} \right]^2 - \phi_s \right] \right] \tag{3.12}
$$

 $\phi$ , is linearly related to the quasi-Fermi level  $\zeta_n$  and logarithmically related to  $V_{GB}$ . Its dependence on  $V_{GB}$  is small and  $\phi_{BI}$  stays close to 2.5 $\phi_F$  in the  $\ddot{\phantom{a}}$ 

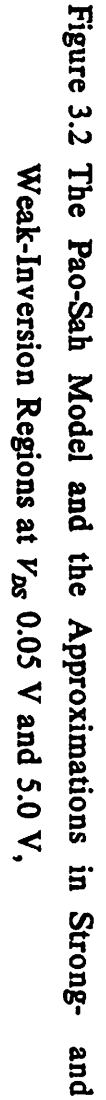

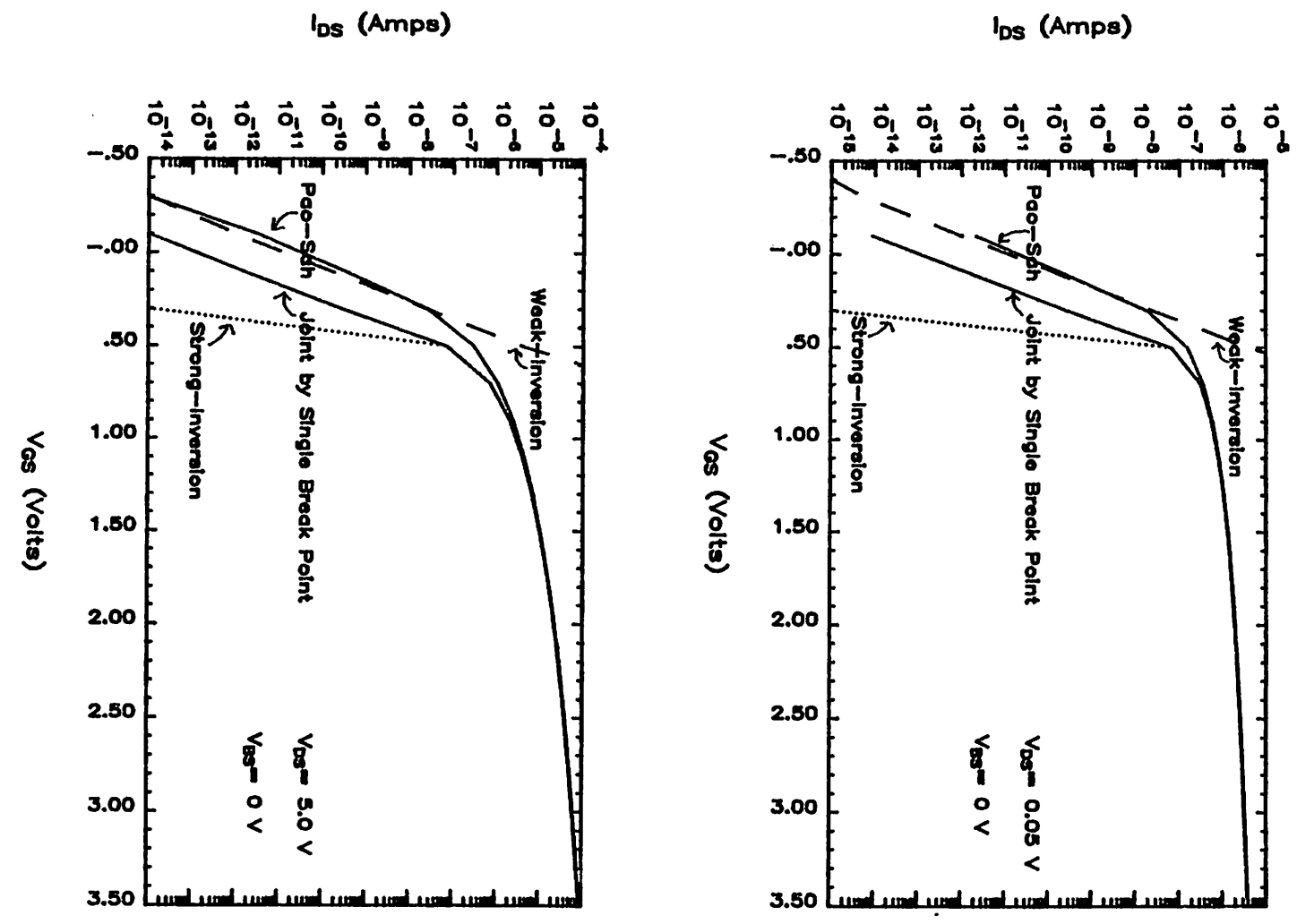

**25a** 

 $\ddot{\phantom{1}}$ 

 $\bullet$ 

*strong-inversion region.* Therefore the  $\phi$ , used inside the logarithm can be approximated by  $(2.5\phi_F + \zeta_n)$  without losing accuracy.

As pointed out in the previous chapter, when  $V_{GB}$  is sufficiently high, *Equation (3.2) no longer holds because the Boltzmann statistics can not apply to the degenerate case. A new equation is proposed in the previous chapter to replace Equation (3.2) in order to include quantum-mechanicalstatistical effects. The break point joining the non-degenerate and degen erate cases is defined as follows:*

$$
V_{DEG} = V_{FB} + \phi_F + \frac{E_G}{2q} + \zeta_n \tag{3.13}
$$

*As concluded in the previous chapter, the correction factor due to degen erate statistics* is *small* and it is important only at a very high  $V_{GS}$ . In most of *the practical operational range, the device characteristics are subject to the strong influence of surface-mobility modulation. The degeneracy impact of sub-band splitting can be included in empirical equations designed for mobil ity modulation. Thus this effect is neglected in the following derivation of model equations.*

The *terms* are plotted in Figure 3.3 for comparison.  $\phi_s$  and the contri*bution of the depletion charge are approximately constant in the stronginversion region.*  $Q_{DEF}$  can be approximated as:

$$
Q_{DEF} = \gamma C_{OX} \sqrt{\phi_s} \tag{3.14}
$$

*The current equation can be derived accordingly:*

$$
I_{DS} = \frac{W}{L} U_{EFF} C_{OX} I^o
$$
\n(3.15)

*where*

$$
I^o = \left[ V_{GB} - V_{FB} - \frac{\phi_{s,D} + \phi_{s,S}}{2} \right] \left[ \phi_{s,D} - \phi_{s,S} \right] - \frac{2}{3} \gamma \left[ \phi_{s,D} \frac{3}{2} - \phi_{s,S} \frac{3}{2} \right]
$$
 (3.16)

*This formulation is very similar to the conventional one [31] and the difference is minor.*

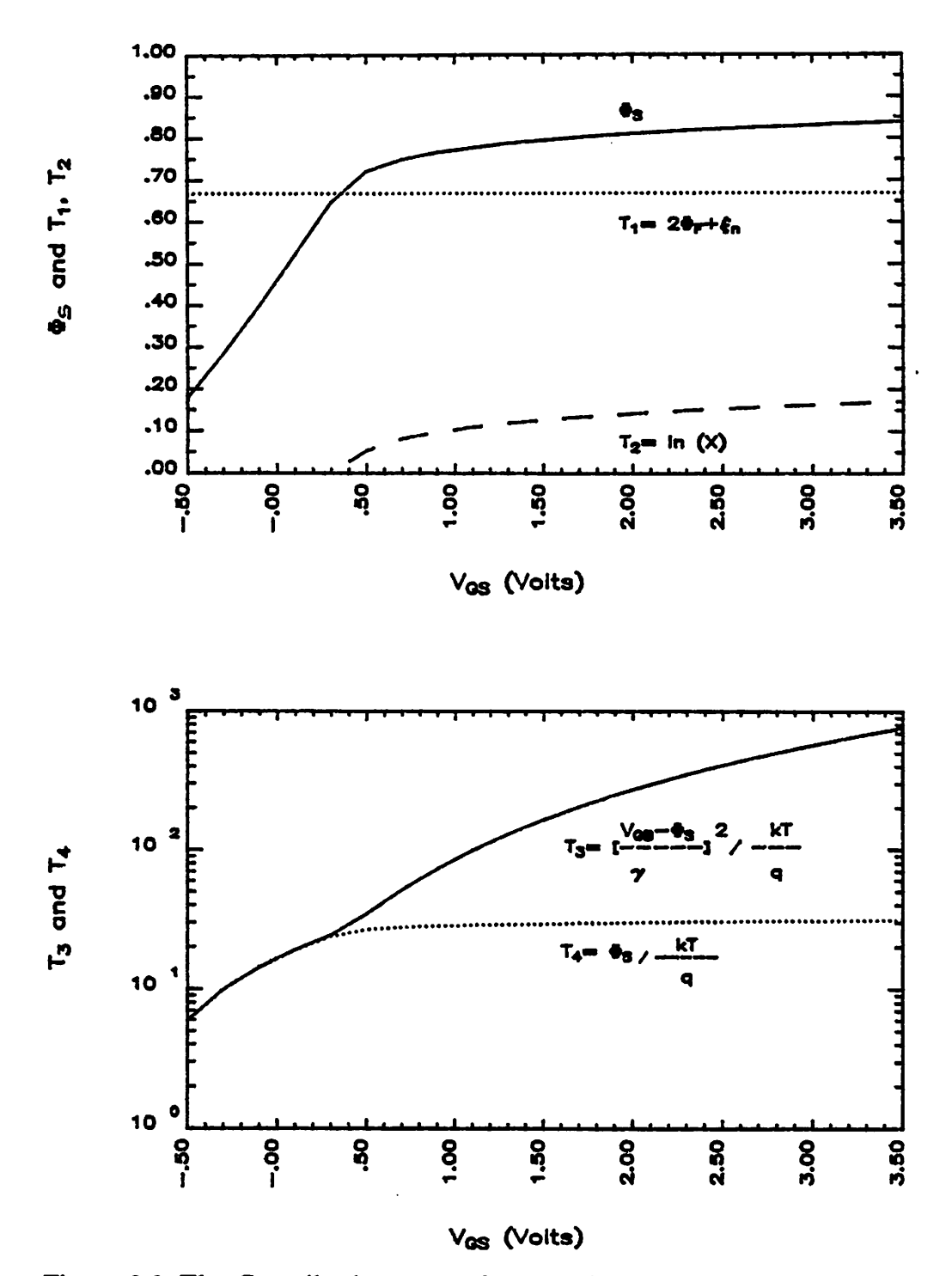

Figure 3.3 The Contributions to  $\phi_s$  from Various Terms:  $T_1$ ,  $T_2$ ,  $T_3$ , and  $T_4$ ,

 $\ddot{\cdot}$ 

## *3.3. Weak-Inversion Region*

When  $V_{GB}$  is low and/or the quasi-Fermi level,  $\zeta_n$ , is high,  $\phi_s$  is approxi*mately linearly proportional to VGB and very insensitive to the quasi-Fermi level, as illustrated in Figure 3.1. In Equation (3.2), the term corresponding to the minority carrier concentration in weak inversion, which depends on* the quasi-Fermi level, is so small that it can be ignored. When  $\phi_s$  is smaller *than*  $(2\phi_F + \zeta_n)$  *and* the *term* of the *minority carrier concentration is neglected* in Equation (3.2), the expression  $\phi$ , becomes:

$$
\phi_s = \frac{\gamma^2}{2} + V_{GB} + \gamma \sqrt{\frac{\gamma^2}{4} + V_{GB}} \tag{3.17}
$$

This approximation fails at  $\phi_s \geq (2\phi_F + \zeta_n)$  where the exponent of the minor*ity carrier term in Equation (3.2) becomes positive and the magnitude of the term increases rapidly.*

*In the weak-inversion region, the depletion charge is dominant and can be expressed as:*

$$
Q_{DEF} = -\gamma C_{OX} \sqrt{\phi_s - \frac{kT}{q}}
$$
 (3.18)

*and the total charge density inside the semiconductor can be approximated as:*

$$
Q_{SI} = \gamma C_{OX} \sqrt{\phi_s - \frac{kT}{q}} \left[ 1 + \frac{1}{2} \frac{kT/q}{\phi_s - kT/q} e^{\frac{q(\phi_s - \zeta_n - 2\phi_F)}{kT}} \right]
$$
(3.19)

*The density of the inversion charge equals the difference between the magni tudes* of  $Q_{SI}$  and  $Q_{DEF}$ :

$$
Q_{INV} = Q_{SI} - Q_{DEF} \tag{3.20}
$$

$$
= C_D \frac{kT}{q} e^{\frac{q(\phi_s - \zeta_n - 2\phi_F)}{kT}}
$$
(3.21)

*where*

 $\Delta$ 

$$
C_D = \sqrt{\frac{q \epsilon_{sl} N_{SUB}}{2 \left[\phi_s - kT/q\right]}}
$$
\n(3.22)

*The drain current is dominated by diffusion. The configuration of the chan nel region of a MOSFET in weak inversion and the base region of a bipolar transistor is similar. Accordingly, the weak-inversion current can be formu lated as:*

$$
I_{DS} = WD \frac{Q_{SRC} - Q_{DRN}}{L}
$$
 (3.23)

$$
= \frac{W}{L} U_S C_D \frac{kT^2}{q} e^{\frac{q(\phi_s - 2\phi_F - V_{SB})}{kT}} \bigg| 1 - e^{-\frac{qV_{DS}}{kT}} \bigg| \tag{3.24}
$$

#### *3.4. Join Together*

The weak-inversion model is accurate in the region where  $\phi$ , is equal to or less than  $(2\phi_F + \zeta_n)$ , while the strong-inversion model is good in the *region where the inversion charge is the dominant charge component. By properly defining the transition region where neither of these two models is valid, the characteristics in the weak- and strong-inversion regions are joined together through an empirical transition characteristics to provide an accurate and efficient CAD model over the overall operational range.*

The approximated  $\phi$ , of both strong and weak inversions is plotted in *Figure* 3.4, together with the exact solution, over the range of  $(V_{GB} - V_{2\phi_F})$ *between* -1 and +4 volts.  $V_{2\phi_F}$  is the gate voltage at which the surface potential equals  $(2\phi_F + \zeta_n)$ . The boundaries of the transition region can be *defined as follows:*

*(a) weak-inversion boundary: Vweak where surface potential*  $\phi_{s,WEAK} = (2\phi_F + \zeta_n)$ ; This is equivalent to the condition  $\frac{\partial Q_{INV}}{\partial \phi_n} = \frac{\partial Q_{DEF}}{\partial \phi_n}$ 

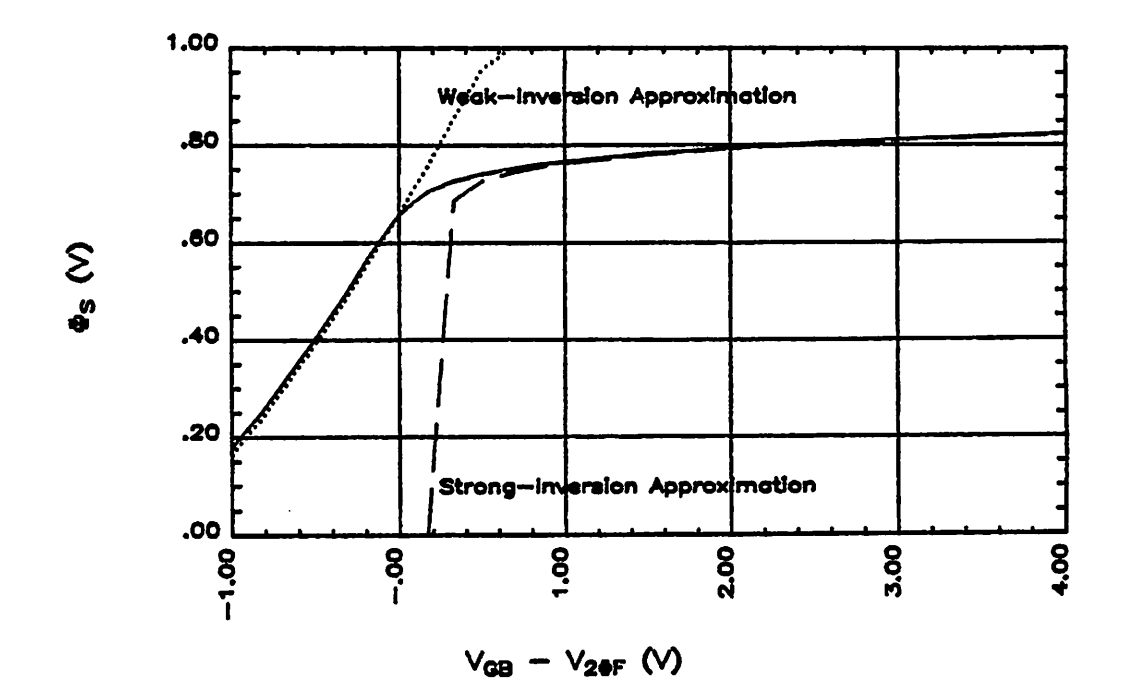

*Figure* 3.4 The Approximate and Exact  $\phi$ , in Strong- and Weak-Inversion *Regions,*

[37]. In other words, in this condition, a variation of  $\phi$ , induces the *same amount of both the inversion and depletion charges. As indicated in* the previous section, once  $\phi$ , is greater than  $(2\phi_F + \zeta_n)$ , the inversion *charge increases exponentially and the depletion charge is no longer the dominant factor in determining the surface potential.*

*(b) strong-inversion boundary: Vstrong where the surface potential is*  $\phi_{s,STRONG}$  so that the contribution to  $\phi_s$  from  $Q_{INV}$ ,  $\phi_{s,INV}$  is ten times greater than that from  $Q_{DEF}$ ,  $\phi_{s,DEF}$ .  $\phi_{s,INV}$  and  $\phi_{s,DEF}$  are the first and *third terms inside the square root at the right side of Equation (3.2):*

$$
\phi_{s,INV} = \frac{kT}{q} e^{\frac{q(\phi_s - 2\phi_F - \zeta_n)}{kT}} \tag{3.25}
$$

$$
\phi_{s,DEF} = \phi_s \tag{3.26}
$$

By assigning  $X = \frac{\varphi_{s,INV}}{\phi_{s,DEF}}$ , it is reduced to:

$$
\phi_{s,STRONG} = 2\phi_F + V_{SB} + \frac{kT}{q}\ln(X\frac{q\phi_{s,STRONG}}{kT})
$$
\n(3.27)

The corresponding gate voltage,  $V_{STRONG}$ , is:

 $\ddot{\phantom{a}}$ 

 $V_{STRONG} = V_{FB} + \phi_{s,STRONG} + \gamma \sqrt{(1+X)\phi_{s,STRONG}}$  (3.28)

 $\phi$ *sSTRONG* can be estimated by replacing the  $\phi$ <sub>s</sub>*STRONG* inside the logarithm *by*  $(2\phi_F + \zeta_n)$ .

Inside the *transition region*, the *sensitivity* of  $\phi_s$ -versus- $V_{GB}$ ,  $(\partial \phi_s/\partial V_{GS}) (V_{GB} - V_{FB})/\phi_s$ , changes from greater than one percent to about ten *percent. The following expression is proposed to approximate the relation* ship of  $\phi_s$  to  $V_{GS}$  in the transition region:

$$
\phi_s = a + b(V_{GB} - V_{WEAK})^n \tag{3.29}
$$

*Once the exponent n*, the sensitivity coefficient, is determined, the *coefficients a and b can be deduced from the boundary conditions, n can* best be approximated as  $\frac{1}{2}$  to reflect the average sensitivity within the transi*tion region.* For cases of  $5.0 \times 10^{14} \le N_{SUB} \le 5.0 \times 10^{16}$  and  $0.05 \mu m \le T_{OX} \le 0.2 \mu m$ , the *difference between*  $V_{WEM}$  *and*  $V_{STRONG}$  *is* approximately 0.6V. The resultant *0, together with the exact solution and the percentage deviation are plotted in Figure 3.5 for comparison. The deviation between the approximation and the exact solution is less than 10 percent.*

*The relationship of VGB to the logarithm of drain currents is very similar to* that of  $\phi_s$ -versus- $V_{GB}$ . The formulation of the drain current in the transi*tion region* is complicated by the dependence of  $\phi$ , on the quasi-Fermi level *£" which is the integrating variable in the current equation. Instead of divid ing the integral into three parts, which corresponds to partitioning the chan nel into strong-, weak-inversion and transition regions, the weak- and strong-inversion characteristics are joined through the same transition region by a similar equation. The comparisons between the current-voltage charac teristics based upon different approaches, at*  $V_{\text{pS}} = 0.05V$  and  $V_{\text{pS}} = 0V$ , are *plotted* in Figure 3.6 with parameters  $N_{SUB}$  and  $T_{OX}$ . The transition region is *about* the same as the one in the relationship between  $\phi_s$ -versus- $V_{GB}$ . The *drain current in the transition region is expressed in terms of the currents at the break points.*

$$
I_{DS} = e^{\ln(I_{WEAK}) + b(V_{GB} - V_{WEAK})^{\frac{1}{2}}}
$$
 (3.30)

$$
b = \frac{\ln(I_{STRONG}) - \ln(I_{WEAK})}{\frac{1}{(V_{STRONG} - V_{WEAK})^{\frac{1}{2}}}}
$$
(3.31)

*Compared with the exact ideal characteristics in Figure 3.7, the overall agree ment between the exact and joint solutions is good. The computational speed of this model is as fast as that of simple models in both weak- and strong-inversion regions. Only in the transition region is there a penalty in computational speed.*

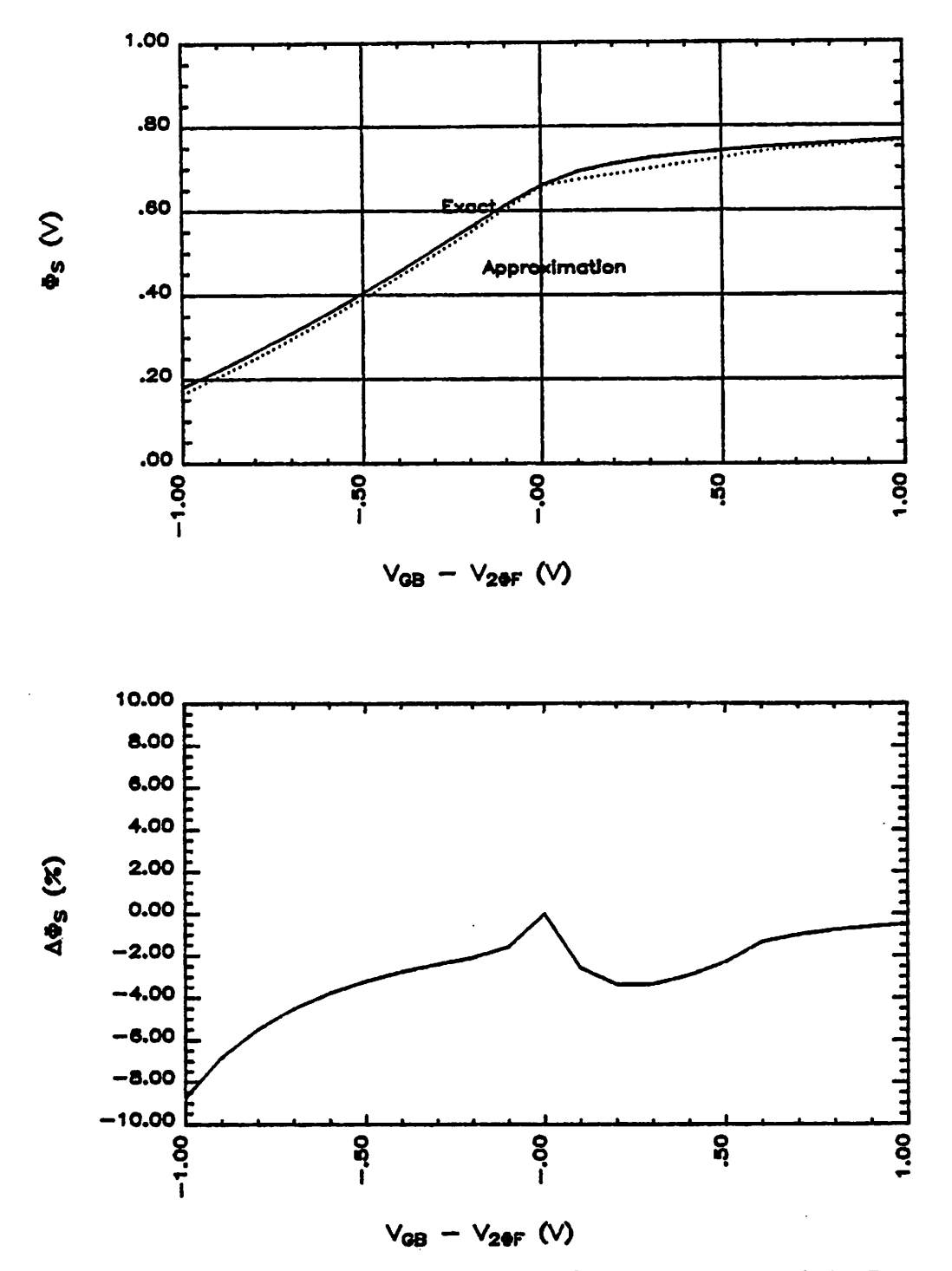

ŕ.

Figure 3.5 The Exact and Joint Curvers of  $\phi_s$ -versus- $V_{GB}$  and the Percentage Deviation,

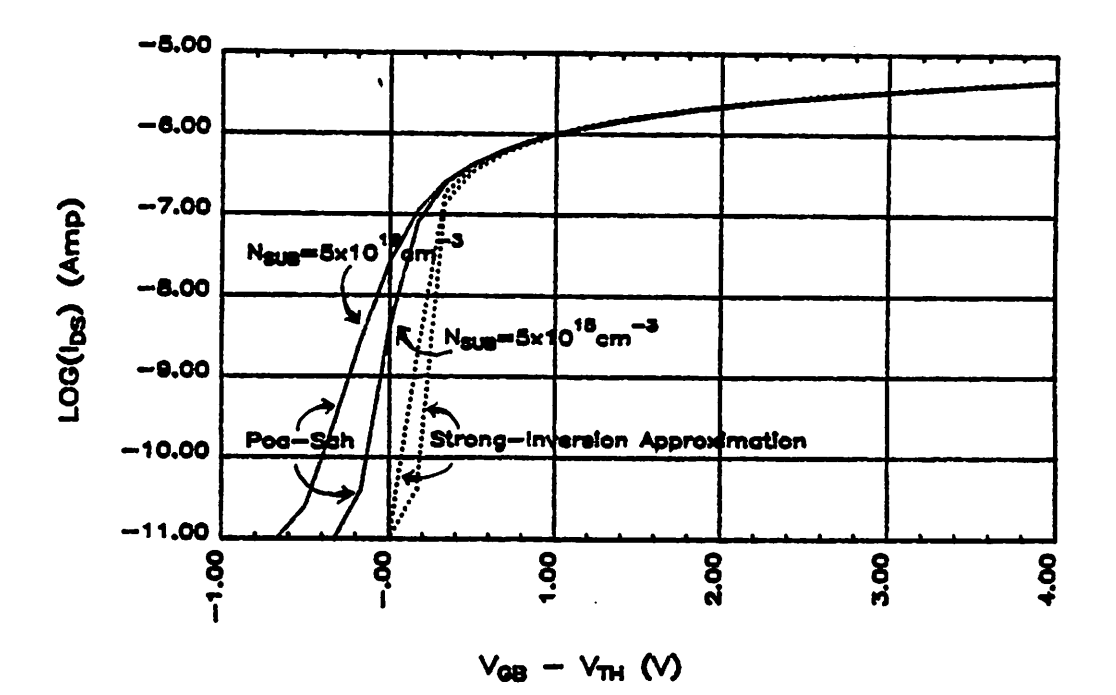

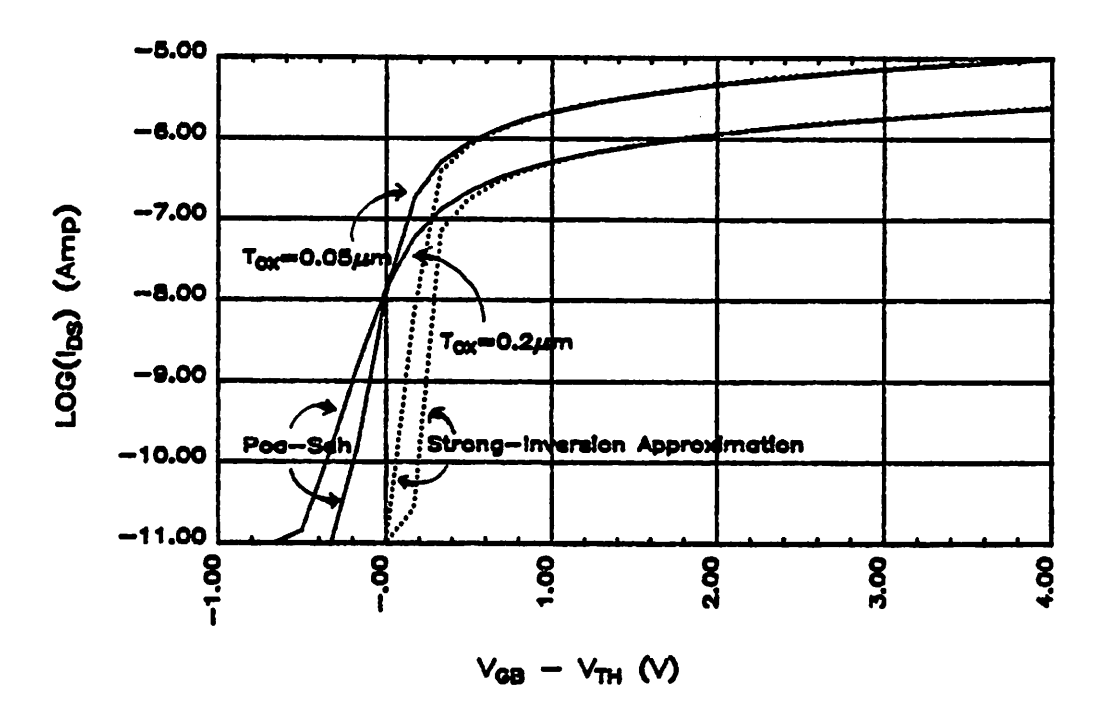

Figure 3.6 The Exact and Approximate Curves of  $I_{DS}$ -versus- $V_{GS}$  in Stronginversion Regions with Parameters  $N_{SUB}$  and  $T_{OX}$ ,

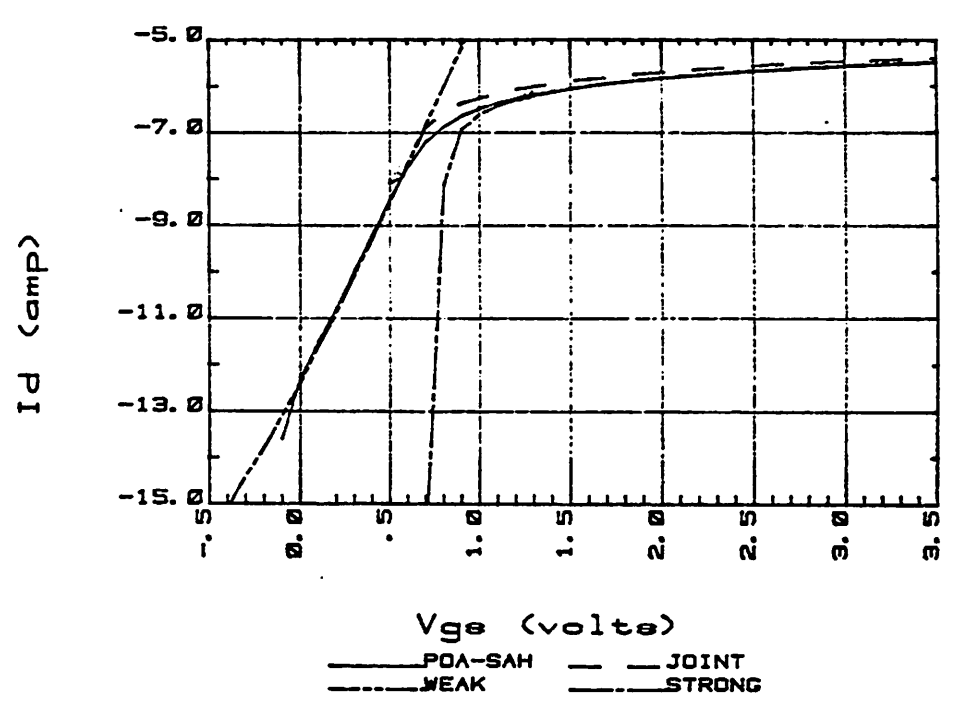

Figure 3.7 The Exact and Joint Curves of  $I_{DS}$ -versus- $V_{GB}$ ,

,

 $\bar{\mathcal{A}}$ 

 $\overline{a}$ 

# *3.5. The Influence of Fast-Surface States*

The fast-surface-state density is used by van Overstraeton et al. [38] and Swanson et al. [36] as a parameter to characterize the weak-inversion region. Fast-surface states are the surface states whose lifetime is so short as to be filled and/or emptied fast enough to follow the variation in  $\phi$ , induced by changes in the applied biases. The fast-surface states are induced by the bro ken bonds at the surface resulting from the interruption of the crystalline structure [39]. They distribute themselves almost uniformly over the center of the energy gap, with the peak densities near the band edges. The detailed distribution function differs from material to material. Experiments [40] show that the density of fast-surface states is about  $10^{10}$  to  $10^{11}$  cm<sup>-2</sup>eV<sup>-1</sup> in the central region.

In the presence of fast-surface states, the  $Q_{SI}$  in the left side of Equation (3.2) becomes:

$$
Q_{SI} = C_{OX} \left[ V_{GB} - V_{FB} - \phi_s + \frac{qN_{FS}}{C_{OX}} \left[ \phi_s - \zeta_n \right] \right]
$$
 (3.32)

Figure 3.8 shows how the relationships of  $\phi_s$ -versus- $V_{GB}$  and  $I_{DS}$ -versus- $V_{GB}$ vary with the fast-surface-state density. Both relationships are based upon the Pao-Sah theory with  $Q_{SI}$  defined by Equation (3.32).

The presence of fast-surface states widens the transition region and lowers the current. This situation is equivalent to lower the threshold vol tage. If the fast-surface-state density is abnormally high, say 10<sup>12</sup>, the turnon characteristics are softened and the weak-inversion slope is reduced. Fast-surface states have a significant effect only in the weak-inversion region. The approximated  $\phi$ , in the weak-inversion region is updated to include the effect of fast-surface states:

è

VDS=0. 05. VT0=0. 26

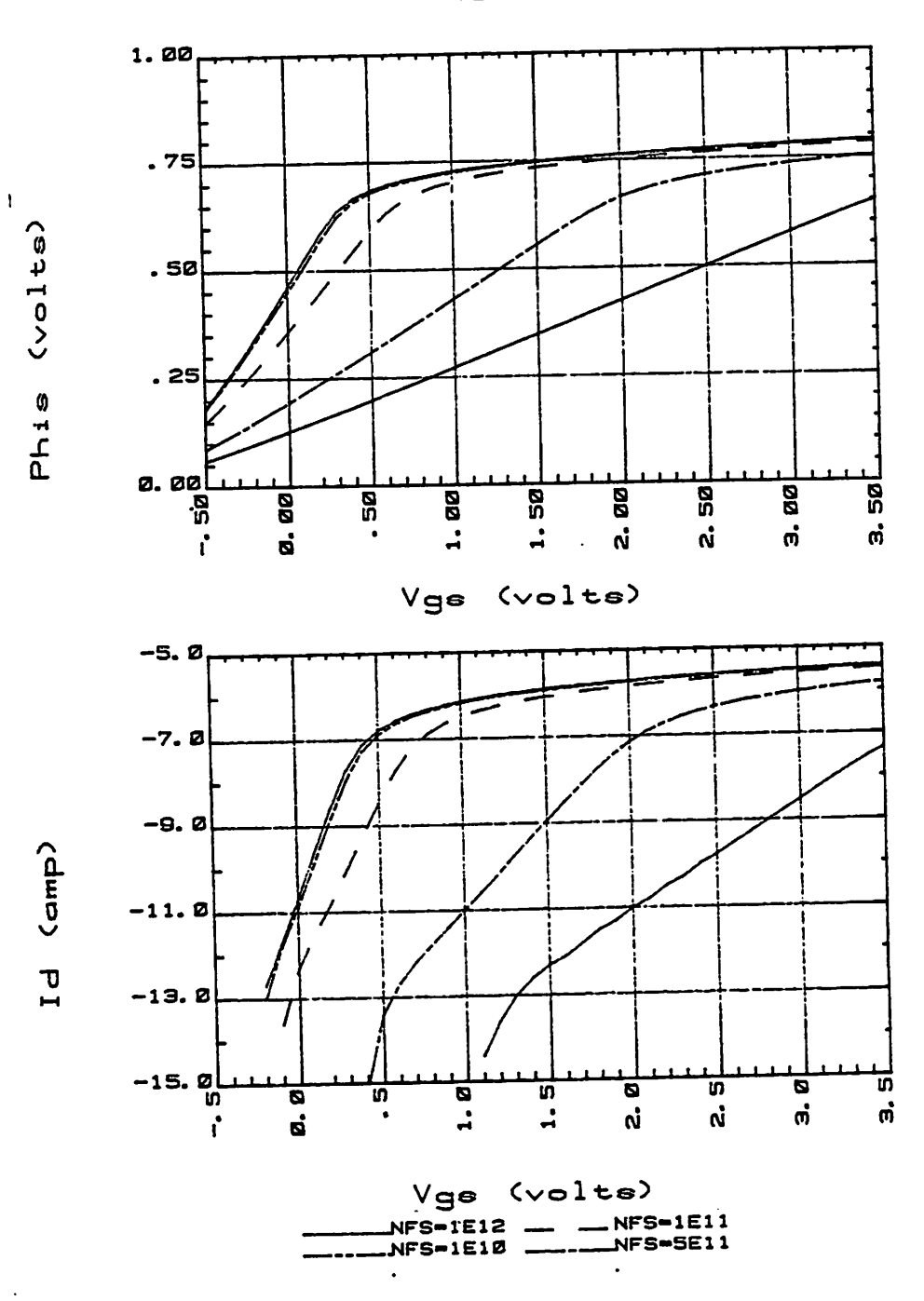

 $\mathfrak z$ 

ż

Figure 3.8 The Curves of  $\phi_s$ -versus- $V_{GB}$  and  $I_{DS}$ -versus- $V_{GB}$  with Parameter  $N_{FS}$ ,

 $31a$ 

$$
\phi_s = \frac{V_{GB} - V_{FB}}{1 + \alpha} + \frac{1}{2} \left[ \frac{\gamma}{1 + \alpha} \right]^2 - \frac{\gamma}{1 + \alpha} \sqrt{\frac{1}{4} \left( \frac{\gamma}{1 + \alpha} \right)^2 + \frac{V_{GB} - V_{FB}}{1 + \alpha}}
$$
(3.33)

*where*

$$
\alpha = \frac{qN_{FS}}{C_{OX}}\tag{3.34}
$$

*The current equation in weak inversion is modified accordingly. The weak-*  $\frac{1}{q}$  *inversion slope,*  $\frac{kT}{q}$   $\frac{\partial \ln(I_{DS})}{\partial V_{GB}}$ , becomes:

$$
\frac{kT}{q} \frac{\partial \ln(I_{DS})}{\partial V_{GB}} = \frac{1}{1+\alpha} \left[ 1 - \frac{1}{\sqrt{1+4\left[V_{GB}-V_{FB}\right]\frac{1+\alpha}{\gamma^2}}} \right]
$$
(3.35)

*The emphasis in this chapter is placed upon the transition between the strong- and weak-inversion regions, i.e. the region close to the threshold vol tage. The device characteristics are better described by the flatband voltage,*  $V_{FB}$ , than by the threshold voltage,  $V_{TH}$ . Once the device operates in the *strong-inversion region, the effect of surface-mobility modulation, which is not covered in this chapter, can not be ignored and will be presented in Chapter 6.*

 $\ddot{\phantom{a}}$ 

# *CHAPTER <sup>4</sup>*

#### *Two-Dimensional Simulations of Small-Geometry MOSFETs*

 $\lambda$ 

*With decreasing transistor dimensions, it has become more difficult to describe MOS transistors with equations that are simple enough for hand cal culations or programmable calculators and yet retain sufficient accuracy to provide useful information about the device characteristics. In a smallgeometry MOSFET both the impurity and potential distributions are extremely inhomogeneous. The numerical solution of two-dimensional potential and current-continuity equations is required to determine their characteristics. A thorough solution including every possible effect can be obtained using maxi-computers.*

*However, a more limited computer program with interactive capacity is also needed. Such a program, if sufficiently fast and efficient, can interac tively provide iterative solutions which can then be used to obtain the optimal device structure. This requirement limits the solutions to that of the two-dimensional impurity and potential distributions, in other words, to the handling of the weak-inversion or weak-injection approximation for an MOS transistor. Since VLSI devices are geared toward low-voltage and low-power applications, these characteristics are of critical importance.*

*Program TWIST (TWo-dimensional Interactive Simulation of MOS Transistors) has been developed using a minicomputer together with graph ics terminals to simulate the characteristics of weak inversion and weakinjection punchthrough by the solution of the two-dimensional Poisson equa tion. Graded mesh, modified Gummel's algorithm, and Successive-Over-Relaxation iteration, together with a by-pass scheme, are implemented. The desired high-speed interactive feature and the graphics representation of all*

*33*

*data are demonstrated. Program TWIST is used in later chapters to study the weak inversion and weak-injection punchthrough characteristics.*

*The use of this program allows optimized device structures to be developed which then deserve more elaborate simulations involving the complete solution of both the potential and the transport aspects, which presently consumes approximately 50 times more computational time than the approach presented here. In a working hierarchy of CAD tools, struc tural and impurity parameters can be obtained from process simulators [41- 42]. TWIST can then be used to optimize and develop semi-empirical models of small-geometry devices. At that point, a full two-dimensional potential and current-continuity solution would be justified [43] for the derivation of device parameters suitable for circuit-oriented simulators [11- 13].*

*Section 4.1 gives an overview of the structure of Program TWIST. Sec tion 4.2 describes the generation of impurity profiles and graded meshes on which the analysis can be based. Section 4.3 presents the basic physical equations and the boundary conditions used in the program. Section 4.6 describes the iteration algorithm used to solve the Poisson equation, and evaluates its performance. Section 4.7 presents the equations used to charac terize devices from the self-consistent potential solution. The TWIST user's guide is presented in Appendix A, an example input together with its SUPREM input in Appendix B, the corresponding console record in Appendix C, and the program list in Appendix E.*

# *4.1. Overview of Program TWIST*

Program TWIST requires 65K 16-bit words on a Hewlett-Packard 1000 F-series computer. 32K words are used by the EMA (Extended Memory Area) to handle the data arrays. The present setup of the system is shown in Figure 4.1. The HP2648A graphics terminal provides interactive com munication and graphics displays of the simulation results. These results can also be drawn on the four-color plotter HP9872A and/or a graphics hard copy unit.

The following device structures can be handled:

- (a) conventional MOSFETs with uniform substrates,
- (b) enhancement and depletion MOSFETs with single or double channel implants,
- (c) MOSFETs with asymmetric channel implants

The oxide covering the device to be simulated does not need to be uniform in thickness. The gate electrode can be arbitrarily located. The widths of the source and drain regions may differ.

Figure 4.2 shows the flowchart of Program TWIST. The program is divided into eight parts, the root and seven segments. The root, TWIST, is the executive program which controls the overall function. The first seg ment, GETPA, reads in data either from the console interactively or from a pre-defined file. The second segment, SETPA, initializes both the impurity distribution and the graded mesh, and preprocess the parameters to be used in the analysis. The third segment, SOLVE, iterates the Poisson equation using the finite-difference method at the given bias; the resolution and the accuracy can be controlled interactively. From the fourth through seventh

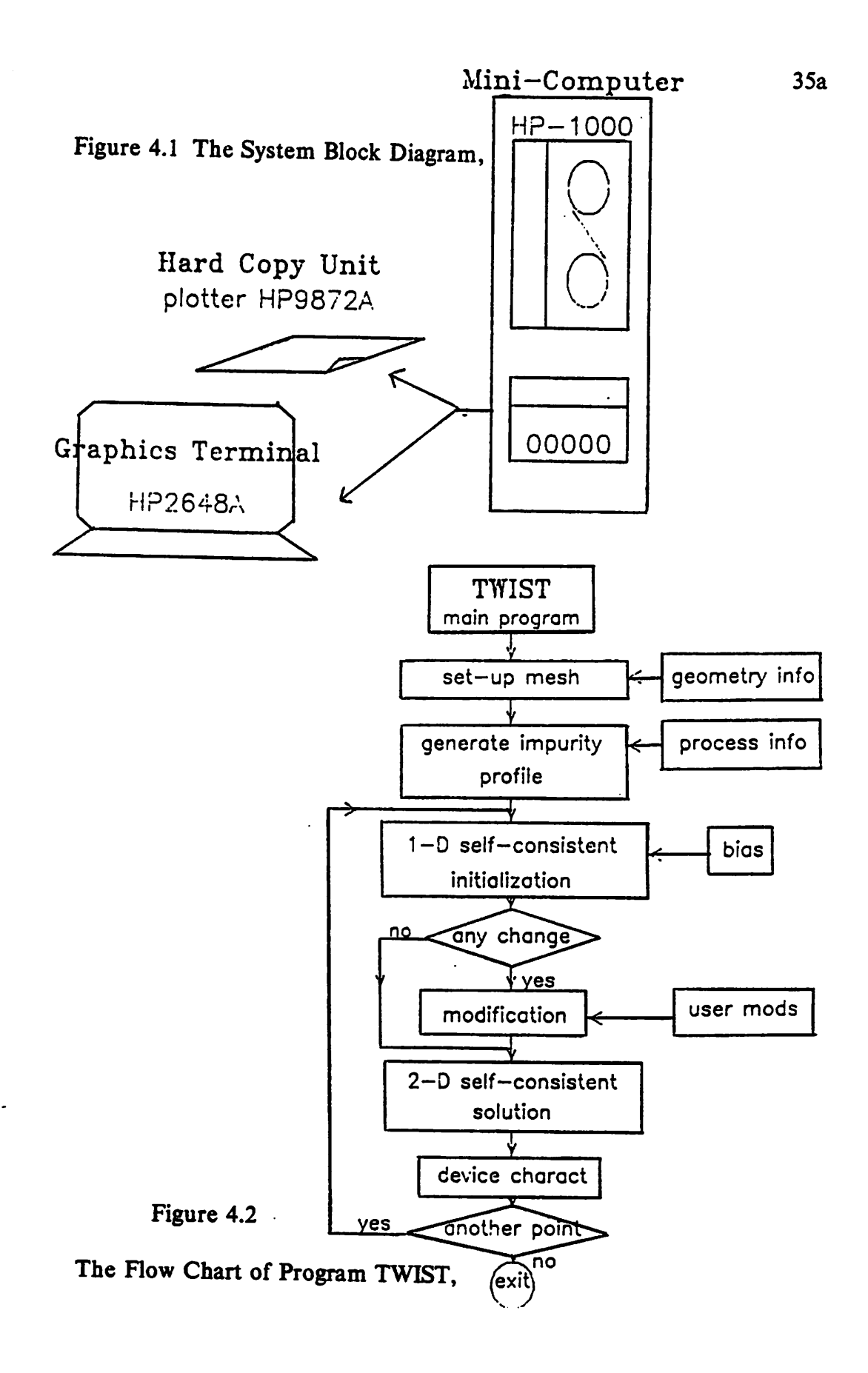

segments, 0UTP1, OUTP2, OUTP3 and OUTP4, handle the graphics and numerical outputs; both can also be routed to hard copy units, i.e. either the plotter or the line printer.

# *4.2. Graded Mesh and Impurity Distribution*

In a small-geometry MOSFET, both the potential and impurity distribu tions are extremely inhomogeneous. Large gradients exist in the immediate vicinity of the source and drain junctions and of the interface between oxide and silicon. In these regions, the density of the grid points on which the finite-difference equations are based should be high to ensure accuracy. The point density in the remote regions can be relatively low. For the meshsetup purpose, the horizontal cross section of the device is divided into three regions: source, channel and drain, to which Mock's algorithm [19] is applied. The Y-constant in Mock's equation is changed to 0.05 to get rea sonable mesh sizes in the surface region. A typical mesh layout is shown in Figure 4.3.

Up to three ion-implantation steps can be used to tailor the impurity profile. The first implant always covers the whole device as either the well implant of the CMOS/DMOS process or the threshold voltage implant of the NMOS process. The second one may cover only part of the device as required by the DMOS process, or the whole device as the threshold voltage implant of the CMOS process, the double implant of the NMOS process to suppress the source-to-drain punchthrough, and/or the depletion implant of the depletion-NMOS process. The third implant is the source/drain implant; it is allocated to the user-defined source/drain regions.

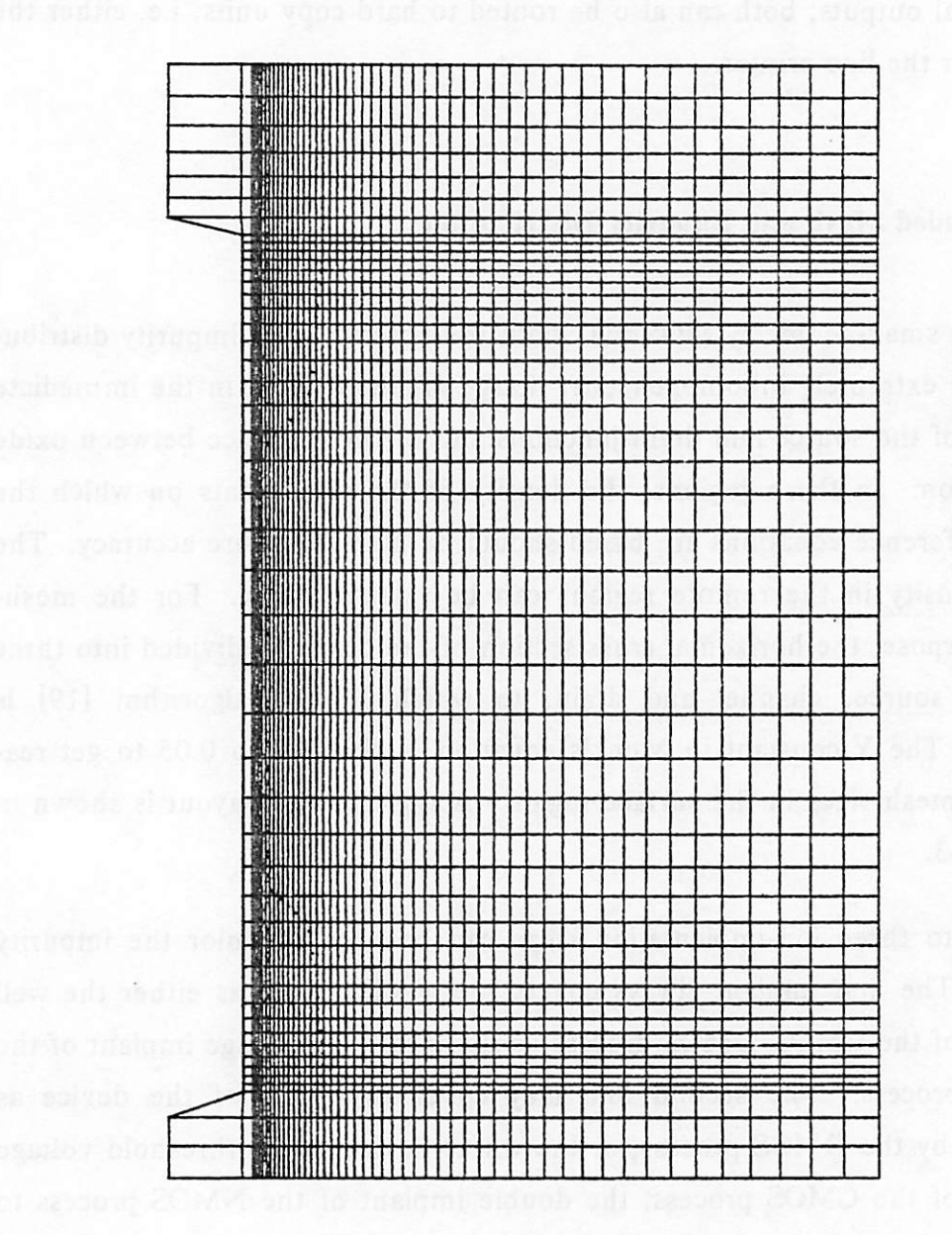

Figure 4.3 The Mesh Setup of Program TWIST,

 $36a$ 

The impurity profile generation can be either analytical or numerical. In the analytical mode, the ion-implantation profile assumes a Gaussian distri bution. The two-dimensional redistribution, due to later high-temperatureprocess steps, is included. The expression used is [44-45]:

$$
N(x,y,t) = \frac{Dose}{2\sqrt{\pi A}} \left[ \Omega(y,t) + \Omega(-y,t) \right] \times \left[ 1 - erf \left[ \frac{x - x_j}{\sqrt{4Dt}} \right] \right]
$$
(4.1)

where

$$
\Omega(y,t) = e^{-\frac{(y-Ry)^2}{A}} \Big[ 1 + erf \Big[ B + Cy \Big] \Big]
$$
 (4.2)

The coefficients A, B and C are:

$$
A = 2\Delta R_P^2 + 4Dt \tag{4.3}
$$

$$
B = \frac{R_P}{\Delta R_P} \left[ \frac{2Dt}{A} \right]^{\frac{1}{2}} \tag{4.4}
$$

$$
C = \frac{\Delta R_P}{2\sqrt{DtA}}\tag{4.5}
$$

The error function in the expression is evaluated by its polynomial approxi mation [46].

In the numerical mode, Equation (4.2) is replaced by the onedimensional linear interpolation of the output from Program SUPREM [41]; the lateral two-dimensional redistribution is still based upon Equation (4.1); the standard deviation is estimated from the SUPREM result.

# *4.3. Basic Equations and Boundary Conditions*

Under weak-inversion and/or weak-injection conditions, the equations of the current continuity and the electron-hole-recombination effect are ignored. The equations used to describe the physical mechanism inside the semiconductor are:

$$
\nabla^2 \phi = -\frac{q}{\epsilon_{st}} \Big[ N_D - N_A + P - N \Big] \tag{4.6}
$$

$$
N = \frac{N_I^2}{N_{SUB}} e^{\frac{q(\phi - \phi_{F_N})}{kT}}
$$
(4.7)

$$
P = N_{SUB} e^{-\frac{q(\phi - \phi_{Fp})}{kT}}
$$
\n(4.8)

*The first one is the Poisson equation of potential 0. The last two are the electron and hole densities based upon Boltzmann statistics. The variables*  $\phi_{F_N}$  and  $\phi_{F_P}$  are the quasi-Fermi levels of electrons and holes, respectively.

*The interior of the oxide is assumed to be free of charges. The Laplace form of the Poisson equation is used to describe the oxide potential distribu tion:*

$$
\nabla^2 \phi = 0 \tag{4.9}
$$

*The potential in the neutral substrate, the reference potential, is assigned zero. The potentials in the neutral source and drain regions are:*

$$
\phi(\text{src}/\text{drn}) = \frac{k}{q} \ln \left[ \frac{N(x, y)}{N_A} \right] + V_{\text{APP}} \tag{4.10}
$$

where  $V_{AP}$  is the reverse bias voltage applied across the source/drain to the *substrate junction.*

*Figure 4.4 is the cross section of a device with specified boundary con ditions. The potentials at the two boundary planes at the left and right are determined by the self-consistent solution of the one-dimensional Poisson equation:*

$$
\nabla_y^2 \phi = -\frac{q}{\epsilon_d} \Big[ N_D - N_A + P - N \Big] \tag{4.11}
$$

*The boundary potentials at points A and B are calculated by Equation (4.10), i.e. they are neutral. The boundary potentials at points C and D may be zero, i.e. neutral, or be extrapolated from the potential of their neighbors based upon the quadratic equation:*

38

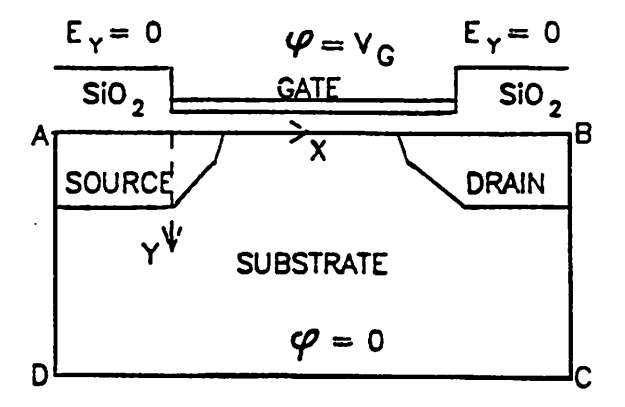

Figure 4.4 The Boundary Conditions of Program TWIST,

 $\bullet$ 

$$
\phi_o = \frac{qN_{SUB}}{2\epsilon_d} \Big[ W_o - D_{y_o} \Big]^2 \tag{4.12}
$$

where  $W_0$  is the width of the depletion region to be sustained by the potential,  $\phi_1$ , at the neighboring grid point:

$$
W_o = \sqrt{\frac{2\epsilon_{\rm sf}\phi_1}{qN_{SUB}}}
$$
\n(4.13)

 $D_{y_o}$  is the mesh size at point C/D. This equation is based upon the assumption of complete depletion together with a zero electrical field in the horizon tal direction.

The lower boundary plane is treated in the same way as that for points C and D which has been described. The mesh points in the lower boundary plane are either in the neutral substrate where the potential is zero, or in the completely-depletion region where the potential will be calculated from Equation (4.12).

The top boundary plane consists of the gate electrode and the exposed oxide. The potential at the gate electrode is the gate voltage. The boundary at the exposed oxide serves as a reflection plane of the potential distribution. This is equivalent to assume zero normal electrical fields at the surface, i.e. no charge on the exposed oxide.

#### *4.4. Quasi-Fermi-Level*

The distribution of the electron and hole quasi-Fermi levels determines the direction and the magnitude of the total current density. The quasi-Fermi-level distribution can be solved together with the potential distribution from the Poisson equation and the current-continuity equation. If the Pois son equation stands alone, as it does in TWIST, only one unknown, the *potential, can be solved. But quasi-Fermi levels are required for the calcula tion of carrier densities as shown in Equations (4.7) and (4.8). Thus we need an algorithm to assign the quasi-Fermi levels at each mesh point.*

*The assignment of quasi-Fermi levels must satisfy the following criteria:*

- *(a) the quasi-Fermi level should be constant along the direction without current flow,*
- *(b) the quasi-Fermi levels of both electrons and holes are the same in the neutral regions,*

*To facilitate the explanation of the quasi-Fermi-level assignment, the definitions of source, drain and channel regions are clarified first. The source, drain, and channel regions differ from those defined by the user because of the two-dimensional impurity redistribution. In the case of an enhancement MOSFET, the region between the surface P-N junction and the neighboring boundary plane is defined as a source/drain region. In the case of a depletion MOSFET, the "surface junction" is defined as the turning point of surface impurity distribution, i.e. the point at which the secondorder gradient of impurity distribution along the surface changes the sign. The region between the junctions is the channel region.*

*In the source and drain regions, only the y-direction correlation of the quasi-Fermi-level distribution is considered. The quasi-Fermi-level assign ment is based upon the one-dimensional theory of a P-N junction in ydirection. In the neutral substrate, where the net charge density is less than two thirds of the impurity density, both the electron and hole quasi-Fermi levels are assigned to the substrate bias, zero. In the neutral source and drain, the quasi-Fermi levels are assigned to the bias voltages on the junc tions, i.e.*  $V_{SB}$  and  $V_{DB}$  respectively. In the depletion region, where the net *charge density is greater than two thirds of the impurity density, EFp, the*

*hole quasi-Fermi level, of an N-channel MOSFET is assigned to the sub strate* potential, and  $E_{F_N}$ , the electron quasi-Fermi level, is assigned to  $V_{SB}$  or  $V_{DB}$ .

*In an N-channel enhancement MOSFET, Epp in the channel region is always assigned to the substrate potential, because the hole current is negligi ble.* In the neutral region next to the substrate boundary,  $E_{F_N}$  also stays at *the substrate potential level. The quasi-Fermi levels will separate only if the surface depletion region exists. In the surface depletion region, two different cases* must be considered. In the *initialization*,  $E_{F_N}$  always assumes the bias *on the source junction. During the two-dimensional iterations, the horizon tal correlation must be included*. In a *horizontal cross section*,  $E_{F_N}$  *is assigned regionally constant and located at either the source or drain bias, as* shown in the band diagram in Figure 4.5.  $E_{F_N}$  is at the source level until, at *any given depth y, the partial derivative of the electron energy in the x direction becomes negative: in other words, the partial derivative of the potential, 0, becomes positive. The boundary of the drain-controlled deple tion region is assigned at the place where the potential assumes a further drop* of  $\frac{kT}{q}$  from the barrier potential. Beyond this point,  $E_{F_N}$  is assigned to *the drain level. This transition will cause the electron density to drop abruptly at the location where the drain control sets in. Actually, the con centration of the electrons which are injected from the source would drop linearly, in the absence of recombination mechanism, to the boundary of drain-control.*

*In the channel region of a depletion MOSFET, the junction between the surface and the substrate causes the quasi-Fermi levels to separate. A neu tral region may exist between the surface and the junction, and the quasi-Fermi levels also join here.*

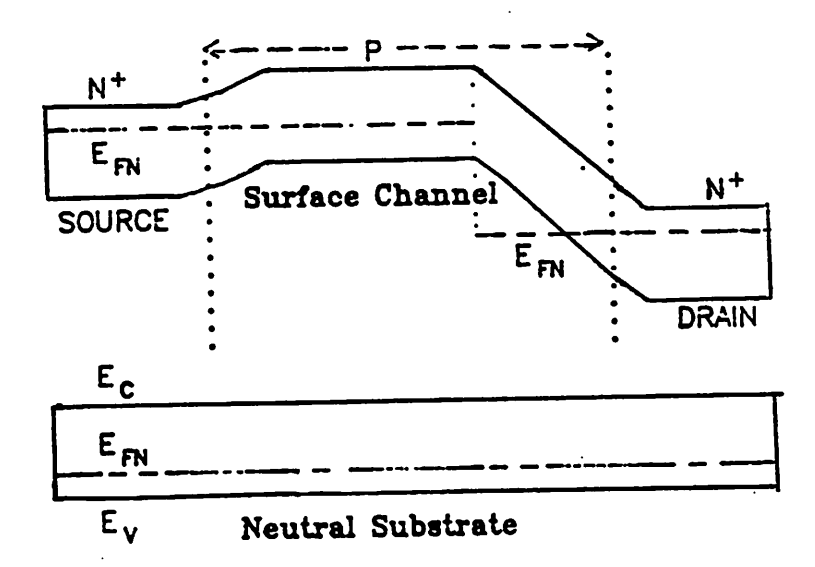

*Figure 4.5 The Energy-Band Diagram of an Enhencement N-Channel MOS-FET,*

# *4.5. Potential Initialization*

Initialization is necessary and critical for the two-dimensional numerical solution of the Poisson equation. The estimated initial values determine the convergence speed to a large degree. The algorithms which converge fast require closely-estimated and smoothly-distributed initial values.

The potential distribution in a small-geometry MOSFET is inherently two-dimensional, especially in the drain-controlled depletion region which occupies a major portion of the device. The problem is further complicated by the extreme inhomogeneity of impurity distributions. Few of the existing theories can model the potential distribution in this region adequately by analytical expression. Instead of strictly abiding by the theoretical predictions of surface potential distribution, TWIST uses an empirical approach to pro vide quickly-evaluated, smoothly-distributed initial values. The resultant convergent speed demonstrates its validity.

In the initialization for the low  $V_{\text{as}}$  case, the device is partitioned into five vertical domains as shown in Figure 4.6: channel, source and drain, and source- and drain-controlled depletion domains. In the channel, source and drain domains, the potential distributions can be described by the onedimensional Poisson equation, while in the source- and drain-controlled depletion domains, the potential is a two-dimensional function of both x and y coordinates. The widths of the source- and drain-controlled depletion domains are estimated using the equations described in References [47-48].

In the channel, source and drain domains, one-dimensional selfconsistent potential distributions are solved at the left and right boundary planes and the middle cross section of the channel region. These onedimensional solutions are then assigned to the entire regions to which they belong.

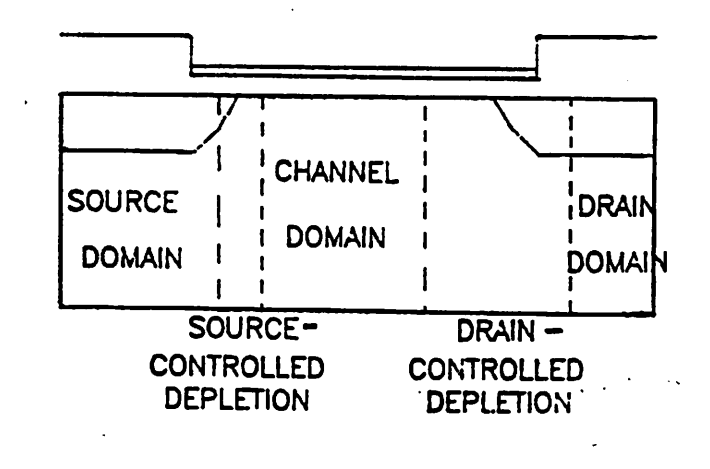

Figure 4.6 The Cross Section of a MOSFET, Divided into Five Domains for Potential Initialization in Cases of Low  $V_{DS}$ ,

*By using these potential solutions as boundary conditions, the potentials in the source- and drain-controlled depletion domains are assigned using the equation:*

$$
\phi(x,y) = \phi_1(y) + \left[\phi_2(y) - \phi_1(y)\right] \times \left[1 - \sqrt{\frac{\phi_{s2} - \phi_{s1}}{\phi_2(y) - \phi_1(y)}} \left[\frac{x - x_1}{x_2 - x_1}\right]\right]^2 \tag{4.14}
$$

*for*  $\phi(x,y)$  *lying* between  $\phi_1(y)$  and  $\phi_2(y)$ , and x between  $x_1$  and  $x_2$ , where  $\phi_{s1}$ *and 0,2 are tne surface potentials at the two boundary planes respectively,* and  $\phi_1(y)$  and  $\phi_2(y)$  are the potentials in the two boundary planes. Whenever *the* expression gives a value greater than  $\phi_2(y)$ ,  $\phi(x,y)$  is limited to  $\phi_2(y)$ .

*The one-dimensional self-consistent potential distributions in the chan nel, source and drain domains are solved using the following initial condi tions:*

- *(a) In the source and drain domains, the initial potential is based on the one-dimensional P-N junction theory with a uniform substrate. The depletion region is totally allocated inside the substrate.*
- *(b) In the channel domain, the surface potential of either enhancement or depletion channel is estimated using approximate closed-form solutions of the Poisson equation in the condition of either strong or weak inver sion. The depth of the surface depletion region is estimated and the potential is assigned accordingly.*

*In devices with very short channel lengths and moderate drain biases, the channel domain does not even exist. The drain- and source-controlled depletion domains merge together, as shown in Figure 4.7. The following scheme is designed to initialize this extreme situation:*

*(a) Determine the width of the source- and drain-controlled depletion domains based upon analytical expressions [47-48].*
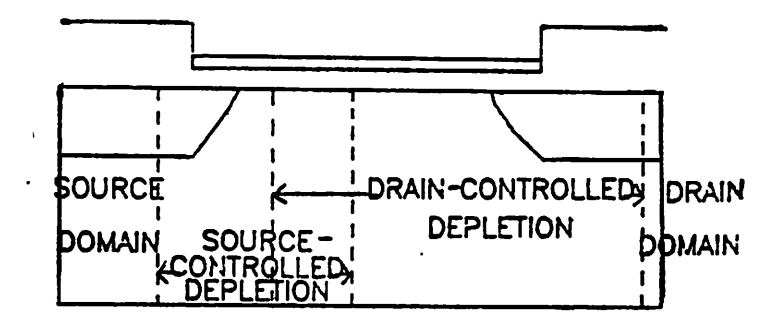

*Figure 4.7 The Cross Section of a MOSFET, Divided into Three Domains for* Potential Initialization in Cases of High  $V_{DS}$ ,

- (b) Limit the drain-controlled depletion domain between the source and drain junctions.
- (c) Assign the potential in the drain-controlled depletion domain using Equation (4.14).
- (d) Use the middle of the overlapping region as the boundary of the source-controlled depletion domain.
- (e) Use the already assigned potentials at the boundaries as the boundary conditions and assign the potentials in the source-controlled depletion domain accordingly.

After the potential distribution of the entire device are initialized, the user may be allowed to modify it. But the auto-initialization results are ade quate in most cases tried to date. Figure 4.8 shows the initial and final negative-potentials, which are directly proportional to the electron energies, of a 0.8  $\mu$ m device with a channel implant and biases at  $V_{GB} = 0.1V$ ,  $V_{DB} = 5V, V_{SB} = 0V.$ 

### *4.6. Iteration Algorithm and Program Performance*

The self-consistent two-dimensional potential distribution is then solved using an iterative method. The resultant potential, field and free carrier dis tributions can be displayed. The surface- and punchthrough-barrier poten tials, the injection locations and the surface depletion regions are determined and displayed.

The Poisson equation in a five-point finite-difference format is solved by the Successive-Over-Relaxation algorithm with a modified alternating-

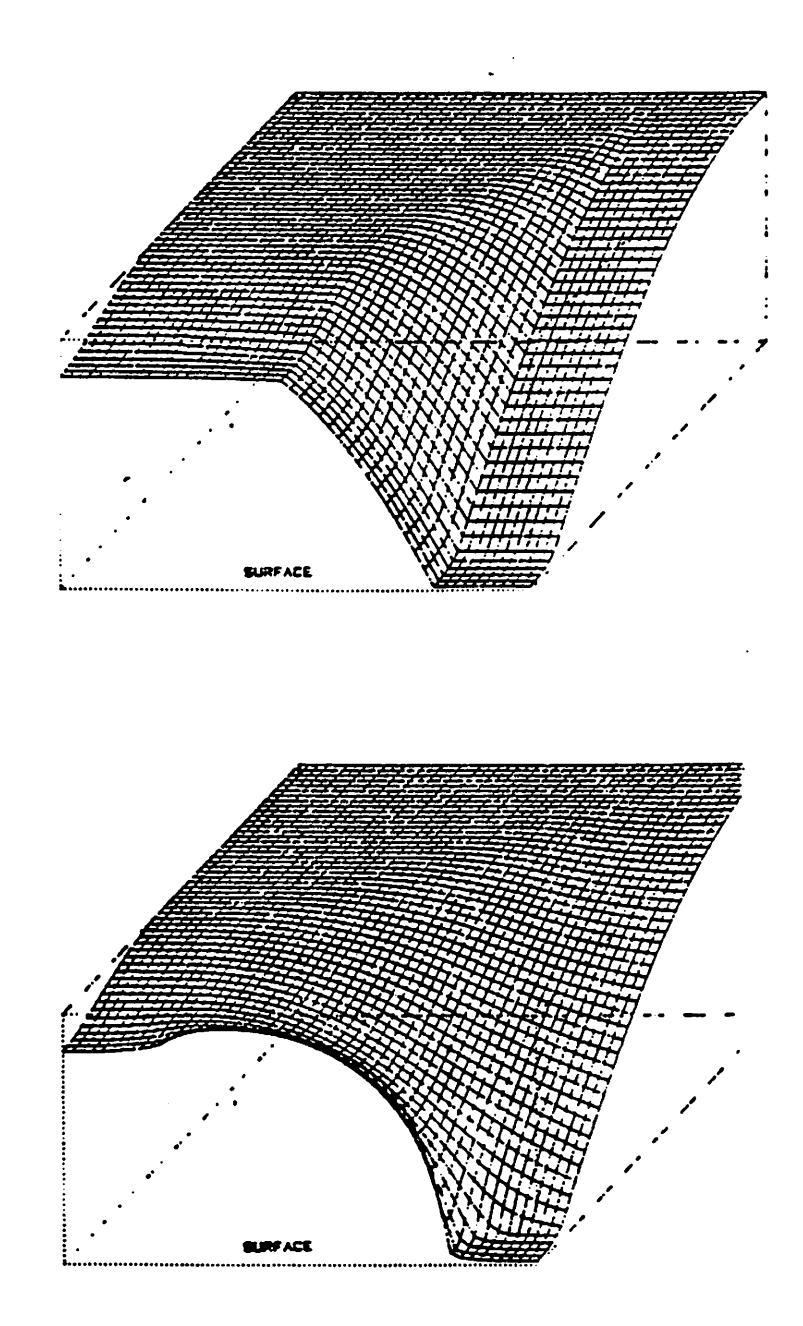

*Figure 4.8 The Initialized and Resulting Negative Potential Distributions,*

*44a*

direction method. The mesh is scanned column by column along the hor izontal direction. But the scanning direction is reversed every other iteration loop to ensure that the most recent iteration results are used to update the potential at the currently scanned point. The Gummel algorithm is modified to use the potentials of the four immediate neighbors as boundary conditions and to carry out the Newton-Raphson iteration of the potential at each point. Because the correlation is quite localized, the points which con verge quickly are detected and skipped in later iteration loops to increase speed. Typically, by the third iteration, about half of the total mesh points of a uniform-mesh setup and one third of the total mesh points of a graded mesh setup are by-passed. More than two thirds of the mesh points are by passed in later iteration loops. The computational time per iteration loop varies due to the by-pass scheme. The average computational time per twodimensional iteration loop averages 1-2 seconds for a 50 by 50 mesh setup with **2mV** resolution.

## *4.7. Device Characteristics*

In the weak-inversion and/or the weak-injection region, the drain current is mainly a diffusion current injected from the source over the regional potential barrier and collected by the drain. So the current is for mulated as:

$$
I_{DS} = qD \frac{N_I^2 W}{N_{SUB} W_B} \int_0^{W_B} e^{\frac{q(\phi_B(y) - \phi_{SRC})}{kT}} dy
$$
 (4.15)

where  $W_B$  is the "base width",  $\phi_B$  is the local barrier potential and  $\phi_{SRC}$  is the source potential. Given a self-consistent potential distribution, the drain diffusion current can be calculated from the barrier potentials at the inter face, in the buried channel, and/or at the saddle point at the punchthrough

*ridge, and the "base width". In small structures, the barrier may be just a point in the potential profile. In these cases, the "base width" and the depth of the base cross section are calculated as the dimensions of the regions in which the potentials differ from the barrier potential by less than one or two kT —. Although this leaves the base width ambiguous to some extent, the most dominant factor in the current equation is the exponential term depending on the barrier potentials. The larger part of design optimization rests on the control of the various local barrier potential.*

#### *CHAPTER 5*

#### *The Punchthrough*

With recent technological developments in both the accuracy of process control and the fine structure of lithography patterns, the scaled-down MOS FETs promise a higher integration density and a faster switching speed. The scaling approach [49], which requires the reduction of both physical and electrical dimensions in proportion, has practical and physical limitations due to technical constraints and the non-linear relationship between geometrical and physical parameters. One of the most important problems in designing small-geometry MOSFETs is the punchthrough between the source and the drain. It is the result of the barrier lowering due to the merging of the source and drain depletion regions.

Once the punchthrough condition is reached, the current flowing from the source to the drain increases significantly as  $V_{DS}$  increases. This additional current can be viewed as an undesirable component to be avoided, or exploited as part of the conduction current in novel applications of MOS FETs [50]. Both approaches require a thorough understanding of pun chthrough.

In this chapter, the punchthrough phenomenon is demonstrated by two-dimensional device simulation and theoretical analysis. Section 5.1 describes the close correlation between the punchthrough of the source and the drain and the static-feedback from the drain to the gate. Section 5.2 describes the nature of punchthrough and the locus of the injection point by the results of two-dimensional simulations using Program TWIST. Sec tion 5.3 presents a theoretical analysis of punchthrough, based upon the assumption of uniform substrate doping.

*47*

Ņ

## *5.1. Static Feedback and Punchthrough*

Static-feedback and punchthrough effects are usually cited as two different characteristics associated with short-channel MOSFETs. As a matter of fact, the fundamental mechanisms of these two effects are very similar. Both phenomena can be described as a modulation of the potential barrier between the source and the drain by the drain voltage,  $V_{DS}$ , when the channel length is sufficiently short. The static feedback from the drain to the gate is observed as a shift in the threshold voltage due to  $V_{DS}$ , and punchthrough is observed as an abnormal current which strongly depends on  $V_{DS}$ at a medium or high  $V_{\text{as}}$ .

Figure 5.1 shows the surface potential distribution versus the normal ized channel length, as simulated by TWIST, in devices of channel lengths ranging from  $20\mu m$  to  $1.5\mu m$ , with a uniform substrate concentration of 2.0×10<sup>15</sup>cm<sup>-3</sup>, biased at  $V_{GS}$  -  $V_{FB}$  = 0.6V,  $V_{DS}$  = 0.0V and  $V_{BS}$  = 0.0V. Under such bias condition, these devices operate in the weak-inversion mode. In a long-channel device, the barrier is wide and flat and its height can be predicted by the one-dimensional Poisson equation in the direction normal to the channel. The barrier width is reduced as the channel length is shor tened. In a device of intermediate channel length, the barrier height is the same as that of a long-channel device; however, the source and drain deple tion regions fill most of the channel region. A shift in the threshold voltage is observed and can be explained by the overall charge conservation, as modeled by Yau and Lee respectively [51-52]. With a shorter channel length, the source and drain depletion regions merge. The barrier width is reduced to a single point and the height is lowered. In this operational mode, the surface conduction current in weak-inversion, which is indepen dent of the drain voltage in a long-channel device, increases as  $v_{\text{as}}$ increases. This phenomenon is called the static-feedback effect; the gate and

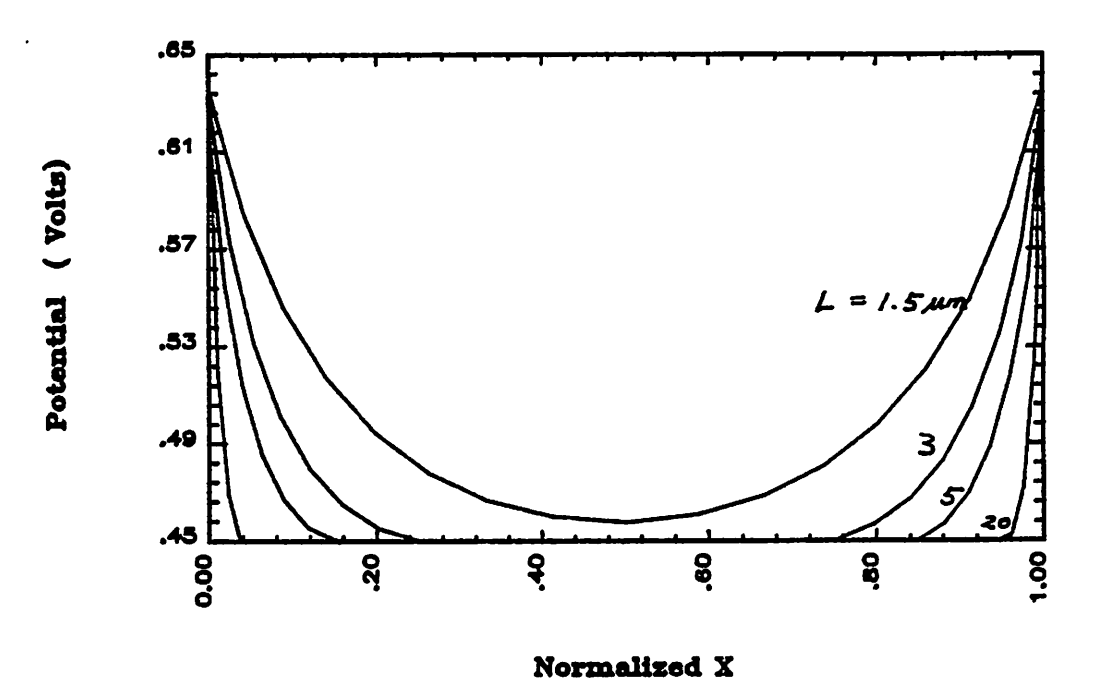

Figure 5.1 The Surface-Potential Distributions versus Normalized Channel Length with Parameter **L,**

*the drain are coupled together. Both the gate and the drain have a direct control over the barrier. Figure 5.2 shows the surface potential distribution versus* the normalized channel length in a device 1.5 $\mu$ m long, biased at the same  $V_{GS}$  and  $V_{BS}$  as in Figure 5.1 and at  $V_{DS} = 0.0V, 2.0V$  and 4.0V. The potential barrier seen from the source is lowered as  $V_{DS}$  increases.

*The merging of the source and drain depletion regions leads to the lowering of the barrier between them. Under certain bias conditions, the barrier is deep inside the substrate and provides an alternate current path to the surface channel. Because of this extra substrate component, the drain current in the punchthrough mode is more dependent on v^ than the drain current in the weak-inversion mode. Because the gate is shielded from the barrier by the depletion charge, the gate-control over the buried barrier is weaker than that in the weak-inversion mode. The carriers are injected from the source over the buried barrier and flow along the edge of the bar rier minimum in the vertical cross sections. The injection barrier is located at the saddle point where the potential is the minimum in the horizontal direction and the maximum in the vertical direction.*

The barrier height is lowered as  $V_{GS}$  and/or  $V_{DS}$  increase and raised as  $V_{SB}$  increases. The buried injection barrier moves toward the surface as  $V_{GS}$ and/or  $V_{SB}$  increase, and away from the surface as  $V_{DS}$  increases. The opera*tional mode shifts gradually from punchthrough to static feedback as the injection point moves toward the surface and vice versa. In the low current region, both operational modes are barrier-controlled. The shift between static feedback and punchthrough is demonstrated by a series of twodimensional simulations of a device with*  $L = 1 \mu m$ ,  $T_{OX} = 0.065 \mu m$ ,  $x_j = 0.5 \mu m$ , and  $N_{SUB} = 0.75 \times 10^{15}$ cm<sup>-3</sup>. Figures 5.3, 5.4, and 5.5 show the *equal-potential contours. The injection point is the point at which the equal-potential lines meet or form closed circles. Figure 5.3 shows the*

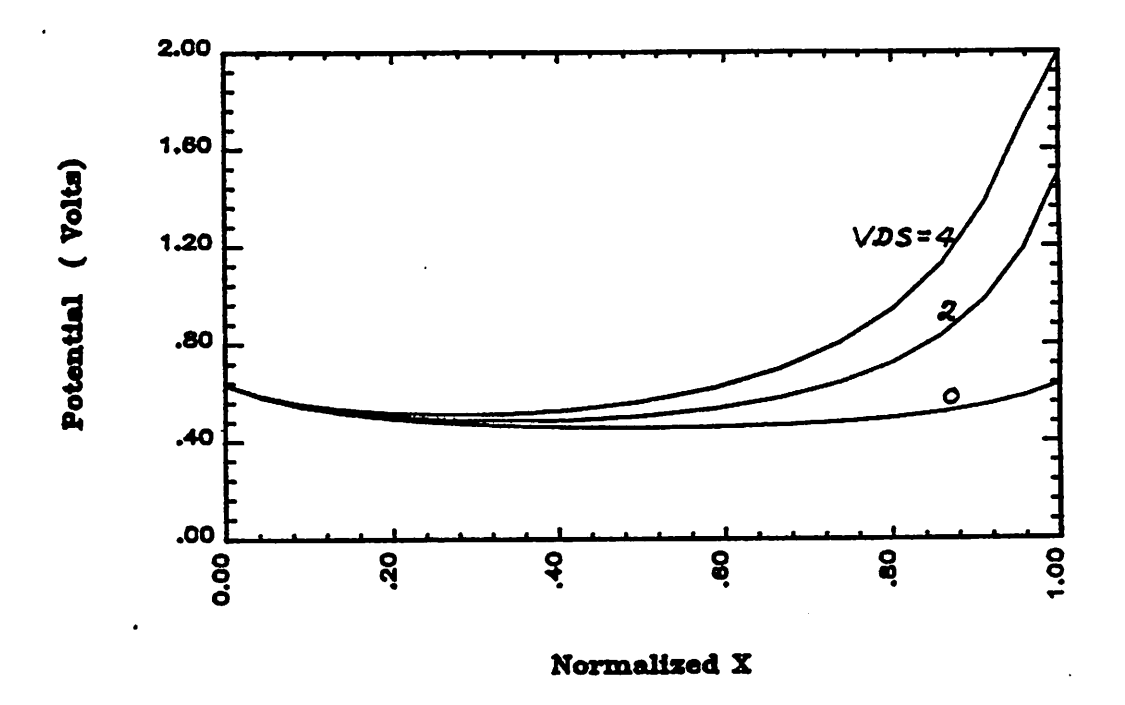

Figure 5.2 The Surface-Potential Distributions versus Normalized Channel Length with Parameter  $V_{DS}$ ,

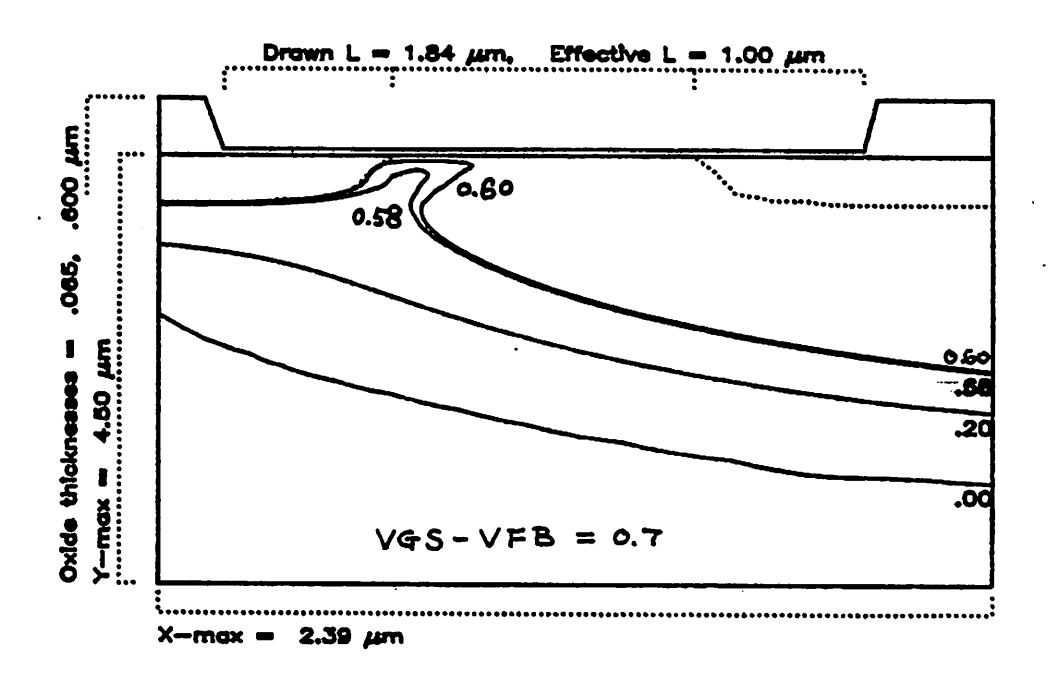

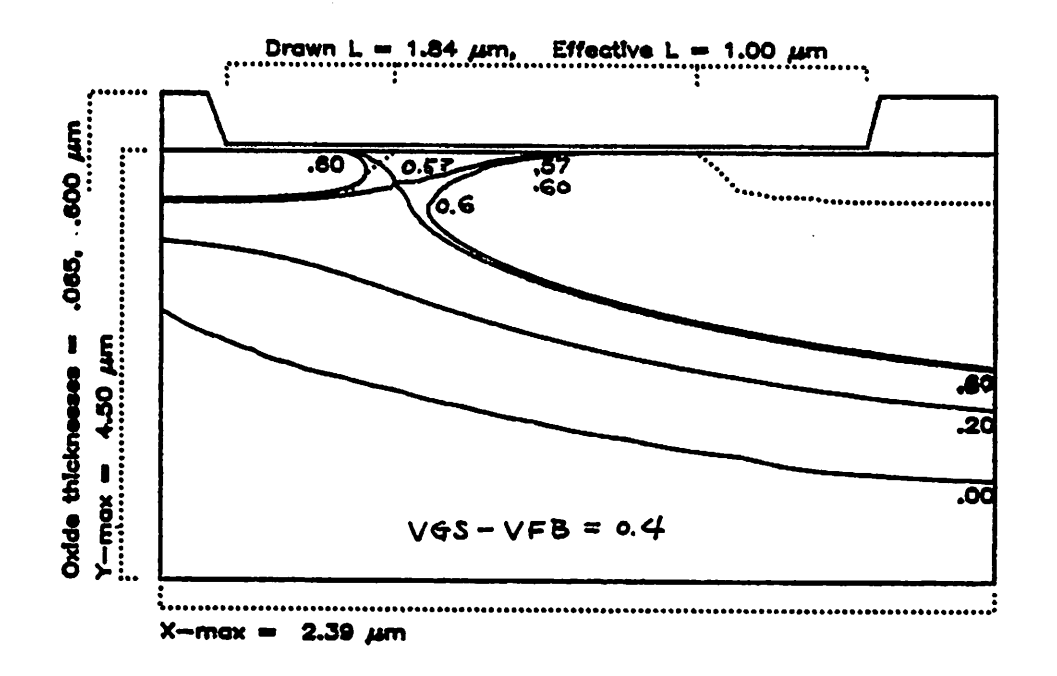

Figure 5.3 The Equal-Potential Contours at  $V_{DS} = 4V$  and  $V_{BS} = 0V$  with  $V_{GS}$  -  $V_{FB}$  = 0.7V and 0.4V,

# 49b

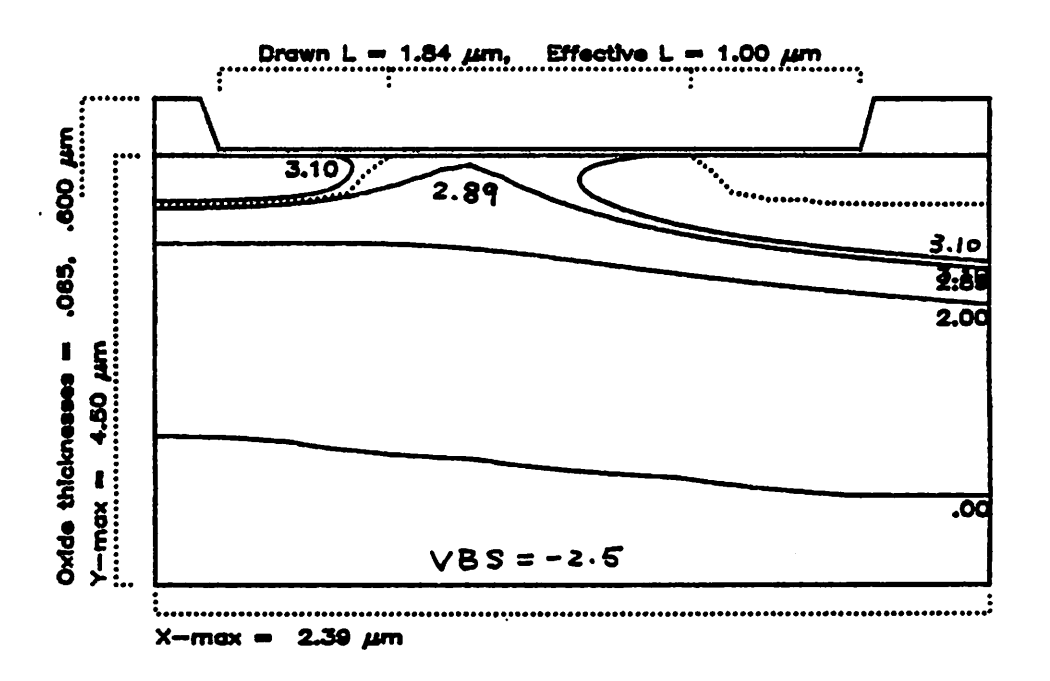

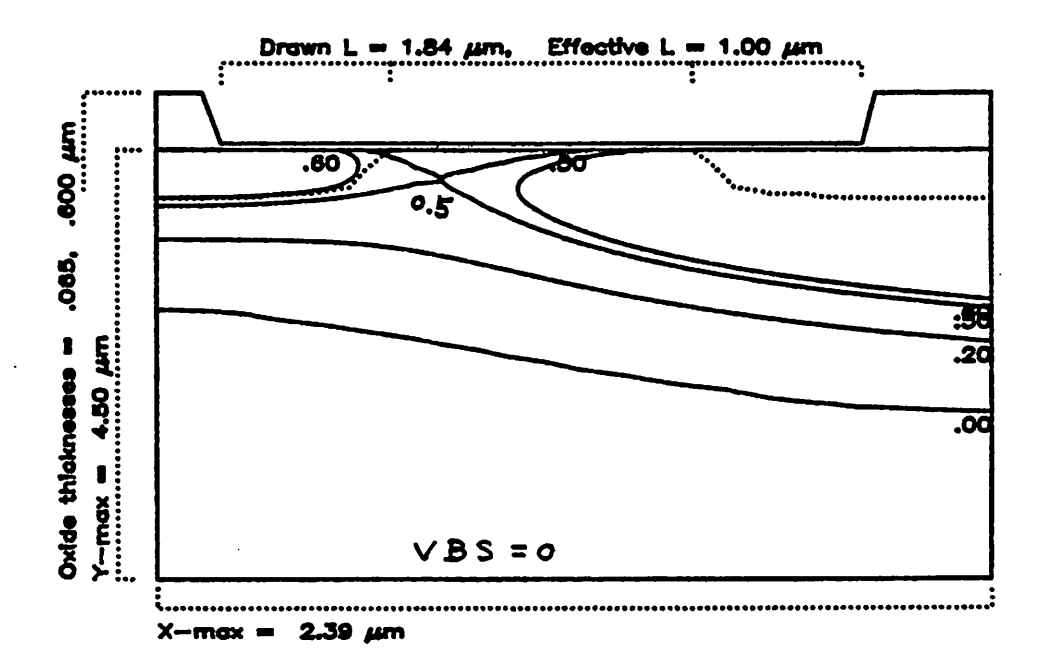

Figure 5.4 The Equal-Potential Contours at  $V_{DS} = 2V$  and  $V_{GS} - V_{FB} = 0.4V$ with  $V_{BS} = -2.5V$  and 0V,

49c

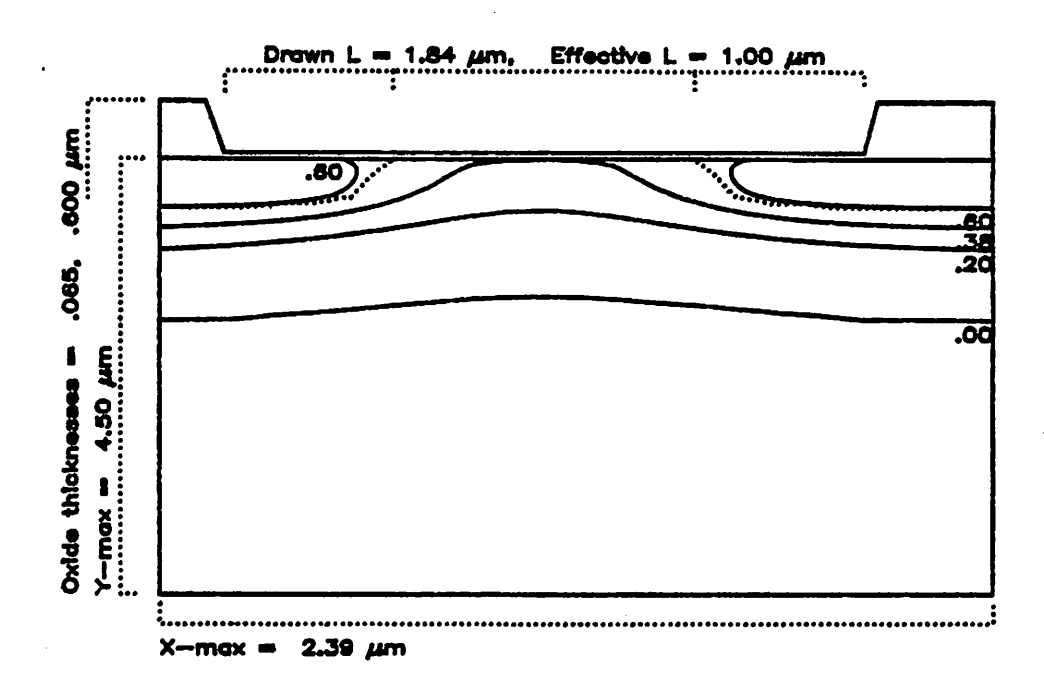

Figure 5.5 The Equal-Potential Contours at  $V_{DS} = 0.0V$ ,  $V_{GS} - V_{FB} = 0.4V$  and  $V_{BS} = 0V$ ,

equal-potential contours at  $V_{DS} = 4V$  and  $V_{BS} = 0V$  with  $V_{GS}$  -  $V_{FB}$  at 0.7 V and 0.4 V. The injection point moves from  $(x,y) = (0.554 \mu m, 0.0 \mu m)$  to  $(x,y) = (0.484 \mu m, 0.386 \mu m)$  and the barrier potential moves from 0.630 V to 0.567 V as  $V_{GS}$  moves from 0.7 V to 0.4 V. Figure 5.4 shows the contour plots at  $V_{DS} = 2V$  and  $V_{GS} - V_{FB} = 0.4V$  with  $V_{BS}$  at -2.5 V and 0.0 V. The injection point moves away from the surface as  $V_{\text{BS}}$  decreases and the height of the injection barrier is lowered. Figure 5.5 shows the contour plot of the same device at  $V_{DS} = 0.0V$ ,  $V_{BS} = 0.0V$  and  $V_{GS} - V_{FB} = 0.4$ . By comparing it with Figure 5.4, one sees that the injection point moves toward the surface and the barrier height increases as  $V_{DS}$  decreases.

### *5.2. The Saddle Point*

When a long-channel MOSFET is biased at  $V_{DS} = 0.0V$ ,  $V_{BS} = 0.0V$  and  $V_{GS} = V_{FB}$ , the channel region assumes a constant potential from the surface through the substrate. In a short-channel MOSFET with the same process parameters at the same bias, the flatband configuration is modified by the merged depletion regions. Inside the overlapped depletion region, charges are shared between the source and drain junctions. The more the charges are shared, the lower the potential barrier is sustained. The barrier height is lowered and the potential distribution at the channel center is no longer flat. Since more charges are shared at the surface than inside, the deviation from the flatband condition is largest at the surface. However, the gate voltage tends to hold the potential at the flatband. The gate influence decreases as it penetrates the substrate. The combined effects of the gate voltage and the merging of the depletion regions result in a potential maximum in the verti cal cross sections as shown in Figure 5.6(a). The horizontal minimum of the potential distribution in each cross section is located at the center of the dev ice because  $V_{\text{AS}}$  is zero. Thus the resulting potential distribution looks like a

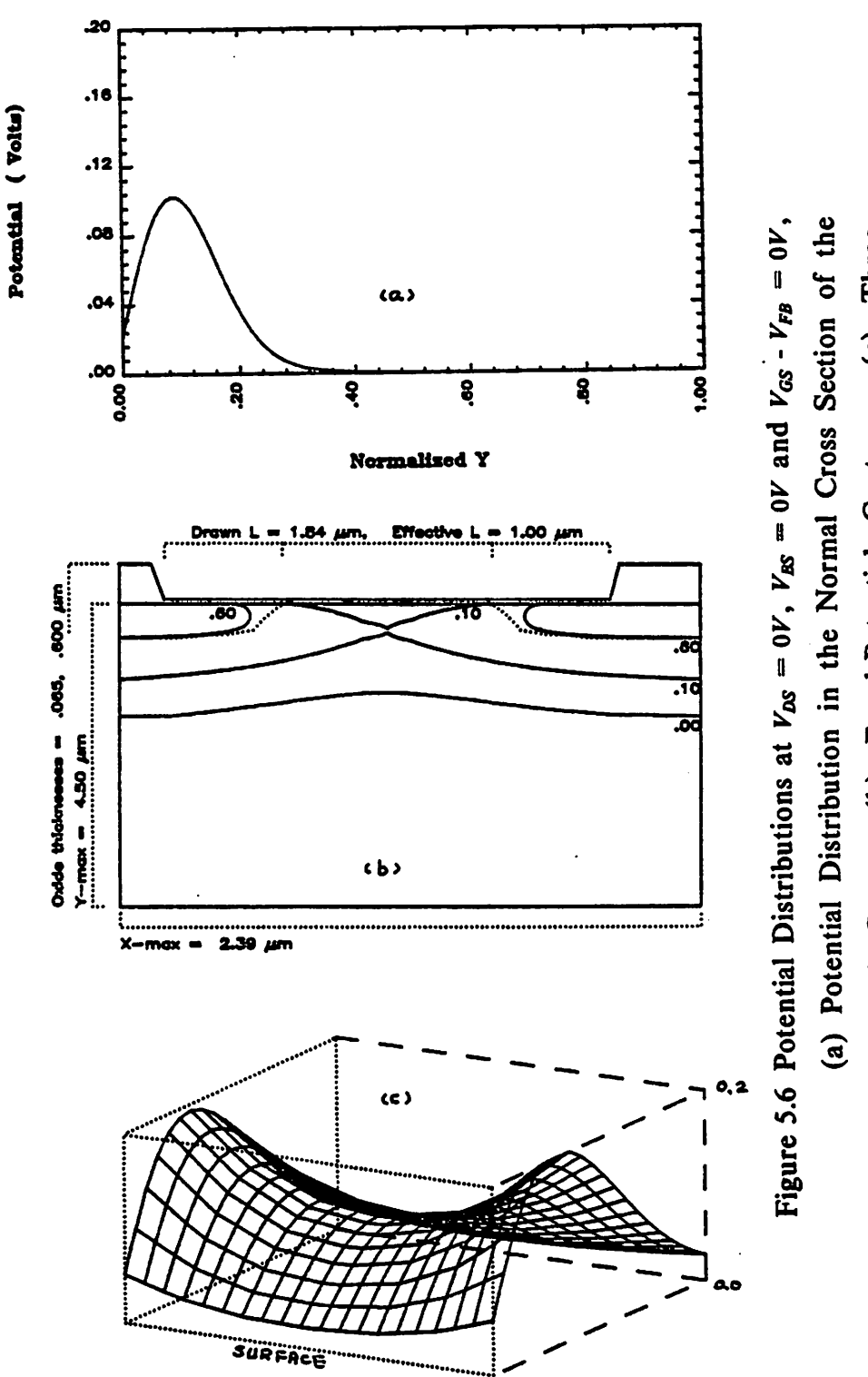

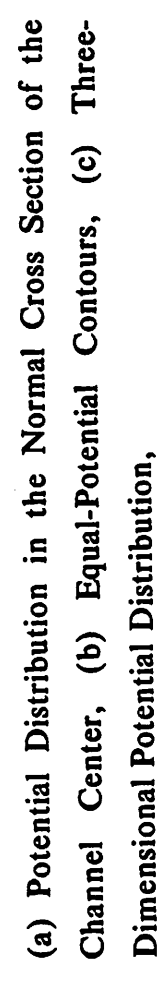

saddle. The equal-potential contours and the three-dimensional potential distribution are shown in Figures 5.6(b) and (c) respectively.

The saddle point's location and its potential can be modulated by the bias of the device as shown in Figures 5.3, 5.4, and 5.5. The locus of the saddle points and the barrier potential and height are listed in Table 5.1 as a function of biases:

| Table 5.1  |            |            |              |             |          |             |  |  |
|------------|------------|------------|--------------|-------------|----------|-------------|--|--|
| VDS<br>v   | VGS<br>'V  | VSB<br>v   | Saddle<br>'V | Height      | XB<br>um | YB<br>um    |  |  |
| <u>1.0</u> | <u>.40</u> | 0.0        | 422          | <u>.460</u> | .718     | <u>.192</u> |  |  |
| 2.0        | .40        | 0.0        | <u>.501</u>  | <u>.381</u> | .632     | .297        |  |  |
| 3.0        | .40        | <u>0.0</u> | .548         | .334        | .554     | <u>.336</u> |  |  |
| 4.0        | 40         | 0.0        | 567          | <u>.315</u> | .484     | 336         |  |  |

Table 5.1 Properties of the Saddle Point as a Function of Biases

### *5.3. Quasi-One-Dimensional Analysis*

As illustrated in the previous section, in either the static-feedback or punchthrough mode, the influences of  $V_{GS}$ ,  $V_{BS}$  and  $V_{DS}$  are coupled together. The potential distribution is inherently two-dimensional. The author handles the analysis by decoupling the two-dimensional Poisson equation into a simpler one-dimensional format and introducing quasi-empirical parameters to model two-dimensional effects on the onset voltage of punchthrough.

One- and two-dimensional charged systems differ in charge sharing. In a two-dimensional system, the charge supports the potential differences in both the x and y directions while in a one-dimensional system, the charge

*supports the potential difference in only one direction. In MOSFETs in the barrier-controlled mode, the potential barrier in either direction is supported by only part of the depletion charge between the source and the drain. This can be modeled by replacing the doping concentration in the pseudo deple tion region by a higher pseudo concentration. The pseudo depletion region can be penetrated only by applying a higher bias across the source and drain junctions than predicted by one-dimensional theories.*

*In the two-dimensional Poisson equation:*

$$
\nabla_x^2 \phi + \nabla_y^2 \phi = -\frac{\rho(x, y)}{\epsilon_{\mathbf{g}}} \tag{5.1}
$$

The left side of Equation (5.1) can be replaced by  $\frac{qN_A}{\epsilon_d}$  in the case of an N*channel MOSFET. The term of the second-order derivative in the vertical direction, y, contributes to the pseudo density in the pseudo depletion region. In the punchthrough mode, the second-order derivative at the sad dle point can be approximated as:*

$$
\nabla_{y}^{2} \phi = \frac{1}{L_{D}} \left[ \frac{V_{B} - \phi}{W_{1}} - \frac{\phi - \phi_{s}}{W_{0}} \right]
$$
\n
$$
= -\frac{1}{L_{D}} \left[ \frac{\phi}{W_{1}} + \frac{\phi - \phi_{s}}{W_{0}} \right]
$$
\n(5.2)

where  $W_1$  and  $W_0$  are the widths of the depletion regions below and above *the saddle point in the vertical cross section. They can be approximated by*  $W_1 = \sqrt{\frac{2\epsilon_{\mathcal{A}}\phi}{qN_A}}$  and  $W_0 = \sqrt{\frac{2\epsilon_{\mathcal{A}}(\phi - \phi_s)}{qN_A}}$  respectively.  $L_D$  is the Debye *Iength*,  $\sqrt{\frac{2\epsilon_{s} kT/q}{qN_{A}}}$ . After substituting  $W_1$ ,  $W_0$  and  $L_D$  in the above equa*tion,*  $\nabla_y^2 \phi$  *can be expressed as:* 

$$
\nabla_{y}^{2} \phi = -\frac{qN_{A}}{2\epsilon_{s}} \left[ \sqrt{\frac{\phi}{kT/q}} + \sqrt{\frac{\phi - \phi_{s}}{kT/q}} \right]
$$
(5.4)

*This is a negative quantity. By moving this term to the right side of Equa-*

*tion (5.1), the equation can be rewritten as:*

$$
\nabla_x^2 \phi = \frac{qN_A}{\epsilon_{st}} - \nabla_y^2 \phi \tag{5.5}
$$

$$
= \frac{qN_A}{\epsilon_d} \left[ 1 + \frac{1}{2} \left[ \sqrt{\frac{\phi}{kT/q}} + \sqrt{\frac{\phi - \phi_s}{kT/q}} \right] \right]
$$
(5.6)

*The two-dimensional effect is equivalent to an increase in the effective sub strate doping concentration. By defining the scaling factor of the substrate doping concentration, F, as:*

$$
F = 1 + \frac{1}{2} \left[ \sqrt{\frac{\phi}{kT/q}} + \sqrt{\frac{\phi - \phi_s}{kT/q}} \right]
$$
 (5.7)

*The Poisson equation then assumes a one-dimensional format:*

$$
\nabla_x^2 \phi = \frac{qN_A}{\epsilon_{\rm sf}} F \tag{5.8}
$$

*By using an effective doping density, NAF> the one-dimensional concept of punchthrough can be applied.*

*As illustrated in the one-dimensional band diagram in Figure 5.7, when the source and drain depletion regions merge and the barrier potential is lowered so that it is less than the junction built-in potential, the source is essentially forward biased and the punchthrough current starts to flow. At the onset of punchthrough, the relationship of the depletion widths to each other is formulated, based upon the assumption of complete depletion:*

$$
W_D + W_S = L \tag{5.9}
$$

where  $W_D$  and  $W_S$  are the depletion region widths of the source and drain *junctions:*

$$
W_S = \sqrt{\frac{2\epsilon_{sl}\phi_J}{qN_A F}}
$$
(5.10)

$$
W_D = \sqrt{\frac{2\epsilon_{st} \left[\phi_J + V_{PT}\right]}{qN_A F}}
$$
\n(5.11)

*The onset voltage of punchthrough, Kpj-, can be expressed as:*

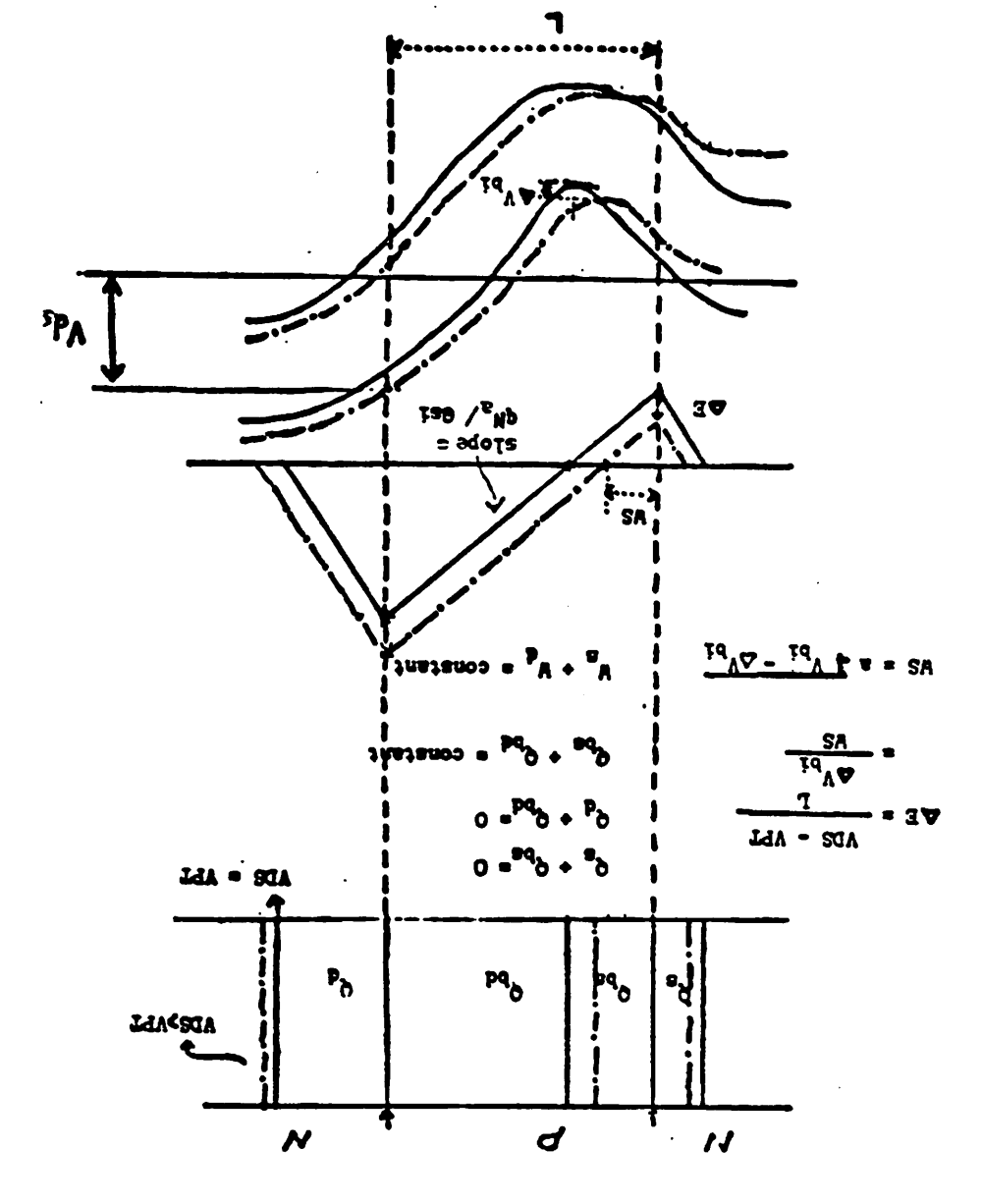

and Drain Junctions at Punchthrough, Figure 5.7 The One-Dimensional Potential Distribution between the Source

 $\mathfrak{reg}$ 

$$
V_{PT} = \left[\alpha L\right]^2 F - 2\alpha L \sqrt{\phi_J F} \tag{5.12}
$$

*where*

$$
\alpha = \sqrt{\frac{2\epsilon_{\rm{si}}}{qN_A}}
$$
 (5.13)

*By* substituting the explicit expression  $F$  in Equation (5.13),  $V_{PT}$  becomes:

$$
V_{PT} = \alpha L^{2} \left[ 1 + \frac{1}{2} \left[ \sqrt{\phi_{J} + V_{SB}} + \sqrt{\phi_{J} + V_{SB} - \phi_{s}} \right] \right]
$$
 (5.14)  
- 2 $\alpha L \sqrt{\phi_{J} \left[ 1 + \frac{1}{2} \left[ \sqrt{\phi_{J} + V_{SB}} + \sqrt{\phi_{J} + V_{SB} - \phi_{s}} \right] \right]}$ 

*0y is the barrier height between the source and the drain at the onset of pun chthrough.* It is a constant, while  $\phi_s$  is the value of the surface potential with the reference potential at  $V_B$ . In the barrier-controlled mode, the sur*face is weakly inverted and the surface potential, 0,, can be approximated as* a linear function of  $V_G$ :

$$
\phi_s = aV_{GB} + b \tag{5.15}
$$

$$
\phi_s = a \Big[ V_{GS} - V_{BS} \Big] + b \tag{5.16}
$$

The second square-root term in the expression  $F$  depends only on  $V_{GS}$ . As *illustrated in the previous section,*  $V_{GS}$  and  $V_{BS}$  can affect the barrier potential *and its location. In other words, they modulate the pseudo substrate doping density.*

*A* major feature of Equation (5.12) is the dependence of  $V_{PT}$  on  $V_{BS}$  and *VGS. If the two-dimensional effect factor, F, is ignored, that the depletion regions have just merged, the intrinsic onset voltage of punchthrough,*  $V_{PT}^o$ *, is* independent of  $V_{BS}$  and  $V_{GS}$ :

$$
V_{PT}^o = \left[ \alpha L \right]^2 - 2\alpha L \sqrt{\phi_J} \tag{5.17}
$$

An empirical formulation of  $V_{PT}$  is proposed based upon Equation (5.12):

$$
V_{PT} = \alpha + \beta \sqrt{V_{SB} + \phi_J} + \delta \sqrt{V_{GS} - V_{FB}}
$$
\n(5.18)

*Three empirical factors, a, 0 and 8 are introduced.*

*54*

*Experimentally,*  $V_{PT}$  *can be defined as the drain voltage at which the normalized* drain current,  $\frac{L}{W}I_{DS}$ , is below 10<sup>-9</sup>amp and  $V_{GS}$  is below  $V_{FB}$ . A *low VGS is chosen to suppress the surface current. Figure 5.8 shows the* measured  $I_{DS}$ -versus- $V_{DS}$  of device A with parameter  $V_{GS}$  and  $V_{BS}$ . Fig*ures* 5.9 shows the *characteristics* of device B.  $V_{PT}$ -versus- $V_{GS}$  with parameter  $V_{BS}$  and  $V_{PT}$ -versus- $V_{BS}$  with parameter  $V_{GS}$  of device A are plotted in Fig*ure 5.10. The characteristics of device B are plotted in Figure 5.11. The device parameters and punchthrough coefficients which are obtained by linear regression are listed in Table 5.2:*

| Table $5.21$ |             |               |               |  |  |  |
|--------------|-------------|---------------|---------------|--|--|--|
| <u>Param</u> | <u>Unit</u> | <u>Dev. A</u> | <u>Dev. B</u> |  |  |  |
| W            | um          | 50            | 50            |  |  |  |
|              | um          | <u>1.53</u>   | <u>1.B</u>    |  |  |  |
| <u>Na</u>    | 1E15 cm-3   | 1.78          | 0.75          |  |  |  |
| <u>Tox</u>   | um          | 0.08          | 0.065         |  |  |  |
| Xi           | um          | 0.65          | 0.5           |  |  |  |
| Vto          |             | 0.05          | <u>-0.2</u>   |  |  |  |
| <u>VFB</u>   |             | <u>-0.86</u>  | <u>-1.01</u>  |  |  |  |
| <u>alpha</u> |             | <u>-0.08</u>  | 4.79          |  |  |  |
| <u>beta</u>  | sart V      | 3.93          | 4.23          |  |  |  |
| <u>delta</u> | sart V      | 1.94          | 3.6           |  |  |  |

*Table 5.2 Device Parameters and Punchthrough Coefficients*

*The limitation in circuit design is determined by the maximal allowable leak age current. The onset of punchthrough conduction can be used as a limit ing voltage in circuit-design applications.*

AT UGS--2 DEVICE A

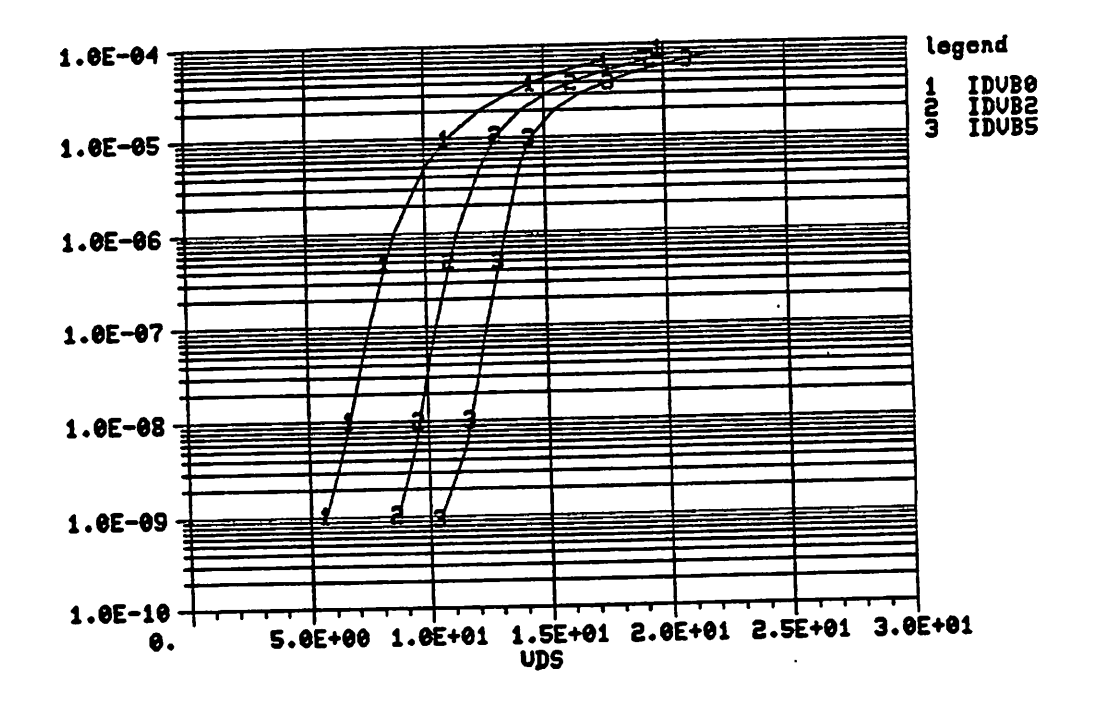

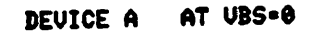

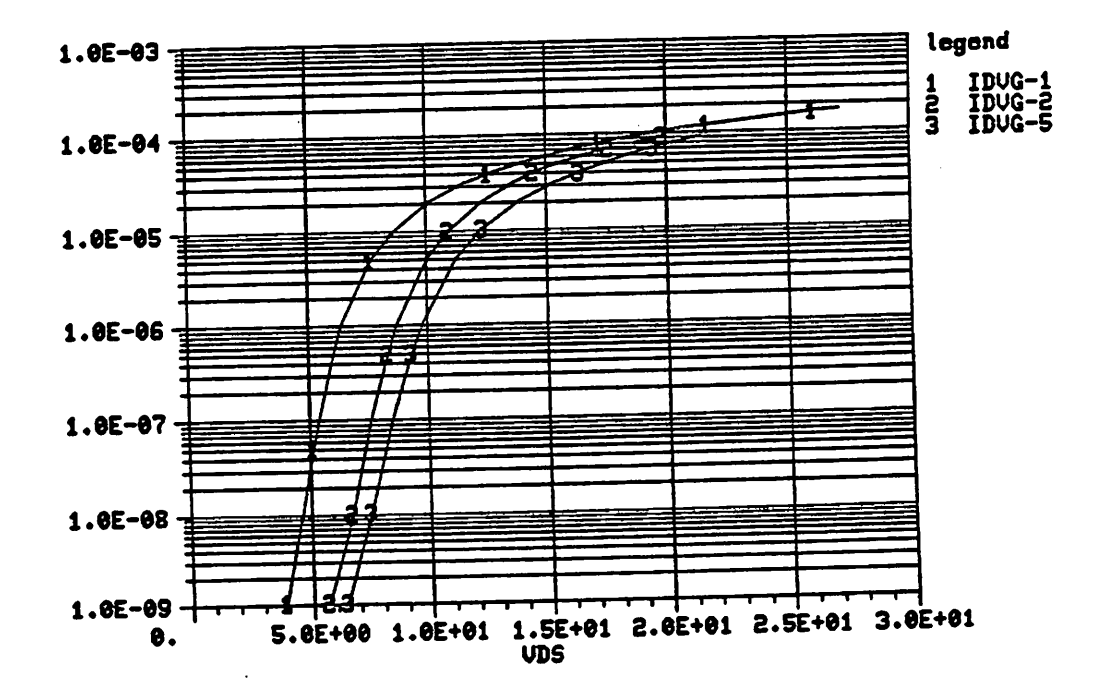

Figure 5.8 The Measured  $I_{DS}$ -versus- $V_{DS}$  with Parameters  $V_{BS}$  and  $V_{GS}$  of Device A,

 $55a$ 

DEVICE B AT UGS =- 1

 $\overline{\phantom{a}}$ 

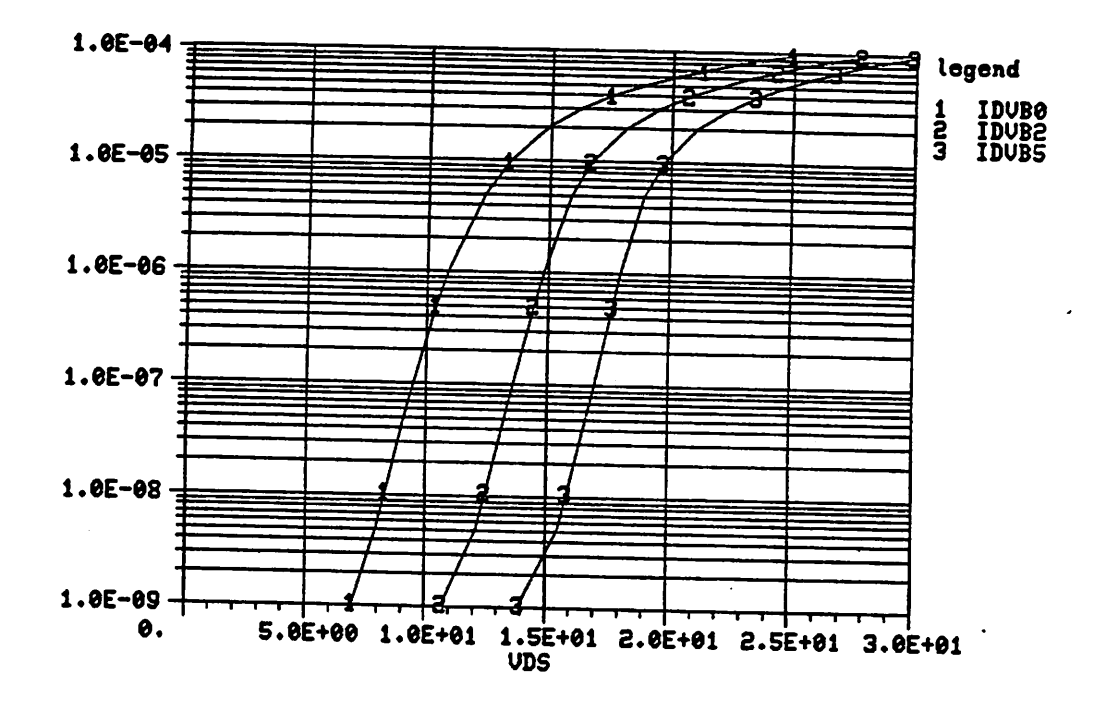

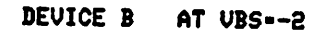

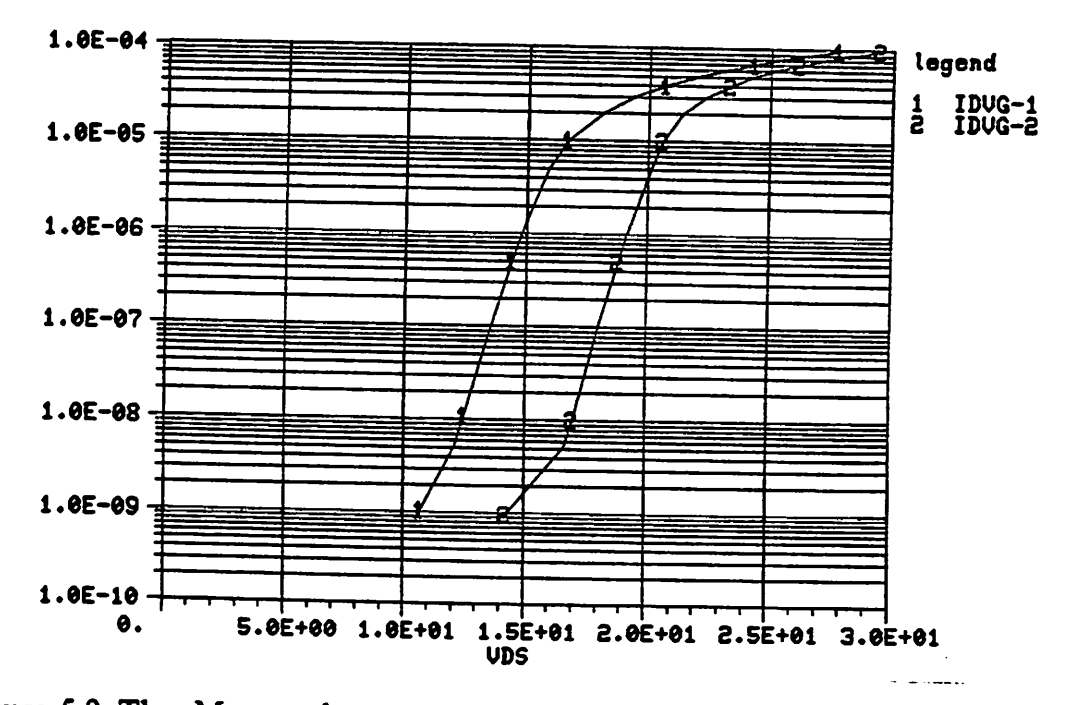

Figure 5.9 The Measured  $I_{DS}$ -versus- $V_{DS}$  with Parameters  $V_{BS}$  and  $V_{GS}$  of Device B,

 $55<sub>b</sub>$ 

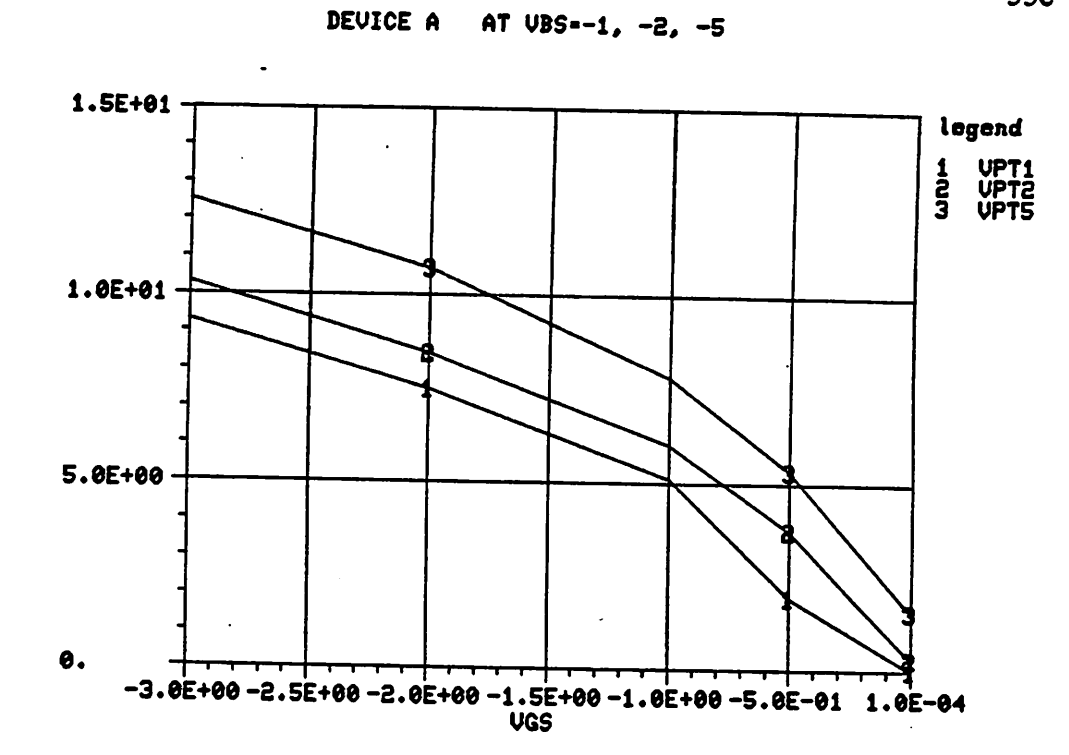

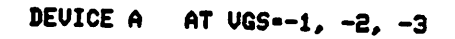

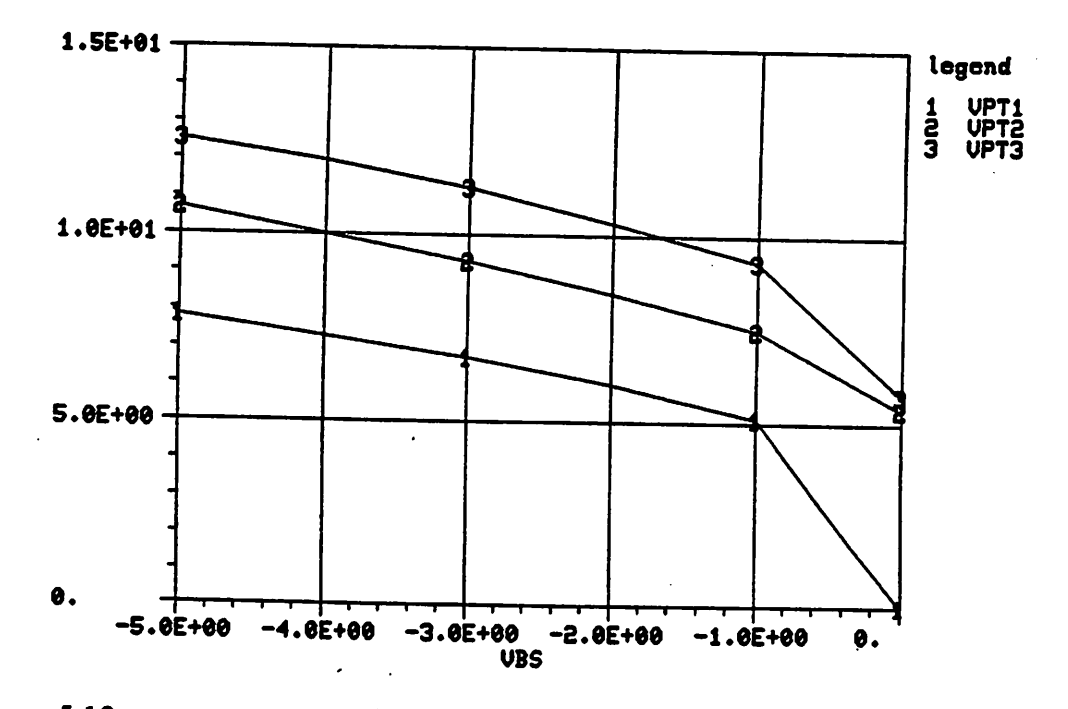

Figure 5.10 $V_{PT}$ -versus- $V_{GS}$  with Parameter  $V_{BS}$  and  $V_{PT}$ -versus- $V_{BS}$  with Parameter  $V_{GS}$  of Device A,

 $55c$ 

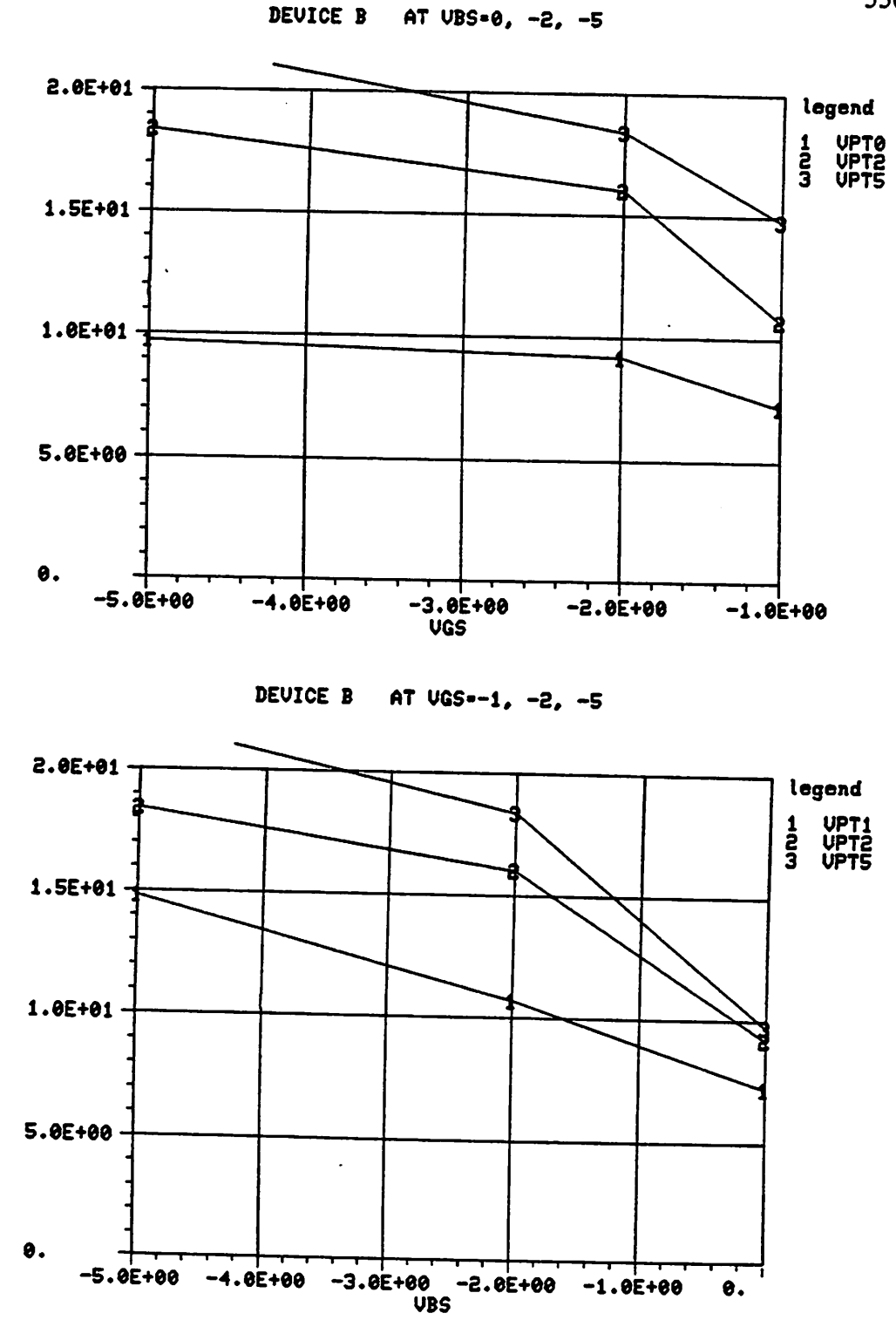

Figure 5.11 $V_{PT}$ -versus- $V_{GS}$  with Parameter  $V_{BS}$  and  $V_{PT}$ -versus- $V_{BS}$  with Parameter  $V_{GS}$  of Device B,

55d

#### *CHAPTER 6*

#### *Small-Geometry Effects and the Semi-empirical Model MOS3*

Besides the punchthrough phenomenon, advances in process technology to achieve small device geometries also bring into prominence other effects which do not appear in the characteristics of the devices of long or even medium channel lengths. In very small MOSFETs, the electrical dimen sions, which determine the device characteristics, could not always scale pro portionally as the other parameters. For example, the depletion-layer width of a P-N junction is related to the built-in potential of the junction by a square-root expression. The built-in potential depends logarithmically on the substrate doping density. Thus the depletion-layer width does not scale linearly with the doping density. Keeping the operational voltage constant during scaling, instead of strictly following the scaling rules, causes high-field phenomena such as the velocity saturation of hot electrons.

A small-geometry MOSFET with  $L \le 2\mu m$  and  $W \le 2\mu m$  can be characterized by the following features:

- (a) Threshold-voltage sensitivity to the length and the width of the device due to the two-dimensional nature of the potential distribution;
- (b) Threshold-voltage sensitivity to the drain voltage due to the draininduced lowering of the barrier;
- (c) Relaxed transition between the linear and saturation regions due to the velocity saturation of hot electrons;
- (d) Lowered saturation voltage and current due to the velocity saturation of hot electrons.

*56*

*This chapter describes the M0S3 model which was developed and imple mented in the circuit simulation program SPICE2 (Version 2G.1) to address the above problems and attain computational efficiency. The companion capacitance model, which conserves charge [53], is also derived and imple mented.*

*As demonstrated in the previous chapter, the ultimate difficulty in developing a model for small devices is the correct treatment of the twodimensional configuration. A complete analytical solution is too complex for the application in circuit simulations in even the simpliest ideal case, not to mention the more complicated two-dimensional simulations. A semiempirical modeling approach is a compromise between simulation accuracy and computational efficiency. In addition, if the model equations can be writtened in a simple format, they will allow easy parameter extraction, a property which is as critical as the accuracy of the model itself.*

*The semi-empirical approach to MOSFET modeling proceeds as follows:*

- *(a) Perform two-dimensional analyses, taking into account the details of the device configuration;*
- *(b) Derive semi-empirical relationships between parameters based upon the linearization of the two-dimensional simulation results. The resulting model is accurate only within the range of process parameter variations for which two-dimensional results are investigated.*

*The threshold voltage is the most critical parameter and is investigated in Section 6.1. The threshold-voltage sensitivity of small devices is emphasized. Section 6.2 presents the basic current equation upon which the model is based. In Sections 6.3 to 6.7, second-order effects, including mobil ity modulation, velocity saturation, channel-length modulation and capaci tances, are described in sequence. The last section compares the MOS2 and*

M0S3 models. Examples of circuit simulations are included to demonstrate the validity of the semi-empirical model.

#### *6.1. Threshold Voltage*

The threshold voltage,  $V_{TH}$ , of a long-channel device, say  $L > 20 \mu m$ , depends on the substrate bias. Their relationship can be predicted by apply ing the charge-conservation principle to a vertical cross section of the device in the middle of the channel. This cross section is bounded by the gate and the substrate. In the channel:

$$
Q_{g} = -\left[Q_{DEF} + Q_{INV}\right] \tag{6.1}
$$

and  $Q_{INV} = 0$  at  $V_{GS} = V_{TH}$ .  $Q_g$ ,  $Q_{DEF}$  and  $Q_{INV}$  are the gate, depletion and inversion charges respectively. The result is:

$$
V_{TH,L} = V_{FB} + \phi + \sqrt{2\epsilon_{\rm sf}qN_{SUB}(\phi + V_{SB})} \tag{6.2}
$$

where  $V_{TH,L}$  is the threshold voltage of long-channel devices,  $V_{FB}$  the flatband voltage,  $\phi$  the surface potential at threshold and  $V_{SB}$  the source to substrate bias. This expression is not applicable for small devices whose threshold vol tages should be determined by the overall charge conservation [48,51-52] of the entire channel.

In the lengthwise cross section of a device, the field lines which ori ginate in the depletion charges near the ends of the channel terminate at the source or the drain, instead of the gate. Thus, the effective threshold vol tage is reduced as the channel length is shortened.

*On* the other *hand, the* depletion region actually extends beyond the edges of the channel widthwise. The extra charges at the edges sustain field lines which terminate at the gate and result in a higher threshold voltage as compared to a wide device. The threshold voltage increases as the channel width decreases.

In the case of a long, wide device, the percentage of the charge at the edges is negligible. In a short and/or narrow device, this percentage is significant enough to make the shift in the threshold voltage visible. In MOS3, the effects of the channel length and width and the drain voltage on the threshold voltage are decoupled.

### *6.1.1. Short-Channel Effects*

In a device of intermediate channel length, say  $5\mu m$ , the surface potential barrier is the same as that of a long-channel device, say  $20 \mu m$ . However, the source and drain depletion regions at the edges occupy most of the chan nel cross section. The surface potential at the edge is higher than that at the corresponding region of a long-channel device and results in a higher con centration of conduction carriers, as shown in Figure 6.1. The average chan nel conductance is higher than that of a long-channel device, and the effective threshold voltage is lowered. By assuming a trapezoidal partition [51] of the depletion charge, and applying the cylindrical-junction approxima tion [48], one can formulate the correction factor of the threshold voltage as:

$$
F_S = 1 - \frac{x_J}{L} \left[ \left( \frac{W_C}{x_J} + \frac{L_D}{x_J} \right) \sqrt{1 - \left( \frac{W_P / x_J}{1 + W_P / x_J} \right)^2 - \frac{L_D}{x_J}} \right]
$$
(6.3)

*which is used to multiply the depletion-charge term, the square root, in Equation (6.2). The threshold-voltage shift due to the short-channel effect* with  $N_{SUB} = 5.0 \times 10^{15} \text{cm}^{-3}$ ,  $T_{OX} = 0.1 \mu \text{m}$ ,  $x_J = 0.5 \mu \text{m}$ , and a channel length of *2/im to 20jim, is plotted in Figure 6.2. The difference between the plane-*

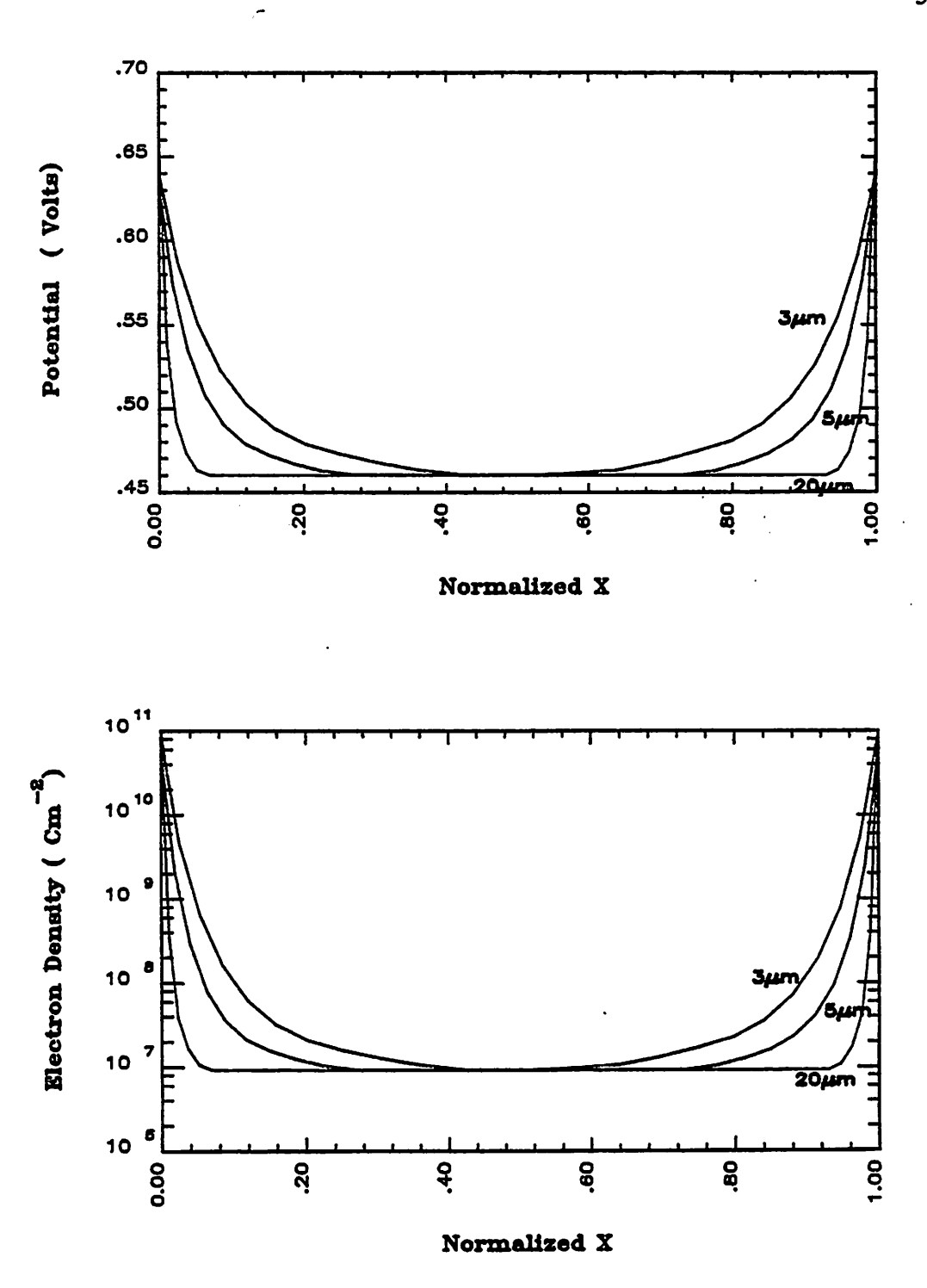

Figure 6.1 Surface Potential and Carrier Density versus Normalized Channel Lengths,

59a

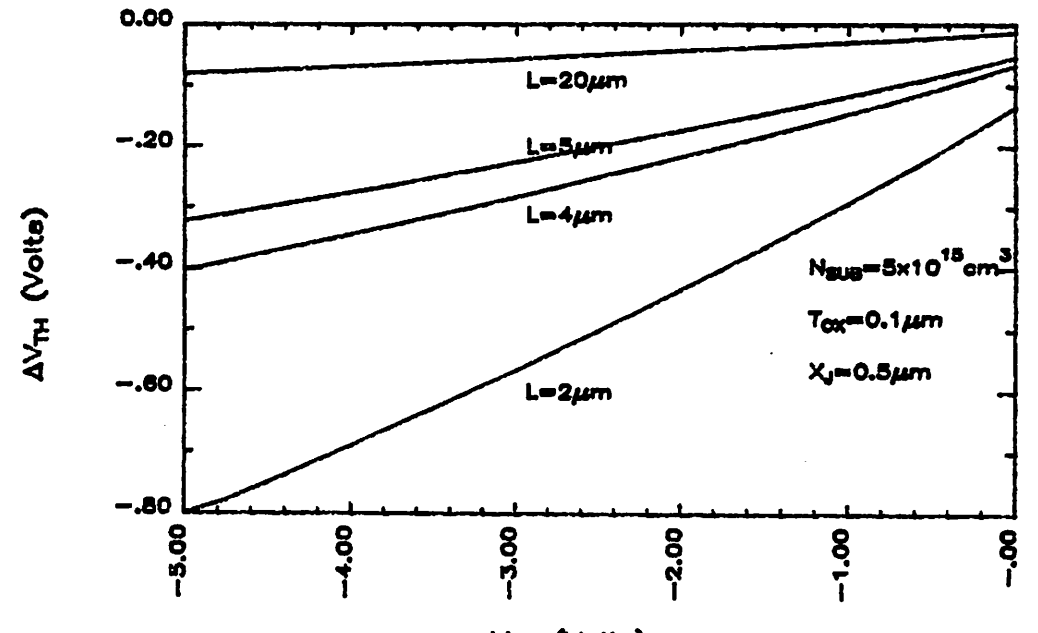

 $V_{BS}$  (Volta)<br>Figure 6.2 The  $V_{TH}$  Shift versus  $V_{BS}$  with Channel Length as Parameter,

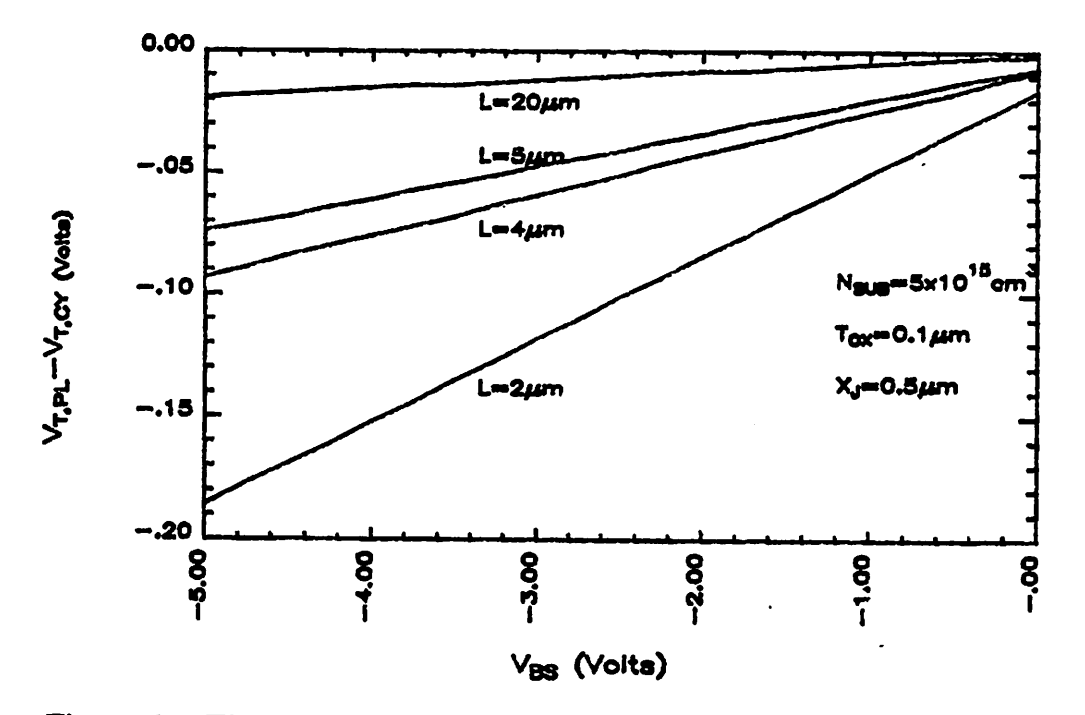

ä

Figure 6.3 The  $V_{TH}$ 's of the Plane and Cylindrical Junction Approximations,

*junction approximation [51] and the cylindrical-junction approximation [48] is plotted in Figure 6.3. This difference is important in the case of low vGS operation in which the device characteristics are sensitive to the exact value of the threshold voltage. The difference increases as the deviation between the predicted depletion-region widths increases, i.e. when the substrate dop ing concentration is lower, the oxide thicker, and the junction made more shallow.*

*In the case of a shorter channel length, the source and drain depletion regions merge and the barrier maximum becomes a single point. The barrier height is lowered and can be further modulated by the drain voltage, as* shown in Figure 5.2. An extra term which is linearly proportional to  $V_{DS}$  has *been added to Equation (6.2). The proportional constant is inversely related to the oxide capacitance and the cube of the channel length [54]. Parameter*  $\eta$  *is* designed to allow flexibility:

$$
\Delta_L V_{TH} = \frac{\eta A}{C_{OX} L^3} V_{DS} \tag{6.4}
$$

*where A is an empirical constant whose value varies with the process param eters.*

#### *6.1.2. Narrow-Channel Effect*

*By assuming cylindrical distributions of the depletion charge at the edges, a correction factor can be formulated as:*

$$
\Delta_W V_{TH} = DELTA \frac{\pi \epsilon_{st}}{C_{OX} W} \left[ \phi + V_{SB} \right]
$$
 (6.5)

*Other edge effects, such as the existence of a field implant, non-planarity due to a LOCOS process, and the correction of the cylindrical field distribu tion, are included by introducing the empirical parameter, DELTA. This* parameter is characterized by threshold-voltage measurements.

#### *6.1.3. The Model Equations*

From the above,  $V_{TH}$  is formulated as:

$$
V_{TH} = V_{FB} + \phi - F_D V_{DS} + \gamma F_S \sqrt{\phi - V_{BS}} + F_N \left[ \phi - V_{BS} \right]
$$
 (6.6)

where  $F_D$  is the static-feedback coefficient:

$$
F_D = \eta A \frac{L^{-3}}{C_{OX}} \tag{6.7}
$$

A is an empirical constant:

$$
A = 8.15 \times 10^{-22} \text{ (meter farad)}
$$
 (6.8)

and gamma is the body-effect coefficient without any correction:

$$
\gamma = \frac{\sqrt{2\epsilon_{st} q N_{SUB}}}{C_{OX}}\tag{6.9}
$$

**Fs** is the correction factor due to the short-channel effect as defined in Equa tion (6.3).  $L<sub>D</sub>$  is the lateral-diffusion length,  $W<sub>P</sub>$  the depletion-layer width of a plane junction, and  $W_c$  the depletion-layer width of a cylindrical junction and:

$$
\frac{W_C}{x_J} = d_0 + d_1 \frac{W_P}{x_J} + d_2 \left[ \frac{W_P}{x_J} \right]^2 \tag{6.10}
$$

where  $d_0$ ,  $d_1$  and  $d_2$  are empirical constants with the following values [48]:  $d_0$  $= 0.0631353$ ,  $d_1 = 0.8013292$ ,  $d_2 = 0.01110777$ . In Equation (6.6)  $F_N$  is the correction coefficient of narrow-channel effect:

$$
F_N = DELTA \frac{\pi \epsilon_d}{C_{OX} W}
$$
 (6.11)

## *6.2. Basic Drain-Current Equation*

The drain current can be expressed as:

$$
I_{DS}^{o}(x) = WQ_{INV}(x)v(x) \qquad (6.12)
$$

where  $N(x)$  is the carrier density per unit area at location x:

$$
Q_{INV}(x) = C_{OX} \Big[ V_{GS} - V_{TH}(x) \Big] \tag{6.13}
$$

 $v(x)$  is the carrier drift velocity:

$$
v(x) = U \frac{dV(x)}{dx} \tag{6.14}
$$

 $V_{TH}(x)$  is the effective threshold voltage at location x:

$$
V_{TH}(x) = V_{FB} + \phi(x) + \gamma \sqrt{\phi(x)} \qquad (6.15)
$$

Since the drain current is a constant independent of the location, Equation (6.12) can be integrated from the source to the drain to provide:

$$
I_{DS}^o = \frac{W}{L} \int_0^{V_{DS}} Q_{INV}(x) dV(x)
$$
 (6.16)

The carrier density can be approximated by linearizing the expression of the effective threshold voltage with respect to the source:

$$
V_{TH}(x) = V_{TH}(src) + [1 + F_B]V(x)
$$
 (6.17)

where

$$
F_B = 0.5 \frac{\gamma}{2\sqrt{\phi + V_{SB}}} \tag{6.18}
$$

The 0.5 factor is used to count the effect of the other higher order terms which are dropped for simplicity. The expressions of the carrier and current densities become:

$$
Q_{\text{INV}} = C_{\text{OX}} \left[ V_{\text{GS}} - V_{\text{TH}} - \left[ 1 + F_B \right] V(x) \right] \tag{6.19}
$$

$$
I_{DS}^{o} = \frac{W}{L} U C_{OX} V_{GS} - V_{TH} - \frac{\left|1 + F_{B}\right|}{2} V_{DS} V_{DS}
$$
 (6.20)

*A similar expression has been developed by other workers [55].*

*The above equation is an approximation of the drain-current expression which has been widely used in text books [31,56]:*

$$
I_{DS}^o = \frac{W}{L} U C_{OX} \left[ V_{GS} - V_{FB} - \phi - \frac{V_{DS}}{2} \right] V_{DS} - \frac{2}{3} \gamma \left[ \left( \phi + V_{DB} \right)^{\frac{2}{3}} - \left[ \phi + V_{SB} \right]^{\frac{2}{3}} \right] \right]
$$
(6.21)

*These two equations differ in their linearization of the threshold-voltage expression. A comparison between Equations (6.20) and (6.21) is plotted in Figure* 6.4 for the cases of  $L = 5 \mu m$ ,  $W = 50 \mu m$ ,  $T_{OX} = 0.65 \mu m$ ,  $U_0 = 600 \text{cm}^2/V - \text{sec}$ ,  $V_{TO} = 1V$  and  $N_{SUB} = 5.0 \times 10^{15} \text{cm}^{-3}$  and  $5.0 \times 10^{15} \text{cm}^{-3}$ . A *simpler expression based upon charge-control analysis [56] is also plotted in the same figure for comparison:*

$$
I_{DS}^o = \frac{W}{L} U C_{OX} \left[ V_{GS} - V_{TH} - \frac{V_{DS}}{2} \right] V_{DS}
$$
 (6.22)

*These three characteristics are approximately the same in the low v^ range. The difference between the charge-controlled model and the text book model is much larger than that between the MOS3 and text book models.* The *characteristics* at a *higher*  $V_{DS}$  are governed by second-order *effects, such as the hot-electron effect, the current saturation, and the channel-length modulation. The basic current equation is critical only in the* low  $V_{DS}$  operational range of a short-channel device. Thus Equation (6.20) *can be applied to a small-geometry device without compromising accuracy.*

*The simplicity of Equation (6.20) leads to an explicit formulation of the* saturation voltage which is derived later. Because the  $V_{DS}$  dependent term, *17, in the threshold-voltage expression represents the average influence of the drain voltage upon the surface potential, it is treated as a constant throughout the integration in the derivation of current equation,*

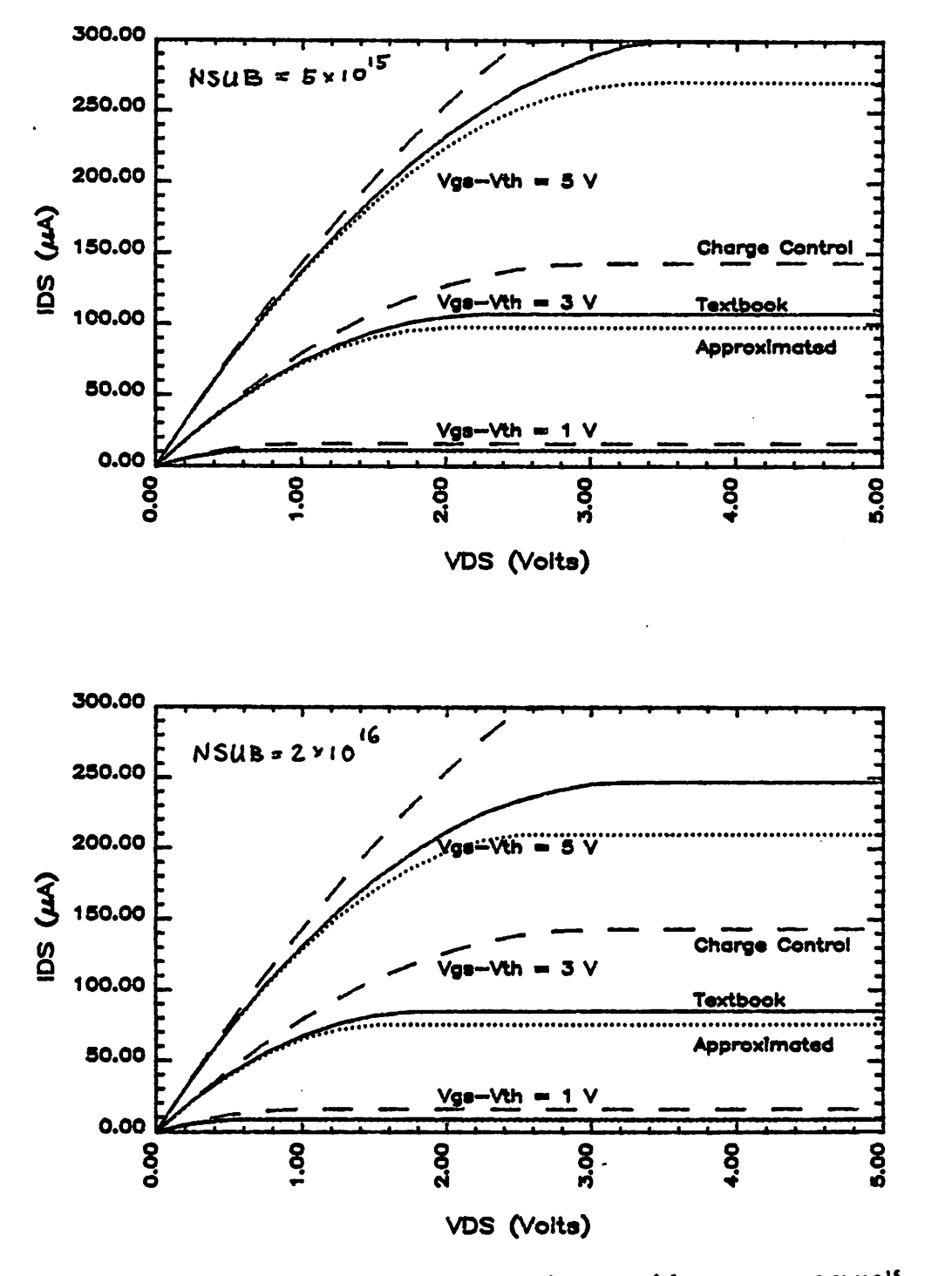

Current Equations with  $N_{SUB} = 5.0 \times 10^{15}$ and Figure 6.4 The Basic  $2.0 \times 10^{16}$  cm<sup>-3</sup>,
### *6.3. Surface-Mobility Modulation by Gate Voltage*

Surface mobility is directly proportional to the channel conductance of a device. Besides the lattice scattering [57] and the impurity scattering [58] which determine the value of bulk mobility, the surface mobility is further degraded by the mechanism of surface scattering [59] and interband scatter ing [60]. Considerable effort has been devoted to theoretical and experi mental studies of the surface mobility. Nonetheless, the use of an empirical expression is still the most practical approach for device modeling in CADs.

The empirical equation of  $U_s$  used in the MOS3 is:

$$
U_S = \frac{U_O}{1 + \theta \left[ V_{GS} - V_{TH} \right]} \tag{6.23}
$$

For a comparison with the more elaborate formulation used in the MOS2 model in SPICE2 [61], the relationships between  $U_S$  and  $V_{GS}$  based upon these two expressions are plotted in Figure 6.5. These three plots show a very close match in the range of 10 V  $V_{DS}$ . Deviation is observed in both the low  $V_{DS}$ , 5 V, range, and the high  $V_{DS}$ , 20 V range. The plots demonstrate that the surface-mobility modulation effect can be matched by both empirical equations within a given operational range if the parameters are properly adjusted.

### *6.4. Velocity Saturation of Hot Electrons*

Among various hot-electron effects [62], the saturation of hot-electron velocity has a direct impact on the characteristics of a short-channel device. It lowers the conduction current in the linear region and smooths the transi tion between the linear and saturation regions.

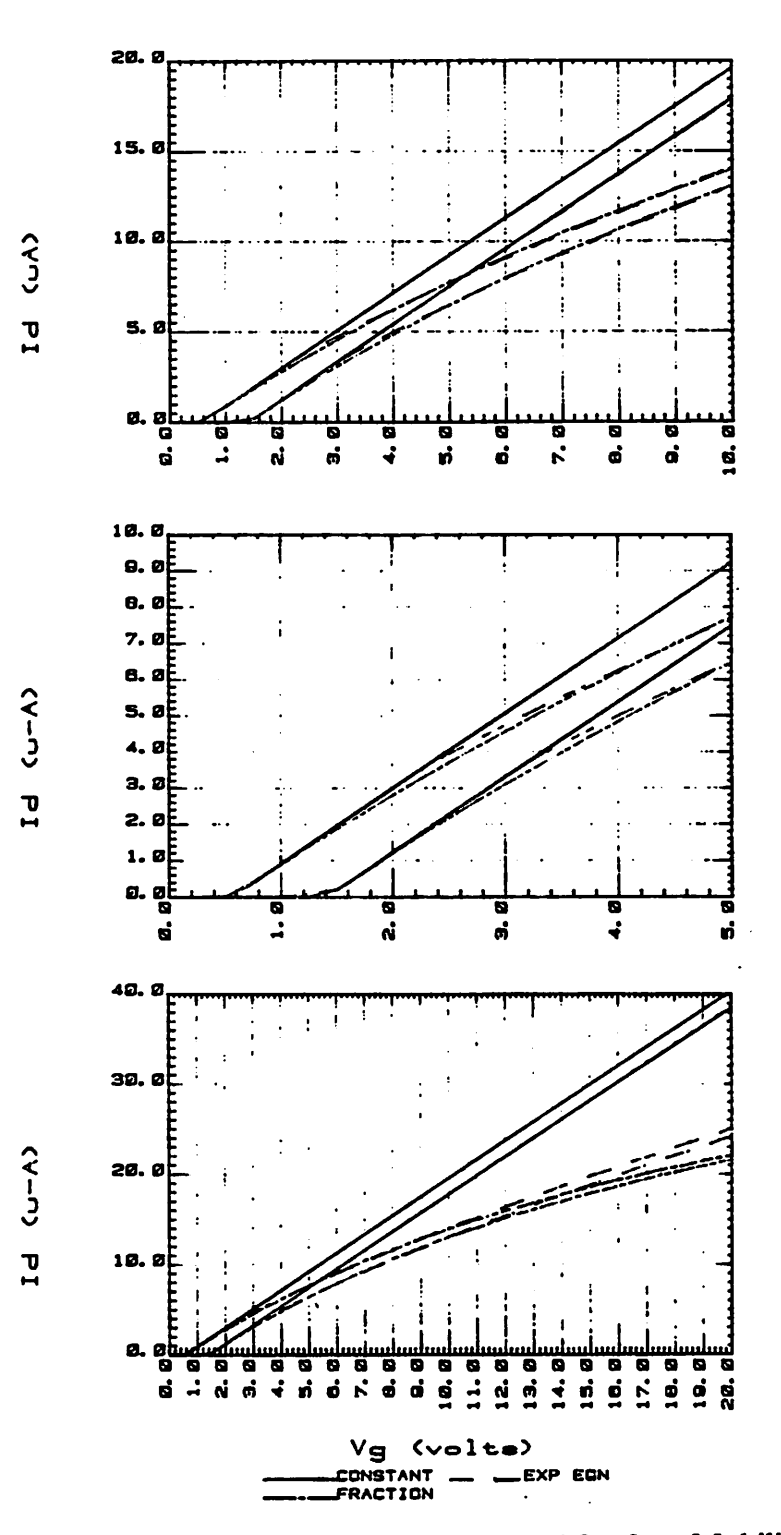

Figure 6.5 The Comparisons of Empirical Equations of Surface Mobility with Maximum  $V_{DS} = 10V$ , 5V, and 20V,

In a short-channel MOSFET, the lateral electric field in the channel is higher than that inside a long-channel device at the same operational bias. The effective mobility decreases and saturates when the electric field is stronger than the critical field. This relationship can be approximated by the following equation [63]:

$$
U_{EFF}(x) = \frac{U_S}{1 + \frac{U_S}{V_{MAX}} \frac{dV}{dx}}
$$
 (6.24)

By substituting this expression in the basic current equation before carrying out the integration, the current equation becomes:

$$
I_{DS} = \frac{I_{DS}^o}{1 + \frac{U_S}{V_{MAX}} \frac{V_{DS}}{L}}
$$
(6.25)

The effective mobility can be expressed as:

$$
U_{\text{EFF}} = \frac{U_S}{1 + \frac{U_S}{V_{\text{MAX}}} \frac{V_{DS}}{L}}
$$
(6.26)

The effective mobility is plotted in Figure 6.6 as a function of  $V_{DS}$ . This effect has been interpreted as either a higher effective threshold voltage [64] or an effective feedback resistance [65].

### *6.5. Saturation Voltage*

*In* a short-channel MOSFET the drain current saturates when the carrier velocity approaches its maximum [31],  $V_{MAX}$ , instead of approaching the channel pinch-off condition as it does in a long-channel devices. When the carrier velocity saturates, the current can be approximated as:

$$
I_{DS}^o = Q_{INV}(drain)V_{MAX} \tag{6.27}
$$

By substituting the expressions (6.19) and (6.20) in the above equation, it

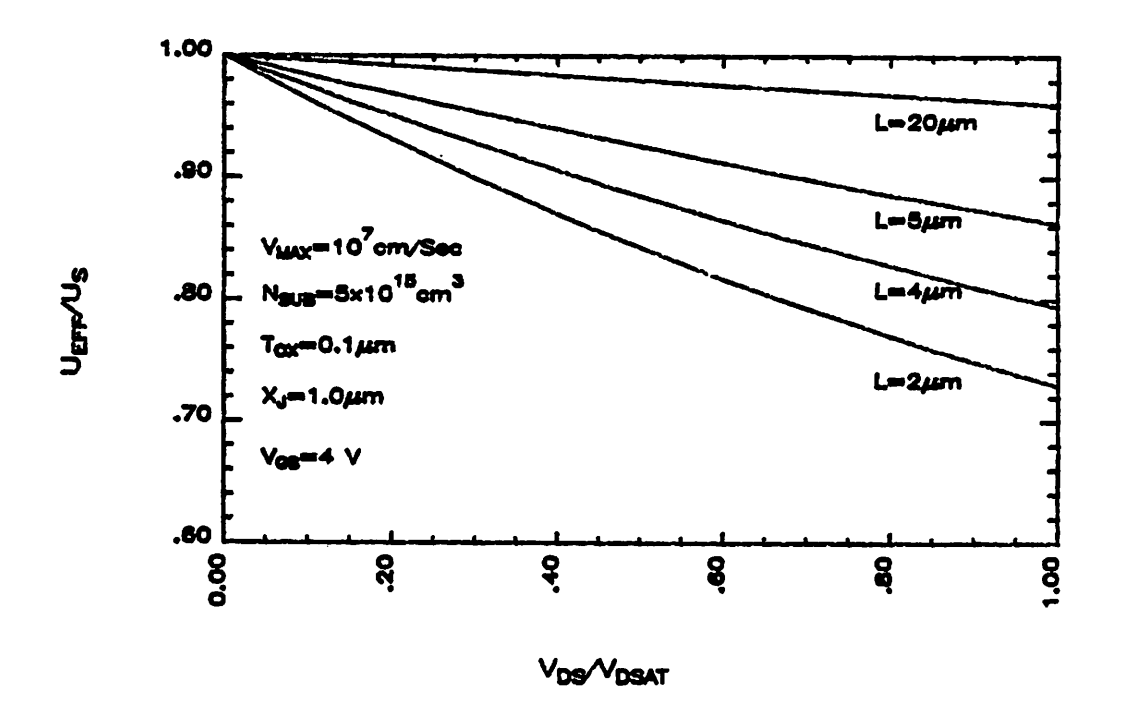

Figure 6.6 The Hot-Electron Effects on the Surface Mobility,

*yields:*

$$
WC_{OX} \left[ V_{GS} - V_{TH} - \left[ 1 + F_B \right] V_{DS, sat} \right] V_{MAX} =
$$
\n
$$
\frac{W}{L} U_S C_{OX} \left[ V_{GS} - V_{TH} - \frac{1 + F_B}{2} V_{DS, sat} \right] V_{DS, sat}
$$
\n(6.28)

*Vosja is derived from the above equation:*

$$
V_{DS,sa} = \frac{V_{GS} - V_{TH}}{1 + F_B} + \frac{V_{MAX}L}{U_S} - \sqrt{(\frac{V_{GS} - V_{TH}}{1 + F_B})^2 + (\frac{V_{MAX}L}{U_S})^2}
$$
(6.29)

 $V_{DS, xat}$  is dependent upon  $V_{DS}$  through  $V_{TH}$ . At the limit of infinite  $V_{MAX}$ , this *equation can be rearranged as follows:*

$$
V_{DS, sat} = \frac{V_{GS} - V_{TH}}{1 + F_B} + \frac{V_{MAX}L}{U_S} \left[ 1 - \sqrt{1 + \left( \frac{V_{GS} - V_{TH}}{1 + F_B} \frac{U_S}{V_{MAX}L} \right)^2} \right] \tag{6.30}
$$

*By only taking the first-order term in the Taylor series expansion, the term of square root can be simplified and the above equation becomes:*

$$
V_{DS, xat} = \frac{V_{GS} - V_{TH}}{1 + F_B} - \frac{U_S}{2V_{MAX}L} \left[ \frac{V_{GS} - V_{TH}}{1 + F_B} \right]^2
$$
 (6.31)

 $V_{DS, xat}$  approaches to  $\frac{V_{GS} - V_{TH}}{1 + F_B}$  which is the maxima of the current equation *and corresponds to the channel pinch-off condition of a long-channel device.*

In the derivation of  $V_{DS, xat}$ , Equation (6.20) is used instead of Equation *(6.25). As pointed out in Murphy's work [64], if the exact expression is used, the velocity "pinch-down" condition is equivalent to the channel "pinch-ofF condition. The resulting saturation voltage, K^^0, is the max imum* of the basic current equation in which the slope of  $I_{DS}$  is zero:

$$
V_{DS,sa}^o = \frac{LV_{MAX}}{U_S} \left[ \sqrt{1 + \frac{2U_S}{V_{MAX}L} \frac{V_{GS} - V_{TH}}{1 + F_B}} - 1 \right]
$$
(6.32)

 $V_{DS, xat}$ <sup>o</sup> is higher than  $V_{DS, xat}$ . From the view point of CAD applications, the *zero-slope point is undesirable because the output conductance of a shortchannel device is not zero. Equation (6.28) is equivalent to an approxima tion of the velocity-field relationship by two straight lines joined at the* saturation point, as shown in Figure 6.7. A comparison of saturation vol tages based upon these two definitions is plotted in Figure 6.8 for the cases of  $2\mu$ m and  $5\mu$ m respectively. The discrepancy between  $V_{DS,sat}$  and  $V_{DS,sat}$ <sup>o</sup> increases as  $V_{GS}$  increases.

### *6.6. Channel-Length Modulation*

As  $V_{DS}$  gets larger than  $V_{DS, sat}$ , the point at which the carrier velocity begins to saturate moves toward the source, and the effective channel length is reduced. The formulation of the channel-length shortening factor,  $\Delta L$ , is based upon Baum's theory [66] :

$$
\Delta L = \sqrt{\left(\frac{E_P}{2B}\right)^2 + \kappa \left(\frac{V_{DS} - V_{DS, xat}}{B}\right)} - \frac{E_P}{2B}
$$
(6.33)

$$
I_{DS} = I_{DS, sat} \frac{L}{L - \Delta L} \tag{6.34}
$$

where  $E_P$  is the lateral field at channel pinch-off point, and coefficient  $B$  is:

$$
B = \frac{1}{X_D^2} \tag{6.35}
$$

By making the slope of the  $I_{DS}$ -versus- $V_{DS}$  characteristics continuous at  $V_{DS} = V_{DS, \text{tot}}$ , the expression  $E_P$  becomes:

$$
E_P = \frac{I_{DS,sat}}{G_{DS,sat}L} \tag{6.36}
$$

I<sub>DS</sub>, and  $G_{DS, sat}$  are the drain current and the drain conductance at saturation voltage, respectively.

The point at which the velocity begins to saturate differs from the chan nel pinch-off point at which the free carriers begin to be depleted.  $V_{DS,sat}$  is the voltage at the velocity-saturation point while  $E_P$  is the lateral field at the channel pinch-off point. Therefore, the voltage across the depleted surface should be less than  $V_{DS}$  -  $V_{DS, sat}$ . The empirical parameter  $\kappa$  is introduced to

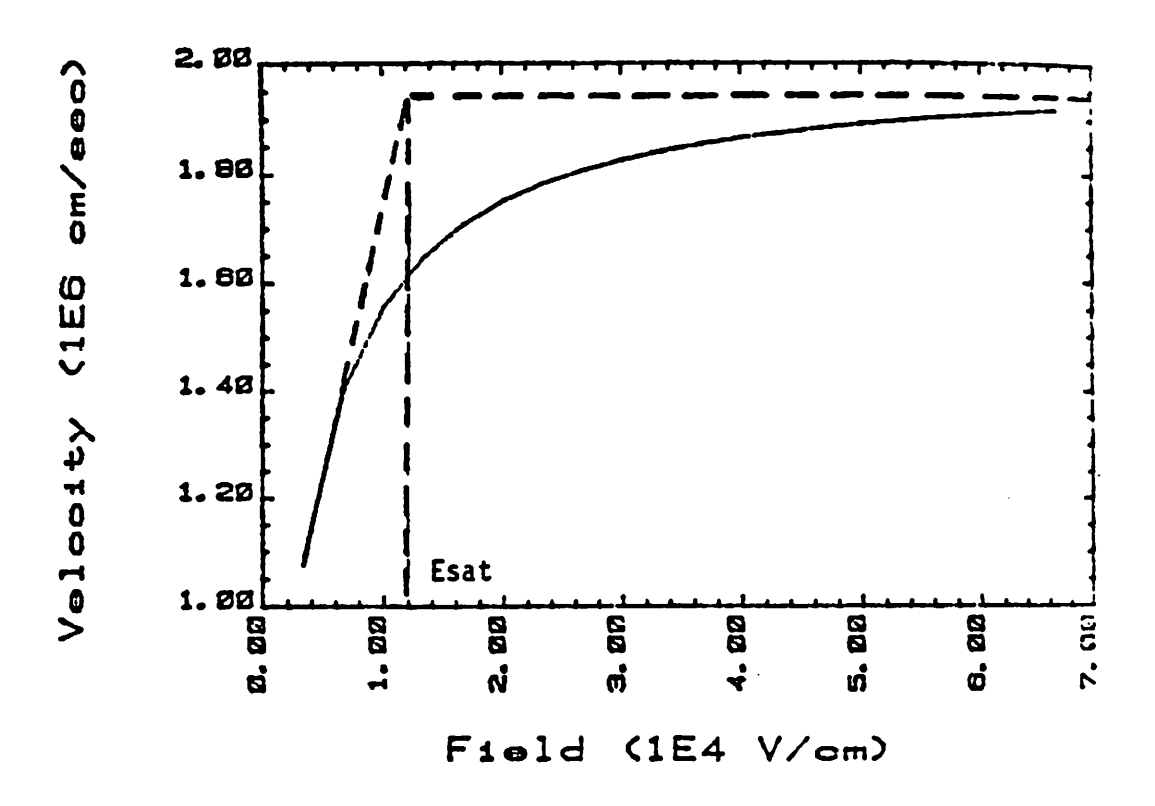

Figure 6.7 The Relationship between the Velocity and the Field Strength,

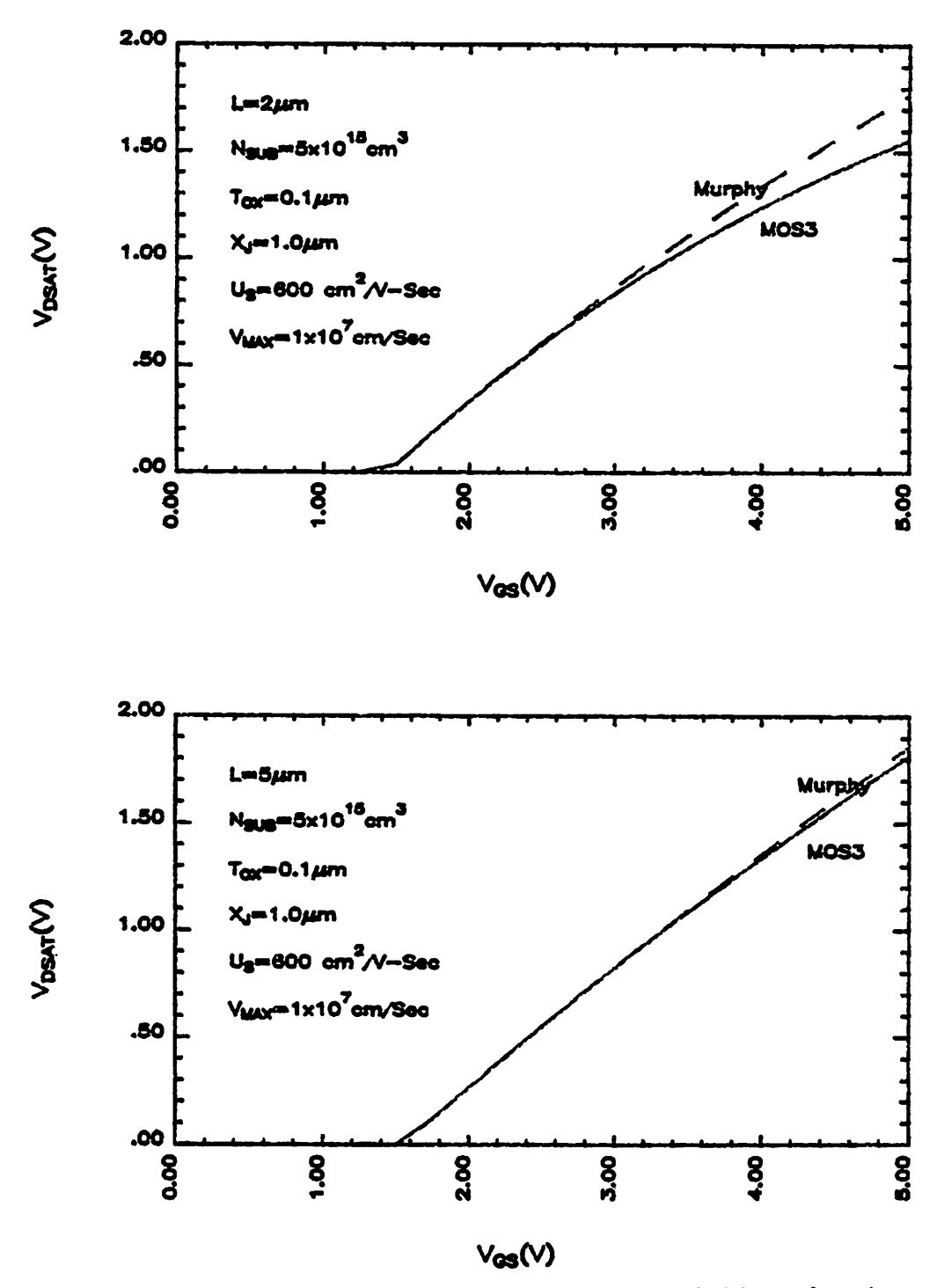

Figure 6.8 The  $V_{DS,xx}$ 's Based upon Different Definitions for the cases of  $L = 2\mu m$  and  $5\mu m$ ,

include this effect.

### *6.7. Capacitance Model with Charge Conservation*

The companion capacitance model is based upon the chargeconservation concept [53] which is critical for the simulation of circuit opera tions depending upon charge transfer, for example, in switched capacitance circuits.

The total amount of charge residing on the gate can be formulated as:

$$
Q_G = W \int_0^L Q_g(y) dy \qquad (6.37)
$$

$$
=\frac{U_S W^2}{I_{DS}} \int_{0}^{V_{DS}} Q_g(V_y) Q_c(V_y) dV_y \tag{6.38}
$$

where  $Q_g$  is the gate charge per unit area and  $Q_c$  the channel charge per unit area:

$$
Q_{g} = C_{OX} \left[ V_{GS} - \left[ V_{FB} + \phi - F_{D} V_{DS} \right] \right]
$$
 (6.39)

$$
Q_c = -C_{OX} \left[ V_{GS} - V_{TH} - \left[ 1 + F_B \right] V_y \right] \tag{6.40}
$$

The integration if carried out yields:

$$
Q_G = W \times L \times C_{OX} \left[ V_{GS} - \left[ V_{FB} + \phi - F_D V_{DS} \right] - \frac{V_{DS}}{2} + \frac{1 + F_B}{12F_I} V_{DS}^2 \right]
$$
 (6.41)

where

$$
F_I = V_{GS} - V_{TH} - 1 + F_B / 2V_{DS}
$$
 (6.42)

Similarly, the total bulk charge,  $Q_B$ , can be obtained:

$$
Q_B = -W \times L \times C_{OX} Q_B^o \tag{6.43}
$$
 where

$$
Q_B{}^o = \gamma F_S \sqrt{\phi + V_{SB}} + F_N \left[ \phi + V_{SB} \right] + \frac{F_B}{2} V_{DS} - \frac{F_B (1 + F_B)}{12F_I} V_{DS}^2 \tag{6.44}
$$

The charge-neutrality condition requires that the total channel charge be:

$$
Q_C = -[Q_G + Q_B]
$$
 (6.45)

which is distributed between the source and the drain.

There are three charge quantities. Each of them has three associated derivatives which are the capacitive elements in the circuit model. Only six of these nine capacitance components are independent because  $Q_G$ ,  $Q_B$  and **Qc** are correlated with each other.

The resulting C-V characteristics, based upon the parameters listed in Table 6.1, is plotted in Figure 6.9, together with the corresponding C-V curves predicted by MOS2 [15] with the same parameters. Because of the linearization employed in MOS3, the results differ in the capacitive com ponents which are related to the channel charge.

### *6.8. The Comparison Between MOS2 and MOS3*

MOS3 is a semi-empirical model developed specifically for smallgeometry devices. This section is intended to demonstrate the validity and performance of MOS3 through device characterizations and test-circuit simu lations. The MOS2 model [15], which is based upon approximations for and analyses of devices with channel lengths greater than  $2\mu m$ , is used as the test vehicle for comparison. Both MOS2 and MOS3 are implemented in SPICE2G. Although they have many common parameters, different values of the mobility-related parameters must be used to produce approximately the same characteristics. For example, parameter VMAX  $(V_{MAX})$  has no effect on the characteristics in the linear region simulated by MOS2, while it lowers the effective mobility in the medium  $V_{DS}$  range when simulated by MOS3. In order to get a close approximation, MOS2 requires a lower value

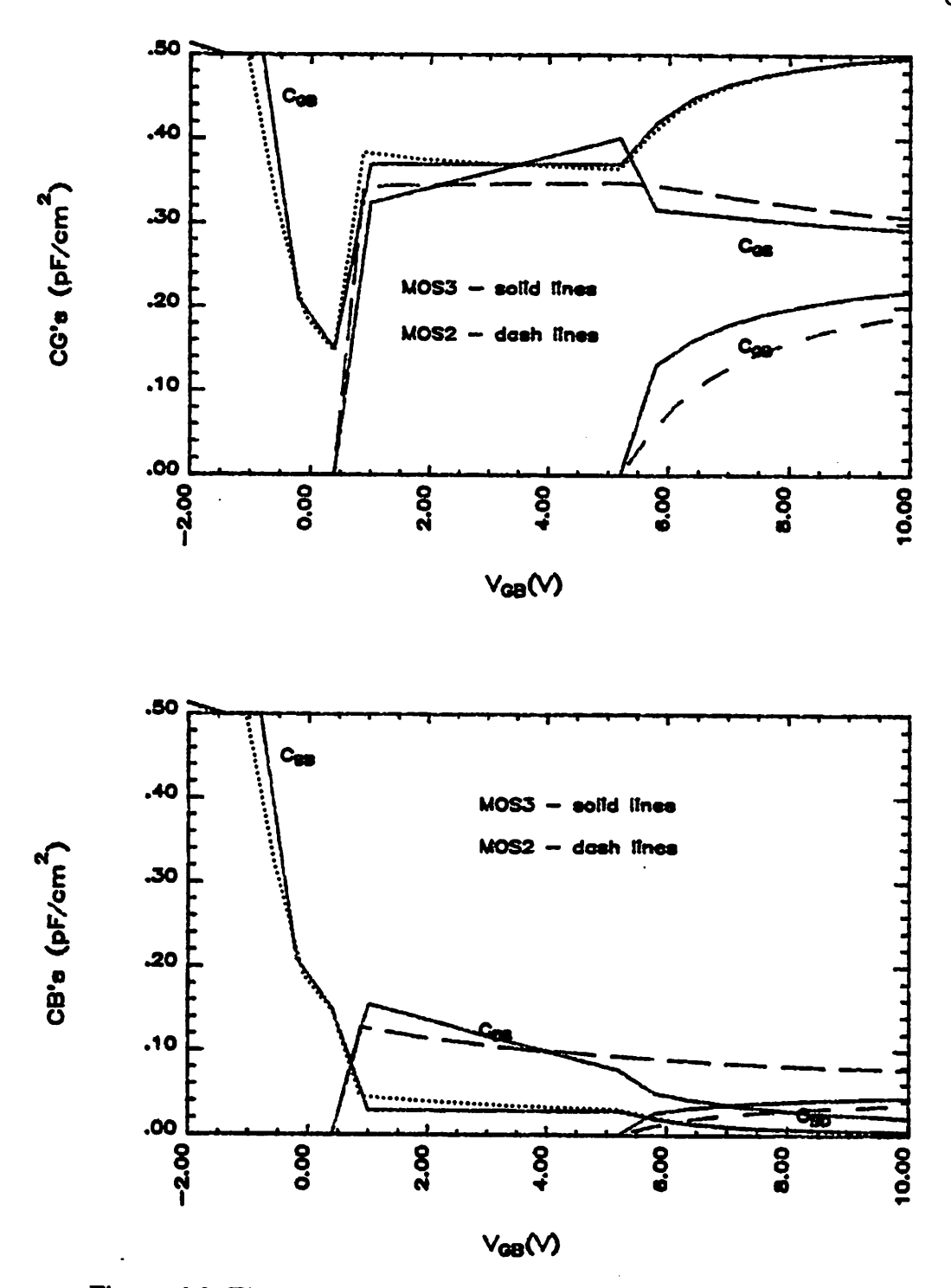

Figure 6.9 The Gate and Substrate Capacitances in MOS2 and MOS3,

69a

*of the parameter UO.*

*The differences between MOS2 and MOS3 are:*

- *(a) The basic current equation used in MOS3 is an approximation of that of MOS2;*
- *(b) Different empirical equations of surface-mobility modulation are used;*
- *(c) The static-feedback effect is modeled by drain-induced barrier lowering in MOS3 and by charge sharing between the drain and the gate in MOS2;*
- *(d) Parameter VMAX lowers both the effective mobility and the saturation voltage in MOS3 but affects only the saturation voltage in MOS2;*
- *(e) The junction curvature effect is included in the threshold-voltage equa tion of MOS3 but the junctions are treated as plane junctions in MOS2.*

*Two devices are characterized by both MOS2 and MOS3 for com parison.* One is long with a layout channel length of  $20\mu m$ ; the other one is *short with layout channel length of 2.3um, the effective channel length after side-diffusion correction is l.6am. The two devices reside on the same chip* and have the same width,  $50\mu m$ . Their simulated and measured characteris*tics are plotted in Figures 6.10 and 6.11 respectively, and the parameter values are listed in Table 6.1:*

10/1.6 DEVICE AT UBS=0

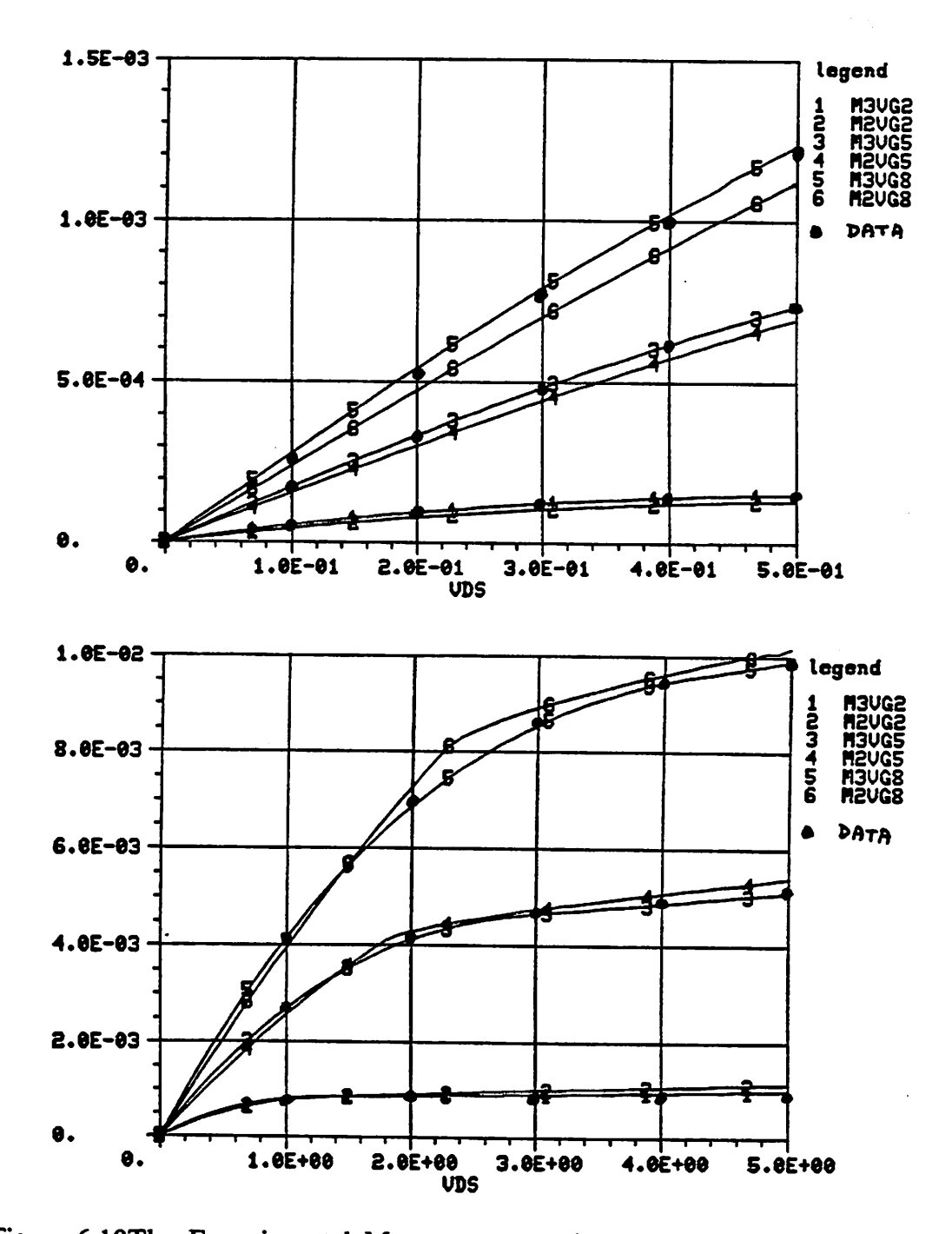

Figure 6.10The Experimental Measurements, the MOS2 and MOS3 Models in the Low and High  $V_{DS}$  Ranges of the Short-Channel Device, with  $V_{BS} = 0V$ ,

 $70a$ 

50/20 DEUICE AT UBS-0

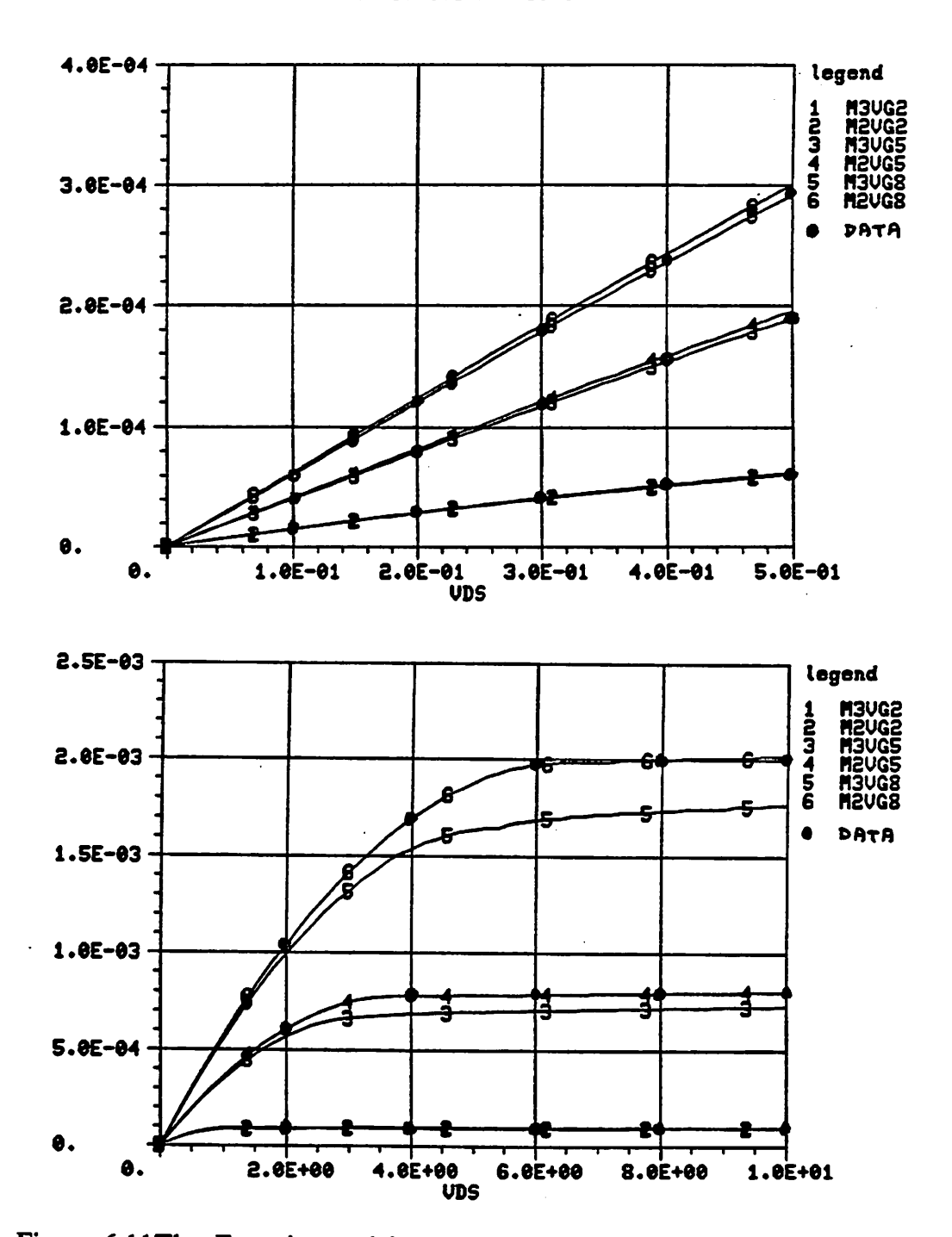

*Figure 6.11The Experimental Measurements, the MOS2 and MOS3 Models* in the Low and High  $V_{DS}$  Ranges of the Long-Channel Device, with  $V_{BS} = 0V$ 

٠

| Table 6.1      |                                    |                |                                           |              |
|----------------|------------------------------------|----------------|-------------------------------------------|--------------|
| Param.         | Device No.1<br>MOS3<br><u>MOS2</u> |                | Device No.2<br><u>MOS3</u><br><u>MOS2</u> |              |
| $W(\text{um})$ | 50                                 | 50             | 50                                        | 50           |
| $L(\text{um})$ | 2.3                                | 2.3            | 20                                        | 20           |
| <u>XJ(um)</u>  | 0.5                                | 0.5            | 0.5                                       | 0.5          |
| <u>LD(um)</u>  | <u>0.35</u>                        | 0.35           | 0.35                                      | 0.35         |
| <u>VTO(V)</u>  | 0.452                              | 0.452          | 0.452                                     | 0.452        |
| <u>TOX(um)</u> | 0.065                              | 0.065          | 0.065 0.65                                |              |
| NSUB(cm-3)     | <u>1.85E11</u>                     | <u>1.85E11</u> | <u>1.85E11</u>                            | 1.85E11      |
| $UO(cm2/V-s)$  | 578                                | 450            | 790                                       | 720          |
| VMAX(M/s)      | <b>20E4</b>                        | 6E4            |                                           |              |
| <u>theta</u>   | 0.06                               |                | 0.045                                     |              |
| <u>eta</u>     | 0.035                              |                | 0                                         |              |
| KAPPA          | 1.0                                |                | 1.0                                       |              |
| UEXP           |                                    | 0.24           |                                           | 0.20         |
| UCRIT(V/M)     |                                    | <u>1.2E6</u>   |                                           | <u>1.5E6</u> |
| <b>NEFF</b>    |                                    | 7              |                                           |              |

*Table 6.1 Device Model Parameters*

*All the process parameters except those related to mobility are the same. In the case of the short-channel device, MOS3 can fit both the high- and lowcurrent ranges consistently while MOS2 can fit only the high-voltage range.* MOS3 requires a higher UO and a higher VMAX,  $\frac{V_{MAX}}{U_S}$ , which is equivalent *to a saturation field of 3.46Xio4K/cm. This corresponds to the field in which the velocity begins to saturate. The values of VMAX and UO used in MOS2 yield* a saturation field of  $1.3 \times 10^4 V/cm$ , which corresponds to the field at the *corner of the velocity-saturation curve. This is the result of the different assumptions used in the models. The discrepancy between the predictions by the MOS3 model and the measurements of the long-channel device is* *expected because the simulated characteristics of a long-channel device are dominated by the basic current equations. MOS2, whose basic current equa tion is based upon a more thorough analysis, is able to fit the long-channel device in both high and low current ranges consistently while MOS3 can fit only the low or high current range by using different mobility-related param eters.*

*With devices of matched characteristics, several test circuits have been simulated by both models using SPICE2G.1. The inputs to SPICE2 are listed in Appendix D. The output waveforms are plotted in Figures 6.12(a) through (d). Even with the carefully chosen parameters, these two models do not give identical device characteristics, although the results are similar. The simulation statistics are compared in Table 6.2:*

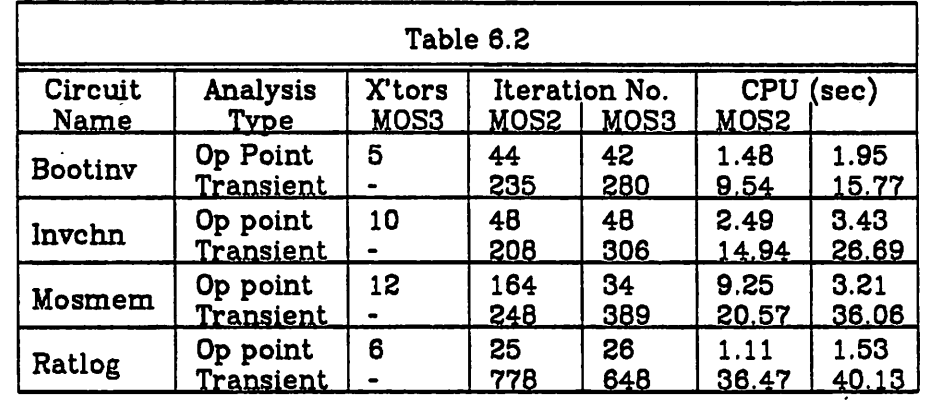

### *Table 6.2 Simulation Statistics*

*The results show that for most of the circuits, the MOS3 model is up to 40% faster in computation than MOS2.*

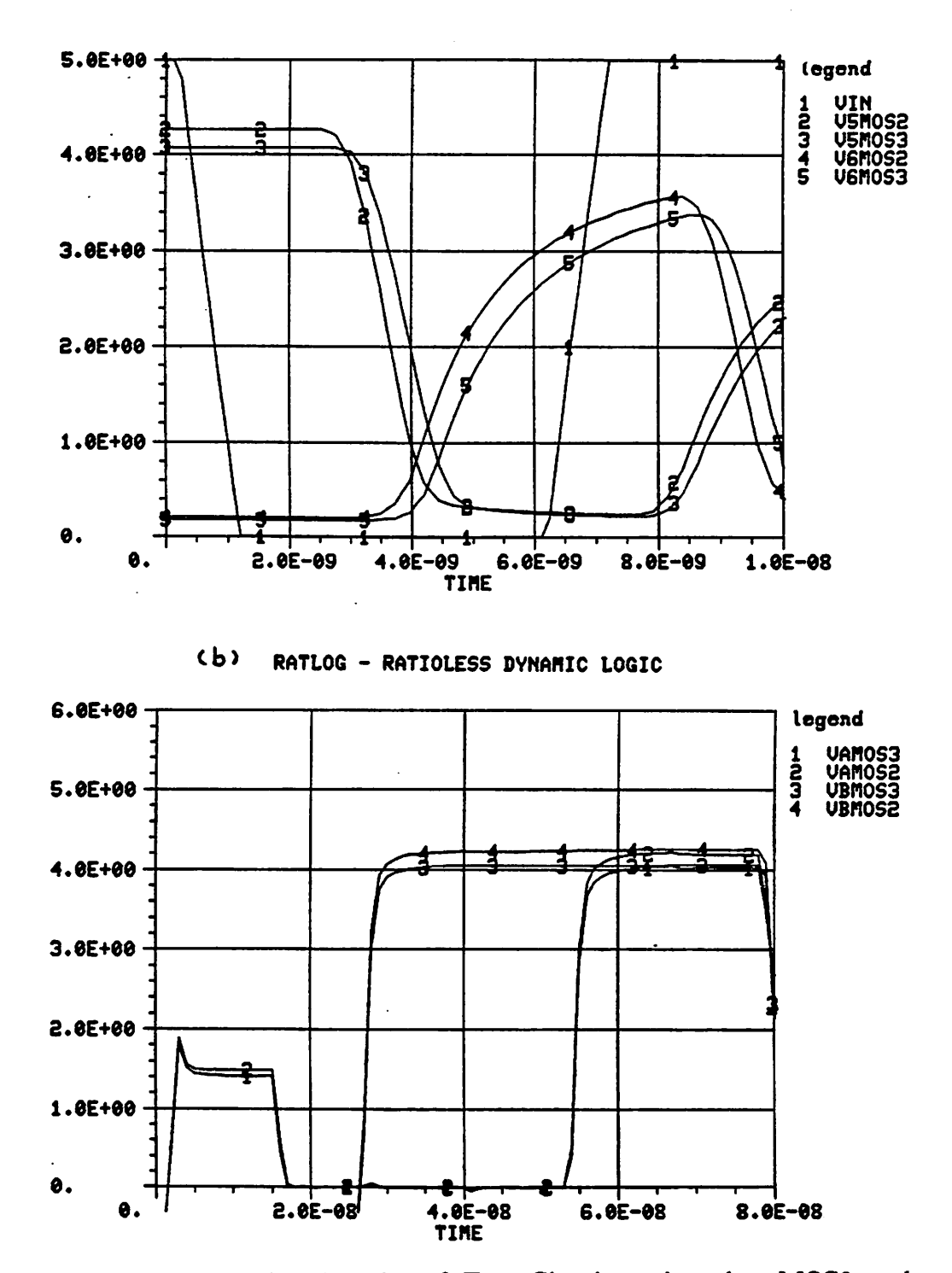

Figure 6.12The Simulation Results of Test Circuits using the MOS2 and MOS3 Models, (a) Five-Stage Inverter-Chain, (b) Ratioless Logic Circuit of Sift-Register,

(C) MOSMEM - 6-TRANSISTOR MEMORY CELL

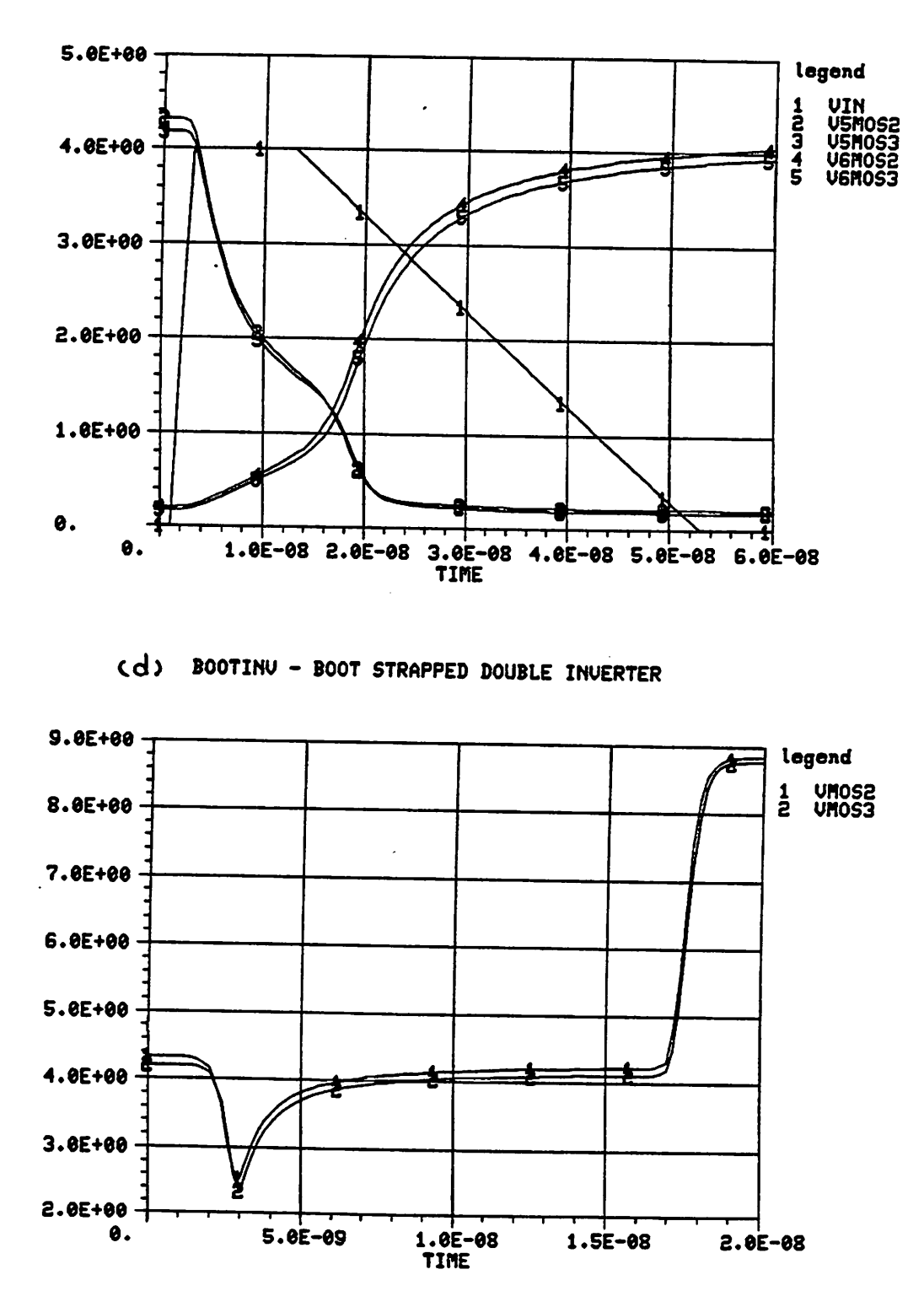

Figure 6.12 (c) Six-Transistor Memory Cell, (d) Boot-Strap Inverter,

### *CHAPTER 7*

### *Summary*

*This analysis of MOSFETs emphasizes possible problems due to quantum-mechanical effects, the unification of strong- and weak-inversion regions and the modeling of small-geometry devices. The first two problem areas concern the modeling of MOSFETs in general. The modeling need for small-geometry devices is due to the recent advances in integrated-circuit processing which have led to today's VLSI chips.*

*The quantum-mechanical effects are attributed to both the degeneracy of the surface carrier population, which can be described only by Fermi-Dirac statistics, and the wave property of surface carriers in degeneracy, which is governed by the Schrodinger equation. Numerical evaluations of the drain current, the channel conductance, etc. based upon quantummechanical statistics, demonstrate that quantum-mechanical statistics alone do not result in a significant deviation in device characteristics within a prac tical operational voltage range. The onset voltage of degeneracy is at the high end of the voltage range of most practical applications. Though the differences in device characteristics induced by the wave property may be large, these differences can be absorbed in the empirical expression of sur face mobility, whose variations are much greater in the practical operational range.*

*Existing MOSFET models which are valid for both the strong- and weak-inversion regions require time-consuming iterative solutions. The other models are valid in either strong- or weak-inversion region. The approach presented in Chapter 3 joins the weak- and strong-inversion regions by recognizing the existence of a transition region. It proves to be an*

*73*

*efficient approximation of the iterative solution.*

*Program TWIST was developed to simulate the characteristics of weak inversion and weak-injection punchthrough ofshort-channel MOS devices by solving the two-dimensional Poisson equation. The program is sufficiently fast in its analysis to allow reasonable interaction with a process or device designer as the simulation is performed. In a working hierarchy of CAD tools, structural and impurity parameters can be obtained from process simu lators. TWIST can then be used to optimize all the aspects of barriercontrolled operations and as a pre-selector for structures to be simulated by a more elaborate two-dimensional simulation program to obtain high-current device characteristics.*

*The analysis of the punchthrough phenomena involves both theoretical analyses and two-dimensional device simulations. The formation and charac teristics of the injection barrier are studied and the equation of the onset vol tage of punchthrough is derived assuming a uniform substrate doping con centration. The experimental data supports the derived equation.*

*The MOS3 model has been developed and implemented in the circuit simulation program SPICE2 to address the features of small-geometry MOS FETs and to permit the effective simulations of integrated circuits containing small-geometry MOSFETs. The model equations are formulated to allow easy and automatic parameter extraction, a property which is as critical as the accuracy of the model itself. A comparison of the MOS2 and MOS3 models proves that the MOS3 model is accurate for small-geometry MOSFETs.*

*In the era of LSI and VLSI, the emphasis of modeling should be placed upon the small-geometry devices. The two-dimensional device simulation is an indispensable tool for the study of micron or submicron devices. In the course of expanding Program TWIST to include the solution of the current-*

*continuity equation, the attention must be put on finding and implementing both efficient algorithms of numerical solutions and adequate physical models of various high-current effects. The impurity profile in a smallgeometry device critically affects device characteristics. The thermal redistri bution in both one and two dimensions, must be considered in the genera tion of impurity profile. This profile dependence will be an important part of the future study of both two-dimensional device simulation and circuitsimulator oriented models. Although the onset of punchthrough is described in this thesis, a complete model of punchthrough conduction remains to be formulated. More research is needed in this area.*

### *APPENDIX A*

### *TWIST User's Guide*

TWIST is a program for the "Two-dimensional Interactive Simulation of MOS Transistors" in weak inversion and/or weak injection. The device geometry and doping profile as well can be entered either through the con sole or a parameter file. The doping profile can be defined analytically by specifying process parameters or numerically by using the results from Pro gram SUPREM. The resulting impurity concentration, carrier concentration, potential, and field distributions are either displayed as three-dimensional graphs or output as numerical tables. The interactive feature of TWIST allows maximum flexibility to the user.

Except for numerical parameters, which include the values of device dimension, impurity concentration, voltage, etc., soft (special purpose) keys on the keyboard are used to facilitate the question-and-answer session. Keys No.7 and No.8 are always designated as Yes and No, respectively. The definitions of other keys are displayed with the accompany questions. If an answer is entered from the keyboard, instead of the soft keys, the first char acter of the alphabetical answers must be in the upper case.

In the following, the procedure of using TWIST is explained step by step. All the information displayed by TWIST is shown in **italics** in the same sequence as prompted by TWIST. f7 and f8 are the abbreviations for keys No.7 and No.8 respectively.

*77*

REQUEST->

 $Input from the console (Yes = f7/No = f8)$  ?

Yes-> TWIST will ask for the name of the parameter file, read the geometry and profile parameters from it, and branch to Section 5 if SUPREM results are used; otherwise it will proceed to Section 6. The format of the parameter file is detailed at the end of this guide.

No-> Parameters will be requested on the console.

### *2. Geometry Parameters*

REQUEST->

```
Drawn channel length (am) ?
Lateral span of source (\mu m)?
Lateral span of drain \begin{pmatrix} \mu & \mu \\ \mu & \mu \end{pmatrix}?<br>Oxide thickness: gate <> and field <> \begin{pmatrix} \mu & \mu \\ \mu & \mu \end{pmatrix}?
Gate oxide location: from \leq to \leq (\mum)?
Span of oxide \text{ramp} (\mum) ?<br>Drawn gate location: from \lt to \lt \gt (\mum) ?
Depth of the simulated structure (\mu m)?
```
All the entries should be in units of  $\mu$ m. The source junction is defined as the origin of the coordinates.

### *3. Profile Options*

REQUEST->

"Use SUPREM output  $(Yes=f7/N_0=f8)$  ?"

Yes-> The profile is generated by the interpolation of SUPREM results.

No-> Parameters of analytically generated profiles are entered from the console.

### *4. Profile Parameters*

The profile can be tailored by up to three implantation steps, i.e. overall, selective and source/drain implants. The overall implantation covers the entire structure; the selective implantation can be directed into either a specified window or over the entire structure; the source/drain implantation goes only into the source/drain windows. The two-dimensional redistribu tion of drive-in is considered only for the selective and the source/drain implantations.

### *4.1. Substrate*

REQUEST->

**Substrate dopant ? Substrate concentration (in unit of1El5 cm-3) ?**

### *4.2. Ion Implantation*

REQUEST->

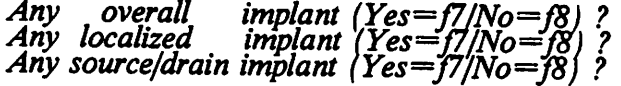

Yes-> Invoke the corresponding ion-implantation step.

No-> Skip the corresponding ion-implantation step.

The implant dopant can be entered either by the species (B/As/Ph/Sb), or by the type  $(-/+)$ , where - stands for N-type and  $+$  for P-type. If a species is used, the associated drive-in process is characterized by the temperature and the time. Otherwise, the drive-in process is characterized by the diffusivity and the time.

REQUEST->

Implant parameters: Range( $\mu$ m) <> Stndv( $\mu$ m) <> Dose(cm-2)?<br>Diffusion coefficient at drive-in temperature (cm2/sec)?(optional)<br>Drive-in temperature (°C)?<br>Drive-in time (minutes)?

Atable of computed parameters is displayed at this point. For example,

..**.profile parameters: Wf?X-f'IoI?^l(cm?/sec)** ^fl\* **conc=-3.85E+15(cm-3) jet depth-2.19E-05(cm) average conc=-4.58E+15(cm-3)**

where jet is the abbreviation of junction, diff of diffusion, and cone of concentration.

# *5. Profile Based on SUPREM Results*

*5.1. Substrate*

REQUEST->

**Substrate dopant ? Uniform substrate (Yes\*=J7/No=f\$) ?**

Yes-> Substrate concentration will be requested. **Substrate concentration (in unit of1El5 cm-3) ?** No-> File name and column index will be requested and the substrate profile is treated as the result of the overall implantation (see next section).

> *Datafile name ? Which column ?*

The background concentration will be extracted and displayed:

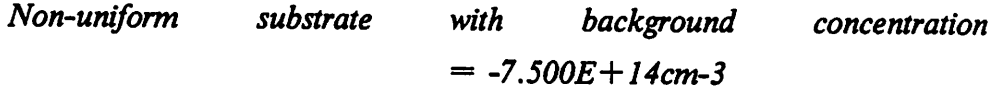

### *5.2. Ion-Implantation*

REQUEST->

*Implant dopant ? ImplantSTNDVJam) ? Data file name 7 Which column ?*

A table of the estimated profile parameters is displayed at this point.

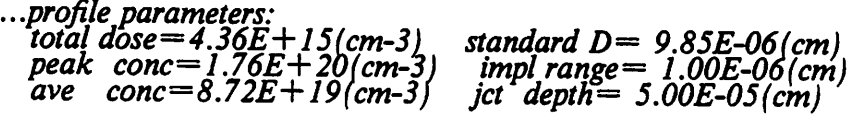

where ave is the abbreviation of average, impl of implantation, D of devia tion, jet of junction and cone of concentration.

### *6. Lateral Diffusion*

After the doping profile is defined, the effect of lateral diffusion is displayed as:

```
Drawn source/drain junctions at (0.000um, 2.340um).....(4,42)<br>Corrected by side diffusions as (400um, 1.940um).....(15,31)<br>Lateral diffusion length of s/d:(400um, 400um)<br>Effective channel length: 1.541um
```
 $\bullet$ 

#### *7. Check Mesh and Profile, Save Parameters*

After the setup, the mesh and the doping profile can be examined by answering Yes to the requests.

REQUEST->

# *Check impurity profile (Yes=J7/No=f8) ? Check the mesh (Yes=p/No=f8) ?*

The other related information will be requested as explained in Section 9. The input parameters entered from the keyboard can be saved on the disc for repeated use by answering Yes to the request and specifying the file name to be used.

REQUEST->

*Save input parameters (Yes=J7/No—f8) ? Data file name ?*

### *8. Potential Initialization and Self-Consistent Solution*

REQUEST->

*Applied voltages: VD, VG, VS, VB ? Absolute resolution of 1-D iteration (mVs) ? Absolute resolution of 2-D solution (mVs)* ?<br>*Relaxation factor* ( $1 \le x \le 2, 7$ .7) ? *Maximum count of 2-D iterations ? Convergence information per 2-D iteration (Yes—f7/No=sf8) ? Search for specific surface potential (Yes=ft/No=j8) ?*

The suggested resolution of initialization is approximately from 0.2 to 0.01 mV. The relaxation factor should be equal to or greater than one, but less than and not equal to 2. Numbers close to 1.7 have been proved adequate. The optimal value varies depending upon the structure and the bias. If searching a specific surface potential is desired, the following question will be asked:

*REQUEST->*

*Target surface potential value ? Iterate which bias (D=Vd,G=Vg,S=Vs,B=Vb) ? Searching tolerance (mVs) ?*

*A summary of the initialization is displayed. For example:*

*Initialize column 1: Converged at 26th iteration, maximum deviation = 0.00 Initialize column 19: Converged at 50th iteration, maximumdeviation =» A90E-03* Initialize column 50: Converged at 50th iteration, maximum deviation = .827E-04<br>Equal potential region between -.05um(2) and .09um(11) as -.10um(1)<br>Equal potential region between .91um(35) and 1.24um(49) as 1.30um(50)<br>Late

*The two-dimensional iteration either converges or is limited by the given count. The convergence message of each iteration loop can be turned on or off as desired. The message assumes the following format:*

*10th loop: max deviation =2.866E-02, at (35,12), by-pass 42.79%*

*A summary is displayed at the end of the two-dimensional iteration:*

*2-D iteration stops at loop 85: last max deviation =2.158E-04, at (44,18),* \*\* by pass 55.80% ave per loop<br>\*\* At surface\*\*<br>Potential minimum = .199at X = .920um, (23)<br>Barrier height = .683 Current density = 1.245E-08 Amp/cm2<br>Barrier width = .654um,<br>from .554um to 1.208um...(19,26)<br>Source depletion width = .133um *Saddle potential = .200, barrier height\*\* -.682* at ( .920um, .130um)....?<br>
current density = 2.014E-08 Amp/cm2<br>
Barrier width = .404um,<br>
from .718um to 1.122um...(21,25)

*The result can be checked at this point by answering Yes to the following request.*

*REQUEST->*

*Check results*  $(Yes= f7/No= f8)$  ?

The procedure is explained in the next section.

### *9. Output*

The results may be displayed and examined at each check point, i.e. after the setup and 2-D iteration steps. REQUEST->

**Which one? 2-dimensional plots/fl, 3-dimensional plots/f2, save in Fmgrfileff3, print the numbers/f4**

After the choice is made, the domain of display will be requested. For a 2-D display, the user has to select an X or Y cross section and define the domain. REQUEST->

Constant **X** or Y? **Cross section index ? From** <> **to** <> **(indices) ?**

The functional values in the defined domain will be displayed to help the user estimate the minimum and the maximum. For the other choices of display, the messages are:

REQUEST->

From 
$$
\langle \rangle
$$
 to  $\langle \rangle$  (X-direction) ?  
From  $\langle \rangle$  to  $\langle \rangle$  (Y-direction) ?

At this point, a 7x8 table is displayed to help the user determine the appropriate minimum and maximum. Then the following question is prompted:

REQUEST->

# **Estimated MIN/MAXfunction values (MIN=>MAX->skip) ?** IfMIN is greater than or equal to MAX, the output will be skipped.

### *9.1. 3-D Graphics Display (f2)*

REQUEST->

**On the console (Yes=f7/No=f8) ? Log scale (Yes±f7JNo=J8) 7 How many points in X-airection ? How many points in Y-direction ? Tilt angle (degree) ? Rotation angle (degree) ?**

After the results have been plotted on the screen, graphs may be re-drawn on the plotter.

### *9.2. Numerical Display (f3,f4)*

The results may be routed to the printer or saved on the disc.

#### *9.3. More Outputs*

Other data may be obtained at each check point. The user may have more than one output. The output alternatives are determined by the answer to the following request.

REQUEST->

# **Which one? doping concentration/fl, free carrier prqfile/f2, field distribution/f3, potential profitejfl.**

Except for the choice of displaying doping profile, the signs of the results will be changed if the answer to the following question is Yes. REQUEST->

**Referring to electron (Yes=f7/No=f8) ?**

There are four field-display options. REQUEST->

**Which one?** *X*-component(f1), *Y*-component(f2), *X*/*Y*-ratio(f3) or magnitude(f4).

### 10. Loops

The simulation can be repeated at a different bias without re-defining the geometry and the profile. The user can also analyze a new structure using a profile defined by the same process parameters or analyze the old structure using different process parameters.

REQUEST->

**Another bias (Yes=f7/No=f8) ? Another run (Yes=p/No=f8j ? Redefine the structure (Yes=]7/l\i Redefine the profile (Yes—p/No**

### *11. Open File Error*

If the specified disc file cannot be opened, the user can try again or exit.

 $\ddot{\phantom{a}}$ 

### *12. Input File Format*

## *12.1. Case of Analytically Generated Profile*

- line.l: title line
- line.2: drawn channel length  $(\mu m)$
- line.3: lateral span of source  $(\mu m)$
- line.4: lateral span of drain  $(\mu m)$
- line.5: oxide thickness: thin? and thick ?  $(\mu m)$
- line.6: thin-oxide location: from ? to ? **(am)**
- line.7: lateral span of oxide ramp  $(\mu m)$
- line.8: drawn gate location: from ? to ?  $(\mu m)$
- line.9: depth of the simulated structure?  $(\mu m)$
- line. 10: substrate dopant: B, As, Ph, Sb,  $+(n-type)$ ,  $-(p-type)$
- line.l1: substrate doping concentration (\*1E15 cm-3)
- line.12: well implant dopant: B, As, Ph, Sb,  $+$ , -
- line.13: well implant range( $\mu$ m), stndev( $\mu$ m) and dose (cm-2)
- line.14: diffusion constant of well implant (cm2/sec)
- line.15: drive in temperature for well implant **(°C)**
- line.16: drive in time for well implant (min)
- line.17: localized implant location: from ? to ?  $(\mu m)$
- line.18: local implant dopant: B, As, Ph, Sb,  $+$ , -
- line.19: local implant range( $\mu$ m), stndev( $\mu$ m) and dose (cm-2)
- line.20: diffusion constant of selective implant  $(cm2/sec)$
- line.21: drive in temperature for selective implant  $({}^{\circ}C)$
- line.22: drive in time for selective implant (min)
- line.23: source/drain implant dopant: B, As, Ph, Sb,  $+$ , -
- line.24: src/drn implant range( $\mu$ m), stndev( $\mu$ m) and dose (cm-2)
- line.25: diffusion constant of  $src/drn$  implant  $(cm2/sec)$
- line.26: drive in temperature for src/drn implant **(°C)**
- line.27: drive in time for  $src/drn$  implant  $(min)^n$ )

### *12.2. Case of SUPREM generated profile*

- line.l: title line
- line.2: drawn channel length  $(\mu m)$
- line.3: lateral span of source **(am)**
- line.4: lateral span of drain  $(\mu m)$
- line.5: oxide thickness: thin? and thick ?  $(\mu m)$
- line.6: thin oxide location: from ? to ?  $(\mu m)$
- line.7: lateral span of oxide ramp  $(\mu m)$
- line.8: drawn gate location: from ? to ?  $(\mu m)$
- line.9: depth of the simulated structure?  $(\mu m)$
- index of SUPREM input F  $line.10:$
- substrate dopant: B, As, Ph, Sb,  $+(n-type)$ ,  $-(p-type)$ ,  $line.11:$
- index of non-uniform substrate N line. 12:
- line.l2.a: if line 12 is not N in 1st column: substrate doping concentration (\*1E15 cm-3)
- line.12.b: well implant dopant: B, As, Ph, Sb,  $+$ , -
- line.13: standard deviation( $\mu$ m) of well implant
- line.14: SUPREM save file name of well implant

*line. 15: column index of well implant*

*line. 16: localized implant location: from ? to ? (am)*

- *line. 17: local implant dopant: B, As, Ph, Sb, +, -*
- *line. 18: local implant standard deviation(am)*
- *line. 19: local implant file name*
- *line.20: local implant column index*
- *line.21: source/drain implant dopant: B, As, Ph, Sb, +, -*
- $line.22:$  *src/drn implant standard deviation(* $\mu$ *m)*
- *line.23: src/drn implant file name*
- *line.24: src/drn implant column index*

## *APPENDIX B*

 $\mathbf{X}^{(n)}$ 

 $\mathcal{L}$ 

# *Example Input to Program TWIST*

# *1. Input to TWIST*

 $\sim 10^6$ 

 $\mathbf{r}$ 

 $\ddot{a}$ 

 $\ddot{\bullet}$ 

 $\sharp$ 

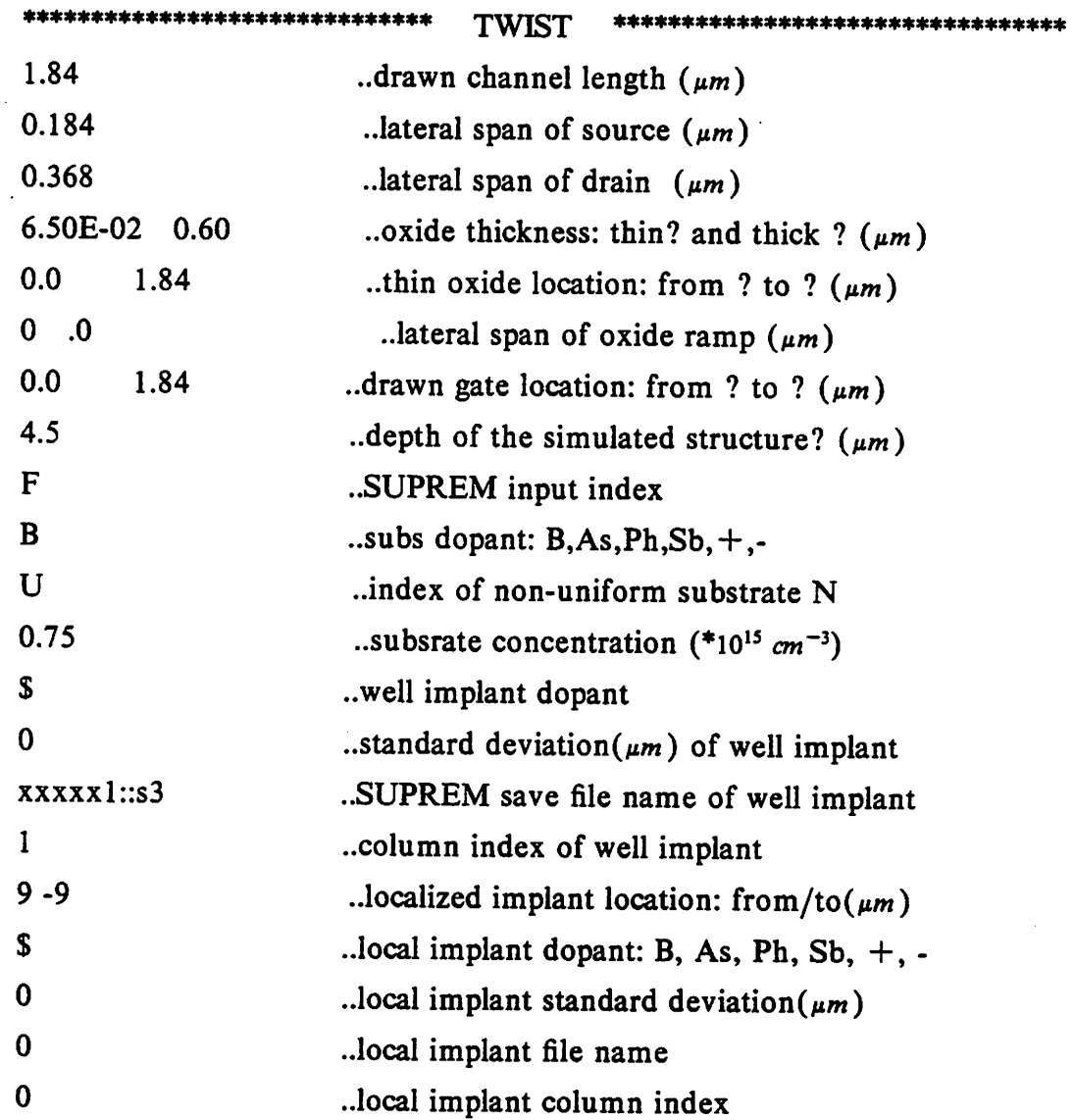

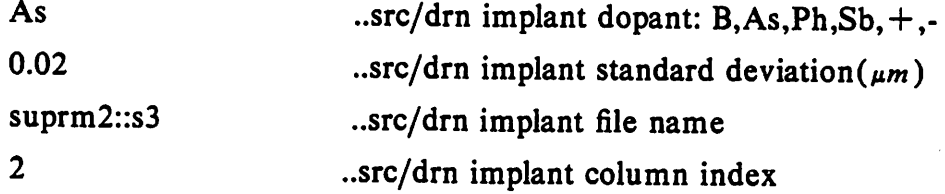

## *2. Input to SUPREM for Generating Example Profile*

title 2706 enhancement, check source/drain junction global  $levl=2$ subs ornt=100, elem=b, conc=7.5e14 grid dysi=0.01, dpth=0.75,  $ymax=1.0$ print head=n,  $idiv=n$ ,  $totl=n$ plot  $idiv=n$ ,  $totl=n$ step type=oxid, time=30, temp=850, trte=10, modl=nit0 step type=oxid, time=4, temp=1150, modl=dry5 step type=oxid, time=70, temp=1150, trte=-4.286, modl=nit0 step type=impl, elem=b, dose=4e11, akev=100 print head=y,  $idiv=n$ ,  $totl=n$ plot wind=0.8, cmin=14, ndec=8, totl=n, idiv=y step type=impl, elem=as, dose=lel6, akev=100 step type=oxid, time=25, temp=900, modl=nit0 print head=y, idiv=y, totl=n step type=oxid, time=75, temp=1000, modl=nit0 model name=dry5, lrte=2.5e5, lrea=2.0, prte=52.0, prea=1.23 save  $lumm=20$ , type=ascii end
#### *APPENDIX C*

# *Example Console Session of Program TWIST*

Input from the console  $(Yes=f7/No=f8)$ ? "No" Input data file name? "@input::xx" \*\*\*\*\*\*\*\*\*\*\*\*\*\*\*\*\*\*\*\*\*\*\*\*\*\* Input Summary \*\*\*\*\*\*\*\*\*\*\*\*\*\*\*\*\*\*\*\*\*\*\*\*\*\*\*\*\* drawn channel length 1.84um lateral span of source .18um lateral span of drain .37um oxide thickness: thin: .06um, thick: .60um thin oxide loc: from O.OOum to 1.84um lateral oxide ramp O.OOum drawn gate loc: from O.OOum to 1.84um depth of the structure 4.50um Use SUPREM generated profile. Uniform substrate of dopant: B, concentration=-7.500E+14cm-3 ..... profile parameters: total dose =  $4.36E + 15$ (cm-3) standard D =  $9.85E - 06$ (cm) peak conc =  $1.76E + 20$ (cm-3) impl range =  $1.00E - 06$ (cm) ave  $cone = 8.72E + 19(cm-3)$  jct depth =  $5.00E-05(cm)$ Drawn source/drain junctions at  $(0.00$ um,  $1.84$ um)..... $(4, 42)$ Corrected by side diffusions as  $( .42 \text{um}, 1.42 \text{um}) \dots ( 17, 29)$ Lateral diffusion length of s/d:( .42um, .42um) Effective channel length: l.OOum Check impurity profile? (Yes= $f7/N_0=f8$ ) "No" Check the mesh?  $(Yes=f7/No=f8)$  "No" Save input parameters? (Yes= $f7/N_0=f8$ ) "No"

þ,

*User's responsesare in quotes.*

End of Two Dimensional Solution \*\*\*\*\*\*\*\*\*\*\*\*\*\*\*\*\*\* \*\*\*\*\*\*\*\*\*\*\*\*\*\*\*\*\*\*\* More iterations  $(Yes = r)/T = 69$ ,  $\gamma$   $N_0$ Check results  $(Yes = r)/N_o = r$  (*Yes* = f)  $\theta$ ,  $\theta$  $m\nu$ 203. = dibiw noitslqsb nistQ Source depletion width = 0.000um A-cos/2mo 0.007=02U diw .mu/qmA Current / width =  $8.27$  $(x_1, y_2, ..., y_n)$  (25.1)...928. of 000.0 mond , multimedes = diqplayer in  $(x_1, y_2, ..., y_n)$  $(52.51)$ ... $418$ . of  $254$ . mori , musses.  $=$  dibiw reiried Current density =  $2.0775-08$  Amp/cm2 Barrier height = 1331  $P(0,0)$  (02)  $(50)$  = X is  $(10)$  =  $(10)$ \*\* surface\*\*

last max deviation =9.803E-04, at (24,17), by pass 62.25% ave per loop :18 qool is adois noits is  $Q$ - $\zeta$ \*\*

End of Initialiation \*\*\*\*\*\*\*\*\*\*\*\*\*\*\*\*\*\*\*\*\*\*\*\*\* \*\*\*\*\*\*\*\*\*\*\*\*\*\*\*\*\*\*\*\*\*\*\*\*\*  $(87)$ *ung* $\zeta$ <sup>-</sup>  $\mathfrak{p}$ ue (91) $\mathfrak{m}$ ur $\mathfrak{l}$  $\mathfrak{c}$ . Lateral depletion layer between  $(0 \epsilon)$  mu $\ell$ . I bns  $(81)$  mus<sup>p</sup>. Lateral depletion layer between Equal potential region between 1.47um(06) and 2.14um(48) as 2.21um(49)  $(1)$  ung<sub>I</sub>'- se  $(9)$  un $\angle$ s<sup>c</sup>. Equal potential region between -. 12um(2) and 00.0 = noitsivab mumixsm at 28th distants maximum devision = 0.00  $100.0$  = noitaiveb mumixsm and iteration, maximum devision = 0.00  $100.0$  = noitsiveb mumixsm and intraction, maximum devision = 0.00 Search for specific surface potential (Yes=f7/No=f8) ? "No" Convergence information per 2-D iteration (Yes=f7/No=68) ? "No" Maximum count of 2-D iterations ? "300" Relaxation factor  $(1-x < z, 1.7)$  ? "1.7" "2." ? (2Vm) noitulos d-2 lo noitulosor stulosdA "I." ? (zVm) noitsteit d-I do noitulosen et ulva) "0 0  $\epsilon$ . I" ? dV , eV , gV , bV : segsilov beliqqA

 $\epsilon$ 6

*Another bias point (Yes=f7/No=f8) ? "Yes" Applied voltages: Vd, Vg, Vs, Vb ? "2 .3 0 0" Re-initialize the potential (Yes=f7/No=f8) ? "Yes" With same iteration parameters (Yes=f7/No=f6) ? "Yes" Search for specific surface potential (Yes=f7/No=f8) ?"No" Initialize column 1Converged at 17th iteration, maximum deviation = 0.00 Initialize column 18:Converged at 12th iteration, maximum deviation = 0.00 Initialize column 49:Converged at 35th iteration, maximum deviation = 0.00 Equal potential region between -.12um( 2) and .37um(16) as -.18um( 1) Equal potential region between 1.47um(30) and 2.14um(48) as 2.21um(49) Lateral depletion layer between .48um(18) and 1.47um(30) Lateral depletion layer between .37um(16) and 1.36um(28) \*\*\*\*\*\*\*\*,m<\*\*\*\*\*\*\*\*\*\*\*\*\*\* End Qf Initialization \*\*\*\*\*\*\*\*\*\*\*\*\*\*\*\*\*\*\*\*\*\*\*\* \*\*2-D iteration stops at loop 111: last max deviation =1.049E-03, at (29,15), by pass 63.23% ave per loop \*\*At surface\*\* Potential minimum = .589, at x = .484, (18) Barrier height = .293 Current density = 4.167E-08 Amp/cm2 Barrier width = .210um, from .422 to .632...(17,20) Barrier depth = l.OOOum, from 0.000 to 1.000...( 1,24) Current / width = 94.2 Amp/um, with Uso=700.0 cm2/sec-V Source depletion width = O.OOOum Drain depletion width = .787um Saddle potential = .589, barrier height=-.293 at ( .484, .023)...(18, 2) Injection current /width = 87.4 Amp/um, with Uso=700.0 cm2/sec-V Check results (Yes=f7/No=f8) ? "Yes" Which one ?(2-dimensional plots/fl), (3-dimensional plots/f2),*

*(Save in Fmgr file /f3), (Print the numbers /f4). "Save on disc"*

*Referring to electron? (Yes=f7/No=f8) "No'*

*X-mesh->(n,x): "1 50"*

*Y-mesh->(n,y): "1 50"*

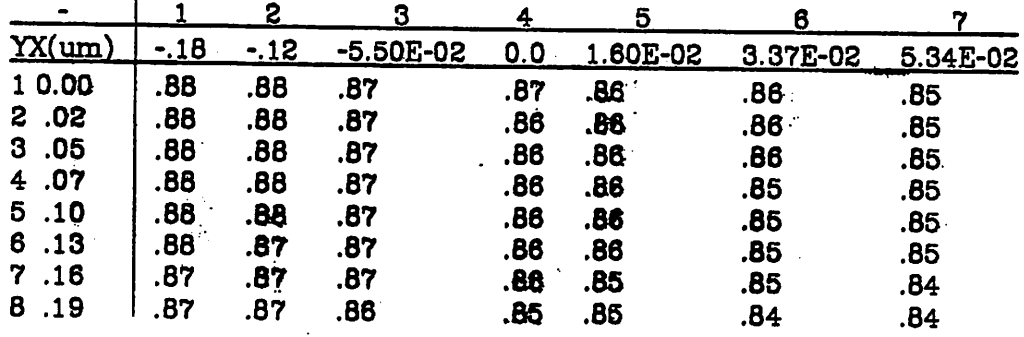

*Estimated MIN/MAX function values? (MIN=>MAX->skip) "0 1" File name? "@poten::xx"*

Another output? (Yes=f7/No=f8) "Yes"

*Which one ? (Doping concentration/fl), (Carrier distribution/f2),*

*(Field distribution /f3), (Potential profile /f4). "Carrier"*

*Which one ? (2-dimensional plots/fl), (3-dimensional plots/f2),*

*(Save in FMGR file /f3), (Print the numbers /f4). "Save on disc' Referring to electron? (Yes=f7/No=f8) "No"*

*X-mesh->(n,x): "1 50"*

*Y-mesh->(n,y): "1 50"*

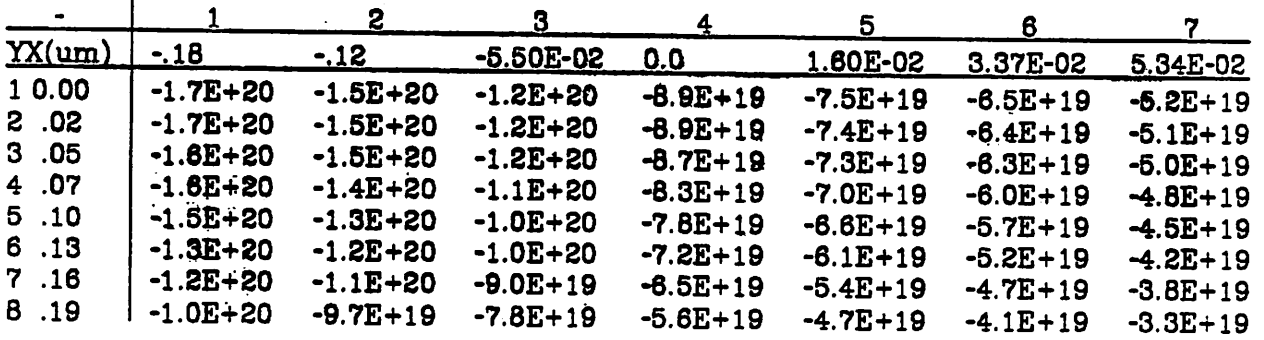

*Estimated MIN/MAX function values? (MIN=>MAX->skip) "0 1 File name? "@carri::xx"*

*Another output? (Yes=f7/No=f8) "No" More iterations (Yes=f7/No=f8) ? "No" \*\*\*\*\*\*\*\*\*\*\*\*\*\*\*\*\*\*\* End of Twq Dimensionai Solution \*\*\*\*\*\*\*\*\*\*\*\*\*\*\*\*\*\*\* Another bias point (Yes^H/No^fS) ? "No" Another run (Yes=f7/No=f8) ? "No"*

 $\ddot{\phantom{a}}$ 

#### **APPENDIX D**

#### **Test-Circuit Inputs to SPICE2.G**

Invchn - Five-Stage Saturated Inverter Chain by Short MOS (MOS3) tran  $0.12n 12n$ .options  $\text{defad}=1e-9$  defas = 1e-9 .opt acct .op m1 7 7 2 8 nmos w=5u  $1=2.3u$ m2 2 1 0 8 nmos w=50u l=2.3u m3 7 7 3 8 nmos w=5u  $1=2.3u$ m4 3 2 0 8 nmos w=50u l=2.3u m5 7 7 4 8 nmos w=5u  $1=2.3u$ m6 4 3 0 8 nmos w=50u l=2.3u m7 7 7 5 8 nmos w=5u  $1=2.3u$ m8 5 4 0 8 nmos w=50u l=2.3u m9 7 7 6 8 nmos w=5u  $1 = 2.3u$ ma  $6\ 5\ 0\ 8\$  nmos w=50u l=2.3u vin 10 pulse(500.2n 1n 1n 5n 12n) vdd 7 0 dc 5  $vbb80dc0$ .model nmos nmos(vto=0.452 nsub=3.6e15 tox=0.065u  $Id = 0.35u$  xj=0.5u  $uo = 580$  theta=0.06 vmax=20e4 level=3 kappa=1.0 eta=0.035)  $+$ .plot tran  $v(2) v(3) v(4) v(5) v(6) v(1) (-1,5)$ .print tran  $v(2) v(3) v(4) v(5) v(6) v(1)$ .end

```
Ratlog - Ratioless Dynamic Logic Circuit by Short MOS(MOS3)
.opt acct defl=2.3u defw=50u defas=1n defad=1n
.tran 1n 110nm1 9 11 2 10 nmos
m2 9 12 4 10 nmos
m3 2 1 0 10 nmos
m4 4 3 0 10 nmos
m5 3 12 2 10 nmos
m6 1 11 5 10 nmos
cl 1 0 0.05pf
                  \ddot{\phantom{a}}c2 2 0 0.05pf
c3 3 0 0.05pf
c4 4 0 0.05pf
c5 5 0 0.05pf
vin
     5 0 pulse(0 4 \ln 2n 2n 20n 500n)11 0 pulse(0 5 1n 2n 2n 12n 52n)
vp112 0 pulse(0 5 26n 2n 2n 12n 52n)vp2vdd
      9 0 dc 5
vbb
     10 \t 0 \t dc -2.5.model nmos nmos(vto=0.452 nsub=3.6e15 tox=0.065u \text{Id}=0.35u xj=0.5u
     uo = 580 theta=0.06 vmax=20e4 level=3 kappa=1.0 eta=0.035)
+v(4) v(1) v(2) v(3) v(4) v(11) v(12) (0,6)
plot tran
          v(4) v(1) v(2) v(3) v(4) v(11) v(12) (0,6)
print tran
.end
```

```
Mosmem - MOS Memory Cell by Short MOS (MOS3)
.opt acct defas=2n defad=2n defl=2.3u.tran 0.5ns 60ns
.op
vdd 90 dc 5
vs 7 0 pulse(2 0 30ns 2ns 2ns 30ns 200ns)
vw 1 0 pulse(0 2 1 ns 2ns 40ns 10ns 200ns)
vwb 2 0 pulse(2 0 1ns 2ns 2ns 100ns 200ns)ml 3 1 0 0 nmos w = 50um24200 nmos w=50um39930 nmos w=5u
m49940 nmos w=5u
m55730 nmos w = 5um66740 nmos w=5u
m75600 nmos w=50um86500 nmos w=50u
m99950 nmos w=5u
m109960 nmos w=5u
m11 8400 nmos w = 50um129980 nmos w=5u
.model nmos nmos(vto=0.452 nsub=3.6e15 tox=0.065u Id = 0.35u xj=0.5u
+uo = 580 theta=0.06 vmax=20e4 level=3 kappa=1.0 eta=0.035)
.print tran v(6) v(5) v(7) v(1) v(2) v(8).plot tran v(6) v(5) v(7) v(1) v(2) v(8) (0,5).end
```

```
Bootinv - Bootstrapped Double Inverter Circuit by Short MOS (MOS3)
.opt acct
.tran 0.2ns 20ns
.op
ml 1 1 3 6 nmos w=10u l=2.3u ad=0.02p as=0.02p
m2 3 2 0 6 nmos w=50u l=2.3u ad=2p as=0.02p
m3 1 1 4 6 nmos w=10u l=2.3u ad=0.2p as=0.2p
m4 1 4 5 6 nmos w=10u l=2.3u ad=0.02p as=0.02p
m5 5 3 0 6 nmos w=50u l=2.3u ad=2p as=0.02p
cl5 5 0 O.lpf
cl2 3 0 O.lpf
cb4 4 5 0.1pf
vdd 1 0 dc 5
vbb 6 0 dc 0
vin 2 0 pulse(4 0 Ins 2ns 2ns 13ns 20ns)
.model nmos nmos(vto=0.452 nsub=3.6el5 tox=0.065u ld=0.35u xj=0.5u
+ uo= 580 theta=0.06 vmax=20e4 level=3 kappa=1.0 eta=0.035)
.print tran v(5) v(3) v(4) v(2)
.plot tran v(5) v(3) v(2) (0,5)
.plot tran v(4)
.end
```

```
tran 0.12n 12n
.options default = 1e-9 defas = 1e-9
.opt acct
.op
m1 7 7 2 8 nmos w=5u l=2.3u
m2 2 1 0 8 nmos w=50u l=2.3u
m3 7 7 3 8 nmos w = 5u l=2.3u
m4 3 2 0 8 nmos w=50u l=2.3u
m5 7 7 4 8 nmos w=5u l=2.3u
m64308 nmos w=50u l=2.3u
m77758 nmos w=5u 1=2.3u
m8 5 4 0 8 nmos w=50u l=2.3u
m9 7 7 6 8 nmos w=5u 1=2.3uma 6 5 0 8 nmos w = 50u l=2.3u
vin 1 0 pulse(5 0 0.2n 1n 1n 5n 12n)
vdd 70 dc 5
vbb 8 0 dc 0
.model nmos nmos(vto=0.452 nsub=3.6e15 tox=0.065u ld=0.35u xj=0.5u
+uo=450 ucrit=12e4 uexp=0.240 utra=0.25 level=2
+vmax=6e4 neff=7)
.plot tran v(2) v(3) v(4) v(5) v(6) v(1) (-1,5).print tran v(2) v(3) v(4) v(5) v(6) v(1).end
```
### Ratlog - Ratioless Dynamic Logic Circuit by Short MOS(MOS2)

```
.opt acct def = 2.3u defw = 50u defas = 1n defad = 1n.tran 1n 110n
m1 9 11 2 10 nmos
m2 9 12 4 10 nmos
m3 2 1 0 10 nmos
m4 4 3 0 10 nmos
m5 3 12 2 10 nmos
m6 1 11 5 10 nmos
cl 1 0 0.05pf
c2 2 0 0.05pf
c3 3 0 0.05pf
c4 4 0 0.05pf
c5 5 0 0.05pf
vin
     5 0 pulse(0 4 1n 2n 2n 20n 500n)
   11 0 pulse(0 5 \ln 2n 2n 12n 52n)vpl
    12 0 pulse(0 5 26n 2n 2n 12n 52n)vp2vdd
    9 0 dc 5
vbb
     10 \t 0 \t dc -2.5.model nmos nmos(vto=0.452 nsub=3.6e15 tox=0.065u ld=0.35u xj=0.5u
+uo=450 ucrit=12e4 uexp=0.240 utra=0.25 level=2
+vmax=6e4 neff=7)
.plot tran v(4) v(1) v(2) v(3) v(4) v(11) v(12) (0,6).print tran v(4) v(1) v(2) v(3) v(4) v(11) v(12) (0,6)
.end
```

```
Mosmem - MOS Memory Cell (MOS2)
.opt acct defas = 2n defad = 2n def = 2.3utran 0.5ns 60ns.op
vdd 90 dc 5
vs 7 0 pulse(2 0 30ns 2ns 2ns 30ns 200ns)
vw 1 0 pulse(0 2 1 ns 2 ns 40 ns 10 ns 200 ns)
vwb 2 0 pulse(2 0 1ns 2ns 2ns 100ns 200ns)m13100 nmos w = 50um24200 nmos w=50u
m39930 nmos w=5u
m49940 nmos w=5u
m55730 nmos w=5u
m66740 nmos w=5u
m75600 nmos w=50u
m86500 nmos w = 50um99950 nmos w = 5um109960 nmos w=5u
m11 8400 nmos w = 50um129980 nmos w=5u
.model nmos nmos(vto=0.452 nsub=3.6e15 tox=0.065u ld=0.35u xj=0.5u
+uo=450 ucrit=12e4 uexp=0.240 utra=0.25 level=2
+vmax=6e4 neff=7)
.print tran v(6) v(5) v(7) v(1) v(2) v(8).plot tran v(6) v(5) v(7) v(1) v(2) v(8) (0,5).end
```

```
Bootinv - Bootstrapped Double Inverter Circuit by Short MOS (MOS2)
.opt acct
.tran 0.2ns 20ns
.op
ml 1 1 3 6 nmos w=10u l=2.3u ad=0.02p as=0.02p
m2 3 2 0 6 nmos w=50u l=2.3u ad=2p as=0.02p
m3 1 1 4 6 nmos w=10u l=2.3u ad=0.2p as=0.2p
m4 1 4 5 6 nmos w=10u l=2.3u ad=0.02p as=0.02p
m5 5 3 0 6 nmos w = 50u l=2.3u ad=2p as=0.02p
cl5 5 0 O.lpf
cl2 3 0 O.lpf
cb4 4 5 O.lpf
vdd 1 0 dc 5
vbb 6 0 dc 0
vin 2 0 pulse(4 0 Ins 2ns 2ns 13ns 20ns)
.model nmos nmos(vto=0.452 nsub=3.6e15 tox=0.065u ld=0.35u xj=0.5u
+ uo=450 ucrit=12e4 uexp=0.240 utra=0.25 level=2
+ vmax=6e4 neff=7)
.print tran v(5) v(3) v(4) v(2).plot tran v(5) v(3) v(2) (0,5).plot tran v(4).end
```
## *APPENDIX E*

# *Listing of Program TWIST*

 $\ddot{\phantom{a}}$ 

 $\label{eq:2.1} \frac{1}{\sqrt{2\pi}}\frac{1}{\sqrt{2\pi}}\frac{1}{\sqrt{2\pi}}\int_{0}^{\infty}\frac{1}{\sqrt{2\pi}}\frac{1}{\sqrt{2\pi}}\frac{1}{\sqrt{2\pi}}\frac{1}{\sqrt{2\pi}}\frac{1}{\sqrt{2\pi}}\frac{1}{\sqrt{2\pi}}\frac{1}{\sqrt{2\pi}}\frac{1}{\sqrt{2\pi}}\frac{1}{\sqrt{2\pi}}\frac{1}{\sqrt{2\pi}}\frac{1}{\sqrt{2\pi}}\frac{1}{\sqrt{2\pi}}\frac{1}{\sqrt{2\pi}}\frac{1}{\sqrt{2\$ 

 $\hat{\mathcal{L}}$ 

 $\label{eq:2} \mathcal{A} = \mathcal{A} \times \mathcal{A} \times \mathcal{A} \times \mathcal{A} \times \mathcal{A} \times \mathcal{A}$ 

 $\label{eq:2.1} \frac{1}{\sqrt{2\pi}}\int_{\mathbb{R}^3}\frac{1}{\sqrt{2\pi}}\left(\frac{1}{\sqrt{2\pi}}\right)^2\frac{1}{\sqrt{2\pi}}\int_{\mathbb{R}^3}\frac{1}{\sqrt{2\pi}}\frac{1}{\sqrt{2\pi}}\frac{1}{\sqrt{2\pi}}\frac{1}{\sqrt{2\pi}}\frac{1}{\sqrt{2\pi}}\frac{1}{\sqrt{2\pi}}\frac{1}{\sqrt{2\pi}}\frac{1}{\sqrt{2\pi}}\frac{1}{\sqrt{2\pi}}\frac{1}{\sqrt{2\pi}}\frac{1}{\sqrt{2\pi}}\frac{$  $\label{eq:2} \mathcal{F} = \mathcal{F} \left( \mathcal{F} \right) \mathcal{F} \left( \mathcal{F} \right) \mathcal{F} \left( \mathcal{F} \right) \mathcal{F} \left( \mathcal{F} \right)$ 

 $\mathcal{P}(\mathcal{L}) \neq \mathcal{E}$  $\label{eq:2} \mathcal{L}_{\text{max}}(\mathbf{r}) = \mathcal{L}_{\text{max}}(\mathbf{r}) = \mathcal{L}_{\text{max}}(\mathbf{r})$  $\mathcal{L}^{\text{max}}_{\text{max}}$ in 1  $\sim$  $\mathbf{v} = \mathbf{v} \mathbf{v}$  ,  $\mathbf{v} = \mathbf{v}$  $\mathcal{A}^{\mathrm{c}}$  and  $\mathcal{A}^{\mathrm{c}}$ 

 $\mathcal{L}_{\text{max}}$  and  $\mathcal{L}_{\text{max}}$  . The  $\mathcal{L}_{\text{max}}$ 

 $\mathcal{L}_{\mathcal{L}}$ 

*105*

k.

 $\mathcal{P}$ 

j,

# **ELLER TUDEFN**<br>Filet Tudefn

and the control of the control of

 $\mathcal{L}^{\text{max}}_{\text{max}}$  and  $\mathcal{L}^{\text{max}}_{\text{max}}$ 

the control of the control of

 $\mathcal{O}(\mathcal{N})$  . The  $\mathcal{O}(\mathcal{N})$ 

⇒DEFINE HP1000<br>∘DEFINE INTERACTIVE<br>∘DEFINE HP2648A<br>∘DEFINE GRAPHIC8<br>RAT4<br>S⁄(EXP)/E/G

 $\mathcal{L}^{\text{max}}_{\text{max}}$  and  $\mathcal{L}^{\text{max}}_{\text{max}}$ 

 $\omega$ 

 $\bullet$ 

File: TCONNN

 $\mathcal{L}^{\text{max}}_{\text{max}}$  and  $\mathcal{L}^{\text{max}}_{\text{max}}$ 

 $\label{eq:2.1} \frac{1}{2} \sum_{i=1}^n \frac{1}{2} \sum_{j=1}^n \frac{1}{2} \sum_{j=1}^n \frac{1}{2} \sum_{j=1}^n \frac{1}{2} \sum_{j=1}^n \frac{1}{2} \sum_{j=1}^n \frac{1}{2} \sum_{j=1}^n \frac{1}{2} \sum_{j=1}^n \frac{1}{2} \sum_{j=1}^n \frac{1}{2} \sum_{j=1}^n \frac{1}{2} \sum_{j=1}^n \frac{1}{2} \sum_{j=1}^n \frac{1}{2} \sum_{j=1}^n \frac{$ 

 $\sim$ 

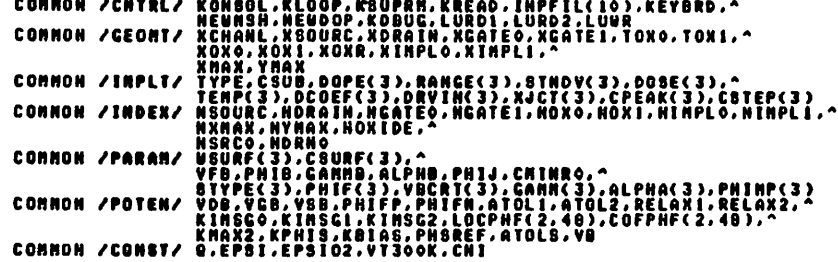

 $\mathbf{z}$  and  $\mathbf{z}$ 

File: TENA

 $\sim$ 

 $\sim 10^{-1}$ 

CONNON /XYZ/ Z(SO.SO).CONC(SO.40).CARRIE(SO.40).POTSI(SO.40).^<br>2006C50).YPDS(40).DELX(49).DELY(47).QONE(SO.40).^<br>2010RTH(SO.40).CSOUTH(SO.40).CEAST(SO.40).CUEST(SO.40).<br>2008C60.2).CSOU(SO.2).CON(SO.2).CHSI(SO.2).CSSI(SO.).

 $\sim 10^{11}$  km

 $-1-$ 

 $\mathbf{v}_\mathrm{eff}$ 

 $\label{eq:2} \mathcal{L} = \mathcal{L} \left( \mathcal{L} \right) \left( \mathcal{L} \right) \left( \mathcal{L} \right) \left( \mathcal{L} \right)$ 

File: TCONNO

 $\sim 100$  km

 $\sim 100$  km s  $^{-1}$ 

 $\sim 100$ 

 $\sim$ 

 $-4-$ 

CALL TCOMNM<br>- Common /Toutv/ X1,N2,Y1,Y2,Z1,32,TILT,ROTAT,NX1,NX2,NY1,NY2,^<br>- Conmon /Glabl/ LABLK(40),LABLZ(40),KFONTX(2,10),KFONTY(2,10),^<br>- KFONTZ(2,10)

 $\Delta$ 

 $\bullet$ 

 $\sim 10^{-11}$ 

File: ATUEST

 $\mathbf{v}$ 

.CALL TUDEFN<br>•IF HP1000<br>EMA(XYZ.0) **CHOIF**<br>CENOIF **The LOOPS LOOP PROGRAM TUIST \*ENDIF \*IF HP1000LBATCH<br>PROGRAM TUISB \*ENDIF \*IF** IHP1000 "PROČRAN TUIST (INPUT-201,QUTPUT-201,SUPSAV-201,KONSOL-201,KEYBRD-201,^<br>"Tapes=input,tape&-output,tapez=supsav,tape&-konsol,^<br>"Tapes=keybrd) **\*ENDIF** Tuo-dinensional Interactive Sinulation of NOS Transistors Selly Liu<br>Bernd Hoefflinger<br>Donald O. Pederson March 1980 **CALL TEMA**<br>•CALL TCONNO *AIF INPIDOO* -<br>| Widook/0.0259(EXP)=19/, | EPSI/1.036(EXP)=12/,EPSI02/3.45(EXP)=13/,^<br>| Widook/0.0259(EXP)0/ , | CHI/1.450(EXP)+18/ DATA **\*ENDIF** DATA KYES/2HY / O ... ASSIGN LU UNIT NUNDERS<br>\*if hp1000&!Datch<br>#ROHSOL=ITHLU(JUNK) KEYDRD=KONSOL **•ENDIF** FIF HP LOOGLAATCH<br>CALL SYSIO<br>KONSOL-6<br>CALL NEYBRO-9 \*ENDIF<sup>"</sup> "KONSOL -9<br>"KEYBRD -0"<br>LURD1 -5"<br>LURD2 -7" LUUR-6 **\*ENDIF** PREPARE THE TERMINALI HONE CURSOR<br>DIBPLAY LOGO<br>DIEPLAY LOGO<br>LOCK DIBPLAY MENORY<br>LOCK DIBPLAY MENORY THE HP | 0006 | BATCH<br>| CALL | LINK | CHO, KANSUR, - 1)<br>| THE | HP | 000 CALL OUTPI (KANSUR,-1) **\*ENDIF** INITIALIZE GEONTRY AND DOPING PROFILE KËD-I<br>Kloop=0 WHILE (KCO.EO.I) I OIF HPIOCOLLER TENN (INA) ENDIF<br>"IF NPIGOGRAFCH CALL LINK (IN1)<br>CALL LINK (IN2) .IF INP1000 .<br>Call Setpa<br>Call Betpa **•ENDIF B. ....CHECK PROFILE** 

\*IF HP1000&IBATCH<br>http://www.cind.kansur.-2) **+ENDIF \*IF HPIOOOLBATCH** CALL LINK (IN4.KANSUR.-2) **\*ENDIF \*IF THP1000** ČALL OUTP1 (KANSUR,-2) **\*ENDIF** IF (KANSUR.EQ.KYES) CALL OUTPS (1) O . . . . CHECK MESH<br>• if hp1000&!Batch CALL LINK (1HD,KANSWR,-3) **\*ENDIF CHOIF**<br>•IF IMP1000 CALL OUTPI (KANSUR,-3) *•ENDIF* IF (KANSUR.EQ.KYES) CALL OUTPS (-1) ë....save input parameters<br>•if HP10001!BATCH<br>ernate – <sup>CALL LINK (1HD,KAHSUR,−4)</sup> **\*ENDIF \*ENDIF**<br>\*IF INP1000 CALL OUTP1 (KANSUR,-4) **\*ENDIF** IF (KANSUR.EQ.KYES) CALL OUTPS (0) .....SOLVE FOR POTENTIAL `RSOLV=0<br>Repeat°{ **\*IF NPIGOOLIBATCH** CALL LINK (INC.KSOLV) **\*ENDIF \*IF HP1000LBATCH** CALL LINK (IN3.KSDLV) +ENDIF<br>+IF inpioco CALL SOLVE (KSOLV) **\*ENDIF** IF (KSOLV.NE.O) CALL OUTPS (4) **William CHECK IF ANOTHER RUN<br>\*IF HP10001!BATCH<br>\*THETE CALL LINK (1HD.KANSUR,-S) \*ENDIF** \*EN" NPIOGOLBATCH<br>ALL LINK (IN4,KANSUR,-5) **\*ENDIF**<br>\*IF IHP1000 ČALL OUTPI (KANSUR,-5) **\*ENDIF** IF (KANSUR.EQ.KYES)  $K<sub>0</sub> = 1$  $\pmb{\cdot}$ **B**<br>• IF WP LOOSLIBATCH<br>• IF WP LOOSLIBATCH<br>• ENDIF GOOLBATCH<br>• F WP LOOSLIBATCH<br>• CALL LINK (ING.KANSUR.-6)<br>• FROIF CALL LINK (ING.KANSUR.-6) •IF ihptooo -- "CALL OUTPI (KANSUR,-6)<br>\*EMOIF **STE HPIOOOLIBATCH<br>CALL EXEC (6) •ELSE STOP •ENDIF** 

 $\blacksquare$ 

Files ATUIST

 $\ddot{\phantom{a}}$ 

 $\overline{5}$ 

 $\mathcal{P}$ 

**END** 

File: LTUIST

 $-7-$ 

 $\bullet$ 

 $\pmb{J}$ 

File: LANGLE

 $-8-$ 

 $\bullet$ 

 $\Delta \mathbf{r}$ 

.CALL TUDEFN<br>SUBROUTINE ANGLE (THETA.KOUAD) -.IF HPLOCO<br>BLOCK DATA TBLKD, Connon Blocks 1) CHANGE ANGLE THETA FROM DEGREE TO RADIENT<br>2) LIMIT IT BETWEEN 0 AND 2-PT<br>3) SET QUADRANT-INDEX KQUAD **INITIALIZE CONNON BLOCKS CALL TCONNO 8**<br>
• ....DEFINE CONSTANTS<br>
• PI=4 O<EXP}O=ATANZ(1.0<EXP}O,1.0<EXP}O)<br>
• ROD=PI-2180.0<EXP}O<br>
• ROD=PI-2180.0<EXP}O<br>
• GUAD12=0.5<EXP}O=PI<br>
• GUAD34=PI+@UAD12<br>
• @UAD34=PI+@UAD12<br>• @UAD34=PI+@UAD12<br>• @UAD41=0.0<EXP}O **END OELSE** INTEGER FUNCTION IFBRK (DUNNY)<br>Return<br>Return<br>End O ....THANFORM THETA FROM DEGREE INTO RADIENT, TAKE THE ABSOLUTE VALUE<br>- ....Thanform Theta-Rad<br>- ....RETA-THETA-RAD **\*ENDIF**  $\sim$ UNILE CABBR.GT.TWOPI AND 2-PI.....LINIT THETA BETWEEN 0 AND 2-PI.<br>IF CABBR.GT.TWOPI > ABBR.M-ABBR<br>ELSE CTHETA.GE.O.OCEXP?DO) THETA-ABBR<br>ELSE **FIRE COAPRANT INDEX<br>FIRE ATTACK (THETA.LT.QUADIZ) KOUAD-2<br>ELSE IF (THETA.LT.QUADIZ) KOUAD-2<br>ELSE IF (THETA.LT.QUADI4) KOUAD-3<br>ELSE IF (THETA.LT.QUADI4) KOUAD-4 A**.....DONE<br>RETURN<br>END

 $\overline{5}$ 

Fite: LASCAL

File: LASTEP

 $\sim$ 

 $\bullet$ 

 $\blacktriangle$ 

\*CALL TUDEFN<br>SUBROUTINE ASCAL (IGCB,XONY,XMIN,XMAX,YMIN,YMAX) ALLOCATE AND SCALE THE CENTRAL PORTION OF THE PLOTTING SURFACE DINENSION ICCD(192) .DEFINE NARGINS, CASE OF VERTICAL ORIENTATION<br>IF (XONY.LE.1.0(EXP)0) {<br>XFRANE=100.0(EXP)0) {<br>YFRANE=XFRANE/XONY<br>XLEFT=XFRANE=0.0(EXP)0<br>XLOUR=YFRANE=0.0(EXP)0<br>YLOUR=YFRANE=0.2(EXP)0<br>YUPFR=YLOUR  $\mathbf{r}$ : CLSE ( )<br>- Krame-100.0(EXP)<br>- Krame-100.0(EXP)<br>- KLEFT-Krame-Kony<br>- KLEFT-Krame-0.2(EXP)0<br>- KLOUR-YFRAME/1.6(EXP)0<br>- YUOUR-YFRAME/1.6(EXP)0<br>- YUOPR-YFRAME/4.0(EXP)0  $\ddot{\mathbf{z}}$ ...  $\mathbf{1}$ **0**<br> **A ....** .DEFINE THE BOUNDARY<br>
XLINTI-XLEFT<br>
XLINTI-VLEFT<br>
YLINTI-VERAN-XNIN)/CXLINT2-XLINTI}<br>
XRATIO-CYNAX-XNIN)/CYLINT2-VLINTI}<br>
YRATIO-CYNAX-YNIN)/CYLINT2-VLINTI}<br>
TRATIO-CYNAX-YNIN)/CYLINT2-VLINTI} O.....DEFINE THE PLOTTING AREA<br>- CALL VIEUP(IGCB.O.O(EXP)O.XFRANE.O.O(EXP)O.YFRANE)<br>- CALL WINDU(IGCD.XNIN-XRATIO+XLOUR.YMAX+YRATIO+YUPPR)<br>- YNIN-YRATIO+YLOUR.YMAX+YRATIO+YUPPR) .DONE<br>Return<br>End

 $\mathbf{v}$ 

.CALL TUDEFN<br>SUBROUTINE ASTEP (KIMPL) PROCESS PARANTERS OF STEP PROFILE APPROXIMATION **CALL TCOMMN** STHDV2=STHDVCKINPL}>STHDVCKINPL}<br>FOURDT={STHDV2+STHDV2}+4.0{EXP}0+DCOEF{KINPL}+DRVIN{KIMPL}<br>IF (FOURDT.HE.0.0{EXP}0}}<br>PI=4.0{EXP}0+ATAN2{I.0{EXP}0,1.0{EXP}0}<br>CPEAK(KINPL}=DOSE{KINPL};SQRT{FUURDT+ALOG{ASS{CPEAK(KINPL}/CSUB} **J**<br>ELSE (<br>CPEAK(KINPL)=DODE(KINPL)<br>KJET(KINPL)=DOBE(KINPL)<br>CSTEP(KINPL)=DOBE(KINPL) **O.....DISPLAY INPLANT PARAMETERS<br>
1000 FORMAT(/,1000) DCDEF(KIMPL),CPEAK(KIMPL),KJCT(KIMPL),CSTEP(KIMPL)<br>
1000 FORMAT(/,101,:4 profile -1, peio.3, "(cm2/ggc)",^<br>
2x."peio.3, "(cm-3)",^<br>
2x."peio.3, "(cm-3)"/)<br>
2x."iverage B** . . . . . DONE<br>RETURN<br>END

File: &AXLAB

 $\bullet$ 

 $\bullet$ 

 $\sim$ 

```
.<br>CALL TUDEFN SUBROUTINE AXLIN (KGCB,KDCB,XONY,X1,X2,Y1,Y2)
.CALL TUDEFN<br>SUBROUTINE AKLAD (KGCB,KDCB,XONY,X1,X2,Y1,Y2,LABLX,LABLY,KFONTX,KFONTY)
                                                                                                                                                                               DRAW A FRAME DEFINED BY (X1,X2,Y1,Y2) WITH LIMEAR TIC MARK<br>ALWAYS DIVIDED INTO 5 GRIDS EACH WITH 5 TIC MARKS (TOTALLY 25)
            LABEL AXES ON 2-D PLOTS
            DINENSION KGCD(1), KDCB(1), LABLX(1), LABLY(1), KFONTX(1), KFONTY(1)
                                                                                                                                                                               DINENSION KGCB(1), KDCB(1), LBUF(4), XTIC(4), YTIC(4), XDEL(4), YDEL(4)
\bulletDATA HOGTO/S/, CHARN/20.0(EXP)0/,*<br>ASPEC/0.7(EXP)0/, SLANT/0.0(EXP)0/, SUP/0.7S(EXP)0/
                                                                                                                                                                   ×
                                                                                                                                                                               EQUIVALENCE (MTIC. NXTIC.NYTIC), (NTICO. NXTICO. NYTICO)
                                                                                                                                                                  œ
            CALL TSCAL (KGCD,XONY,CHARN,CHITE,XLENG,YLENG)<br>Chity=Chite=(Y2-yi)/Yleng<br>Chitx=Chity=(X2-xi)/(Y2-yi)/XONY
                                                                                                                                                                               DATA CHARN/25 OCENPOO/, NSEC/O/, NCR/2HGG/<br>DATA TRATID/0.02<EXP>0/,NTIC0/25/,NTIC/5/ .KGRID/0/
                                                                                                                 SCALE CHARACTER SIZE<br>X'form into user
                                                                                                                     DEFÎNÊD<br>Ûnits
           CHITR-CHITR-SAID<br>
CHITR-CHITR-SAID<br>
CHITR-CHITR-SAID<br>
CHITR-CHITR-SAID<br>
CALL LINE (KGCB.1)<br>
CALL LINE (KGCB.10)<br>
CALL LINE (KGCB.10)<br>
CALL LINE (KGCB.102-100EL.100LY.KFONTY.CHITE.TEXTY.NFY)<br>
CALL LINE (HPV.NE.0)<br>
CALL LINE
                                                                                                                                                                               SCALE THE CHARACTERS<br>CALL TSCAL (KCCB,XONY,CHARN,CHITE,XLENC,YLENC)<br>XSPAN=X2-XII<br>CHITY=CHITE=YSPAN/YLENC;       CHITX=CHITE=XSPAN/(XONY+XLENC)
                                                                                                             A SET TEXT ORIGIN
                                                                                                                                                                  Ö.....TIC SIZE<br>TICX=XSPAN=TRATIOJ
                                                                                                             , Y-LABEL<br>O VERTICAL DIR<br>O SCALE TEXT LENGTH
                                                                                                                                                                                                                                                     TICY-TSPAN=TRATIO<br>TTIC(1)-0.0(EXP)0<br>TTIC(3)-0.0(EXP)0<br>TTIC(4)--TICY<br>TTIC(4)--TICY
                                                                                                                                                                               A MOVE TO FIRST POINT<br>A DEFINE SUPER-SCRIPT
                                                                                                                                                                 \ddot{\bullet}...
                                                                                                                                                                             .THE SPACING<br>XYSPAC-XSPAN/HXTICOJ<br>XDEL(1)=0.0(EXP)0J<br>XDEL(2)=XTSPACJ<br>XDEL(4)=-XTSPACJ<br>XDEL(4)=-XTSPACJ
                                                                                                                                                                                                                                                    YTSPAC=YSPAN/HYTICO<br>YDEL{1}=-YTSPAC<br>YDEL{2}=0.0{EXP}0<br>YDEL{4}=0.0{EXP}0<br>YDEL{4}=0.0{EXP}0
            U X-LABEL
                                                                                                                                                                             .LABEL ATTRIBUTION<br>Call Line (Kecb.7)<br>Call Line (Kecb.7)<br>Call Gfont(Kecb.8Nfont2 ,NSEC.NCR,KDCB)
                                                                                                             @ POSITION X-LABEL
                   TO=TI-ROBIOSCHIITS-DEXPRESSERENT TO=TI-TO=TI-TO=TI-TO=TI-TO=TI-TO=TI-TO=TI-TO=TI-<br>ROBERT-DEXPRESSERENT TO=TI-TO=TI-TO=TI-TO=TI-TO=TI-TO=TI-TO=TI-TO=TI-TO=TI-TO=TI-TO=TI-TO=TI-TO=TI-TO=TI-TO=Ti<br>POFF=CHYFTR<br>CALL_LABUR_(KGCD,
                                                                                                             @ HOVE TO STARTING P'NT
                                                                                                                                                                              HS-I
                                                                                                                                                                           FÖRÄAT (F7.2,1X)
           \mathbf{I}1010
           .DONE<br>Return<br>End
                                                                                                                                                                  \ddot{\bullet}...
                                                                                                                                                                              LEFT, LOVER, RIGHT, UPPER
                                                                                                                                                                              XP-XI<br>YP-Y2
                                                                                                                                                                              PIONZ-2.OCEXPDO+ATANZCI.OCEXPDO.1.OCEXPDOD
                                                                                                                                                                              bo KD=1.4 ["
                                                                                                                                                                                                                                                      YD=YDEL(KD) & DEFINE SPACE<br>YT=YTIC(KD) & DEFINE TIC SIZE<br>YTO=0.S(EXP)0=YT
                                                                                                                                                                                      RY-RYTECRESS VE-VITECRES & BEFINE TIET<br>RIGHA SCERPSORTS (RD.EQ.3)) {<br>IF (CRD.EQ.1).OR.CRD.EQ.3)) {<br>TF (RD.EQ.1) { CALL LOTR (RGCB.0.0(EXP)0)) PRT=YP }
                                                                                                                                                                                      ELSE [ [ (KD.EG.2) { CALL LDIR (KGCD,PION2);
                                                                                                                                                                                                                                                                                         PRT-XP 1
                                                                                                                                                                                     CALL HOVE (KCCB.XP.YP)<br>IF ((KD.EQ.1).OR.(KD.EQ.2)) [<br>CALL CODE: URITE (LBUF.1G10) PRT<br>CALL CTEXT (KCCB.LBUF.NS.NC.KDCB)<br>CALL NOVE (KCCB.XP.YP)
                                                                                                                                                                                                                                                                              8 HARK IST LABEL
                                                                                                                                                                                 CALL NOVE (KCCB.HP.YP)<br>
I CALL DRAW (KCCB.HP.YP)<br>
KT-ROD(K.HTIC)<br>
ELSE CAT.EQ.O) (TA-XTI, TY-YT)<br>
IF (KT.EQ.O) (TA-XTI, TY-YT)<br>
IF (KT.EQ.O) (HCCB.HP.YP)<br>
CALL DRAW (KCCB.HP.YP)<br>
IF (KD.EQ.O) AND ((KOC KO.EQ.1).OR.(KD.EQ.2
                                                                                                                                                                                                                                                                              8 DRAW THE AXIS
                                                                                                                                                                                                                                                                                                         مسو
                                                                                                                                                                             \mathbf{r}Ö.....CLOSE FONT FILE<br>Call Gfont (KGCB,0,0,0,KDCB)
                                                            -11--12-
```
File: LAXLIN

 $\ddot{\phantom{a}}$ 

 $\ddot{\phantom{a}}$ 

 $\mathbf{L}$ .DONE<br>Return<br>End File: LAXLOG

 $\bullet$ 

 $\blacktriangle$ 

\*CALL TUDEFN<br>- SUBROUTINE AXLOG (KGCB,KDCB,XDNY,XI,X2,Y1,Y2) A FRANE DEFINED BY (X1,X2,Y1,Y2) UITH SENI-LOG TIC MARK<br>EACH DECADE IN Y DIVIDED INTO 'NYTIC'((=20) TIC MARKS<br>ASSUNE \_BOTH \_Y1,Y2 >0 **DRAU** DINENSION KCCB(1), KDCB(1), LBUF(4), KTIC(4), YTIC(4), XDEL(4), YDEL(4), ^<br>DYLG(20), HYOFF(4), YOFF(2), HANTEN(3)  $\bullet$ DATA HSEC/O/, HCR/2HCC/, HAMTEN/2H10.2H /2H /<br>DATA CHARN/23.0(EXP)0/, SUP/0.75(EXP)0/, A<br>ASPEC/0.7(EXP)0/, SLANT/0.0(EXP)0/ .PRESET DATA<br>|DATA YTSPAC/2.0(EXP)0/, |TRATID/0.02(EXP)0/<br>|DATA HXTIC/5/, HXGRD/25/, KGRID/0/  $\bullet \dots$  . O WITH WITHOUTERS<br>
CALL TREAL (KGCD, XONY, CHARN, CHITE, XLENG, YLENG)<br>
XSPAN=X2-XII<br>
CHITY=CHITY=SUP (HITX=CHITE=XSPAN/< XONY=XLENG)<br>
CHYFTR=CHITY=SUP (HITX=CHITE=XSPAN/< XONY=XLENG) .TIC 912E<br>TICX=X8PAN=TRATIOJ<br>XTIC(1)=TICX(EXP)0J<br>XTIC(3)=0-TICX<br>XTIC(4)=0.0(EXP)0J<br>XTIC(4)=0.0(EXP)0J **TICY-YSPAN=TRATIO<br>TTIC(1)=0.0(EXP)0<br>TTIC(2)=0.0(EXP)0<br>TTIC(2)=-TTIC(4)=-TICY a compared to the space of the space of the space of the space of the space of the space of the space of the sp**<br>ATSPAC-BSPAN/HKGRD<br>ROEL(2)-ATSPACE (PACE SPACE)<br>ROEL(3)--ATSPAC) **YDEL(1)--1.0(EXP)0<br>YDEL(2)=0.0(EXP)0<br>YDEL(3)-1 0(EXP)0<br>YDEL(4)=0.0(EXP)0** *A TAKE THE INTEGER* VZZA=VZZ<br>IE (VII.NE.VI) [ IF (VI.LT.0.0(EXP)0) VII=VII-1 ]<br>ELSE<br>ELSE<br>ELSE (VZZ.NE.VZ) [ IF (VZ.LT.0.0(EXP)12=VZ2-12-1 ] NYGRO-722-711 O NUMBER OF DECADES VISPAC-ANINICADS(YTSPAC), 10. (EXP)0) COMMENT OUT UN-USED CODE<br>IF (YTSPAC.EQ.O.O(EXP)O) YTSPAC=2.O(EXP)O<br>IF (<u>YTSPAC</u>.EQ.IO.O(EXP)O) { ٠ **O IF NO TICS** NYOFF(2)=1<br>NYOFF(4)=1 )<br>ELSE {<br>HYGO=HINO(IFIX(IO.O(EXP)O/VTSPAC),20)<br>YTSO=IO.O(EXP)O/NYGO *OUTH TICS* ë Tic Count<br>I Round off NYCO-S<br>Ytso-Ytspac<br>Yts-Ytso 00 NOTE CARD E<br>OPLECH DRIGGT(TTS)<br>TIS-TTS+YTS0 **O TIC OFF SET IN LOGIO** )<br>YOFF(2)=Y1-Y11<br>YOFF(1)=Y1-Y11<br>DO N=1.2 (-Y111)<br>ELSE (-Y1).EQ.0.0(EXP)0) HYOFF(H)=0<br>ELSE (-Y1) **O AXIS LINIT OFF SET** *e TIC NEXT TO THE END* فسط  $\overline{z}$  $-14-$ 

File: LAXLOG File: GAXLOG ELBE THE URAN (KCCB.XP.YP+TY) TY-1<br>CALL NOVE (KCCB.XP.YP)<br>IF ((KT.EQ.O).AND.(KD.EQ.2)) [<br>CALL CODE: WRITE (LBUF.1010) XP<br>CALL CTEXT (KCCB.LBUF.NS.NC.KDCB)<br>CALL NOVE (KCCB.XP.YP) IF (JEND.EQ.O) UEND=1<br>IF ((N.EQ.2).AND.(YOFF(H).NE.DYLG(JEND))) [ **TY-YIO**  $\mathbf{1}$  $\mathbf{I}$ IF (SMILES I).AND.CJEND.EQ.NYGO).AND.CY11.EQ.YI1A)) [ TELNTEGER J<br>ELSE\_E **O LOG AXES** "IP <(K,EQ.NPT),AND.(YOFF(KD/2+1).NE.1.0(EXP)0))"<br>KK2=NYOFF(KD+1)<br>18=19|GN<1.KK2=KK1) VENDEL<br>Yileyilei IS-ISIGN(I.RE-RE)<br>IF (KKI.NE.KK2) CR.(ISIGN(I.KK2-KK).EQ.IS)) {<br>IF (KKI.NE.KK2) CR.(ISIGN(I.KK2-KK).EQ.IS)) {<br>TP-YPO-DVLG(KK)<br>ELSE (KK.HE.NVGO)<br>IE (KK.HE.NVGO) = TX-XIO & TIC OFF SET<br>ELSE (FORD.EQ.O) TX-XIO & DIE SET<br>ELSE **O DIRECTION<br>O DRAW THE AXIS** MYOFF(N)=JEND  $\mathbf{I}$ NYOFF(3)=NYOFF(1)<br>NYOFF(4)=NYOFF(2)<br>NYOFF(1)=NYOFF(2)<br>NYOFF(2)=NYOFF(3) **0 IST TIC INDICES**  $\mathbf{r}$ .LABEL ATTRIBUTION<br>CALL LINE (KCCB.7)<br>CALL LINE (KCCB.6HFONT2 .NSEC.NCR.KOCB)<br>RS-I: MC-B<br>NSB-I: NCB-3<br>NSB-I: NCB-3<br>NSB-I: .. NCB-3 CALL NOW (KCCB, XP+TX, YP)<br>
IF (KLC B, NYGO), AND (KD. EQ. 1)) (B DRAW THE TIC<br>
IF (KLC E12E (KCCB, CHITE, ASPEC, SLANT.O)<br>
CALL CSIZE (KCCB, CHITE, ASPEC, SLANT.O)<br>
CALL CSIZE (KCCB, NAMTEN, NSB, NCB, KOCB)<br>
CALL CSIZE (K LINEAR INDICES<br>BASE IO INDICES<br>EXPONENT INDICES FORMAT (13. IX)<br>FORMAT (F7.2.1X) 1050 1010 VP-VII<br>
XP-XII (VP-VIII)<br>
XP-VIIC(KD)<br>
XP-VIIC(KD)<br>
XP-VIIC(KD)<br>
XP-VIIC(KD)<br>
XP-VIIC(KD)<br>
XP-VIIC(KD)<br>
XP-VIIC(KD)<br>
XP-VIIC(KD)<br>
XP-VIIC(KD)<br>
IF (KD)EQ.1) VP-VII<br>
ELSE<br>
IF (KD)EQ.1) VP-VII<br>
XP-VII<br>
XP-VII<br>
XP-VII<br>
XP-VII<br> LEFT, LOUER, RIGHT, UPPER KK-KK+18 **O UPDATE TIC INDEX** ELSE (<br>YP-VP->PDYLC(KKI)<br>CALL DRAW (KCCB,XP-XTO,YP)<br>CALL DRAW (KCCB,XP-XTO,YP)<br>CALL NOVE (KCCB,XP,YP) **A** FRID SPACE **O IF ONLY ONE TIC** Ϋ́ΤО̀=Ο.Š<EXP>0•Ϋ́Τ .<br>D'Vertical axes **8 IST DECADE** COMMENT OUT UN-USED CODE.<br>
IF (KD.EQ.1) I<br>
CALL CSIZE (KCCD,CHITE,ASPEC,SLANT,O)<br>
PRIT=10.00ER VRITE (LOUF,IOIO) PRI<br>
CALL CODER VRITE (LOUF,NS,NC,KOČD)<br>CALL ROVE (KCCD,XP,YP)<br>CALL ROVE (KCCD,XP,YP) **1ST TIC** o=ŸPō÷i *O LAST TIC IN DECADE* THE WINDOWS (RECEPTED ABLE CONTROLL CONTROLL CONTROLL CONTROLL CONTROLL CONTROLL CONTROLL CONTROLL CONTROLL CONTROLL CONTROLL CONTROLL CONTROLL CONTROLL CONTROLL CONTROLL CONTROLL CONTROLL CONTROLL CONTROLL CONTROLL CONTRO *O HORIZONTAL AXER*  $\mathbf{1}$ *O HARK 1ST LABEL* IF (K.NE.NPT) YPO-YPO-YD<br>ELSE IF (YDFF(KD/2+1).NE.DYLG(KK2)) I B LAST SECHEM<br>ELSE IF (KD.EG.1) YP-Y2<br>EALL DRAW (KCCD.NP, YP)<br>IF (KN.EG.12E (KCCD.CHITE.ASPEC.SLANT.O)<br>CALL CSIZE (KCCD.CHITE.ASPEC.SLANT.O)<br>CALL CSIZE (KCCD.N **O UPDATE DECADE<br>O LAST SECHENT** IF (KD.EQ.2) [<br>| CALL COPE: (KGCB.CHITE.ASPEC.SLANT.O)<br>| CALL COPE: WRITE (LBUF.HO.OK) KP<br>| CALL NOVE: (KGCB.KP.YP)<br>| CALL NOVE: (KGCB.XP.YP)  $\mathbf{I}$ IF (K.EO.1) IF (KD.EO.1) KKI-NYGO **& UPDATE INDEX** CALL HOVE (KGCB, XP, YP)  $\mathbf{1}$ **DO K-1.WPT C<br>
IF (KRD, EQ.2).OR.(KD.EQ.4)) C<br>
IF (KRD, EQ.2).OR.(KD.EQ.4)) C<br>
CALL DRAW (KCCD, XP.YP)<br>
IF (KT.EQ.0) CLSE IF (KORID, EQ.0)<br>
IF (KT.EQ.0) ELSE IF (KO.EQ.2)**  $\mathbf{r}$ **O LINEAR AXES**  $\overline{\omega}$ TY-YT ŤÝ=ÝŠPAN<br>TY=0.0(EXP)0  $\mathbf{I}$  $-15 -16-$ - 7  $\overline{ }$ 

 $\mathbf{r}$ 

 $\bullet$ 

 $\overline{\mathbf{r}}$ 

```
File: LAXLOG
```
 $\bullet$ 

 $\bullet$ 

IF (Y2.NE.Y22A) {<br>- CALL NOVE (KGCB.X1.Y2)<br>- PRT=10.0(EXP)00\*Y2<br>CALL CSIZE (KGCB.CHITE.ASPEC.SLANT.0)<br>- CALL GTEXT (KGCB.LBUF.NS.NC.KDCB)<br>- CALL GTEXT (KGCB.LBUF.NS.NC.KDCB)  $\mathbf{J}$  $\mathbf{r}$ 8.....CLOBE FONT FILE<br>CALL GFONT (KGCB,0,0,0,KDCB) DONE<br>Return<br>End ÷. . . . .

```
\simFile: &CARR1
   .CALL TUDEFN<br>•IF HP1000<br>EMA (XYZ.0)
                                                                                          \bulletFENDIF SUBROUTINE CARRI
   \blacksquareCALCULATE CHARCE DENSITY PER UNIT AREA<br>Z(H.1) -) XPOS(H) IN UN<br>Z(H.2) -) CARRIERS PER UNIT AREA
  *CALL TEMA<br>*CALL TCOMMN
 ANGELICOP FROM BOURCE TO DRAIN<br>ANGELICOP FROM BOURCE TO DRAIN<br>DO N-HSOURC,HDRAIN (
  E<br>B.... Loca<u>te</u> Upper Boundary
                          INE UTTER WELL ACCEPTED (N.H.)<br>TYPE-BIENCI, ACENTRA).AHD.(TYPE.NE.TYPE)) {<br>UHILE (CN.LT.NVNAX).AHD.(TYPE.NE.TYPE)) {<br>{TYPE=BIENCI.OCEXP>0,CGARRIECN,H)}}
8<br>CALL INTER (H.M.HBI.HB2.QSUN)<br>Z(H.I)=XPOS(H)+1.-O(EXP)4<br>Z(H.2)=ABS(QSUN)<br>TSUN=TSUN+QSUN
 8.....PRINT QUTPUT<br>- IF (TBUM.NE.O.O<EXP>O) WRITE (KONSOL,1000) (Z(K,2),K=NSOURC,HDRAIN)<br>-1000 - FORMAT("##Carrier per ca2 from junction to junction : "/.(3X,7(1PG10.3)))
 \mathbf{l}...
                . DONE<br>Return<br>End
                                      \sim \sim
```
 $\blacktriangle$ 

العدد

 $\mathcal{A}$ 

 $\sim$ 

 $\sim$ 

File: ACHECK

 $\alpha$ File: ACHKOP

 $\mathbf{v}$ 

•CALL TUDEFN<br>•IF HP1000<br>EMA (XYZ.0)<br>•ENDIF **BUSROUTINE CHECK CHARACTERIZE DEVICE FCALL TEMA<br>•CALL TEORAN** .CHECK SURFACE REGION<br>CALL CROSS (1)  $\ddot{\bullet}$ ... U.....CHECK FOR PUNCH THROUGH<br>\_\_\_\_\_\_CALL SADDL **O**<br>A .....DONE<br>END<br>END

 $\sim$ 

 $-19-$ 

 $\bullet$ 

 $\overline{\phantom{a}}$ 

«CALL TUDEFN<br>SUBROUTINE CHKDP (KINPL) SCALE AND LIMIT INPLANT PARAMETERS *<u>CALL TCOMMN</u>*  $\bullet$ DIMENSION DIFF(4), EAOVRK(4) .<br>BCALING FACTORS<br>DATA UN/1.9(EXP)-4/, BECND/60.0(EXP)0/, ZEROC/273.0(EXP)0/  $\ddot{\bullet}$ ... |<br>| scale Local Inplant Location<br>| Kinplo-Kinplooun<br>| Kinplo-Kinplooun<br>| IF (Xinplo.GT.Xinpli) | T-Xinplo; Kinplo-Kinpli; Kinpli-T ) **B**<br>CONFERNINE DOPANT TYPE<br>IF ((KDOPE.EQ.1).OR.(KDOPE.EQ.6)) DTYPE=-1.0EQ<br>ELSE<br>CLSE **A**<br> **A** ....DETERMINE THE DRIVE-IN DIFFUSIVITY<br>IF ((KDOPE.GE.I).AND.(KDOPE.LE.4))<br>ELBE DCOEF(KINPL)-DIFF(KDOPE)+EXP(-EAGVRK(KDOPE)/(TENP(KINPL)+ZEROC))<br>ELBE DCOEF(KINPL)-ANAXI(DCOEF(KINPL),0.0(EXP)0) **S**.....STEP APPROXIMATION O<br>O.....DONE<br>END<br>END

 $-20-$ 

 $\sim$ 

 $\ddot{\phantom{1}}$ 

File: LCHKCH

Ā

File: LCROSS

.CALL TUDEFH<br>SUBROUTINE CHKGR •CALL TUDEFN<br>•IF HP1000<br>ENA (XYZ.0)<br>•ENDIF  $\bullet$ SCALE AND LINIT GEOMETRY PARAMETERS SUBROUTINE CROSS (N) *<u>FCALL TCONNH</u>* 4.....SCALING FACTOR<br>......DATA UN/ICEXP>-4/ **CHARACTERIZE CROSS-SECTION AT Y-LOCATION N FCALL TENA<br>FCALL TCOMMN** SCALING AND LIMITING<br>TOXO-ANAXI(TOXOOUN.O.OCEXP)0)<br>TOXI-ANAXI(TOXOOUN.O.OCEXP)0)<br>XSOURC-ANAXI(XSOURC+UN.O.OCEXP)0)<br>XSOURC-ANAXI(XSOURC+UN.O.OCEXP)0)<br>XOXN-ANAXI(XCNANL+UN.O.OCEXP)0)<br>XCNAN-XCHANL+XSOURC+XDRAIN<br>XGAT-ACHANL+XS DATA UN/1.0(EXP)4/, USD/700.0(EXP)0/  $\bullet$ TUOVT-VT300K+VT300K YBARR-YPOSCH) OUN U.....SEARCH FOR POTENTIAL NININUN WITHIN CROSS SECTION<br>CALL PHRIN (M.PMIN,LMIN)<br>RBARR=POTSI(I.M)=PMIN<br>PBARR=POTSI(I.M)=PMIN XCATE1-XCATE1-UN<br>XOXO-XOXO-UN **0**<br>CALL WORSE (LUIN,N,NOI,NO2)<br>WORRP-XPOSCNO2>~XPOSCNO1) **XOXI-XOXI-UM**  $\ddot{\bullet}$ ... .SEARCH FOR SOURCE DEPLETION REGION LINIT<br>PHIN=POTSIC1.N)<br><u>PO</u>IX=POTSIC2.N)  $\ddot{\bullet}$ .....DONE FUTURE (CHOROLITICAL COMPANY)<br>UNILE (CHOROLITICANOURC), AND (COPHIN-POTX), LE, TUOVT)) [<br>UNILE (CHOROLICHS2+1, N)<br>\_\_\_\_\_POTX=POTOICHS2+1, N) RETÜRN **END** Ö.....SEARCH FOR DRAIN DEPLETION REGION LINIT<br>PHIN-POTSICHXHAX.H.)<br>POTX-POTSICHXHAX-1.H.) PUTA-PUTSICHANAN-I.H)<br>HD2-HXNAX<br>HD2-HXNAX<br>PUTA-PUTSICHD2-1.H)<br>PUTX-PUTSICHD2-1.H) **x** 4....ESTIMATE THE CURRENT IF ANY<br>CALL INTGR (LMIN,M,MBI,MB2,SUM)<br>HOARR=YPOSCHOZO-YPOSCHOI)<br>CINJ-ADS(CINJO+SUM)<br>CINJ-ADS(CINJO+SUM) 8<br>- ....SCALE AND URITE THE RESULTS<br>- CINJO=CINJO=CNICATI/ABS<< CONC(LNIN,N)))<br>- HBY1=YPOS(HB1)>ODN<br>- HBY2=YPOS(HB2)>ON<br>- HBY2=YPOS(HB2)>ON<br>- MAY3=YPOS(HB2)>ON<br>- MAY3=YPOS(HB2)>ON UBX2=XPOS(HB2)+UH<br>UBARR=UBARR+UN UBARR=UBARR=UN ==<br>LF (M.EO.I) WRITE (KONSOL.1035)<br>VRITE (KONSOL.1035) YBARR.H<br>URITE (KONSOL.1005) PHIN, KOARR.CINJO.UBARR.WBX1.WBX2.NB1.NB2.CINJ<br>IF (CINJ.NE.Q.0<EXP)0) WRITE (KONSOL.1020) HBARR.HBY1.HBY2.NB1.NB2.CINJ<br>IF (M 1050 0<br>
1030 FORMAT STATEMENTS<br>
1035 FORMAT("00"-cross section at y ="f"6;3;"un: {",[2,")")<br>
1000 FORMAT(3x;"potential nininum ="f"f"3;"at X ="f"6;3;"un, (",12,")"<br>
2.3X;"Barrier height =",0PF6;3;"un: (",12,")") to ",f"6.3,"<br>
2

 $\overline{\phantom{0}}$  $\overline{\mathbf{a}}$ 

```
File: LCROSS
                                                                                                                         File: &DOPLC
             /.3X. "Current / width =".iPGio.3."<br>Anp/un. with USO=700 0 cn2/sec-V")
                                                                                           •CALL TUDEFN<br>•IF HP1000<br>EMA (XYZ.0)<br>•ENDIF
                                                                                                                                     \cdot\ddot{\bullet}....
       .DONE<br>Réturn<br>End
                                                                                                   SUBROUTINE DOPLC
                                                                                                   LOCALIZED INPLANT
                                                                                           CALL TENA<br>•CALL TCOMMN
                                                                                            \blacksquareEQUIVALENCE (RNG, RANGE(2)),(SIENA,STHDV(2)),(DIFF,DCOEF(2)),^<br>(TINE,DRVIN(2)),(CPK, CPEAK(2)),(XJ,KJCT(2))
                                                                                            ē.
                                                                                                  .<br>. ARGLH(X,Y)=BIGH(AHIN1(ABB(X),ABB(Y)),X)
                                                                                           AI-XIMPLO+ONSQDT<br>A2-XIMPLI+ONSQDT
                                                                                          LATERAL DIFFUSION:<br>IF ((M) CE. 1).AND.(M2.LE.NXMAX)) DO N=N],N2 {<br>IF (OT.NE.0.0(EXP)00){<br>CIMPL=CINPLO=(ERRFN(XA-A1)-ERRFN(XA-A2))
                                                                                                            ÉLSE CINPL=CINPLO<br>Conc(n, n)=Conc(n, n)+CINPL
                                                                                                       \mathbf{r}\mathbf{r}B<br>RETURN<br>END
```
 $\overline{L}$ 

 $\epsilon$ 

 $\mathcal{A}$ 

 $-24-$ 

 $\ddot{\bullet}$ 

 $\sim$ 

File: &DOPHG

 $\mathbf{a}$ 

.

+CALL TUDEFN<br>+IF HP1000<br>EMA (XYZ.0)<br>+ENDIF

**FCALL TEMA**<br>•CALL TCOMMN

. DONE ŘĚÏŨRH<br>Ehd

 $\ddot{\bullet}$ ...

 $\mathbf{1}$ ...

SUBROUTINE DOPNG

GENERATE DOPING PROFILES

File: &DOPSI

+CALL TUDEFH<br>+IF HP1000<br>EMA(XYZ,0) ∙ENDÎF SUBROUTINE DOPS! GENERATE DOPING PROFILE USING SUPREM BAVE FILE **CALL TEMA**<br>**CALL TCONNN** LOAD SUBSTRATE CONCENTRATION<br>DO N=1.HXHAX; DO N=1.HYMAX; CONC(H.H)=CSUB DIMENSION NSTRNG(20)<br>Dimension Kdope(6),Nessgo(5,2),Hessgi(4,3)  $\bullet$ U.....INPLANTATION<br>IF (DOSE(I).NE.O.O(EXP)O) CALL DOPUL<br>IF (DOSE(I).NE.O.O(EXP)O) CALL DOPLO<br>IF (DOSE(I).NE.O.O(EXP)O) CALL DOPSD DATA LHNSGO/S/,^<br>HESSGO/2NBu.2Hbs.2Htr.2Het.2He<br>DATA LHNSG1/4/.^<br>DATA LHNSG1/4/.^ DATA LHUSG1/4/.^<br>
HESSG1/2HO..2HO..2H1..2H1..^<br>
2HIo.2Hca.2H1..2Hd..^<br>
2HIo.2Hca.2H1..2Hd..2Hd<br>
DATA KESC/033B/..KYEB/2H7..2H5..2H+.2AH-.4/<br>
DATA KESC/033B/..KYEB/2HY./.UM/1.0(EXP)-4/ 8.....CALCULATE INPLANT RELATED PARAMETERS<br>\_\_\_\_\_\_\_CALL PARNS .<br>• IF HP2640A<br>• IF HP2640A **CĂLL BKEYP S**.....GET SUBSTRATE TYPE<br>1990 - WATTE (KONSOL.1990) (NESSCO(K.1),K=1.LHMSCO)<br>1990 - FORMAT(SA2.\* dopant (B=f1.As=f2.Ph=f3.Sb=f4.\*,^<br>\*IF BATEN<br>\*IF BATT\*\* /WANS=\* \*\*\* **\*ENDIF SAMPLE CRONSOL,2000) RANSUR<br>PENDIF CRONSOL,2000) RANSUR** U.....CHECK IF UNIFORN SUBSTRATE<br>1910 - URITE (KONSOL.1910)<br>1910 - Fornatt Uniform substrate (Yes=f7/Ho=fB) 7 \_=)<br>114 - READ - (KEYBRD.2000) KANSUR \*IF BATCH<br>"----"WRITE (KONSOL,2000) KANSUR<br>"----"WRITE (KONSOL,2000) KANSUR 2000 FORMAT(AL) IF UNIFORN, READ CSUB, LOAD CONCENTRATION ARRAY AND RESET FLAG<br>IF (KANSUR.EB.KYES) {<br>WRITE (KONSOL.2010)<br>FORRAT("Substrate concentration (in unit of 1E15 cm-3) ? \_")<br>Tru READ (KEYBRD,0) CSUB  $\ddot{\bullet}$  . . . . 2010 **+IF BATCH** URITE (KONSOL, 2011) CSUB<br>FORMAT(IPCLO.3)  $2011$ <br> $9EMDIF$ IF (CBUB EQ.O.O(EXP)O) GO TO 802<br>CBUB-BIGN(CBUB+1.O(EXP)|3,TYPE)<br>DO N=1,NXNAX; DO N=1,NYNAX; CONC(N,N)=CSUB<br>KSUB=0  $\mathbf{I}$ ....IF NOT UNIFORM, SET THE FLAG<br>ELSE E KSUD-11 CSUB-0.0(EXP)0 1 Ö.  $\mathbf{l}$ ... .ION INPLANTATIONS JON LINE (1.3 E)<br>DO KINPL-1.3 E<br>F (KSUB.LE.O) C<br>FORMAT("Anyon",4A2," implant (Yes=f7/Ho-f8) ? -")<br>FORMAT("Any ",4A2," implant (Yes=f7/Ho-f8) ? -")<br>"READ" (KEYBRD,2000) KAHSUR 2020 +IF BATCH URITE (KONSOL.2000) KANSUR **\*ENDIF** 

Ţ  $\infty$  File: &DOPSI

File: &DOPSI

 $-20-$ 

 $\mathbf{r}_{\mathbf{B}}$ 

 $\bullet$ 

**\*IF BATCH** URITE (KONSOL, 2026) XINPLO, XINPLI<br>FORNAT(1P2G15.3) 2026<br>**OENDIF XINPLO-XINPLO-UN** XIMPLI-XIMPLI-UM<br>IF (XIMPLO.GT.XIMPLI) ( T-XIMPLO:XIMPLO-XIMPLI:XIMPL1-T )  $\mathbf{I}$ **+IF BATCH URITE (KONSOL, 2000) KANSUL \*ENDIF** IF ((KANSUL.EQ.KDOPE(1)).OR.(KANSUL.EQ.KDOPE(6)))<br>| Dope(Kimpl)=6<br>|ELSE Dope(Kimpl)=5 **+IF BATCH** URITE (KONSOL, 2041) SD<br>FORNAT(IPCIO. 3) 2041<br>**•ENDIF** STHOVEKINPL >=SD+UN  $\mathbf{1}$ ÉLSE DOPE(1)-KO |<br>| IF (KONSOL.2010) | ERRY (KONSOL.2010)<br>| UNITE (KONSOL.2010) | READ (KONSOL.2010)<br>| READ | READ (KEVOROL.2020) | HSTRHG<br>| PORMAT(2002) | HORD (2002) 3020<br>•IF BATCH URITE (KONSOL, 3020) NSTRNG **\*ENDIF \*IF BATCH** URITE (KONSOL,3031) ICOLNN<br>FORMAT(12)  $3031$ <br> $+$ **ENDIF** O ......CENERATE PROFILE USING SUPREH BAVE FILE<br>CALL REDSP (KINPL, ICOLHN, NSTRNG) ÉLSE ( DOSECKINPL)=0.0(EXP)0) XJCT(KINPL)=0.0(EXP)0 ] ....RESET SUBSTRATE FLAC<br>IF (KSUB.EQ.1) KSUB=-1  $\blacksquare$ .PREPROCESS PARANETERS, RESET SUPREN FLAG<br>CALL PARNS<br>KSUPRN=0 O.....DONE<br>Return .ERROR<br>CONTINUE<br>WRITE (KONSOL.BOOL)<br>FORMAT("\*\* Un-recognizable substrate dopant! Program terminated! \*\*") Doi'' 8001

CO TO 800<br>BO2 CONTINUE<br>BOO2 PORTAT("++ Zero substrate doping concentration! Program terminated! ++")<br>BOO2 CONTINUE<br>+F HPIOOOL!BATCH<br>003 FORMATCHI,"R";<br>003 FORMATCHI,"R";<br>003 FORMATCHI,"R";<br>+FLRE CALL EXEC (6) **STOP +ENDIF** END

 $\overline{5}$ 

 $\mathbf{A}$ 

 $\pmb{\rho}$ 

 $\sim$   $\sim$ 

File: &bops2

 $\bullet$ 

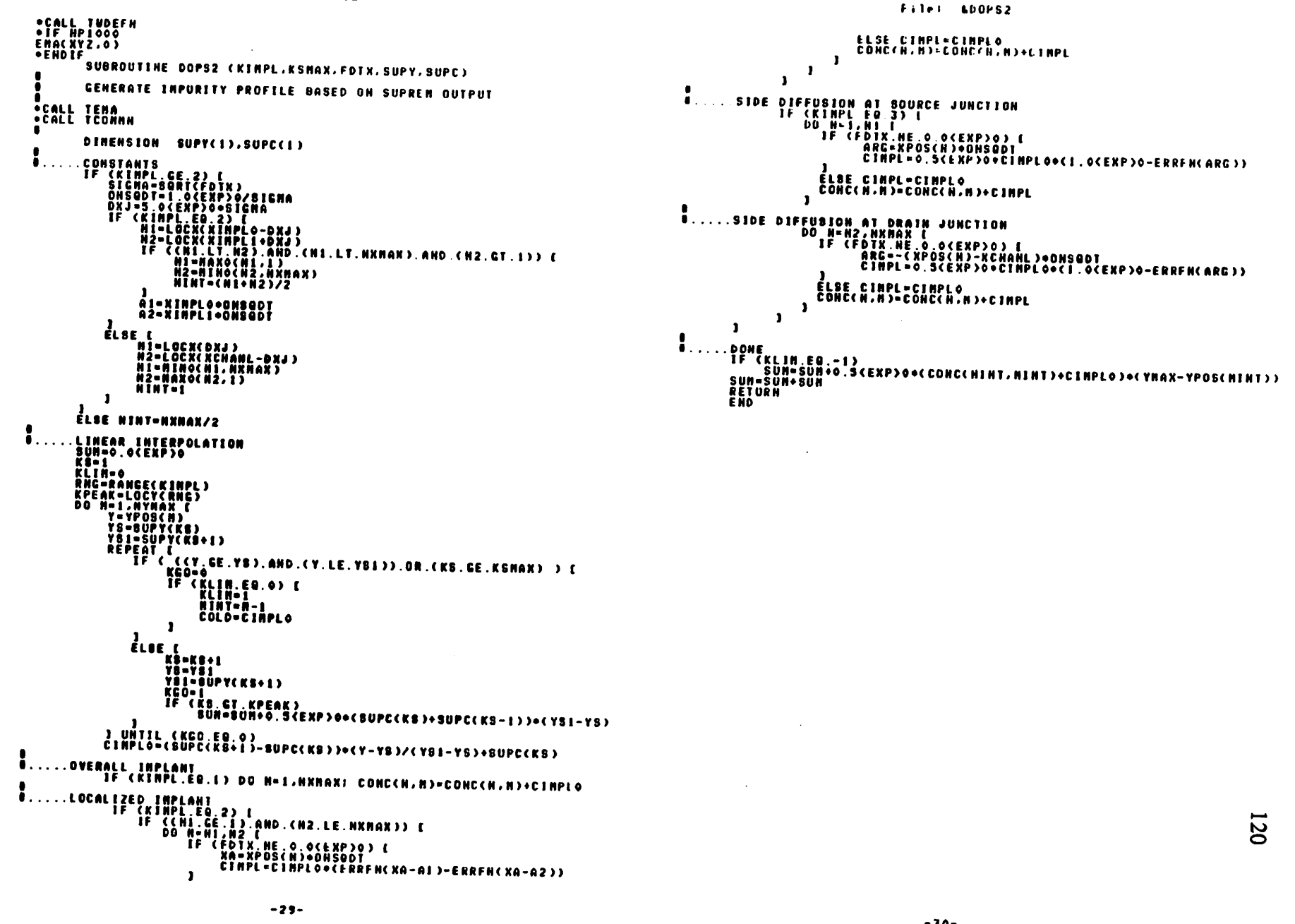

 $\mathcal{A}$ 

 $\mathbf{r}$ 

 $\blacktriangle$ 

File: &DOPSD

File: LOOPUL

⇒CALL TUDEFN<br>●IF HPIOOO<br>EMA (XYZ.0)<br>●ENDIF +CALL TUDEFN<br>+IF HP1000<br>EMA(XYZ,0) **FENDIF SUBROUTINE DOPSD** SOURCE AND DRAIN INPLANTATION ٠ **CALL TENA**<br>•CALL TCOMMN EQUIVALENCE (RNG, RANGE(J)).(BIGNA, STNDV(J)).(DIFF, DCOEF(J)).^<br>{TINE, DRVIN(J)).(CPK, CPEAK(J)).(KJ, XJCT(J)) .<br>ARGLM(X,Y)=SIGN(AMINI(ABS(X),ABS(Y)),X) Ō  $\bullet$ .CONSTANTS<br>DT=DIFF=TIME<br>STHOV2=SICMA+SICMA<br>STHOV2=SICMA+SICMA<br>DT=DIRD=CSTHOV2+SIMOV2>+(DT+DT+DT+DT)<br>D=RNC+SGRT<(DT+DT)>+FOURDT}>2BICMA<br>DF=POEXCOR=COURE=POEXCOURDT+DT+DT<br>DXJ=AMAXI((XJ=RNC)+0.0(EXP)0)+SICMA+SICMA+SICMA<br>NS=LO ě. HD-LOCX(KCHANL-DXJ) .IDEAL GUABBIAN<br>| DO N=1,NYNAX {<br>| ARC={Y-RNG}><Y-RNG}/FOURDT<br>| ARC={Y-RNG}><{Y-RNG}AFOURDT<br>| CINPLO=CPK=EXP{&RD}O} {<br>| CINPLO=0.25{EXP}0+CINPLO+{2.0{EXP}0+ERRFN{B+CY}+ERRFN{B-CY}}<br>| CINPLO=0.25{EXP}0+CINPLO+{2.0{EXP}0+ERR  $\ddot{\bullet}$ ...  $\mathbf{r}$ ÉL BE CIMPL=CIMPLO<br>CONC(H, H)=CONC(H, H)+CIMPL  $\mathbf{r}$ E .....SIDE DIFFUSION AT BRAIN JUNCTION<br>DO H=ND.NXMAX ( O<EXP)O) I<br>ARG=<.DO ARG={DI\_NE\_O\_O<EXP}D}<br>GINPL=CINPLO={I\_O<EXP}D+=ERRFN<ARG}}<br>CINPL=CINPLO={I\_O<EXP}D+=ERRFN<ARG}} ÉL SE CIMPL=CIMPLO<br>Conc(n, n)=conc(n, n)+cimpl - 1  $\mathbf{I}$ .DONE<br>Return<br>End

SUBROUTINE DOPUL OVERALL IMPLANT ∙CALL TEMA<br>•CALL TCOMMN EQUIVALENCE (ANG, RANGE(1)),(SIGNA,STHDV(1)),(OIFF,DCOEF(1)),^<br>{TIME,DRVIN(1)),(CPK, CPEAK(1)) STATEMENT FUNCTION ARCLN(X,Y)=SIGN(ANINI(ABB(X),ABB(Y)),X) .IDEAL CAUSSIAN<br>DO N=1.NYMAX {<br>ARC=(Y-RNG)>(Y-RNG)/FOURDT<br>CINPL=CPK+EXP(-ARCLM(ARG,05.0(EKP)0))  $\ddot{\bullet}$  ... U....DRIVE-IN, INCLUDE THE REFLECTION AT THE SURFACE<br>IF (DT.ME.O.O(EXP)O) {<br>CTHPL=CINPL=C1.O(EXP)O+0.S(EXP)O=(ERRFN(B+CY)+ERRFN(B-CY))}<br>CINPL=CINPL=C1.O(EXP)O+0.S(EXP)O=(ERRFN(B+CY)+ERRFN(B-CY))}  $\mathbf{r}$ Ö.....LOAD CONCENTRATION ARRAY<br>DO N=1,HXMAX) CONC(H,H)=CONC(K,H)+CINPL  $\mathbf{r}$ .DONE<br>Retürn<br>End  $\ddot{\bullet}$ ...

 $\mathbf{z}$ 

 $\sim 10^6$ 

 $\Delta$ 

 $\mathcal{A}_{\bullet}$ 

File: LERREN

 $\bullet$ 

 $\mathcal{L}$ 

 $\rightarrow$ 

```
OCALL TUDEFH<br>FUNCTION ERRENCK)
                 CLOSE FORM APPROXIMATION OF ERROR FUNCTION
               COEFFICIENTS OF THE EQUIVALENT POLYNOMIAL.<br>1941A COEFFI/0.0705230784<EXP>0/.COEFF2/0.0422820123<EXP>0/.<br>1941A COEFF3/0.0092705272<EXP>0/.COEFF4/0.0001320143<EXP>0/.<br>1962765672<EXP>0/.cOEFF6/0.0000430638<EXP>0/
  \bullet . . .
           ...CALCULATE THE POVERS OF THE ABSOLUTE X<br>X1=ABS(X)<br>X2=X1+X1<br>X3=X2=X1<br>X3=X2=X1<br>X4=X3=X1
  \bulletXS-X4-XI<br>X6-X5+XI
T.....TERNS UBED IN THE CLOSE FORM APPROXIMATION<br>ARGI=1.0<EXP>0+COEFF1=X1+COEFF2=X2+COEFF3=X3+^<br>COEFF4=X4+COEFF5=X5+COEFF6=X6
                ARG2=ARG1=ARG1<br>ARG4=ARG2=ARG2<br>ARG9=ARG4=ARG4
                ARCH-ARCB+ARCO
U.....THE CLOSE FORM APPROXIMATION<br>ERRFH=1.0(EXP)0-1.0(EXP)0/ARGH<br>IF (X.LT.0.0(EXP)0) ERRFH=-ERRFN
\ddot{\bullet} . . . .
              .DONE<br>Réturn<br>End
```

```
.CALL TUDEFN<br>SUBROUTINE GETPA
           READ IN PARAMETERS
 FCALL TCONNH
.
           DIMENSION MESSAG(9,2)
\bullet^. 0ATA KYES/2HY /.LENNSG/9/.^<br>^. 0ATA KYES/2Hde-2Hvi.2Hce.2H s.2Htr.2Huc.2Htu.2Hre.2H?<br>^. 0Hdo.2Hpi.2Hng.2H p.2Hro.2Hfi.2Hte.2H? .2H
8.....CHECK INPUT OPTION<br>1000 - URITE (KONSOL.1000)<br>2000 - FORMATC Tinput from the console (Yes=f7/Ho=f8) ? _")<br>2000 - FORMATCAI)<br>2000 - FORMATCAI)
AND THE CRONSOL,2000) KANSUR<br>PENDIF
IF (KANSUR.EQ.KYES) [<br>KREAD=0
+IF BATCH
                        URITE (KONSOL.2000) KANSUR
*ENDIF
                 ELSE NEURSH-0
O.....READ IN PROFILE PARAMETERS
                 " IN FRUING THANKETERS<br>"BAHSUR-KYEB" (KLOOP .NE. 1) [<br>"BAITE (KONSOL, 3000) (HEBBAG(K, 2), K=1, LEMNSG)<br>"READ" (KEYBRD, 2000) KANSUR
+1F BATCH
                        URITE (KONSOL.2000) KANSUR
*ENDIF
               ]<br>ELSE (NEWDOP, EQ. 1) ( EWDOP, )<br>IF (NEWDOP, EQ. 1) ( 3010)<br>READ ( KONSOL, 2000) KANSUR<br>FORMAT( "USO SUPRE") ( SUPRE-1)<br>IF (KANSUR.EQ.KYES) KSUPRE-1<br>LESE ( KANSUR.EQ.KYES) KSUPRE-1<br>LESE ( SUPRE-0)<br>PELSE ( ANSUR.EQ.KYES) (
3010
                 IF (CHENDOP.EQ.1).AND.CKSUPRM.EQ.0)) [<br>IF (KLOOP.EQ.1) CALL REDDP<br>ELSE CALL RDFDP
                 \mathbf{1}\mathbf{1}INPUT FROM FILE<br>ELSE CALL REDFI
.
          .DONE<br>Return<br>End
```
 $\mathbf{R}$ 

File: &GETPH

 $\mathbf{v}$ 

 $\overline{z}$ 

 $\mathcal{C}$ 

•CALL TUDEFN<br>•IF HP1000<br>ENA(XYZ.0) +ENDIF **SUBROUTINE INDEP (LOC.KTYPE, TOX.PHIGB)** INITIALIZE I-D POTENTIAL ARRAY IN DEPLETION CHANNEL REGION **COLL TENA<br>COLL TEONNA** CALCULATE SONE USEFUL QUANTITIES<br>CON=EPSIO2/TON<br>PHJCT-ANANICPHIB+PNIF(KTYPE)+VSB.0.0(EXP)0)<br>CANNA-CANN(KTYPE)/COX<br>ALFA-ALPHIR(KTYPE)<br>PHIC=PHINT(KTYPE)<br>IF (KTYPE.LE.2)<br>UNP-GSTEP(KTYPE)<br>VINP-GSTEP(KTYPE)<br>VINP-GSTEP(KTYPE)<br>VI  $\ddot{\bullet}$  . . . . **ÉLSE D** uine-usureci)<br>Cine-csureci)<br>Vine-gocine/cox ZD=CINP-CSUB<br>CDONCA=CO/CSUB<br>UN=ALPHB=SQRT{PHJCT/{CDONCA={1.0{EXP}0+CDONCA}}}<br>UN=ALPHB=SQRT{PHJCT/{1.0E0+1.0{EXP}0/CDONCA}}<br>QP=Q+CSUB=UP<br>QP=Q+CSUB=UP  $\ddot{\bullet}$  . . . . 8.....DETERMINE\_FLAT-BAND\_CONDITION<br>|F\_{UN.LE\_UINP}\_VCBFB=VFBJFFNJCT<br>|DELCG=COX+(PNIGB=VGBFB=VFB+{GP-GH}/COX-VINP+ALPHB+{UINP+UP}+{UINP+UP}<br>|DELCG=COX+{PNIGB=VGBFB}/@ Ö.....SURFACE ACCUNULATION<br>|- | IF (PHIGB.GE.VGBFB) DELPHS=VT300K=ALGG(DELCG/CD=1.0(EXP)0)  $\ddot{\bullet}$ .... **SURFACE DEPLETION**  $\bullet \ldots$ . -SURFACE VELSILLE.<br>- IF (WH.LE.UINP) C<br>- IF (WH.LE.UINP) C<br>- IF (UC.LT.UINP) DELPHS=C-ALFA+ALPHB)+UG+UG<br>- IF (UC.LT.UINP) RP=1 LSE KP=1<br>IF (KP\_ED\_1) [<br>IF (KP\_ED\_ELCG/CSUB<br>IF (WG\_LE\_UP) [<br>DEL\_UR\_UR\_UR\_O\_O(EXP)0<br>DEL\_UR\_UR\_UR\_UR NP-NP-NC -1 **B.....ACCUNULATION IN SUBSTRATE** -<br>Delphs=Vt300K+AlOG(-DELCG/CSUB-I.0(EXP)0)<br>UP=0.0(EXP)0  $\mathbf{I}$  $\mathbf{I}$  $\mathbf{1}$ -<br>
POTENTIALS DUE TO DEPLETED SUBSTRATE<br>
YR-BHARICUINP-UN.0.0(EXP)0)<br>
HR-HARO(LOCY(YN).1)<br>
HP-LOCY(YP)POB(HH)) NH-HH+1<br>
IF (WP.NE.10.0(EXP)0)<br>
DO H-HARIE(LOC.N)-ALPHR=(YP-Y)+(YP-Y)<br>
POTBI(LOC.N)-ALPHR=(YP-Y)+(YP-Y)<br>
CARRIE

File: &IHDEP

File: LINDEP .....POTEMTTAL DUE TO ACCUNULATED'SUBSTRATE ELSE ( DO H-NH, NP. L. POTSI(LDC,H)=DELPHB<br>Carrie(LOC,H)=0.0(EXP)0 PHIP-DELPHS  $\mathbf{1}$ 8.....POTENTIAL DUE TO DEPLETED N-REGION<br>| MI-LOCYCUINE<br>| DO M-MN,MI {<br>| POTBICLOC,N)-POTSICLOC,N)-ALFA+CUINP-Y)+CUINP-Y)<br>| POTBICLOC,N)-POTSICLOC,N)-ALFA+CUINP-Y)+CUINP-Y) PHIN-PHIP+ALFA+UN+UN **a**<br>A ....BURIED CHAMMEL<br>IF (MM.CE.1) {<br>DO M=1.NM {<br>DO M=1.NM {<br>CARRIE(LOC.N)=-CONC(LOC.N)<br>CARRIE(LOC.N)=-CONC(LOC.N)  $\bullet$  $\mathbf{r}$ -<br>.DEPLETED BURFACE<br>IF (DELPHS.LT.O.O(EXP)0) [<br>.GE-LOCY(UG)<br>.GE-REFACE.1) [<br>.GE-REFACE TO HILLOC.N)-POTBI(LOC,N)+ALFS+(Y-UG)+(Y-UG)<br>.GARRIE(LOC,N)-0.O(EXP)0<br>.GARRIE(LOC,N)-0.O(EXP)0  $\mathbf{I}$  $\mathbf{I}$ ACCUMULATED BURFACE<br>IF (DELPHS.GT.O.00ERP)0) {<br>CARRIE(LOC.1)=POTBI(LOC.1)+DELPHS<br>CARRIE(LOC.H)=-CONC(LOC.H)-BODELCG  $\mathbf{I}$ **F**<br>Friendal Substrate<br>Frience (Britannic Community)<br>Domestic Community (Department)<br>CARRIE(LOC.R)=-CONC(LOC.R)  $\mathbf{I}$  $\mathbf{I}$ O. . . . . DONE<br>RETURN<br>END

 $-35-$ 

 $\rightarrow$ 

 $\bullet$ 

PHIP-ALPHO+UP+UP

 $\mathbf{I}$ 

 $-36-$ 

 $\pmb{\eta}$ 

 $\epsilon_{\rm m}$ 

 $\overline{23}$ 

**File: LINENH** 

INITIALIZE 1-D POTENTIAL ARRAY IN ENNANCEMENT CHANNEL REGION

SUBROUTINE INENN (LOC.KTYPE.TOX.PHIGB)

 $\bullet$ 

 $\mathbf{u}$ 

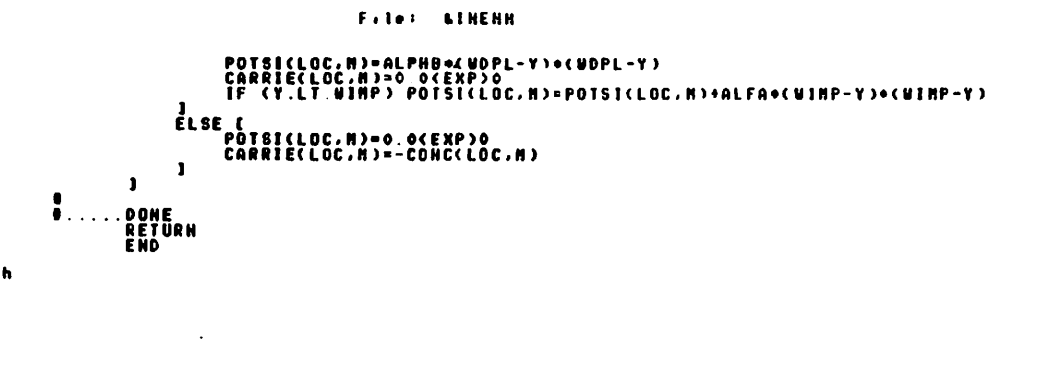

 $\overline{a}$ 

 $\lambda$ 

 $\bullet$ 

**CALL TEMA**<br>CALL TCOMMN CONCERNION CONSULTED AND CONSULTED CONSULTING CONSULTING CONSULTING CONSULTING CONSULTING CONSULTING CONSULTING CONSULTING CONSULTING CONSULTING CONSULTING CONSULTING CONSULTING CONSULTING CONSULTING CONSULTING CONSULTING  $\ddot{\bullet}$ ... E [<br>| PHIBI=ANAXI(PHIB+PHIF(KTYPE)+1.5<EXP)0+V5B.0.0{EXP)0}<br>| GANNA=GANK(KTYPE)<br>| ABC\_BURAKTYPE)<br>| ABC\_BUREN!SEITEE}<br>| PHIC\_BUREN!SEITEE}<br>| PHIC\_BUREN!SEITEE}  $\frac{3}{5}$  . The set of  $\frac{3}{5}$ **VAC -PHIMP(KTYPE)<br>IF (KTYPE.LE.2) {<br>IF (KTYPE.LE.2) {<br>CIMP--CSTEP(KTYPE)<br>CIMP--CSTEP(KTYPE)<br>YIMP--Q+CIMP/COX ELSE D** -<br>| Cinp==Caurf(1)<br>| Vinp==G+Cinp/COX  $\mathbf{I}$ ----<br>
IF (PHICB.LE.VIN) {<br>
IF (PHICB.LE.VIN) {<br>
COREFF-PINCE --VFB<br>
VERF-PINCE --VFB<br>
PHIP --VERF-VFB<br>
IF (RITPE --PHIP (RITPE)-PHIB<br>
THEF-VINCE OF CORESURATION<br>
THEF-VINCOX-CSURACSUR-CSUB)<br>
THEF-VINCOX-CSURACSURACSUB)  $\mathbf{1}$ ...  $\mathbf{I}$ ι<br>ΕLSE C -<br>-<br>-VCBEFF=PHICB-VFB+PHIC<br>-DPHI=0.0{EXP>0<br>-VTEFF=VT300K+PHIC

```
.<br>SZONZ=0.5(EXP)O+G+G<br>PHIS=VCBEFF+G2OH2-G+BQRT(SQARG)<br>PHIS=VCBEFF+G2OH2-G+BQRT(SQARG)
\mathbf{1}
```
+CALL TUDEFH<br>+IF HP1000<br>EMA(XYZ.0)

**+ENDIF** 

 $\ddot{\bullet}$ ... .ASSICH POTENTIAL ARRAY<br>CARRIE(LOC,I)=PHIS<br>URRIE(LOC,I)=PHIS<br>UDPL=BGRT(PHIS/(ALPHB+ALPHA(KTYPE)))<br>IF (UDPL\_CT.WINP) UDPL=SORT(ANAXI(PHIS-PHIC,0.0(EXP)0)/ALPHB)<br>DO N=YPOS(M)<br>IF (Y.LT.WDPL) {<br>IF (Y.LT.WDPL) {

**File: LINEQU** 

 $\bullet$ 

 $\bullet$ 

File: AINITL

 $\mathbf{I}$ 

 $\sim$   $\sim$ 

```
OCALL TUDEFN<br>OIF HP1000
                                                                                                                                                           SCALL TUDEFN
                                                                                                                                                                                                                              \ddot{\phantom{a}}ENA (KÝŽ.O)<br>PENDIF
                                                                                                                                                           ENACNYZ.0)
                                                                                                                                                            •ENDIF
           SUBROUTINE INEGU (HI.N2.NR.KNSG)
                                                                                                                                                                       SUBROUTINE INITL (KNSG)
           LOAD POTENTIAL AND CARRIER ARRAYS FROM M1 TO M2 AS MR
                                                                                                                                                                       INITIALIZE POTENTIAL DISTRIBUTION
COLL TENA<br>CALL TEONNA
                                                                                                                                                           CALL TENA<br>CALL TEOMAN
           DATA UN/L.OCERPD4/
                                                                                                                                                                      DATA UN/1.0(EXP)4/, KYES/2HY /
×
           KPASS-1
                                                                                                                                                          B.....CHECK IF ENVOKE LOCAL ITERATION<br>TE CREEART ED.1) C<br>TE CREART (RONSOL, 1030)<br>ATT BARGE (RONSOL, 1030) KANSUR
           ÉLSE DO N=1.NYMAX (<br>POTSICHI.N)=POTSICHI.N)<br>CARRIECHI.N)=CARRIECHI.N)
                                                                                                                                                          .IF BATCH
          J<br>Xi=XPOS(H2)+UN<br>X2=XPOS(H2)+UN<br>TF (KMSG.HE.o) URITE (KONSOL,1000) X1,H1,X2,H2,XR,HR<br>IF (KMSG.HE.o) URITE (KONSOL,1000) X1,H1,X2,H2,XR,HR<br>FORNAT("Egual _potential region_between_",12,") as ",F6.2,"un(",I2,")")<br>FORNAT("Egua
                                                                                                                                                                              URITE (KONSOL, 2000) KANSUR
                                                                                                                                                          *ENDIF
                                                                                                                                                                              IF (KANSUR.EQ.KYES) (<br>URITE (KONSOL.1040)<br>READ (KEYBRD.+) KLITR
1000
                                                                                                                                                          *IF BATCH
                                                                                                                                                                                      URITE (KONSOL,1041) KLITR<br>FORMAT(14)
          .DONE<br>Return<br>END
\blacksquare1041<br>960015URITE (KONSOL,1050)<br>READ (KEYBRD,2000) KANSUR
                                                                                                                                                          +1F BATCH
                                                                                                                                                                                     URITE (KONSOL.2000) KANSUR
                                                                                                                                                          *ENDIF
                                                                                                                                                                                     IF (KANSUR.EG.KYES) KINSGO=1<br>Else Kinsgo=0
                                                                                                                                                                             \mathbf{r}\begin{array}{c} 1030 \\ 1040 \\ 1050 \end{array}FORNAT("Enveke local iteration (Yes=f7/Ho=f6) ? _")<br>FORNAT("Start from <> iteration <> ?? ")<br>FORNAT<"Convergence information per grid <Yes=f7/Ho=f8) ? _")<br>FORNAT(AI)
                                                                                                                                                          2000.DEFINE SURFACE DEPLETION REGIONS<br>CALL WDEPL (WSO,WSI,WDO,WDI)<br>IF ((MSOURC.GE.1).AND.(ABS(DOSE(3)).GT.1.0(EXP)0)) [<br>HSO=LPDS(HSO)PC)-WSO<br>ASI=MEQB(HSOVRC)+WSI<br>ASI=MEQB(HSOVRC)+WSI
                                                                                                                                                          ě.
                                                                                                                                                                             AUSI-LOCALNOUGH, 2008<br>Ausi-Localne, Aposchel () | Nisi-Hisle<br>Ausi-Hangcheo, 2)<br>Mi-Hingchel () | Nisi-Hisle
                                                                                                                                                                 )<br>ELBE ( KS1=XPOS(NSOURC)<br>XS0=XB1=WS1<br>MS1=MS0URC<br>MS0=MAXO(NS0,2)<br>HS0=MAXO(NS0,2)<br>T = MXNA(
                                                                                                                                                                    J<br>ELSE [<br>KDJ=XPOS(HDRAIN)<br>HDJ=HDRAIN<br>HDJ=HDRAIN<br>HDJ=LOCX(XDQ)
                                                                                                                                                                            NDO-HINOCHDO.NXNAX-1)
                                                                                                                                                                     .<br>XC=0. S<EXP>00<XPDS<NS1>+XPDB<ND1}}<br>HC=LOCX<XC}
                                                         -39-
                                                                                                                                                                                                                    -40-
```
File: SINITE

 $\bullet$ 

 $\ddot{\phantom{a}}$ 

NC-HAXO(NC, NSI)

**LUITIALIZE OXIDE<br>CALL INOXD** 

.DONE<br>Return<br>END

÷ -8

-6

f.

Õ.

Ă.

O.....INITIALIZE BOUNDARY PLANE AT SOURCE END<br>CALL POBNI (I.KPASS.KLITR.KMSG)

.INITIALIZE BOUNDARY PLANE AT DRAIN END<br>CALL POSHI (NXNAX.KPASS.KLITR.KNSG)

File: LINLAT ◆CALL TUDEFN<br>◆IF HPl000<br>ENA (XYZ.0)<br>◆ENOIF  $\bullet$ SUBROUTINE INLAT (N1, N2) INITIALIZE LATERAL DEPLETION REGIONS **FCALL TEMA**<br>•CALL TCOMMM -DETERMINE POLARITY<br>POTI=POTSI(M1,1)<br>POT2=POTSI(M1,1)<br>IF (POTI.ME.POT2) [<br>WOS=ABS((XPOS(M2))-(XPOS(H1)))<br>ALPHAX=UD8=UDS/ABS(POT1-POT2)  $\ddot{\bullet}$ ... .LOAD POTENTIAL AND CARRIER ARRAYS IN SOURCE, DRAIN AND CHANNEL REGIONS<br>CALL INEQU (2,NBO,1,KMSC)<br>CALL INEQU (NDO,NXMAX-I,NXMAX,KMSC)<br>IF (ND1.GT.NB1) [<br>F (ND1.NE.NC) CALL INEQU (NS1,NC-I,NC,KMSC)<br>, [F (ND1.NE.NC) CALL INEQ .SOURC – AND DRAIN-CONTROLLED DEPLTION REGIONS<br>CALL INLAT (NDI,NDO)<br>XDD-XPOS(NDO)>UN<br>XDL-XPOS(NDO)>UN<br>IF (KNSC.GT.O) URITE (KONSOL,3000) XDI,ND1,XD0,ND0<br>IF (KNSC.GT.O) URITE (KONSOL,3000) XD1,ND1,XD0,ND0<br>ELSE (CALL INLAT ( **NR1-N2-1:** THE E ME WAS METER TO ME WAS MELTED TO ME WAS ARRESTED TO MAIN AND MAIN A MAIN OF THE MAIN OF THE MAIN OF THE<br>THE MAIN MAIN MAIN AND MAIN OF THE MAIN OF THE MAIN OF THE MAIN OF THE MAIN OF THE MAIN OF THE MAIN OF THE MAIN J<br>KSE=XPOS(NSI)eUN<br>IF (KNSG.GT.0) URITE (KONSOL,3000) XS0,NS0,XS1,NS1<br>Jooo Fornat ("Lateral depletion layer between ",F6.2,"um(",I2,").S<sup>nd "^</sup><br>JF6.2,"um(",I2,")")" NRI-MI+1: ND=-1  $rac{1}{5}$ .<br>Pôtsich,h)=potr<br>Carriech,h)=carriechr,h)

> $\ddot{\bullet}$ .....DONE **RÊYÛRN**<br>End

 $56$ 

**ND**-1

File: LIHOXD

⇒CALL TWDEFH<br>⇒IF NP1000<br>EMA (XYZ.0)<br>⇒ENDIF\_\_\_\_\_\_\_\_

**SCALL TEMA**<br>**•CALL TCONNN** 

 $\mathbf{r}$ 

 $\mathbf{I}$ 

.DONE<br>Return<br>End

 $\ddot{\bullet}$ ....

ě.

SUBROUTINE INOXD

INITIALIZE OXIDE POTENTIAL ARRAYS

**0 ......DUTSIDE CATE ELECTRODE<br>
NCO-NCATED -1<br>
HXRAXI-NXRAV-1<br>
DO KK-1,2 (<br>
DO KK-1,2 (<br>
DO KK-1,2 (<br>
ELSE (KK.EQ.L) [ NNI-2,1 | NN2-NXRAXI ]<br>
DO M-NN1-NN2 [ NNI-2,1 | NN2-NXRAXI ]<br>
DELOKI-POTOXI (N,1)<br>
DELOKI-POTOXI (N,1** 

.<br>
IF (NGATE ELECTRODE) DO N-NGATEO,NGATE! [<br>
FILOXI-DÉLOXIN, |<br>
DÉLOXI-DÉLOXIN, |<br>
DÉLOXI-DÉLOXIN, |<br>
POTOXIN, | J-VCB-PHIS}+DELOXI/DELOXT+PHIS<br>
POTOXIN, | J-VCB-PHIS}+DELOXI/DELOXT+PHIS<br>
POTOXIN, | J-VCB-PHIS}+DELOXI/DEL

File: LINSAD +CALL TUDEFN<br>+IF HP1000<br>EMA(XYZ.0)  $\bullet$ **PENDIF** SUBROUTINE INSAD (LOC.PHIBI) INITIALIZE POTENTIAL ARRAY IN SOURCE AND/OR DRAIN **COLL TEMA**<br>**COLL TEOMNN** -ASSIGN POTENTIAL ARRAY BASED ON ABRUPT JUNCTION ASSUMPTION<br>UDEPL-SQRI(AMAXI(PHIBI,0.0(EXP)0)/ALPHB)<br>DO N-1.NYMAX {<br>CONCX-CONC(LOC.N)<br>IPX-SIGN(LOC.N)--PHIBI<br>IF (TRIKLOC.N)--PHIBI<br>CARRIE(LOC.N)--CONCX<br>I CARRIE(LOC.N)--CONCX  $\bullet \cdot \cdot \cdot$ LISE (<br>IF (Y.LT.UDEPL) [<br>IF (Y.LT.UDEPL) [<br>CARRIE(LOC.H)=0.0(EXP)0<br>CARRIE(LOC.H)=0.0(EXP)0 ÉLSE (<br>| pôtsi(loc.h)=0.0(exp>0<br>| carrie(loc.h)==COHCX  $\mathbf{r}$  $\mathbf{I}$  $\mathbf{1}$ ·····DONE<br>RETÜRN<br>END

 $\sim$ 

 $\mathcal{A}$  .

 $\sim$   $\sim$ 

 $-44-$ 

 $\mathcal{A}$ 

 $\bullet$ 

٠ Ť

٠

.

 $\mathcal{A}$ 

 $\overline{z}$ 

 $\mathbf{r}$ 

 $\rightarrow$ 

 $\sim 10^{11}$  and  $\sim 10^{11}$
File: & ENTOR

 $\bullet$ 

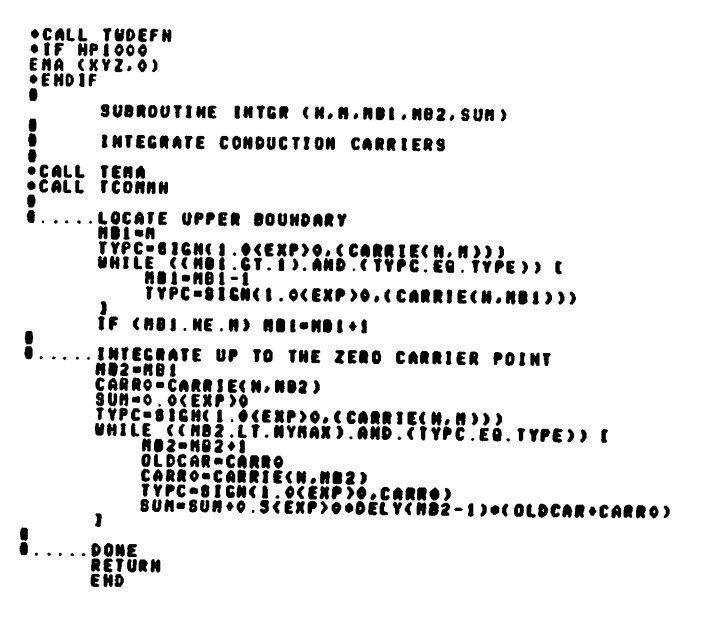

File: LITERB

 $\bullet$ 

ó.

```
«CALL TUDEFN<br>subroutine itere (Phi,Phia,Qovre,Cdope,Abstl,Hitrb,Kitr)
                NEUTON-RALPHSON ITERATION AT A MESH POINT
 .
 .CALL TCONNH
               .<br>Statement function<br>Arglh(X,Y)=Sign(Amini(ABS(X),ABS(Y)),X)
 Ť.
\bulletNITRB=1<br>KGO=1<br>REPEAT_C
                       FAT {<br>
FAT {<br>
FAT }<br>
RRCH=ARGLH( {PHI-PHIFN}/VI300K, 85.0(EXP}0)<br>
RRCH=ARGLH( {PHI-PHIFN}/VI300K, 85.0(EXP}0)<br>
CONCH=CSUBeEXP(ARGH)<br>
FVAL-PHI-PHIA-QOVRE=(CDDPE=CONCP-CONCH)<br>
PVAL-PHI-PVAL/DVAL<br>
DELPHI-FVAL/DVAL<br>
IF (ABSCOE
                                   \mathbf{I}éLSE KGO=0<br>1 UNTIL (KGO.20.0)
\overline{\mathbf{a}}, \overline{\mathbf{a}}, \overline{\mathbf{a}}, \overline{\mathbf{b}}, čodpe=concr-concn<br>Return<br>End
```
 $\overline{58}$ 

 $\cdot$ 

#### File: SLABLN

 $-47-$ 

 $\sim$ 

٠ø

File: &LABUR

 $-40-$ 

 $\mathcal{I}_\mathbf{S}$ 

 $\blacksquare$ 

GET LENGTH AND FONT COUNT OF LABEL ARRAY "LABL" OF SPEC "KFONT" DINENSION KCCD(1), KDCB(1), LABL(1), KFONT(1), NAMFNT(3), NUMBR(6) DATA HXFHT/2/, HYFHT/10/, HSEC /0/, HCR/2HCG/,\*<br>| HAMFHT/2HFD,2HNT-2H /, HUMBR /2H1 .2H2 .2H3 ,2H4 .2H5 .2H6 /,\*<br>| ASPEC/0.7(EXP)0/, SLANT/0. 0(EXP)0/, SUP/0.75(EXP)0/ **O REBET POSITION PNT'R<br>O REBET END INDEX<br>O REBET FONT COUNT<br>O REBET OLD FONT INDEX<br>O RESET TEXT LENGTH** NS=1<br>Kend=0<br>NFONT=1 NFOLD=0<br>TXTLEN=0.0{EXP}0.0{EXP}0}<br>CALL\_LDR\_{KGCB}0.0{EXP}0}<br>REPEAT\_{<br>HP={HEQN}\_|}@HXFNT+1 NP=(NFONT-I)<br>IF (NC.EG.O) KEND=1<br>IF (NC.EG.O) KEND=1<br>ELSE (<br>RF=KFONT(NP+1)<br>IF (INF=TABS(KF)<br>IF (INF=TCT)=NUMER(IKF)<br>CALL GFONT (KGCB,NAMFNT,NSEC,NCR,KDCB) **O GET CHAR'S COUNT<br>8 BET END INDEX IF ZERO A GET FONT INDEX e CHANGE FONT** IF (EF.LT.2)<br>CALL GLEN (KGCD,LADL,NS,NC,XT,YT,KDCB) 0 GIL<br>IF (KF.LT.0)IE (KGCD,LADL,NS,NC,XT,YT,KDCB) 0 GI<br>IF (KF.LT.0)IE (KGCD,CHITE,ASPEC,SLANT.0)<br>INTLENSITATLEN-XT CHANGE SIZE ,<br>Arbitore bize<br>Arbitore bize O UPDATE LABEL LENGTH<br>O UPDATE POINTER<br>O UPDATE FONT INDEX<br>O UPDATE FONT INDEX NS-NS-NC<br>NFONT-NFONT+1<br>KFOLD-IKF J UNTIL (CHFONT.GT.NYFNT).OR.(KEND.EG.1))<br>NFONT-NFONT-1 IF (NFONT.NE.0) CALL GFONT (KGCD,0,0,0,0,KDCD)<br>RETURN **B CLOSE FONT FILE** FMD.

.CALL TUDEFN<br>SUBROUTINE LABUR (KCCB,KDCB,LABL,KFONT,CHITE,HFONT,XOFF,YOFF) URITE OUT LABEL ARRAY LABL UITH SPEC IN "KFONT" UP TO "HFONT" FONTS DIMENSION KGCB(1), KDCB(1), LABL(1), KFONT(1), NANFHT(3), NUMBR(6) XOFO=XOFF/3.0(EXP)0<br>VOFO=YOFF/3.0(EXP)0<br>HFOLD=0<br>DO K=1.MFOMI.L...... **O RESET OLD FONT INDEX**<br>**O RESET POINTER**  $\sim$ LE CHARACTER COUNT<br>- FONTCKK - 1997<br>- FONTCKK - 1997<br>- MARAKTCK - 1997<br>- MARAKTCK - 1997<br>- CALL GFONT (KCCD, HAMFMT, MSEC, NCR, KOCB) & GET MEW FONT<br>- CALL GFONT (KCCD, HAMFMT, MSEC, NCR, KOCB) & GET MEW FONT IF (KF.LT.0) [ GALL CSIZE (KCCB.CHITE-SUP.ASPEC.SLANT.0) | CHECK IF CHANGE SIZE<br>| CALL CSIZE (KCCB.CHITE-SUP.ASPEC.SLANT.0) | CHANGE BIZE<br>| IF (IABB(KF).LT.10) CALL NOVE (KCCB.KP-XOFF.YP-YOFF) | OFFSET<br>| ELBE | CALL NOVE ( CALL GTENT (KECB.LABL.NS.NC.KDCB) – OUTPUT TEXT<br>IF (CALL GSIZE (KCCB.CHITE,ASPEC.SLANT.O) – RESTORE SIZE<br>CALL GSIZE (KCCB.XP.YP) – RESTORE SIZE<br>LIADB(KF).LT.10) CALL NOVE (KCCB.XP-XOFO.YP-YOFO) – RESTORE<br>ELSE – ELSE ÑS=NS→NC<br>NFOLO=IKF O UPDATE POINTER<br>O UPDATE OLD FONT INDEX CALL GFONT (KGCB,0,0,0,KDCB) **O CLOSE FONT FILE RETURN** ËÑĎ

File: BLOCKY

 $\mathbf{x}$ 

 $\bar{z}$ 

 $\bullet$ 

→CALL TUDEFN<br>●IF HP1000<br>ENDIF<br>●ENDIF<br>● INTEGER FUNCTION LOCX (X)<br>▲ INTEGER FUNCTION LOCX (X) GET X-LOCATION INDEX ł **CALL TENA**<br>CALL TCONNN  $\ddot{\phantom{a}}$  $\bullet$ LOCK=1<br>KP=RPOS(LOCK)<br>UHILE (CK.GT.XP).AND.(LOCK.LT.NXHAX)) [<br>| KP=XPOS(LOCK)<br>| KP=XPOS(LOCK) TF (CLOCK.HE.1).AND.CX.LT.XP)) LOCK=LOCK-1 O<br>RETURN RETURN<br>END

File: &LOCXY +IF HP1000<br>ENG (XYZ.0)<br>+ENOIF THTEGER FUNCTION LOCY (Y)<br>- $\bullet$  $\bullet$ GET Y-LOCATION INDEX ã  $\bullet$ →<br>→CALL TENA<br>●<br>● LOCY=1<br>VP=YPOS(LOCY)<br>WHILE {{Y,&T,YP}.AND.(LOCY.LT.HYMAX)} {<br>{}P=YPOS(LOCY)<br>{}P=YPOS(LOCY) IF ((LOCY.NE.1).AND.(Y.LT.YP)) LOCY=LOCY-1 **E**<br>RETURN<br>END<br>END

 $\sim$ 

 $\sim$ 

 $\Delta$ 

 $\sim$ 

 $\mathbf{r}$ 

 $\bullet$ 

130

File: &LUNIT

C

1000

2000

E ND

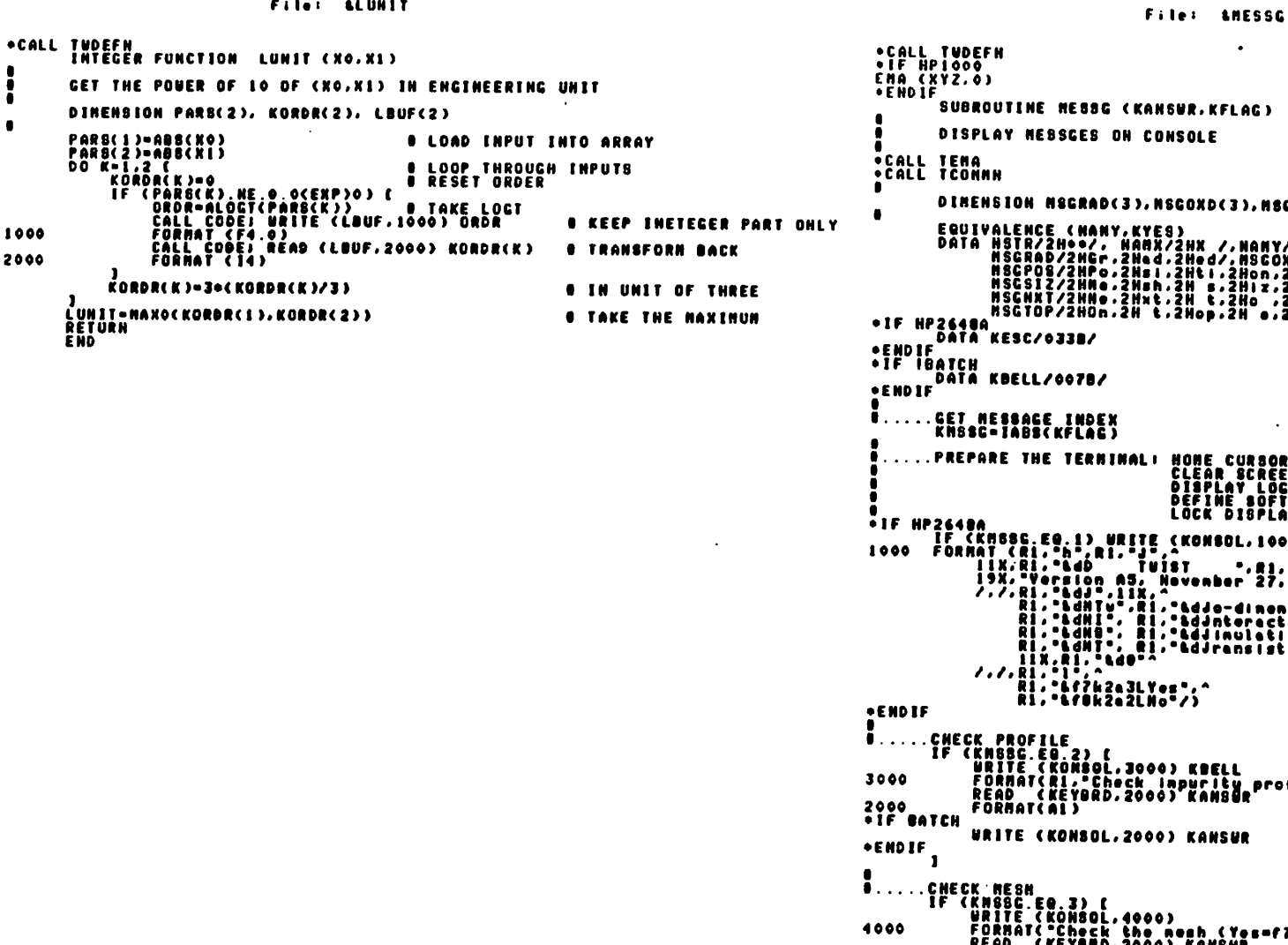

SUBROUTINE RESSG (KANSUR, KFLAG) DISPLAY NEBSCES ON CONSOLE OINENSION NSGRAD(3), NSGOXD(3), NSGPOS(8), NSGNXT(8), NSGSIZ(8), NSGTOP(8) EQUIVALENCE (NANY,KYES)<br>DATA HSTR/2H++/, NANX/2HX /,NANY/2HY /,^<br>MSGRAD/2He-,2H=4.2H+d/,MSGOXD/2H0x,2H+d,2H= /,^<br>MSGRAD/2HF+,2H=1,2Ht+,2Hnn,2H =.2H=-,2H=+,2H=+,2H=+<br>MSGS12/2HM=.2H=h,2H =.2H=+,2H=+,2H=+,2H=+,2H=+,2H=+/,^<br> .....PREPARE THE TERNINAL! HONE CURSOR<br>CLEAR SCREEN<br>DEFINE DATE LOCO<br>DEFINE BATILLETANCE PART 1991 - 1992<br>
1992 - 1992 - 1992 - 1992 - 1992 - 1992 - 1992 - 1992 - 1992 - 1992 - 1992 - 1992 - 1992 - 1993 - 1993 - 1993 - 1993 - 1993 - 1993 - 1993 - 1993 - 1993 - 1993 - 1993 - 1993 - 1993 - 1993 - 1993 - 1993 - 1993 -,197<br>Anone cursor, clear display<br>underline program nane<br>half-bright inverse vedig<br>underline key characters end of logo<br>lock display menory<br>define f7-Yes<br>define f8-Ho :uk rnur LLE<br>| WRITE (KONSOL,JOOO) KBELL<br>| PORMATCRI - Check | Apprily<br>| READ\_\_{KEYORD,2000) KANSOR<br>| READ\_\_{KEYORD,2000) KANSOR URITE (KONSOL, 2000) KANSUR .CHECK MESH<br>- IF (KNSSG.EQ.3) [<br>- WAITE (KONSOL,4000)<br>- FORMAT("Check the mesh (Yes=f7/Ho=f8) ? \_")<br>- ATCH READ (KEYORD,2000) KAHSWR **\*IF BATCH** URITE (KONSOL, 2000) KANSUR **\*ENDIF** ⊂(KANSUR,EQ,KYES) (<br>| Esteox=Epst/Epsto2<br>| <u>Do,M=1,M</u>XMAX) | Do M=1,2) | DELOX(N,M)=DELOX(N,M)+ESTEOX 16 سآ NXMΕNXMÂX-Î NYMI=NYMAX-I NYNI=NYNAX-I<br>URITE (KONSOL,4010) {NSGDOT,K=1,3),(NSGRAD(K),K=1,HXMAX}<br>URITE (KONSOL,4020) {NSGDOT(K),K=1,0),(NPOS(K),K=1,0),<sup>MAX}</sup><br>URITE (KONSOL,4010) {NSGDOT,K=1,3),(NSGRAD(K),K=1,3),NANY,^

 $\triangle$ 

-52-

 $\Delta_{\rm A}$ 

Ą

Fitel adurna

ě.

 $\cdot$ 

URITE (KONSOL.4020) (MSGPOB(K).K=1.6).(VPOS(K).K=1.NVMAX)<br>URITE (KONSOL.4010) (MSGDOT.K=1.6).(NSGB12(K).K=1.8).NAMY.<br>URITE (KONSOL.4010) (MSGDOT.K=1.3).MSGOXO(K).K=1.3).NAMY.<br>URITE (KONSOL.4020) (MSGDOT.K=1.3).(DELOX(K.1).  $1010$ <br> $1020$  $\mathbf{r}$  $\mathbf{r}$ -BAVE INPUT PARAMETERS<br>- IF (KNSIG-EQ.4) [<br>- WRITE (KONSOL, Sooo)<br>- PORMAT("Bave input parameters (Yes=f7/No=f8) ? \_")<br>ATPH READ (KEYBRD,2000) KANSUR 5000 **\*IF BATCH** URITE (KONSOL, 2000) KANSUR **\*ENDIF**  $\mathbf{r}$ **URITE (KONSOL, 2000) KANSUR \*ENDIF**  $\mathbf{I}$ **D.**<br>\*IF HP2640A DISPLAY NEHORY STRIP (KNSSC.ER.6)<br>A900 FORMAT(AL, "n")<br>AENDIF (KNSSC.ER.6) URITE (KDNSOL,B900) KESC<br>AENDIF .CHECK OUTPUT LOOP<br>- IF (KMSBC.EG.9) [<br>- Prife (Kombol,9900)<br>- FORMAT(/,"Another eutput (Yes=f7/Ho=f8) ? \_\*)<br>- Atra READ (KEYBRD,2000) KANSUR Ř. 9900 **+IF BATCH** URITE (KONSOL, 2000) KANSUR **+ENDIF** ٠,  $\ddot{\bullet}$ .... **DONE** .<br>END<br>END

File: LHESSC

 $\cdot$ 

```
*CALL TUDEFN<br>*IF HP1000<br>EMA (XYZ.0)
∙ËNDÌË
            FUNCTION OUTDA (KX.KY.KDISP.KSIGN.KFELD)
            LOAD DATA
CALL TEMA<br>•CALL TCOMMN
           IF (KDISP.EQ.1) OUTDA=CONC(KX,KY)<br>IF (KDISP.EQ.4) | OUTDA=POTSI(KX,KY), IF (KBICH.EQ.1) OUTDA=-OUTDA |<br>IF (KDISP.EQ.3) | OUTDA=CARRIE(KX,KY), IF (KSICH.EQ.1) OUTDA=-OUTDA |<br>IF (KFELD.AND.CX,ME.HXMAN)) |<br>| IF (KK.ME.I).AND.
                          IF (KFELD.NE.1)<br>IF ((KV.NE.1).AND.(KV.NE.NYMAX)) {<br>DELTA=YPOS(KV+1)-YPOS(KV-1)<br>TFLD=-<POTSI(KX,KY+1)-POTBI(KX,KY-1))/DELTA
                          ELBE I (KV.EQ.1) YFLD=-<POTBI{KX,Z},-POTBI{KX,KY-L)}<br>ELBE YFLD=-<POTBI{KX,Z},-POTBI{KX,KY-L)}/DELV{KY-1)<br>ELBE
                  IF (KFELD.EM.1) OUTDA-XFLD<br>IF (KFELD.EM.2) OUTDA-YFLD<br>IF (KFELD.EM.3) OUTDA-ADS(XFLD/YFLD)<br>IF (KFELD.EM.4) OUTDA-AORI(XFLD&KFLD+YFLD+YFLD)
          ŘETURN<br>END
```
 $-53-$ 

132

File: &OUTCP

.<br>.IF HP1000<br>EMA(XYZ.0) ∙ËNDÏF SUBROUTINE OUTCP (KCRPH, KDISP, KSIGH, KFELD) GET GRAPHICS OUTPUT INFO'S KDISP - GUTPUT **FLAC** OUTY BAVE INPUT<br>1 -> DOPING PROFILE<br>2 -> PROFILER<br>4 -> POTENTIAL **KGRPH - CRAPHISC OUTPUT-FLAG<br>
2 -> 2-D<br>
-2 -> 2-D, CARRIER DENSITY<sup>'</sup> <sup>2(m,1)-X, 2</sup><br>
-> 3-D, CARRIER DENSITY<sup>'</sup> <sup>2(m,1)-X, 2</sup><br>
-> CONTOUR PLOT OF POTENTIAL<br>
-> CONTOUR PLOT OF POTENTIAL : 2(M,1)=X, 2(M,2)=Y** KL – INDEX OF LABT WORD<br>KFONTX(1.K) – OF CHARACTERS IN FONT KFONTX(2.K)<br>KFONTX(1.K) – OF CHARACTERS IN FONT KFONTY(2.K)<br>KFONTZ(1.K) – OF CHARACTERS IN FONT KFONTZ(2.K) 2-D PLOT! THE THREE OF POSITION ARRAY 2(M.1)<br>(NVI. NY2) SET TO MAME OF CROSS SECTION, I.E. "X" OR "Y<br>(M. 22) POSITION ARRAY LIMITS<br>(M. 22) POSITION ARRAY LIMITS<br>(VI. 22) CROSS SECTION POSITION (SET TO EQUAL)<br>(VI. 22) FONTION LIMITS "X" OR "Y"  $3 - 0$  PLOT: **ENVI. NX2) INDEX OF V LINITE<br>ENL: X2) N LINITE<br>EZI: 22) 2 LINITE** ÷CALL TEMA<br>◆CALL TCONN⊙ DINENSION LUUF(40)<br>DATA NAHX/2NR /, NAHY/2NY /, NAHILK/2N<br>DATA NUH/4/<br>DATA NUH/4/ // KYES/2HY HFONT7107, LUPLTR/9/ URITE (KONSOL,6010)<br>READ (KEYBRD,2000) KANSUR<br>+IF BATCH **U SET LOG FLAG** UŘÎTE (KONSOL,2000) KANSUR **•ENDIF** 、<br>「FORMATC"Log\_scale? (Yes=f7/No=f0) \_\*)<br>【F <KANSUR:ED.KYES)【 6010 *O LOG OF 2 LIMITS* **6 HAKE 2 LIMITS VALID** ÉLSE KLOG=0<br>IF (IABS(KCRPH), EG.2) (<br>..... READ (KCHBOL:6013) KANSUR<br>..... READ (KEYBRD:2000) KANSUR **+IF BATCH URITE (KONDOL, 6015) KANSUR PENDIF**<br>6015 DO H=HSTŘT.NSTOP) Z<H, L)={Z{H, 1}-Z{HX1,1}}+DOMAIN<br>Z{HX1,1}+0.0{EXP}0<br>Z{HX2,1}=1,0{CXP}0<br>X1=0.0{EXP}0<br>X1=0.0{EXP}0

X2-1.OCEXP30 ELSE KRELC=0 -<br>- URITE (KONSOL,6000)<br>- URITE (KONSOL,6000) KANSUR<br>- UEAD - (KEYBRD,2000) KANSUR **O GET DEVICE LU RENDIF CRONSOL.2000) KANSUR**<br>RENDIF •IF BAÏČĤ F<br>FORMAT("On the console (Yes=f7/No=f8) ? \_\*)<br>IF (KANSUR.EB.KYES) LU=KONSOL<br>ELBE<sub>nnessi en al f</sub> = LU=LUPLTR<br>ELBE<sub>nnessi en al f = LU=LUPLTR</sub> 2000 čŏŏŏ SE<br>(KGRPH.EQ.3) [ LU=LUPLT<br>| Write (Konsol,6020) Manx<br>| Read (Keybrd,4) | NX **O CASE OF 3-D PLOT**<br>**B NUMBER OF POINTS \*IF BATCH** URITE (KONSOL, 6021) NX<br>FORMAT(I3) 6021 **•ENDIF** URITE (KONSOL,6020) NAMY<br>READ (KEYBRD,0) NY **\*IF BATCH** URITE (KONSOL.6021) NY **\*ENDIF** FORMAT("Now nany points in ".Al."-direction ?\_-)<br>WRITE (KONSOL.6636)<br>READ (KEYBRD.+) TILT 6920 **+IF BATCH** URITE (KONSOL, 6031) TILT<br>FORNAT(1PG10.3) \*\*\*\*<br>\*\*\*\*\*\*<br>\*\*\*\* FORMAT("Tilt angle (degree) ? \_")<br>URITE (KONSOL,6040)<br>READ (KEYDRD,") ROTAT *O ROTATING ANGLE* +IF BATCH URITE (KONSOL.6031) ROTAT **\*EHDIF** FORMAT("Rotation angle (degree) ?<br>IF (KLOC.EG.I) DO RT-MY1.NY2 I = 0 LOG OF DATA<br>ZZ=ABS({Z(KR.KY})}<br>IF (ZZ.NE.0.0(EXP}0) Z(KR.KY)=ALOGT(ZZ)<br>IF (ZZ.NE.0.0(EXP}0) Z(KR.KY)=ALOGT(ZZ)  $6040$  $\mathbf{I}$ ELSE\_IF (KLOG.EO.I) DO K=HXI.HX2 [<br>ZZ=ABS((Z(K.2)))<br>\_\_\_\_IF (ZZ.HE.O.O(EKP)0) Z(K.2)=ALDGT(ZZ) **O CASE OF 2-D PLOT**  $\mathbf{I}$ PREPARE LABLES IF (KLOG.EQ.0) **O IF NOT LOG SCALE<br>O GET POWER OF TEN'S O GET SCALER** 22–22-20HIT<br>IF (КСЕРН.МЕ.З) DO КЪМХІ, MN2I Z(К,2)=Z(К,2)>ZUHIT<br>ELBE DO КХ=ЙХІ,НЯ2, БО КУ=НVІ,НУ2; Z(КХ,КҮ)=Z(КХ,КҮ)+ZUHIT = 3-D<br>| GET DIGIT COUNT **ELSE TTEN-0** ELSE 1....<br>
KF-1<br>
KFONTZ(1,1)-0<br>
KFONTZ(1,1)-0<br>
KFONTZ(1,1)-0<br>
KFONTZ(1,1)-0<br>
IF (KD15P.EQ.1) ETTE (LBUF,7010)<br>
IF (CALL CODE) WRITE (LBUF, 10)<br>
CORNAT ("Doping Conc. (")<br>
AB"?<br>
AB" EQ.1).AMD.(KGRPF<br>
AB" EQ.1).AMD.(KGRPF ËLSE ITEH=0 *<u>A RESET SCALER</u>* سا **INITIALIZE FONT** تت **B LABEL OF DOPING CONC.** 7010 TF (KDISP.EQ.2) {<br>IF (KBIGH.EQ.1),AND.(KGRPH.LT.0)) {<br>CALL CODE: WRITE (LBUF.7021) **O LABEL OF ELEC. DENS.** 

File: LOUTGP

 $\cdot$ 

 $\bullet$ 

.,

 $-56-$ 

 $\mathbf{v}_\mathbf{t}$ 

 $\mathbf{v}$ 

Η

Filet LOUTGP

 $\label{eq:1.1} \Delta \mathbf{y} = \mathbf{y} + \mathbf{y} + \mathbf{y}$ 

File: LOUTGP

 $\label{eq:2.1} E_{\rm{eff}} = \frac{1}{2} \left( \frac{1}{2} \left( \frac{1}{2} \right) \right) \left( \frac{1}{2} \right) \left( \frac{1}{2} \right) \left( \frac{1}{2} \right) \left( \frac{1}{2} \right) \left( \frac{1}{2} \right) \left( \frac{1}{2} \right) \left( \frac{1}{2} \right) \left( \frac{1}{2} \right) \left( \frac{1}{2} \right) \left( \frac{1}{2} \right) \left( \frac{1}{2} \right) \left( \frac{1}{2} \right) \left( \frac{1}{2} \right) \$ 

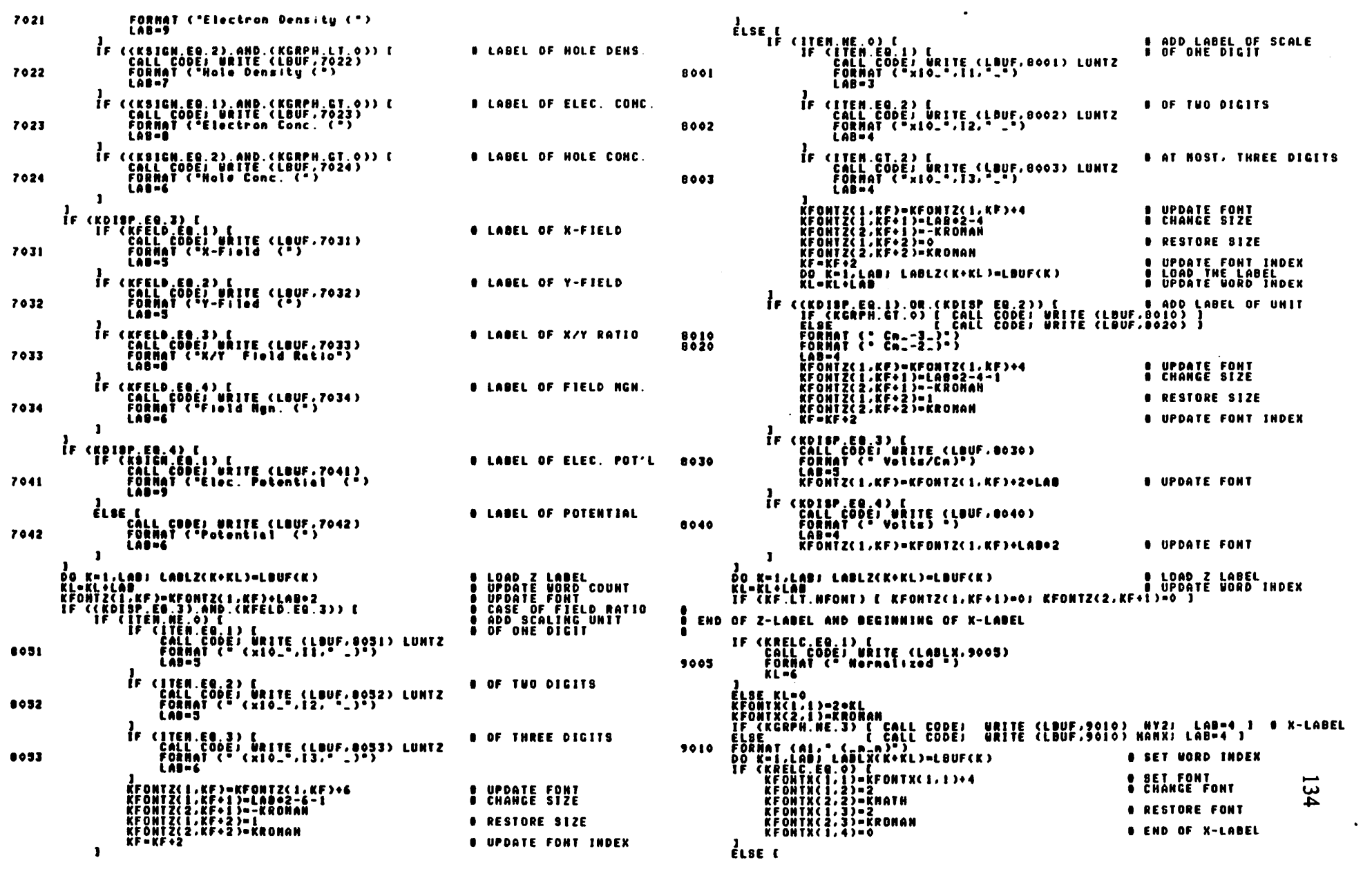

 $\label{eq:2.1} \mathcal{L}(\mathcal{L}) = \mathcal{L}(\mathcal{L}) \mathcal{L}(\mathcal{L}) = \mathcal{L}(\mathcal{L}) \mathcal{L}(\mathcal{L})$ 

 $-58-$ 

File: LOUTGP

KFONTX(1,1)=KFONTX(1,1)+1<br>KFONTX(1,2)=0 IF (KCRPH.LET.O) KFONTYCI.1)-0<br>
ELSE CALL CODE: URITE, (LABLY.7013) NY1.YI<br>
ELSE CALL CODE: URITE, (LABLY.7013) NY1.YI<br>
KCRPHT (AI, URITE, (LABLY.7013) NY1.YI<br>
KCONTYCI.1)-11<br>
KCONTYCI.2)-2<br>
KCONTYCI.2)-ENTICK<br>
KCONTYCI.2) **O Y-LABEL** 9015  $\mathbf{1}$ **PLSE (Resp. 1998)**<br>FLSE (Resp. 1998)<br>KEONTY(1, 1)-14<br>KFONTY(2, 1)-14<br>KFONTY(2, 2)-RAGNAN<br>KFONTY(1, 3)-2<br>KFONTY(1, 3)-2<br>KFONTY(1, 4)-0<br>KFONTY(1, 4)-0<br>KFONTY(1, 4)-0 **8 SET FONT 8 CHANGE FONT 8 RESTORE FONT 8 END OF Y-LABEL B**.....DONE<br>RETURN<br>END

.CALL TUDEFH<br>•IF HP1000<br>EMA(XYZ,0) **OFNOTF** SUBROUTINE OUTPI (KOUNT.KFLAG) PREPARE DISPLAY DATA AND PROCESS NON-GRAPHICS OUTPUT FARE DISTLET WALLOOP KOUNT<br>KOUNT = OUTPUT REGUESTING FLAG<br>KFLAG = 0UTPUT REGUESTING ANGUER IN ROOT<br>= 0 -> SAVE INPUT<br>= 0 -> SAVE INPUT<br>= 0UTPUT AFTER DOPING<br>= 1 -> OUTPUT AFTER DOPING<br>= 0TENTIAL **KDISP - DISPLAY FLAC<br>
0 - > SAVE INDIT<br>
1 -> DOPING PROFILE<br>
2 -> CARRIER<br>
3 -> POTENTIAL<br>
4 -> POTENTIAL KTRCT - DISPLAY TARGET FLAG<br>**  $1 -$ **) 2-D PLOT<br>**  $2 -$ **) 3-D PLOT<br>**  $3 -$ **) DISC FILE<br>
4-3 PRINT** EXAPH = CRAPHISC OUTPUT FLAG<br>
2 -> END OF OUTPUT<br>
2 -> 2 -D<br>
2 -> 3-D CRAPHICS DISPLAY: 2(HX,NY)=DATA<br>
4 -> CONTOUR PLOT OF POTENTIAL  $2-D$  PLOT: TINNI.NX2) INDEX OF POSITION ARRAY 2(H.1)<br>(NYI. – ) SET TO NAME OF CROSS SECTION, I.E. "X" OR "Y"<br>(NI. X2) SET TO THE COMPLEMENT OF CROSS SECTION NAME<br>(YI. Y2) CROSS SECTION POSITION (SET TO EQUAL)<br>(YI. Y2) CROSS SECTION P  $3-D$  PLOT: (NH1.NH2) INDER OF H LINITE<br>(NV1.NH2) INDER OF V LINITE<br>(N1. N2) N LINITE<br>(21. 22) 2 LINITE **FCALL TENA<br>\*CALL TCONNO** DIMENSION XPRNT(7). YPRNT(8). LBUF(40)<br>DIMENSION NAMFLO(4).NAMDSP(4).NAMTGT(4)  $\bullet$ EQUIVALENCE (KYES, NANY)  $\bullet$ DATA KYES/2NY /, KSTAR/2Nºº/,^<br>HANDEP/2N2 ,2H2 ,2H3 ,2H8 ,2HP /,^<br>HANTET/2N2 ,2H3 ,2H8 ,2HP /.^<br>HANTED/2NX ,2H7 ,2HR ,2HR /<br>DATA UN/1.0(Exp>4/, NANX/2NX /<br>DATA UN/1.0(Exp>4/, NANX/2NX / U.....QUESTION/ANSUER OR SAVE INPUT<br>| Else IF (KFLAG.LT.0) CALL MESSC (KOUNT.KFLAG)<br>| Else IF (KFLAG.EQ.0) CALL SAVIN<br>|-**B**.....RESET INDICES<br>KOTSP=KFLAG<br>KGRPH=0 ىن ũ.  $\mathbf{r}$ 

 $-60-$ 

 $\rightarrow$  1

 $\bullet$ 

 $\cdot$ 

 $\ddot{\bullet}$ 

File: LOUTPI

 $\bullet$ 

**9.....CHECK WHICH OUTPUT<br>And Homestal<sup>e</sup> ((KOUNT,NE.1),AND.(KFLAG.NE.1)) {** \*IF HP2648A CALL SKEYD **\*ENDIF** URITE (KONSOL.1010)<br>FORMATIC Which one on the state of the state of the state of the state of the state of the state of the state<br>//10x.{Field distribution<br>#2200 (KEYDRD.2000) KANSUR<br>FORMAT(AI) 1010 2000 **FIF BATCH URITE (KONSOL, 2000) KANSUR \*ENDIF** KDISP=1<br>UHILE {{KANDUR,NE.NAMDBP{KDISP}},AND.{KDISP.LT.NDSP}}<br>KDISP=KDISP+1  $\mathbf{I}$ U. ....CHECK WHICH FIELD CONPONENT +IF HP2648Å CALL SKEYF **•ENDIF** URITE (KONSOL,3020)<br>FDRMAT("X-conponent(fl), Y-conponent(f2), ",")<br>READ (KEYBRD,2000) KANSUR Magnitude(f4) 7 \_")<br>READ (KEYBRD,2000) KANSUR 3020 **\*IF BATCH** URITE (KONSOL.2000) KANSUR **\*ENDIF** KFELD=1<br>UNILE {{KANSUR.NE.NANFLD(KFELD)}.AND.(KFELD.LT.NFLD)}<br>KFELD=KFELD+1 ı .<br>\*if HP2640A<br>\*if HP2640A CALL BKEYT **+ENDIF** URITE (KONSOL,1915)<br>Fornat ("Unich one ", "<br>/,10x,"(2-diagonalent plots/fl), (2-diagosional plots/f2),"^<br>. READ (KEYORD,2000) KANSUR<br>. READ (KEYORD,2000) KANSUR 1015 +IF BATCH URITE (KONSOL, 2000) KANSUR **\*ENDIF** KTRET-NTET DATLE ((KÄNSUR.NE.NANTST(KTRGT)).AND.(KTRGT.GT.1)) KTRGT-KTRGT-1 **O CARRIER PER UNIT AREA** <u>.a</u>res (Yes=f7/Ho=f8) ? \_") +IF BATCH URITE (KONSOL, 2000) KANSUR **\*ENDIF IF (KANSUR EQ.KYES) (<br>
CALL CARRI<br>
URITE (KONSOL.5020)<br>READ (KEYBRD, 0220)<br>
IF (ZI.LT.22) (<br>
SERRH--2** *O GET Z LIMITS O SET GUTPUT PARAMETERS* RSICH-T<br>HXL-HSOURC; HX2-HDRAIN<br>HYL-HSOURC; HX2-HDRAIN<br>X1-Z(HXL,1); X2-Z(HX2,1)<br>YI-O.O(EXP)0; Y2-0.0( Y2-0.0(EXP)o ELSE KGRPH-99  $\mathbf{1}$ **# EQUAL POTENTIAL CONTOUR** 2030

File: LOUTPI **+IF BATCH** URITE (KONSOL, 2000) KANSUR **\*ENDIF** IF (KANSUR EQ.KYES) KGRPH-4  $\mathbf{I}$  $\mathbf{r}$ ---NOT 2-D GRAPHICS<br>
IF (KGRPH.EQ.0) [<br>
IF (KGRPH.EQ.0) [<br>
WRITE (KONSOL.3010)<br>
PORMAT("Referring to electron (Yes=f7/Ho=f8) ? \_")<br>
READ (KEYBRD.2000) KAHSUR<br>
FLORE (KEYBRD.2000) KAHSUR 3010 \*IF BATCH **\*ENDIF** IF (KANSUR.EG.KYES) KSIGH=1<br>Else ÉLSE KSIGN=1<br>DO K=1.NXMAR; 2(K.3)=XPOS(K)=UM<br>DO K=1.NYMAR; 2(K.4)=YPOS(K)=UM **O SCALE X BY UN**<br>**O SCALE Y BY UN** S<br>
.....CASE OF 2-D CRAPHICS<br>
IF (KTRGT.EQ.3) (<br>
URITE (ROMADIC CONSTANT N or Y ?<br>
READ (KEYBRD.2000) KROSS *O GET DIRECTION INDEX*  $\cdot$   $\cdot$ **\*IF BATCH** URITE (KONSOL.2000) KROSS **\*ENDIF** IF (KROSS.EQ.NAMY) E *O CONSTANT Y* \*IF IBATCH URITE (KONSOL, 4020) (NANY.J=1, 2),(K,Z(K,4),K=1,HYHAX)<br>FORNAT(Al, "-nesh-) N,",Al, ", S(12, ", ",F7,3,2X)^<br>//(1X,6(12, ", ",F7,3,2X))) 4020 **\*ENDIF** URITE (KONSOL,4030)<br>FORMAT("Cross section index ? \_")<br>READ (KEYBRD,0) KY<br>KY=NINO(NYMAX,MAXO(1,KY))<br>KY=NINO(NYMAX,MAXO(1,KY)) 4030 **+IF BATCH** URITE (KONSOL, 4031) KY<br>FORMAT(14) 4031 ∙ÊNDIF∶ **\*IF IBATCH** URITE (KONSOL, 4020) (NAMX, J=1, 2), (K, 2(K, 3), K=1, NXMAX) **\*ENDIF O GET X DOMAIN INDICES** 4040 **\*IF BATCH** URITE (KONSOL, 4041) NX1, NX2<br>FORMAT(215)  $1041$ <br> $96101F$ NY2-HANX ÑY 1-HAMYJ **O SET SPECIFICATIONS** XI=ZCHXI.1}}<br>YI=ZCKY.43}' יו לאחזבבא<br>12-71  $\frac{1}{2}$ *<b>A* CONSTMAT X **\*IF IBATCH** URITE (KONSOL, 4020) (NAMX, J=1, 2), (K, Z(K, 3), K=1, NXMAX) **\*ENDIF** URITE (KONSOL,4030)<br>READ (KEYBRD,0) KX<br>KX=NINO(HXNAX,MAXO(1,KX)) **O GET X-CROSS SECTION INDEX \*IF BATCH**  $\mathbf{\omega}$ URITE (KONSOL, 2000) KX  $\sigma$ **\*ENDIF \*IF IBATCH** URITE (KONSOL.4020) (HANY.J=1.2).(K.Z(K.4).K=1.HYHAX) \*ENDIF

**O GET Y DOMAIN INDICES** 

 $\bullet$ 

File: &DUTPI

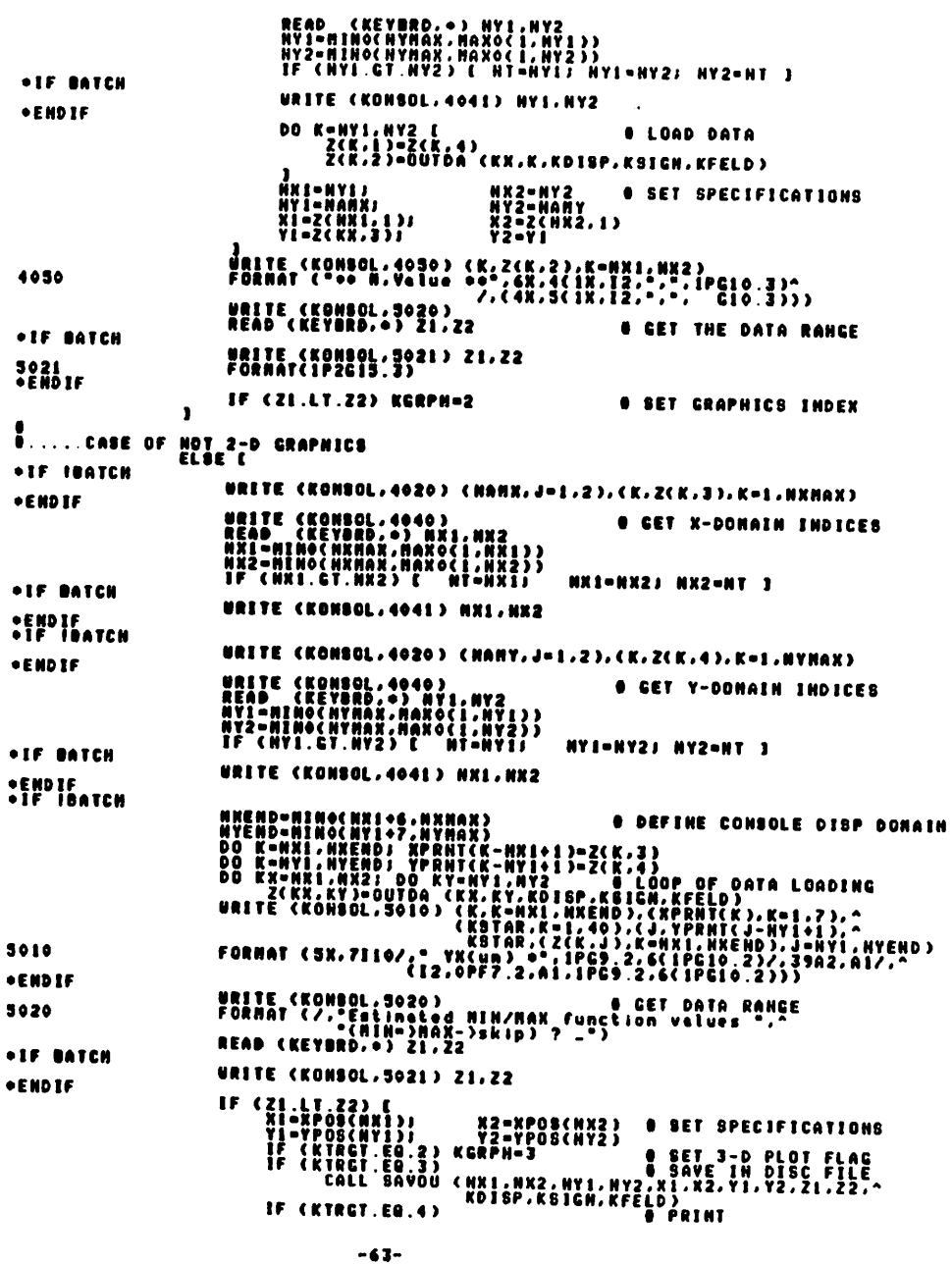

 $\bullet$ 

 $\sim$ 

Files source CALL TPRNT (NR1, NX2, NY1, NY2, X1, X2, Y1, Y2, Z1, Z2, ^  $\mathbf{I}$  $\mathbf{I}$ \*IF GRAPHICS ((KGRPH.HE.O).AND.(KGRPH.HE.4).AHD.(KGRPH.NE.99))<br>CALL OUTGP (KGRPH.KDISP.KSIGH.KFELD) **\*ENDIF**  $\mathbf{1}$ **A**<br>RETURN<br>END<br>END

137

 $\mathbf{u}$  and  $\mathbf{u}$  and  $\mathbf{u}$ 

 $\sim 10$ 

File: LOUTP2

 $\blacksquare$ 

٠

ě

 $\bullet$ 

 $\bullet$ .

File: LOUTP3

 $\sim$ 

 $\sim$  40

 $\mathbf{r}$ 

 $\mathbf{t}$ 

 $\sim$ 

```
*CALL TUDEFN<br>- SUBROUTINE OUTP2 (KFLAG)
                                                                                                                                                .<br>CALL TUDEFN<br>- SUBROUTINE OUTP3 (KFLAG)
          CRAPHICS DATA OISPLAY<br>KFLAC = 0 -> PLOT MESH<br>2 -> 2-D PLOT OF 2(N,1) VERSUS Z(N,2)<br>3 -> EQUAL POTENTIAL CONTOUR PLOT<br>4 -> EQUAL POTENTIAL CONTOUR PLOT
                                                                                                                                                \bulletå<br>◆Call TCOMMo
                                                                                                                                                \cdotCALL PLOT3 (X1,X2,Y1,Y2,Z1,Z2,HX,NY,ROTAT,TILT,LU,KONSOL)<br>Return<br>End
CALL TCOMMO
          IF (KFLAC.EQ.0) CALL PLOTN<br>ELSE CALL PLOT2 (X1,X2,Z1,Z2,NX1,NX2,LABLX,LABLY,LAGLZ.<br>ATOMIX,RFONTY,RFONTZ,KLOG,LU,RONSOL)
          RETURN<br>END
```
File: &OUTP4

.CALL TUDEFN<br>SUBROUTINE OUTP4 (KFLAG) **GRAPHICS DATA DISPLAY** TAPHICS D'AIR DISTURBA<br>KFLAG = 0 -> 2-D PLOT DF Z(N.1) VERSUS Z(N.2)<br>2 -> 2-D PLOT DF Z(N.1) VERSUS Z()<br>4 -> Equal Potential Contour Plot **FCALL TCOMNO** DATA KYES/2NY /, LUPLTR/9/  $\bullet$ URITE (KONSOL,3000)<br>READ (KONSOL,2000) KANSUR<br>FORMAT(AI)<br>FORMAT(AI)<br>IF (KANSUR.EQ.KYES) - LU-KONSOL<br>IF (KANSUR.EQ.KYES) - LU-KONSOL  $3000$ ELSÉ (KONSOL – KTES) LU-KONSOL<br>NRITE (KONSOL – 5020) – LU-LUPLTR<br>READ (KONSOL – 5020)<br>FORNAT("Potential Min. Max and number of lines? \_")<br>CALL PLUTC (VNIN.VNAX.NUMLIN.LU)<br>RETURN<br>ENO 2000 5020

+CALL TUDEFN<br>SUBROUTINE OUTPS (KFLAG) **OUTPUT CONTROLLER KFLAG = -1 -> PLOT HESH<br>
0 -> BAVE INPUT<br>
1 -> OUTPUT AFTER DOPING<br>
1 -> POTENTIAL PROFILE GEHERATED** KOUNT = COUNT OF OUTPUT LOOP ⇒ BTATUS FLAC<br>⇒ > END OF OUTPUT<br>⇒ 1 > CHECK WHICH OUTPUT AND GET OUTPUT DATA **KGO CALL TCOMMO** DATA KYES/2NY /, KNSG/9/ ∓IF GRAPHICSAHPIOOO<br>→ENDIF (KFLAG.EQ.-1) CALL LINK (1HE.O)<br>→ENDIF ( **U.L..PLOT HESH** \*ENDIF<br>\*IF GRAPHICSLINPIOOO<br>\*\*\*\*\*\*\*<sup>IF (KFLAG.EQ.-1) CALL OUTP1 (0)</sup> •ENDIF **O.....SAVE INPUT** IF (KFLAG.EQ.O) CALL OUTPI (0,0) **\*ENDIF \*ENDIF IF (KKFLAG, NE. 0).AND. (KFLAG. NE. -1)) [<br>REPEAT |<br>REPEAT |<br>THP | OOOL!BATCH | EREAT |<br>THP | CALL LINK (IND.KOUNT.KDISP) U.I...PROCESS OTHER QUTPUT**  $\bullet \ldots \ldots$ 001PUT LOOP **U.I...CET OUTPUT DATA** \*ENDIF<br>\*IF HP1000&BATCH<br>CALL LINK (1N4,KOUNT,KDISP) \*ENDIF<br>\*IF iHP1000 FROIF CRAPHICSLAP<br>
FROISP (ROISP EQ.2) CALL LINK (INE,KDISP) 0 2-D PLOT<br>
IF (KOISP EQ.2) CALL LINK (INE,KDISP) 0 2-D PLOT<br>IF (KOISP EQ.4) CALL LINK (INC,KDISP) 0 CONTOUR PLOT<br>
IF (KOISP EQ.4) CALL LINK (INC,KDISP) 0 CONTOU CALL BUTPICKOUNT, KDISP) TE (KOISP.NE.O) {<br>IF (KOISP.EG.2) CALL OUTP2 (KOISP)<br>IF (KOISP.EG.3) CALL OUTP3 (KOISP)<br>IF (KOISP.EG.4) CALL OUTP4 (KOISP)  $\mathbf{I}$ **\*ENDIF** KOUNT-KOUNT+1 *CHECK IF ANOTHER DISPLAY* \*IF HP1000LIBATCH .<br>ČAĽL LINK (1HD,KANSUR,–KNSC) \*ENDIF<br>\*IF HP1000&BATCH<br>CALL LINK (1N4,KANSUR,-KNSC) \*ENDIF<br>\*IF IHP1000 CALL OUTPI (KANSUR,-KNSG) **•ENDIF** IF (KANSUR.EQ.KYES) KGO-1<br>FLAF KGO-0  $\tilde{3}$  $\bullet \ldots$ ...DONE ÁETURN<br>END

File: LOUTPS

 $-67 \blacktriangle$  $\sim 10^4$ 

 $\bar{z}$  $-60-$ 

 $\mathbf{r}$ 

 $\mathbf{A}$ 

**File: APAPER** 

 $\mathbf{z}$ 

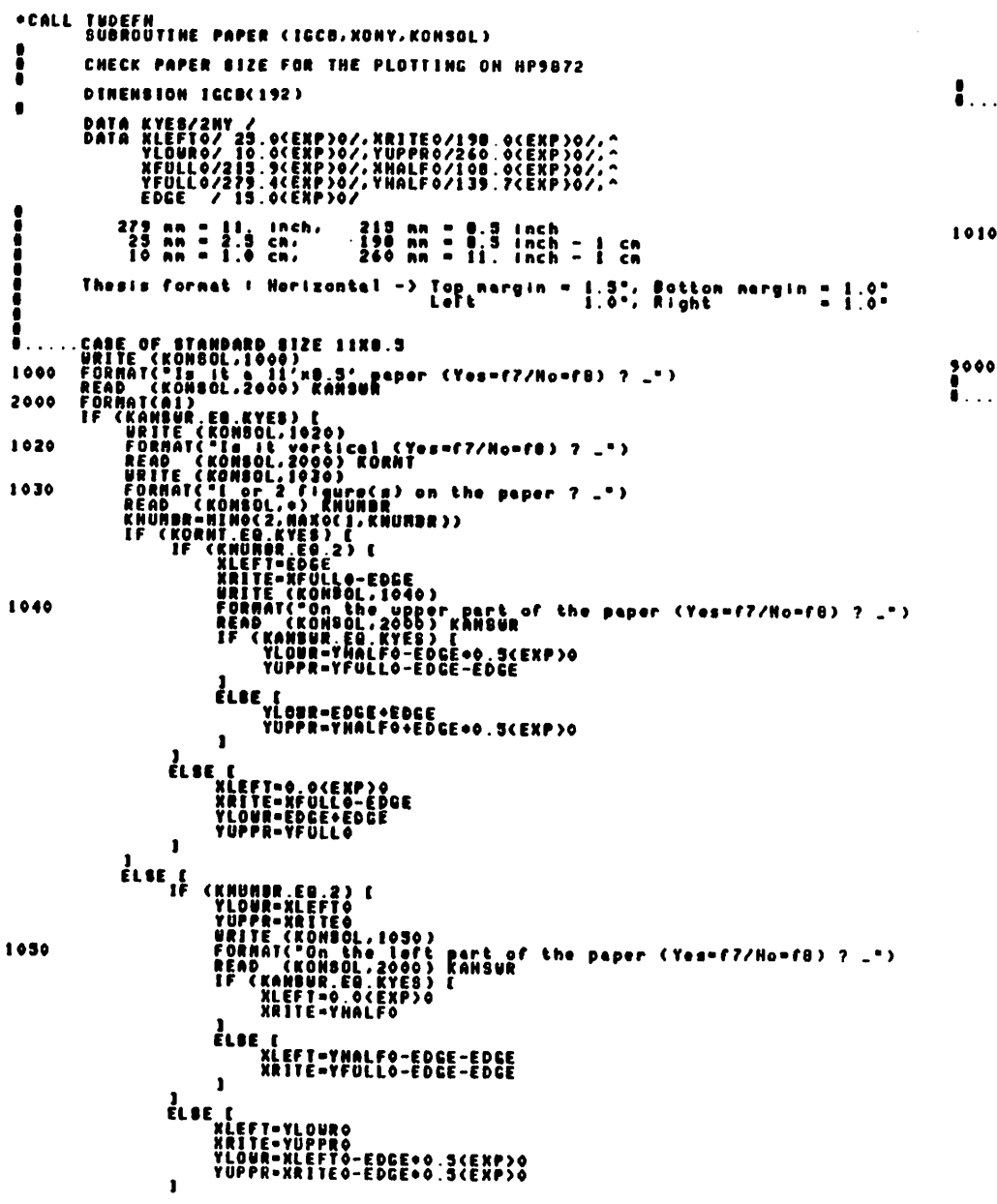

CALL LINIT(IGCB,XLEFT,XRITE,YLOUR,YUPPR)<br>XONY=(XRITE-XLEFT)/(YUPPR-YLOUR)  $\blacksquare$ **A.....CASE OF NON-STANDARD PAPER SIZE**<br>ELSE WRITE (KONSOL, 1010)<br>CALL PEN(ICCB, 4)<br>CALL PEN(ICCB, 4)<br>CALL LINIT(ICCB, 4)<br>WRITE (KONSOL, 9000)<br>READ (KONSOL, 9) XONT 1010 FORMAT ("When 'ENTER' key is 1it, do the following!"<br>
(2) North position for future alignments<br>
(2) North position for future alignments<br>
(3) Press the ENTER key" appear on paper )"<br>
(3) Press the ENTER key" appear in

**File: &PAPER** 

 $\bullet$ 

# . DONE<br>Return<br>End

 $\frac{4}{10}$ 

 $\cdot$ 

**File: APARMS** 

+CALL TUDEFN<br>+IF HP1000<br>E<u>na(XY</u>Z,0)

**CALL TEMA<br>CALL TCONNN** 

**SUBROUTINE PARNS** 

CSURF(1) -> AVERAGE CONC OF

DINENSION CINP(3), UIDTN(3)

.SUBSTRATE RELATED PARANETERS<br>CSUB-ABSCCSUB)<br>VFB-0.0CCRP.>0<br>PHID-VT300K+ALBGCCSUB/CHI}

.CHANNEL RELATED PARAMETERS<br>CINP(1)=CSTEP(1)<br>CINP(2)=CSTEP(2)<br>CINP(3)=CSUNF(1)

WIDTH(\$)=WBURF(I)

 $\mathbf{I}$ 

HÒRAIN-NDRNÒ

DATA UN/ICEXPO4/

∙ËNDÎF

 $\ddot{\bullet} \ldots$  .

File: &PARMS IF (((NBOURC.GE.1).OR.(NDRAIN.LE.HXNAX)).AHD.(DOSE(3).NE.O.O(EXP)0)) [<br>| HC=(NBOURC+NDRAIN)/2<br>| TPC=SIGN(=1.O(EXP)0,(CONC(HC,1)) ) E.....ENHAMEERENT MOSFET<br>IF (NSOURC.CO.TPC)<br>IF (NSOURC.CO.TPC)<br>REPERIAL CALCULATE SOME USEFUL PARAMETERS REFRIII<br>| TPS=BIGH( | O(EXP)0,(CONC(HSOURC,1)) )<br>| UNTIL (TPS.EG.TYPE)<br>|NSOURC=NSOURC=1 XJCT (1) -> ESTINATED JUNCTION DEPTH (IN SUBROUTINE CHKOP) OF WELL INPL<br>LOCALIZED<br>SAC/DRH ]<br>| res\_Type<br>| reps\_Type<br>| reps|| resident: 1.0(Exp)0.(Conc(Horain.1)) )<br>| Horain-Horain-1<br>| Horain-Horain+1<br>| Horain-Horain+1 UELL + LOCALIZED INPL'NTS<br>UELL + BRC/DRN<br>UELL + LOCAL + SRC/DRN **USUAL TRACK CONCORPIN OF CINE (X)**<br>
CINPL(X) -> AVERACE CONC OF WELL INPL'NT<br>
2 LOCALIZED INPL'NT<br>
2 LOCALIZED INPL'NT<br>
2 LOCALIZED INPL'NT<br>
2 LOCALIZED INPL'NT<br>
2 LOCALIZED INPL'NT<br>
2 LOCALIZED INPL'NT<br>
2 LOCALIZED INPL' **a**<br> **ELSE { REDURC CE 1) {<br>
ELSE { REDURC CE 1) {<br>
ENT-CONC(NSOURC 1)<br>
CRIPING (REDURC LESE CE 1) }<br>
CRADIPADES ( CKI-CR)/(0.5<EXP)0+(CKI+CK)+DELX(NSOURC )) }<br>
REPEAT {<br>
REPEAT {<br>
REPEAT {<br>
REPEAT {<br>
REPEAT {<br>
REPEAT }<br>
C**  $\mathbf{I}$ EQUIVALENCE (WIDTH(1), XJCT(1)) VERAGE UIDTH AND CONCENTRATION OF CONDINED INPLANT PROFILE<br>USONF(1)-ANARXICALCT(1),XJCT(2))<br>ELSE<br>ELSE<br>USONF(2)-ANARXICALCT(1),XJCT(2))-0.0(EXP)0<br>ELSE<br>USONF(3)-NE.0.0(EXP)0) CSURF(2)-0.0(EXP)0<br>USONF(3)-ANARICUSURF(1),VSO CS ]F (NDRAIN.LE.HXHAX) [<br>| CRADO=0.0(EXP)0<br>| CX=CONC(NDRAIN-1.1)<br>| CX1=CONC(NDRAIN-1.1)<br>| CX1=CONC(NDRAIN-1.1)<br>| CXPEAT [ CX1=CX)/(0.5<EXP)0+(CX1+CX)+DELX(HDRAIN-1)) )<br>| CXPEAT | FRANCIN-1<br>| CXPLOTERAD|<br>| CXPLOTERAD| GRADO=WARDI<br>CXI=CONC(NORAIN=1,1)<br>CXI=CONC(NORAIN=1,1)<br>I UNTIL (GRADO.GT.GRADI)<br>I UNTIL (GRADO.GT.GRADI) FHIJ=VIJOR=ALBE(CSOB/CHI)<br>CONZE=B/(EPSI)=EPSI)<br>CANNB=SBRI(Tuobe=CSUB)<br>CANNB=SBRI(Tuobe=CSUB)<br>CHIJ=VIJORK=ALBE(CUB<br>PHIJ=VIJORK=ALBE(ABS(CSUB=(CONC(NXMAX,1)))/(CNI=CHI))<br>PHIJ=VIJORK=ALBE(ABS(CSUB=(CONC(NXMAX,1)))/(CNI=CHI))  $\mathbf{r}$  $\mathbf{1}$  $\ddot{\bullet}$ .....output "<br>"XBO= XPOS( NBRCO ) = UN<br>"XBO= XPOS( NBRURC ) = UN<br>"XB= XPOS( NBRURC ) = UN<br>"XB= XPOS( NBRA I N ) = UN DD=NPOS(HDRAIN)+UN<br>DD=NS-4160<br>DD=ND-XD<br>DD=ND-XD<br>RCH=ND-XD<br>HITE (KOMBOL.1000) NS0.XD0.HSRC0.HDRN0.XB.XD.NSOURC.HDRAIN.DS.DD.XCH<br>RORMAT (X.POrnected by mix.3.Pun).....(P.I3.1.A.I3.P)P.A<br>FORMAT (X.POrnected by mix.3.Pun)..... UIDIN(3)-USURF(1)<br>
DO K-1,3 [CIDIL-CINP(K)+SIGN(CSUB, ITPE)<br>
STYPE(K)--BBCK(IMP(K))<br>
CINP(K)--BBCCIMP(K))<br>
CINP(K)--BBCCIMP(K))<br>
CIOTL-ME(CTOTL)<br>
F(CTOTL-ME(O.O(EXP)Q) PHIF(K)-VI300K+ALOG(CTOTL/CHI)<br>ELSE<br>CANACY-SERICTUDIES 1000  $\mathbf{I}$ ALPHACKS=BON2E=CINP(K)<br>U2=UIDTN(K)=UIDTN(K)<br>PHIMP(K)=U2=QON2E=CINP(K)<br>VOCRT(K)=PHIMP(K)={PhiB+PHIF(K))  $\mathbf{I}$ ... .DONE<br>Return<br>EMD  $\blacktriangle$ .CORRECT BOURCE AND DRAIN INDICES<br>Habourc & Horain = INDEX of the last point within the diffusion<br>Haourc=Harco

 $-72-$ 

 $\mathbf{t}$ 

 $\ddot{\phantom{0}}$ 

 $-71 \rightarrow$ 

**A** 

File: APHIFI

 $\bullet$ 

File: EPHIEZ

 $\bullet$ 

 $\blacktriangleright$ 

+CALL TUDEFN<br>+IF HP1000<br>EMA(KYZ,0) ∙ËNDÏF **BUBROUTINE PHIFI (NX.NY.KFLAG)** DEFINE QUASI-FERMI LEVEL FOR MAJORITY AND MINORITY CARRIERS **CCALL TEMA**<br>•CALL TCOMMH DTOL=0.67{EXP}0+ABB{{CONC{NX,HY}}}<br>PHIFP=0.0{EXP}0<br>PHIFN=0.0{EXP}0  $\mathbf{I}$ ... VBIAS-VDB ELSÈ **A**.....INSIDE DEPLETION LAYER<br>DENSIT-CONC(NR.NY) + CARRIE(NX.NY)<br>IF (ABB(DENSIT) = 0 (CAP) 0<br>PHIFR-VOIAS<br>PHIFR-VOIAS U .....IN NEUTRAL Nº REGION<br>ELSE TRANSIGN(1.0(EXP)0,(CONC(NX,NY)))<br>IF (TPR.NE.TYPE) E THE CHANNEL (THE CONTROL OF SALES)<br>PHIF (KFLAG.EQ.1) EREP<br>PHIFN=VBIAS<br>PHIFN=VBIAS **B.....SOURC/DRAIN** ELSE C .<br>Phifa-Volas<br>Phifa-Volas -1  $\mathbf{r}$  $\mathbf{1}$  $\mathbf{I}$ õ. CHANNEL REGION<br>ELSE ( IF CPOTBICHX-1, NY). GE. POTBICHX+1, NY)> PHIFM=V8B  $\ddot{\phantom{a}}$ **ELSE** -1 IF (KFLAG.EG.O) CALL PHIFZ<br>ELSE HX1-LOCPHF(1.HV)<br>HX2-LOCPHF(2.HV)<br>ELSE IF (HV.CE.HX2) PHIFN=V88<br>ELSE IF (HV.CE.HX2) PHIFN=V88 ELSE C X1-XPOB(MX1)<br>X2-XPOB(MX2) DR=X2=R1<br>Phifn=Cofphf(2, Ny)+Cofphf(1, Ny)+Exp((XPOS(NX)-X1)/DX)<br>}  $\mathbf{r}$  $\mathbf{r}$  $\mathbf{I}$ Ö. . . . . DONE<br>"Return<br>"End

•CALL TUDEFN<br>•IF HP1000<br>EMA (XYZ,0)<br>•ENDIF  $\overline{\phantom{a}}$ **SUBROUTINE PHIF2 i** ....DEFINE QUASI FERNI LEVEL **CALL TEMA<br>•CALL TCOMMN 0**<br>
0.....BEARCH FOR POTENTIAL MININUM<br>
DO M=1.NYNAX *L*<br>
PHIMIN-99.99<FXP>0<br>
HO-NSOURC-1<br>
H2-NBBURC-1<br>
H2-NBBURC-1<br>
DO M=1.N2<br>
POIX-POISI(N,N)<br>
IF (POIX-LIPHINIH) {<br>
PHIMIN-POIX<br>
HO-N<br>
HO-N<br>
HO-N<br>
HO-N<br>
HO-N<br>
HO-N  $\bullet$  $\mathbf{1}$ POIX-POISICHCI, N) LOCPHF(1, N) = NC1 **U.....SEARCH FOR DRAIN LINIT OF CHANNEL REGION** VALUE (KCPOTRE-PHIMIN).LE.TUOVT).AND.CNC2.LE.NDRAIN)) L<br>UNILE (KCPOTR-PHIMIN).LE.TUOVT).AND.CNC2.LE.NDRAIN)) L<br>POTR=POTSICNC2.N) LOCPHF(2, M)-NC2 O .....DEFINE COEFFICIENTS<br>| COFPHF(1,N)=(VDB-VSB)/(EXP(1,0(EXP)0)-1.0(EXP)0)<br>| COFPHF(2,N)=VSB-COFPHF(1,N)  $\mathbf{r}$  $\ddot{\bullet}$ .....DONE **RËTÜRH**<br>END

 $42$ 

File: &PHNIN

.<br>•IF HP1000<br>€MA (XYZ.0)

**CALL TEMA<br>CALL TEOMMH** 

ÁETURN<br>END

TUOVT-VI300K+VI300K

**OENDIF** 

File: GPLU12

.CALL TUDEFN  $\overline{\phantom{a}}$ \*IF HP1000<br>EMA (XYZ,0)<br>\*ENDIF SUBROUTINE PHAIN (M.PHIN.LMIN) .<br>SÜBROUTINE PLOT2 (XI,X2,Y1,Y2,H1,N2,LABLX,LABLY,LABLZ)<br>KFOHTX,KFOHTY,KFOHTZ,KLOG,LU,KOHSOL) LOCATE POTENTIAL NININUN 2-DIMENSIONAL PLOT DATA: X=Z(N,1), Y=Z(N,2) -> N=N1,N2<br>|FONT: KFONTX(2,10),KFONTY(2,10) -> UP TO 10 CHANGES<br>|LABEL: LABLX(40), LABLY(40), LABLZ(40) -> UP TO BO CH (INCLUDING CTL CH) TUOVT=VIJOOK+vijook<br>PHIM=POISI(LMIM,M)<br>PHIM=POISI(LMIM,M)<br>DO N=HI,HDRAIM {<br>DO N=HI,HDRAIM {<br>POINM=POISI(N,M)<br>{ | IF (POINM.LT.PMIM) { LMIN=H) **.CALL TEMA** PLOTTING PARANETERS<br>Dinension KCCB(192),KDCB(144),LABLX(1),LABLY(1),LABLZ(1),^<br>KFOHTX(2,11),KFOHTY(2,10),KFOHTZ(2,10)  $\ddot{\phantom{a}}$ **PHIN-POINN )**  $\blacksquare$ DATA LUPLTR/9/, ISPEED/2/, KESC/0338/. KBELL/7/, KYES/2HY /  $\ddot{\phantom{0}}$ LOOP OF PLOTTING<br>
REPEAT (LU.NE.LUPLTR) {<br>
IF (LU.NE.LUPLTR) {<br>
KTYPE=1} CALL PLOTR(KCCB ,KTYPE,1,LU)<br>
XONYPE\_! (KONSOL,3000) KESC<br>
FORMAT(RI.º+df\_º) Ā. **O SET OP THE KONSOL** 3000 ELSE (<br>
ELSE PRES) CALL PLOTR (KCCD,KTYPE,1,LU)<sup>0</sup> SET UP THE PLOTTOR<br>
CALL PAPER (KCCD,KONY,KONSOL)<br>
WRITE (KONSOL.40) KOLOR<br>
FORMAT ("Which color") (1-4, as set up on the plotter) .")<br>
CALL PAPER (KCCD,KOLOR)<br>
CALL PAPER 4000 4010 THE REAL AGES (NOT ALL AND 1999)<br>CALL AND (RECEPT) (NOTE)<br>CALL DRAW (RECEPT) (NOT ALL ORD (RECEPT)<br>CALL DRAW (RECEPT) (NOT ALL ORD (RECEPT)<br>CALL DRAW (RECEPT) (NOT ALL ORD (RECEPT)<br>CALL DRAW (RECEPT) (NOT ALL AND 1999)<br>CAL O SCALE SURFACE<br>O SOLID LINE<br>O DRAW THE FRAME **O DRAW THE CURVE** CALL PENUP (KCCB) |<br>| CHECK IF ADD LAGELS (REEL, KESC<br>| GRINE (KONSOL, 2000) KBELL, KESC<br>| FORMAT(2R1, "odeadd lebels (Yes=f7/Ho=f8) \_")<br>| F (KANSUR, EQ. KYES) | WAITE (KONSOL, 2000) KESC<br>| F (KLOG.EQ.CO) CALL AXLIN (KGCB, KDCB, XONY, X1, X 143 ....FINISH THE PLOT<br>IF (LU.EQ.LUPLTR) CALL PEN (KGCB.O)<br>CALL PLOTR (KGCB ,KTVPE.O) **A** .....CHECK IE OUND TO PLOTTER "Redig" "" י" דבטוות<br>זר (נט.מב.נטונזמ) ו  $-75 -76 \bullet$  $\Lambda$  $\rightarrow$ 

## File: &PLOT2

 $\sim 10^{-10}$  m  $^{-1}$ 

DONE<br>RETURN<br>END

6000  $2000$  $\mathbf{1}$ ...

 $\mathbf{v}$ 

 $\mathbf{r}$ 

File: &PLOT3

 $\pmb{\psi}$ 

 $\overline{\phantom{a}}$ 

URITE (KONSOL,6000)<br>READ (KONSOL,2000) KANSUR<br>IF (KANSUR,EQ.KYES) I – KGO=1) LU=LUPLTR 1 •CALL TUDEFN<br>•IF NP1000<br>EMA(XYZ,0)<br>•ENDIF ) UNTIL (KGO.ER.0)<br>Format(\*Replot on the plotter (Yes=f7/No=f8) ? \_\*)<br>Format(A)) SUBROUTINE PLOT3 (X1,X2, Y1,Y2, Z1, Z2, NX, HY, ROTAT, TILT, LU, KONSOL) **.CALL TEMA** .PLOTTING PARANETERB<br>Dinension KGCB(192)<br>DATA LUPLTR/9/,ISPEED/2/,KESC/033B/,KDELL/7/,KYES/2HY /  $\ddot{\bullet}$  . . . .  $.....................$ **INITIALIZATION** ---------------Л CALL ANGLE (ROTAT,KOR);<br>COSR=COS(ROTAT);<br>SINR=SIN(ROTAT); CALL ANGLE (TILT ,KGT)<br>COST=COS(TILT)<br>SINT=SIN(TILT)  $\bullet$ XBPAN=X2-X1<br>YBPAN=Y2-Y1;<br>XOVRY=XBPAN/YBPAN; ZSPAN=Z2-Z1<br>XQVRZ=XSPAN/ZSPAN  $\bullet$ DXPDX= SINRJ<br>DYPDX=-COSR=SINTJ DXPDY=COSR=XOVRY<br>DYPDY=SINR=SINT=XOVRYJ DYPDZ=COST+XOVRZ  $\bullet$ XPX1=X1+DXPDX;<br>XPY1=Y1+DXPDY;<br>YPX1=X1+DYPDX;<br>YPY1=Y1+DYPDY; XPX2=X2=DXPDX<br>XPY2=Y2=DXPDY<br>YPX2=X2=DYPDX<br>YPY2=Y2=DYPDY  $\bullet$ XPII=XPX1+XPY1;<br>XP21=XPX2+XPY1;<br>YP11=YPX1+YPY1;<br>YP21=YPX2+YPY1; XP12=XPX1+XPY2<br>XP22=XPX2+XPY2<br>YP12=YPX1+YPY2 YP22-YPX2+YPY2  $\bullet$ YPZI=ZI=DYPDZJ YPZ2=Z2+DYPDZ × XLINO-ANINICXPII,XPI2,XP2I,XP22)<br>XLINI-ANAXICXPII,XPI2,XP2I,XP22)<br>YLINI-ANAXICYPII,YPI2,YP2I,YP22)+YP21<br>YLINI-ANAXICYPII,YPI2,YP2I,YP22)+YP21  $\bullet$ DX=XSPAN/CNX-1); DY=YSPAN/(NY-1) DRPR=DR\*DRPDX; DXPY-DY-DXPOY<br>DYPY-DY-DYPDY **A**<br>
.....INITIALIZE THE DEVICE<br>
IF (LO. NE.LUPLTR) {<br>
XONYPE=1: CALL PLOTR(KGCB ,KTYPE,1,LU)<br>
XONYP2.0(EXPIDL,3000) KESC<br>
3000 **FORMAT(RI,""0F.")**  $\frac{3}{5}$  . The set of  $\frac{3}{5}$ E (<br>Call Paper (KCCB.XONY.KONSOL)<br>Call Paper (KCCB.XONY.KONSOL)<br>READ (KONSOL.4000)<br>READ (KONSOL.4000)<br>READ (KONSOL.4000)<br>FORMAT ("Which Color? (1-4, as set up on the plotter) \_")<br>CALL PEN (KCCB.KOLOR)<br>CALL PEN (KCCB.KOLOR) 4000 4010 CALL LINE (KCCB.O) .....SCALE THE PLOTTING PLANE<br>CALL ASCAL (KGCB,XONY,XLINO,XLINI,YLINO,YLINI) \*\*\*\*\*\*\*\*\*\*\*\*\*\*\*\* **Beccarescorpore** PLOTTING SECTION  $\overline{4}$ E.....DRAM Y-LINES<br>KO-O<br>KO-O<br>XPLOT=XPII-DXPX<br>YPLOT=YPLI-DYPX<br>YPLOT=YPLI-DYPX DO KX-I.NX [

File: &PLOT3

 $K0 = 1 - K0$ <br> $K = K + D X$ 

**ELBE C** 

X=X+DX<br>YPLOT=XPLOT+DXPX<br>YPLOT=YPLOT+DYPX<br>IF (KD.EQ.I) [<br>Y18=Y2<br>DYR=PY<br>DYR=PY

DXP8-0XPY<br>DYP8-0YPY

`Yì8-Y2<br>`Y28-YI 078--07<br>DXP8--0XPY<br>DYP8--0YPY

File: LPLOT3 CALL DRAW (KGCB, XP12, YP123 YP22)<br>CALL DRAW (KGCB, XP11. YP11+YP22) **A.....FINISH THE PLOT<br>CALL PENDP (KGCB)<br>IF (LU.EQ.LUPLTR) CALL PEN (KGCB.O)**<br>CALL PLOTR (KGCB .KTYPE.O) ONALL CHECK IF DUNP TO PLOTTER<br>ACOGO AND TE (LUPLTR) I<br>ARITE (KONSOL, 6000)<br>READ (KONSOL, 2000) KANGUR<br>TE (KANGUR, ED. KYES) [ KGO-1; LU-LUPLTR ] DUNTIL (KCO.EQ.0)<br>6000 FORMAT("Replot on the plotter (Yes=f7/Ho=f8) ? \_")<br>2000 FORMAT(A1) DONE<br>Return<br>End  $\ddot{\bullet}$ ...

 $\mathcal{L}_{\mathbf{a}}$ 

**B. ....DRAU X-LINES** 

)<br>VP-VPLOT-2VAL-DVPD2<br>VP-VPLOT-2VAL-DVPD2<br>CALL\_MOVE\_VKGCB.XPLOT.YP)<br>CALL\_MOVE\_VKGCB.XPLOT.YP)<br>CALL\_MOVE\_VKGCB.XPLOT-XPS<br>VPLOT-XPLOT-2VAL<br>ZVAL-AMINI(Z22.AMPARI(FUNC(X,Y),ZI))<br>CALL\_DRAW\_(KGCB.XPLOT.YP)<br>CALL\_DRAW\_(KGCB.XPLOT. ARE RESERVED AND RESERVED AND RESERVED AND RESERVED AND RESERVED AND RESERVED TO A RESERVED TO A RESERVED TO A RESERVED AND RESERVED AND RESERVED AND RESERVED AND RESERVED AND RESERVED AND RESERVED AND RESERVED AND RESERVE CALL PENUP (KCCB) 1<br>
ELSE (<br>
X18-X1<br>
X28-X2<br>
DX8-DXPX<br>
BVP8-DVPX<br>
DVP8-DVPX **)**<br>
YWAL-ANINI(Z2.ANAXI(FUNC(XIS.Y),Z1))<br>
X=X18<br>
YP-YPLOT-2VAL-BYPDZ<br>
CALL NOVE (KCCB.XPLOT.YP)<br>
CALL NOVE (KCCB.XPLOT.YP)<br>
YP-YPLOT-2VAL-ANINI(Z2.ANAXI(FUNC(X.Y),Z1))<br>
YP-YPLOT-2VAL-ANINI(Z2.ANAXI(FUNC(X.Y),Z1))<br>
TP-YPLO CALL PENUP (KGCB)  $\mathbf{r}$ 

**A.....DRAW XZ-AND YZ-PLANES<br>CALL HOVE (KGCB.I)<br>CALL HOVE (KGCB.XP11.YPII+YPZI)<br>CALL DRAW (KGCB.XP21.YP21+YPZI)<br>CALL DRAW (KGCB.XP21.YP21+YPZ2)** 

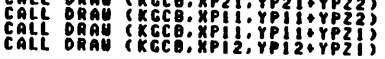

 $\mathbf{r}$ 

 $\mathcal{L}$ 

 $\sim 10^{11}$ 

 $\ddot{a}$ 

 $\Delta$ 

 $\Delta$ 

**File: APLOTC** .<br>•IF HP1000<br>€MA (XYZ.0) **B.....CHECK IF PASSING THROUGH THE NEXT Y-NESH<br>IF (LNCHK(M.H.L).EQ.O) (IF (LNCHK(M.H.L).EQ.O) (IF (CPOTL.EQ.POTL)**<br>IF ((POTL.EQ.POTO).OR.(SIGHO.NE.SIGHI))<br>CALL TRACE (KGCB.KOCB.H.H.L.,POTL) ∙ËNDÌF SUBROUTINE PLOTC (VHIN, VHAX, NUNLIN, LU) CONTOUR PLOT<br>2<30,40) - LINE SEARCHING STATUS<br>5TORED - DY BURROUTINE<br>LOADED - DY INTEGER FUNCTION LNCHK CHECK IF PASSING THROUGH THE NEXT X-NESH (ND. (POTL.NE.POTO) ) {<br>IF < < {LHCHK(H,N,-L)\_EQ.O)\_AND\_(POTL\_POTO) ) {<br>IF < {LHCHK(H,N,-L)\_EQ.O)\_APOTL-POTZ}<br>IF <8lgho\_HE\_SIGH2)<br>CALL TRACE (KGC8,KOC8,N,N,-L,POTL) **PCALL TENA<br>PCALL TEORAN** -1 DIMENSION VLINE(20)  $\mathbf{1}$  $\mathbf{I}$ .PLOTTING PARAMETERS<br>Dinension KGCD(192), KDCD(144), LDUF(25)<br>DATA LUPLTR/92, ISPEED/22, KESC/033B/, KBELL/7/, KYES/2HY /<br>DATA NSEC/0/, NCR/2HGG/, ARTIO/0.35(EXP>0/<br>DATA NSEC/0/, NCR/2HGG/, ARTIO/0.35(EXP>0/<br>DATA NARX/2HX  $\bullet \ldots$  .  $\mathbf{r}$ **B. ....LABLING** LING<br>LIF (LU.ER.KONSOL, 3000)<br>WRITE (KONSOL, 3000)<br>READ (KONSOL, 3000)<br>FORMAT("Add labels (Yes"f7/Ho=f8) ? \_")<br>IF (KANSUR.EQ.KYES) (<br>IF (KANSUR.EQ.KYES) (<br>IF (LU.EQ.KONSOL) WRITE (KONSOL, 3000) KESC  $\bullet$ 5000 DATA NLHAX/15/ 2000 FORMAT (AL) **F**<br>
.....DRAW UPPER BRACKET<br>
TOX-AMAXICTOX1.TOX0)<br>
CHITY-CHITE®(TOX+YMAX)/YLENG<br>
CHITY-CHITY®0.B(EXP)0<br>
CHION2=CHITY®0.B(EXP)0<br>
CHION2=CHITY®0.B(EXP)0<br>
YUI-YOSCHEOURC+1)<br>YUI-XPOSCHEOURC+1)<br>XUI-XPOSCHEOURC+1)<br>XUI-XPOSCHEOU Ö.....DETERMINE POTENTIAL VALUES<br>HUMLIN-MINO(MLMAX, NAXO(2, HUMLIN))<br>VLINE(1)+VMIN DVAL-(VAAK-VAIN)/(NUMLIN-1)<br>DO K-2.NUMLIN) VLINECK)-VLINECK-1)+DVAL<br>MRITE (KOMBOL.1000) (VLINECK).K-1,NUMLIN)<br>FOAMAT (""OLINO V&IWOCK)"/(3X.10F7.4)) 1000 RUS=RPOS(HEGURC+1)<br>CALL MOVE (KCCB.1)<br>CALL MOVE (KCCB.1)<br>CALL MOVE (KCCB.3)<br>CALL DRAW (KCCB.3.9CEXP)0.7U0)<br>CALL DRAW (KCCB.3.9CEXP)0.7U1)<br>DRAW:0.10 [RP=XP+DX; CALL DRAW (KCCB.XP.7U1) )<br>CALL MOVE (KCCB.XU0.7U1)<br>CALL MOVE (K i. . . THITIALICS THE LUPLTR) (<br>REPERT (LU.RE.LUPLTR) (<br>IF (LU.RE.LUPLTR) (ROITR(KGCB ,KTYPE,1,LU)<br>HRITE (KOHBOL,3900) KESC<br>FORMAT(RI,"+dF\_") **.INITIALIZE THE PLOTTING DEVICE** 3000 ILSE ( COLL PLOTR (KCCD, KIYPE, I,LU)<br>
COLL PAPER (KCCD, KONSOL)<br>
URITE (KONSOL.40) ROLDR<br>
READ (KONSOL.40) ROLDR<br>
FORMATIC (KONSOL.40) ROLDR<br>
FORMATIC URIT (KCCD, KOLOR)<br>
COLL PAIN (KCCD, KOLOR)<br>
CALL PAIN (KCCD, KOLOR)<br> DX={XUI-XUO}00.1{EXP}0<br>DD K=1,10 { XP=XP+DX; CALL DRAW (KGCB,XP,YU1) }<br>CALL DRAW (KGCB,XUI,YU0)<br>XP=XU1<br>RP=XU1<br>RP=XU1 4000 DR=ZRČHANL-RUI)+0.1(ERP)0<br>DD K=1,10 { XP=RP+DR; CALL DRAW (KCCB,XP,YU1) }<br>CALL DRAW (KCCB,XCHANL,YU0) 4010  $\tilde{\mathbf{0}}$ .....TOP LABLE "ŽPRTI=KCHANLeUN<br>"ZPRT2=(XPOS(HDRAIN)~XPOS(HSOURC))=UN<br>"CALL CODE)" URITE (LBUF,SOIO) ZPRT1,ZPRT2<br>"FORMAT"("Draun L =",F5.2," \_m\_m,"" Effective L =",F5.2," \_m\_m") ....OUTLINE DEVICE, SCALE AS (XPOS(1),XPOS(HXHAX),-YHAX,TOX)<br>AND SET TEXT SIZE AND QUALITY<br>CALL FLOTD (KGCB,XONY)<br>CALL TSCAL (KGCB,XONY)<br>CALL LINE (KGCB,0) 5010 **A .....CET TEXT LENGTH<br>
CALL LDIR (KCCB, 0.0(EXP)0)<br>
THILEN-0.0(EXP)0.0(EXP)0)<br>
CALL GFONT (KCCB, 6HFONT2 ,NSEC,NCR, KOCB)<br>
HO-16<br>
CALL GFONT (KCCB, 6HFONT3 ,NSEC,NCR, KOCB)<br>
CALL GFONT (KCCB, 6HFONT3 ,NSEC,NCR, KOCB)<br>
CA** ....INITIALIZE IMDEX ARRAY<br>HI-NXHAX-I<br>HI-NYHAX-1.......  $\bullet$ DO L-T.NURLIN; CALL LHMRK (0,0,0) ....LOOP THROUGH ALL MESHES<br>DO N=1.N1 {<br>DO N=1.N1 {<br>DO N=1.N1 {<br>POTO=POT1<br>POTO=POT51(N+1.N)<br>POTO=POT51(N+1.N) Ā CALL GFONT (KGCB, SHFONTS ,NSEC,NCR,KOCB)<br>NG-2<br>INTLEN-TXTLEN-XT<br>TXTLEN-TXTLEN-XT<br>TXTLEN-TXTLEN-XT<br>CALL GFONT (KGCB, SHFONT2 ,NSEC,NCR,KDCB)<br>NG-25<br>TXTLEN-TXTLEN-XP,LBUF,NS,NC,XT,YT,KDCB)<br>TXTLEN-TXTLEN-XP,LBUF,NS,NC,XT,YT,KD  $46$ **B**.....LOOP THROUGH ALL LINES<br>DO L<u>enumlin.i...</u>i "PÖTÜ" ÜLİNÉ([ )"<br>"Bigno=Bign( 1 .o(Exp)o,potl-poto) f. **NS-44** NČ o Š

 $-01-$ 

 $\cdot$ 

٠.

File: &PLOTC

 $-82-$ 

 $\mathbf{r}$ 

 $\bullet$ 

*Fits: tPLOTC*

TP-0.0(EXP)0<br>DV—-VHAX+O.I(EKP>0<br>DO K=1.10 ( YP=YP+DY; CALL DRAW (KGCB.XL1.YP) ]<br>CALL DRAW (KGCB.XLO.-YMAX) . ..LEFT LABLE ZPRT-VHAX\*UH CALL CODE) HRITE (LBUF.9020) HAHY.ZPRT ...HOVE TO THE L0HE8T POIHT XLZ-XL1-CHX0H2 CALL HOVE (KGCB.XLZ.-YHAX) ...IN SINPLEX ROMAN O(EXP)00ATAH2(1.0(EXP)0,1.0(EXP)0)<br>CALL LDIR (KGCB,PIOH2)<br>CALL LINE (KGCB,0)<br>MI=I\_ CALL GFOHT (RECB.1HF0NT3' "NSEC.HCR.KDCB)<br>N8-16<br>HC-2<br>CALL GTEXT (KGCB.1BUF.NS.HC.KDCB)<br>CALL GTEXT (KGCB.1HF0HT2 .HSEC.HCR.KDCB)<br>N8-18<br>HCALL GTEXT (KGCB.LBUF.NS.HC.KDCB) **J**<br>
CALL LINE (KCCD,1)<br>
CALL MIJ - HISP (KCCD,1)<br>
IF (XONY.GT.1.0(EXP)0) YLJ=-YMAX+0.1(EXP)0<br>
EALL NOVE (KCCD,XL9,TOX)<br>
CALL NOVE (KCCD,XL9,TOX)<br>
OP K=1,10 [ YP=T0\*)0 CALL DRAW (KCCD,XL3,YP) 1<br>
DO K=1,10 [ YP=T0\*)0 CALL D *a 8 OXIDE LABEL* ZPNTI-TBXOOUN ZPRTa-TOXIaUN *CALL CBBEl HRITE (LBUF.9039) ZPRTI.ZPRT2 9033 FORHAT COxlda thicknaaaaa - '.F3.3.'. '.F9.3.\* a* .n.n') *8 NOVE TO THE L0HE8T POIHT \ XL4-XL3-CHX0H2 \ CALL HOVE (KGCB.XL4.-YRAX) <sup>v</sup>* U.....IN SINPLEX RONAN<br>AS-1<br>HO-14<br>CALL STONT {RECO:LAPEANS' "MASCORA KOCO)<br>AS-2<br>HO-2 ANDRE ARDOR AND AND AND ARROLL CALL GFOHT (RGCB.GNF0HT2 "HSEC.HCR.KDCB:<br>MS-37<br>HC-I<br>CALL GTEXT (KGCB.LBUF.HS.HC.KDCB) ....POSITION RIGHT LABELS **ARD-XCHAHL\*XDRAIH»CHXON2<br>PRO«0.9(EXP>0«2»(-VHAX)<br>DVR-VRO«0.29(EXP>0<br>CALL LD1R (KGCB.XRO.VRO)<br>CALL AOVE (KGCB.XRO.VRO)**<br>CALL AOVE (KGCB.XRO.VRO) *LABEL VC8* VBB=VDB=VBB<br>VCB=VCB=VDB<br>CALL CODE: VRITE <LDUF.5030} MANVC.VCS<br>CALL CODE: VRITE <LDUF.5030} MANVC.VCS<br>FCKONY.CT.1.0<EXP>0) {<br>IF (NB=1 *9030*

 . . . TO THE LEFT HOST POIHT VD2-VD1-CHY0H2-CHITV CALL HOVE (KGCB.XDO.VOZ) CALL GLEH (KGCB,LBUF.HS.HC.XT.TT.KDCB)<br>TXTLEH«TXTLEH«XT<br>CALL CFONT (KGCB,6HF0NT2 .HSEC.HCR.KDCB)<br><u>HS</u>=46 HC-t *CALL GLEH (KGCB.LBUF.HS.HC.XT.YT.KDCB> TXTLEH-TXTLEH»XT .ROVE TO THE LEFT HOST POSITION XUZ-(XCHAHL-TXTLEH)«0.9(EXP>0* YUZ-YUI+CHV0H2 CALL NOVE (KCCB.XUZ.VUZ) .HRITE IN SALL LINE (KGCB.O)<br>CALL LORG (KGCB.O.O(EXP)O)<br>CALL LORG (KGCB.1)<br>CALL GFOHT (KGCB.6HFOHT2 .HSEC,NCR.KDCB)<br>NS-I<br>NC-14 LALL BEANT {REEB!\HF&ATS'"H&EC.HCR.KDC&}<br>HC=2<br>HC=2<br>CALL GTEXT {KEEB!\HUF,HS.HC.KDC&}<br>HC=2<br>HC=1<br>HC=2<br>CALL GFONT {KEEB!\HUF,HS.HC.KDC&}<br>CALL GFONT {KEEB!\HUF,HS.HC.KDC&}<br>CALL GFONT {KEEB!\HUF,HS.HC.KDC&}<br>HC=2<br>HC=2 LALL GTEXT (KGCB.LBUF.NB. ME:ROCH)<br>NS=46<br>NS=46<br>CALL GTEXT (KGCB.LBUF.NS.NC.KDCB) BOTTON BRACKET<br>
XDO —XCHAHL+XDRAIH<br>YDO —YHAX-CHYOH2<br>YDO —YHO —CHITY<br>CALL LIHE (KGCB.I)<br>CALL DRAW (KGCB.XDO.YDO)<br>CALL DRAW (KGCB.XDO.YDO) ÖX-(XDI-XDO)»0.1(EXP)0<br>DD K-1.10 ( XP-XP-VDX) CALL DRAH (KGCB.XP.YD1) )<br>CALL DRAH (KGCB.XD1.YD0) BOTTON LABLE *ZPRT-XNAXaUH CALL COOEl HRITE (LBUF.9020) NANN.ZPNT FORHAT (Al.'-nax - '.F3.2.' .n.n">* HOVEIN SINFLEX RONAN<br>HS-t<br>HC-19<br>HC-19<br>CALL CTEXT (KGCB.4HF0HT3 .HSEC.HCR.KDCB)<br>CALL CFOHT (KGCB.4HF0HT3 .HSEC.HCR.KDCB)<br>HC-2<br>CALL CFOHT (KGCB.4HF0HT2 .HSEC.HCR.KDCB)<br>CALL CFOHT (KGCB.4HF0HT2 .HSEC.HCR.KDCB) HS-19<br>HC-1<br>Call Gtext (KGCB,LBUF,HB,HC,KDCB) LEFT BRRCKET<br>XLO-XDO-CHXON2+XONY<br>XLI-XLO-CHITK<br>CALL LINE (KGCB.I)<br>CALL DRAW (KGCB.XLI.O.O(EXP)O)<br>CALL DRAW (KGCB.XLI.O.O(EXP)O)

*Fllai tPLOTC*

9024<br>8. . .

 $\mathbf{A}$ 

-83-

 $\mathbf{r}$ 

 $\bullet$ 

-4

148

 $\mathcal{A}^{\mathcal{A}}$ 

 $\mathbf{v} = \mathbf{v} \times \mathbf{v}$ 

 $\label{eq:2.1} \begin{array}{ccccc} \mathcal{L}_{\mathcal{A}} & & & & \\ & \mathcal{L}_{\mathcal{A}} & & & \\ & \mathcal{L}_{\mathcal{A}} & & & \\ & \mathcal{L}_{\mathcal{A}} & & & \\ \end{array}$ 

```
File: &PLOTC
```
 $\sim$ 

**INTEGER FUNCTION LNCHK (N.N.L)** 

DIMENSION KEY(2)<br>EQUIVALENCE (KEY(1),BITB)

O.....CHECK LINE DIRECTION<br>ADIR-LI IF (L.LT.0) KDIR-2

DATA NLHAX/15/

T.....LOAD THE FLAG<br>BITS=Z(N, N)<br>HO=KEY(KDIR)

⇒IF HP1000<br>EMA (XYZ,0)<br>∙EHDIF

**CALL TEMA**<br>**CALL TCOMM** 

**B**.....DONE<br>RETURN<br>END

 $\ddot{\bullet}$ ...

File: &PLOTD \*CALL TUDEFN<br>\*IF HP1000<br>EMA(XYZ.0) **\*ENDIF** SUBROUTINE PLOTD (KGCB, XONY) LOAD LINE INDEX FROM ARRAY 2(50,48)<br>IF L > 0 -> Y-DIRECTION, LOAD (Later and the state of the CCT)<br>L < 0 -> X-DIRECTION, LOAD (L+HLMAX)TH BIT OUTLINE THE DEVICE .CALL TEMA<br>.CALL TCOMMN .<br>Plotting Parameters<br>Dimension KGCB (1)  $\ddot{\bullet}$ ...  $\ddot{\bullet}$ ... ..CHECK LINE INDEX<br>| KK-1ABS(L)-1<br>| TF ((KK.GE.O).AND.(KK.LT.NLHAX)) {  $\mathbf{l}$ ... S.....GET THE BIT<br>IF (KK GT.0) DO K=1,KK; HO=HD/2<br>LHCHK=HOD(HU,2) -QUTLIME THE JUNCTIONS<br>CALL LIME (KGCD,1)<br>ND1=NDRAIN-1<br>NB1=NSQURC+1<br>DO N=NXMAX,ND1,-1 [  $\ddot{\bullet}$ .... DO N=NSI.I.-L C **NJAD<br>Repeat L** 

**RÊTÛRN**<br>End

.SCALE THE PLOTTING PLANE<br>|TOX=ANAXI(TOX0,TOX1)<br>CALL LINE (KGCB,O)<br>CALL ASCAL (KGCB,XONY,-XSOURC,XNAX-XSOURC,-YNAX,TOX) . REPS CORRECTED IN A MONDAY AND THE INTERFACE<br>
IN LINE THE BOUNDARY AND THE INTERFACE<br>
X1=-X800RC<br>
Yo=-YHAX-XBOURC<br>
Yo=-YHAX-XBOURC<br>
Yo=-YHAX-XBOURC<br>
Yo=-YHAX-XBOURC<br>
Yo=-YHAX-XBOURC<br>
Yo=-YHAX-XBOURC<br>
Yo=-YHAXAXBOURC<br>
You CALL NOVE (KGCB.XI.).S(EXP)0)<br>CALL DRAW (KGCB.X2.0.S(EXP)0)<br>CALL PENUP(KGCB) NSBUCK.ADI.-1 E<br>REPEAT (REPEAT )<br>JUNTIL ((TYPC.EQ.TYPE).OR.(NJ.GE.HYNAX))<br>JUNTIL ((TYPC.EQ.TYPE).OR.(NJ.GE.HYNAX))<br>XJ=YPOB(HJ)<br>CJ=YPOB(HJ)<br>CALL DRAW (KGCB.XJ.YJ)<br>YJ=-YJ.HE.I) YJ=YJ+DELY(NJ-I)=CJ/(COHC(N,NJ-I)-CJ)<br>IF (M.EQ. RÉPEAT ( MONTIFUS)<br>- MATIL (217PC-EO.TYPE).OR.(NOMC(N,HJ)))<br>XJAXPOS(N)<br>XJAXPOS(N)<br>XJAXPOS(N)<br>CH-CONC(N.HJ)<br>CH-CONC(N.HJ) YJAYJ+DELY(NJ-L)+CJ/(CONC(N.HJ-L)-CJ)<br>YJA-YJ.NE.I) YJAYJ+DELY(NJ-L)+CJ/(CONC(N.HJ-L)-CJ)<br>IF(N.EO.NBI) CALL PEHUP (KGCB)  $\overline{\bullet}$ ....DONE

 $\bullet$ 

 $\overline{a}$ 

 $\sim$  1.000  $\sim$ 

 $\mathcal{F}_{\text{eff}}$ 

File: &PLOTH

 $\bullet$ 

File: &PLOTH

 $\pmb{s}$ 

 $\bullet$ 

.<br>•IF NP1000<br>€MA(XYZ.0) •ENDIF SUBROUTINE PLOTH PLOT NESH **CALL TENA<br>•CALL TCONNN** .PLOTTING PARAMETERS<br>Dimension KCCB (192)<br>DATA LUPLTR/9/.KESC/033B/.KBELL/007B/.KYES/3MY /.ISPEED/2/.^<br>KUPHOV/-2/.KDHMOV/-1/.KHOVUP/2/.KHOVDA/1/  $\ddot{\bullet}$ ... ----------------**INITIALIZATION** \*\*\*\*\*\*\*\*\*\*\*\*\*\*\* - INITIALIZE DEVICE<br>| EO-KOMSOL<br>| HTTLE (KGO .EO .I) |<br>| HTTLE (KGO .EO .I) |<br>| IF (LU .NE-LU .EALL PLOTR(KGCO .KTYPE.I.LU)<br>| HORNAT(RI, "Odf.")<br>| FORNAT(RI, "Odf.")  $\ddot{\mathbf{I}}$ ... 3000 4000 4010 ................ PROVINCE BECTION<br>|TOX=ANAXI(TOX0,TOX1) **\*\*\*\*\*\*\*\*\*\*\*\*\*\*\*\* B**<br>
.....DRAW Y-LINES<br>
REPS-EPSI/EPSIOZ<br>
Y2--VNAX<br>
BO KX-2.KI<br>
DO KX-2.KI<br>
Y-PEPS-COELDX(KX.1)+DELDX(KX.2))<br>
Y-PEPS-COELDX(KX.1)+DELDX(KX.2))<br>
CALL PLOT (KGCD.X.Y2.KDNMOV)<br>
CALL PLOT (KGCD.X.Y2.KDNMOV) CALL PENUP(KGCB) **B**<br>B.....DRAW X-LINES<br>HP-HPOB(HMMAX)<br>HP-HPOB(HMMAX) X2=XPD5<MXMNX}<br>KI=NYMAX=1<br>IF <<TOX0.NE.0.0<EXP>0}.OR.<TOX1.NE.0.0<EXP>0}} {<br>DO KX=NXHAX-1}-<br>DO KAMAX-1}-<br>"PREPS=DELOX<KX,1}<br>"PREPS=DELOX<KX,1}<br>"CALL PLOT"<KGCB,X,Y,KMOVDN} CALL PENUP (KGCB) ÓΟ ΚΥ=2,Κ1 [<br>Υ=-ΥΡΟΒ(ΚΥ) CALL PLOT (KGCB.X1.Y.KUPNOV)<br>CALL PLOT (KGCB.X2.Y.KDNNOV) CALL PENUP(KCCB) **S.....FINISH UP** 

IF (LU.EG.LUPLTR) CALL PEN (KGCB,0)<br>CALL PLOTR (KGCB ,KTYPE,0) **O.....FROM CONSOL TO PLOTTER** R CONSOL IV .\_\_<br>|E (LU, NE.LUPLTR) {<br>|F (LU, NE.LUPLTR) {<br>|READ (KONSOL,2000) KANSUR<br>|READ (KONSOL,2000) KANSUR<br>|FORMAT(AI)<br>|FORMAT(AI)<br>|TE (KANSUR.EQ.KYES) { 6000  $2000$  $\mathbf{I}$  $\mathbf{r}$  $\mathbf{I}$ .DONE<br>Return<br>End  $\bullet \ldots$  .

 $\mathbf{S}$ 

File: &POSH1

File: &POSHI +CALL TUDEFN<br>+IF HP1000<br>EMA(XYZ,0) ELSE KITROCID-8 **ELSE** C ∙ENDIF .<br>Else ((Kitre(1).NE.1).AND.(KITRe(1).NE.9)) KITRe(1)=1<br>Else SUBROUTINE POSNI (LOC.KPASS.KLITR.KHSG) KITRB(I)-9  $\mathbf{I}$ SOLVE POISSON EQUATION IN 1-D  $\mathbf{I}$ **.CALL TENA<br>.CALL TCONAN** LOOPS -> ITERATE FOR NEW SOLUTION<br>LOOPS -> ITERATE FOR NEW SOLUTION<br>DO N=1 NY1 (<br>IF (((N.EQ.1).AND.(DELOX(LOC.1).NE.0.0(EXP)03).OR.(N.NE.1)) [<br>IF ((KOUNT.LT.KPASS).OR.(KITRO(N+2).NE.9)) [<br>F (KOUNT.LT.KPASS).OR.(KITRO(N+2). DINENSION KITROC49), HORDERC4) DATA KHAX/SO/<br>DATA HORDER/2Nst.2Hnd.2Hrd.2Hth/ "<br>| PHIA=POTOX(LOC, I)=CHSI(LOC)=POTSI(LOC,2)=CSSI(LOC)<br>| QOVRE=QONESI(LOC)<br>| QOVRE=QONESI(LOC) **ÉLSE** L THE CONTRAL CONTRACT CONTRACT ON A SAIGHT OF THE CONTRACT OF THE CONTRACT OF THE CONTRACT OF THE CONTRACT OF T<br>IF ((LOC.GE.NGATEO).AND.(LOC.LE.NGOURC) PHIGB-VSB+PHI)<br>ELSE PHIGB-VOB+PHI .<br>|PHIA=POTSI(LOC, H-1)=CH1(H-1)+POTSI(LOC, H+1)=CSI(H-1)<br>| QOVRE=@OHEI(H-1) Ĩ., ]<br>Didphy=Phiv<br>CDDPE=CONC(LOC,H)<br>CALL PHIFI (LOC,H), I)<br>IF (KOUHT.LT.KLITR) KI=1<br>IF (KOUHT.LT.KLITR) KI=1<br>ELJE<br>CALL ITERG (PHIY,PHIA,QOVRE,CDOPE,ATOLI,HITRG,KI) I. . IMITIALIZE DETUEEN SOURCE AND DRAIN<br>TP << LOC. ET.NSOURC).AND.{LOC.LT.NDRAIN}} {<br>"KTYPE=0 KTYPE=0<br>
IF (COOSE(2).NE.O.O(ENP)O).AND.(LOC.GE.NINPLO).AND.(LOC.LE.NINPL<br>
ELSE ELACOSE(1).NE.O.O(ENP)O).RTYPE=1<br>
IF (KTYPE:EQ.O).NE.O.O(ENP)O).RTYPE=1<br>
ELSE IF (KTYPE(KTYPE).EQ.TYPE).CALL INENN (LOC.KTYPE:TOX.PHIGB)<br>
ELSE **HINPLOD.AND.(LOC.LE.HINPLID) \*IF HP1000** (KIMSCO.EQ.1).AMD.(NITRO.GE.(KI-1)).AMD.(KI.NE.1)) [<br>|RATIO-100.0E09ABS(DELPHY/OLDPHY)<br>|WATIO-100.0E09ABS(DELPHY/OLDPHY)<br>|WATIE (KONSOL.3000) |ROUNT.NITRO.LOC.H.OLDPHY.PHIY.^<br>|FORMAT[12.\*1".12.\*b |termijon\_at\_(\*.12.\*...12. 1 F -1 3000  $\mathbf{L}$ -INITIALIZE SOURCE AND/OR DRAIN<br>- ELSE IF (ADS(DOBEC3))-LT. 10(EXP)0)<br>- POTOK(LOC.2)-PHICB<br>- POTOK(LOC.2)-PHICB<br>- RETURN<br>- RETURN  $\mathbf{I}$ **\*ENDIF** IF (RELAXI.NE.1.0(EXP)0) PHIY=RELAXI=(PHIY-OLDPHY)+OLDPHY<br>POTBI(LOC.N)=PHIY<br>ABBERE-ANAXI(ABSERR.ABB(CLDPHY-PHIY))<br>ABBERE-ANAXI(ABSERR.ABB(CLDPHY-PHIY))<br>IF ((KOUNT.CE.KPASS).AND.(ABSERR.LE.ATOL1))<br>IF (KKITRO(N+1)=0.1).CR.(K ELSE CALL INSAD (LOC.PHIGB) LOAD POTENTIAL ON TOP OF OXIDE<br>POTOX(LOC.2)=PHICB<br>POTOX(LOC.1)=PHICB  $\bullet \cdot \cdot \cdot$ IF COELON(LOC.1) EN 0.0(EXP)0) POTBI(LOC.1)=PNICBC.1)<br>ELSE IF (DELON(LOC.2).NE.0.0(EXP)0) POXN=PNICB=CHOXI(LOC.1) ELSE KITROCH+13=0  $\mathbf{1}$  $\bullet$ DYM-DELY(NYNAX-1) ł. **CONSTRATE BOUNDARY<br>
IF ((KOUNT.LT.KPASS).OR.(KITRO(NYNAX).NE.9)) [<br>
IF (PAIY.CT.O.O(EXP)O) UDPL=BAT(PNIY/ALPHB)<br>
IF (PAIY.CT.O.O(EXP)O)<br>
ELSE<br>
IF (UDPL.LT.DYN) [<br>
PHIY=0.O(EXP)O<br>
CARRIE(LOC.NYNAX)=-CONC(LOC.NYNAX)<br>
CARRIE**  $\bullet \ldots$  . **INITIALIZE EVENT TABLE KITRE** . HII-INTHAR- EVENT THELE NITHE<br>HY2-HYMAR-I<br>HY2-HYMAR-I<br>IF (DELDX(LOC.2).EG.0.0(EXP)0) KITRO(1)-2<br>IF (DELOX(LOC.1).EG.0.0(EXP)0) KITRO(2)-3<br>IF (DELOX(LOC.1).EG.0.0(EXP)0) KITRO(2)-3 **PREPARE FOR ITERATION**  $\bullet \ldots$  . KÖÜNT-Ö<br>Repeat ( ÄÖSĒRR-0. OCEXP)O ELSE<sub>L</sub> .<br>Phiy=(UDPL-DYM)=(UDPL-DYM)=ALPHB<br>CARRIE(LOC, MYNAX)=0.0(EXP)0 POTBICLOC.NYMAX)=PHIY<br>ABSERR=AMAXICABSERR.ABBCOLDPHY=PNIY}}<br>IF CCRONT.GE.RPASS).AND.CABSERR.LE.ATOL1>> {<br>IF CCRITROCHYMAX+1}=9<br>{RITROCHYMAX+1}=9<br>{RITROCHYMAX+1}=1 **O.....INSIDE OXIDE** IDE OXIDE (XALOC,2).NE.O. OCENP)O) {<br>
IF (XAQUNT.LE.RPASS).DR.(KITRO(2).NE.9)) {<br>
DLDPHY=PONN(LOC,1) ~CSOXI(LOC,1)<br>
PHIY=PONN(DC,1) ~CSOXI(LOC,1)<br>
PHIY=PONN(POTSI(LOC,1) ~CSOXI(LOC,1)<br>
PHIY=PONN(DC,1) ~CSOXI(LOC,1)<br>
ABSERR **S ELSE** KITROCHYMAX+1)=8 **ELSE** D .<br>12. ccKitrochynax+1).he.9).ahd.ckitrochynax+1).he.1))<br>Else Kitrochynax+1)=9  $\mathbf{r}$ -91- $-92-$ 

 $\mathbf{r}$ 

 $\mathbf{v}$ 

File: &POSHE

 $\bullet^{\circ}$ 

 $\mathbf{r}$ 

.<br>Filei &POSSN

 $\label{eq:2} \frac{1}{\sqrt{2}}\left(\frac{1}{\sqrt{2}}\right)^{2} \left(\frac{1}{\sqrt{2}}\right)^{2} \left(\frac{1}{\sqrt{2}}\right)^{2} \left(\frac{1}{\sqrt{2}}\right)^{2} \left(\frac{1}{\sqrt{2}}\right)^{2} \left(\frac{1}{\sqrt{2}}\right)^{2} \left(\frac{1}{\sqrt{2}}\right)^{2} \left(\frac{1}{\sqrt{2}}\right)^{2} \left(\frac{1}{\sqrt{2}}\right)^{2} \left(\frac{1}{\sqrt{2}}\right)^{2} \left(\frac{1}{\sqrt{2}}\right)^{2} \left(\frac{$ 

| 1. $\frac{1}{1}$ | 2. $\frac{1}{1}$ | 3. $\frac{1}{1}$ | 4. $\frac{1}{1}$ | 5. $\frac{1}{1}$ | 6. $\frac{1}{1}$ | 7. $\frac{1}{1}$ | 8. $\frac{1}{1}$ | 10. $\frac{1}{1}$ | 11. $\frac{1}{1}$ | 12. $\frac{1}{1}$ | 13. $\frac{1}{1}$ | 14. $\frac{1}{1}$ | 15. $\frac{1}{1}$ | 16. $\frac{1}{1}$ | 17. $\frac{1}{1}$ | 18. $\frac{1}{1}$ | 19. $\frac{1}{1}$ | 10. $\frac{1}{1}$ | 11. $\frac{1}{1}$ | 12. $\frac{1}{1}$ | 13. $\frac{1}{1}$ | 14. $\frac{1}{1}$ | 15. $\frac{1}{1}$ | 16. $\frac{1}{1}$ | 17. $\frac{1}{1}$ | 18. $\frac{1}{1}$ | 19. $\frac{1}{1}$ | 10. $\frac{1}{1}$ | 11. $\frac{1}{1}$ | 11. $\frac{1}{1}$ | 12. $\frac{1}{1}$ | 13. $\frac{1}{1}$ | 14. $\frac{1}{1}$ | 15. $\frac{1}{1$ |
|------------------|------------------|------------------|------------------|------------------|------------------|------------------|------------------|-------------------|-------------------|-------------------|-------------------|-------------------|-------------------|-------------------|-------------------|-------------------|-------------------|-------------------|-------------------|-------------------|-------------------|-------------------|-------------------|-------------------|-------------------|-------------------|-------------------|-------------------|-------------------|-------------------|-------------------|-------------------|-------------------|------------------|
|------------------|------------------|------------------|------------------|------------------|------------------|------------------|------------------|-------------------|-------------------|-------------------|-------------------|-------------------|-------------------|-------------------|-------------------|-------------------|-------------------|-------------------|-------------------|-------------------|-------------------|-------------------|-------------------|-------------------|-------------------|-------------------|-------------------|-------------------|-------------------|-------------------|-------------------|-------------------|-------------------|------------------|

File: &POSSN File: &POSSN "dph=".F7.3.", %=".F7.3) **\*ENDIF** IF (RELAX2 NE.1) PHI=RELAX2=(PHI-OLDPHI)+OLDPHI ODPOTS(HM)-PH1 B. ....CLEAR CONVERGENCE MESSAGE **ODCARRINNS-COOPE** .<br>Mold=Mhax **ERR-ABS(GLDPHI-PMI)<br>IF ((KOUNT.GE.KPASS).AND.(ERR.LE.ATOL2)) [<br>IF ((KOUNT.GE.KPASS).AND.(ERR.LE.ATOL2)) [<br>ELSE KITRB(H.M+I)=9<br>ELSE KITRB(H.M+I)=1** `NOLO=NNAX)`<br>`Hrax=oj **HHAX-0** EROLD-ABSERR **ÄBSERR-0.0E0** HEKIP-O **A**.....INSIDE OXIDE<br>HOGH-ISIGN(1,N2-N)<br>HOGH-ISIGN(1,N2-N)<br>HOGH-E (N2.NE.N).AND.(N6GN0.EQ.NSGN)) E<br>WATLE (N2.NE.N).AND.(N6GTC), CN.CT.NGGTE!)<br>HOGH-ISIGN(LATEO), CN.CT.NGGTC!) KÖÜNT-KOUNT+1 ÉLSE – KITRO(H.H+1)=8<br>IF (ABSERR.LT.ERR) ( ABSERR=ERR; NMAX=H; NMAX=N ) ÉLSE NSKIP-NSKIP+1 THE LAST POINT AT THE SUBSTRATE BOUNDARY<br>IF ((KOUNT.LT.KPASS).OR.(KITRB(N,NYMAX).NE.9)) {<br>UDPHI=POTBI(N,NYMAX) TRAN-1)),0.0(EXP)0)/ALPHB)<br>UPPL=SORT(GMAXI((POTSI(N,NYMAX-1)),0.0(EXP)0)/ALPHB) HSCH-ISIGN(1,H2-H)<br>IF ((H.LT.HGATEO).OR.(H.GT.HGATE1))<br>POTOX(H,2)=POTOX(H,1)=CSOX(H,2)+POTOX(H,2)=COTOX(H,2)=C IF (CROOMT.LT.EPASS).OR.(KITRO(N.2) HE.9)) {<br>
FORDER (CROOMT.LT.EPASS).OR.(KITRO(N.2) HE.9)) {<br>
PHI-POTOX(N.1)}<br>
PHI-POTOX(N.1)}<br>
PHI-POTOX(N.1)}<br>
PHI-POTOX(N.1)}<br>
PHI-POTOX(N.1)}<br>
POTOX(N.1)}<br>
PER-ABS(OLDPHI-PHI)<br>
IF ((KO `+PŌŤŎK(N+Î,2)+ČĒŎK(N,2) ÉLSE E .<br>PHI=CUDPL-DYM)=CUDPL-DYM)=ALPHB<br>CARRIECH,HYMAX)=0.0CEXP)0 KITROCH.HYNAX+1)=0 ELSE IF CABSERR.LT.ERR) C ABSERR=ERR; HHAX=H; HHAX=HYMAX } ELSE ELSE E «(KITROCH.NYHAX+1).NE.9).AND.CKITROCH.NYNAX+1).NE.1))  $\mathbf{1}$ ELSE KITROCH.NYMÄN+I)=1 <sup>1</sup>  $\overline{\mathbf{3}}$ .....IN SILICON  $\mathbf{I}$ 08 N=1,NY2 {<br>
IF {{{N.E0.1}} .aND.{DELOX(N.I)\NE\_0.0{EXP>0)}.OR.{N.NE.1}} {<br>
IF {KITRO(N.N.N).NE\_9} = 00 TO 000<br>
IF {KITRO(N.N.N).NE\_9} = 00 TO 000<br>
IF {KITRO(N.N.I).NE\_9} = 00 TO 000<br>
IF {KITRO(N.N.I).NE\_9} = 00 TO 000<br>
I ı .....IF NO SOURCE/DRAIN, FLOAT THE BOUNDARY CONDITION (CASE OF HARROW CHANNEL)<br>FOTOX(I, O) AND ((NSOURC.LT.I).OR.(DOSE(3).EQ.0.0(EXP)0))) [<br>POTOX(I,2)=POTOX(2,I)<br>DO N=1,NYMAX; POTSICI,N)=POTSIC2,N) IF ((ND.GT.0).AND.((NDRAIN.GT.NXNAX).OR.(DOSE(3).EQ.0.0(EXP)0)))[<br>POTOX(NXNAX,I)=POTOX(NXNAX=1,I)<br>POTOX(NXNAX,2)=POTOX(NXNAX=1,I)<br>POTOX(NXNAX,2)=POTOX(NXNAX=1,I) КІНБЕТТІ -<br>ІГ (П.ЕЙ.1) РИТА=РОТОКСИ: 1)<br>ЕГАЕ - РИТА=РОТОТСИ: И-1) 800 po n=1.NYHAXI POTSICHXHAX. HI=POTSICHXHAX-1.H)  $\mathbf{1}$ PERFORM SUBSCRIPT CALCULATION EXACTLY ONCE: array(1,3) -) array(K)<br>ONE-DIMENSIONAL OFFSET VALUE : K=(J-1)+50+1 CONVERGENCE NESSAGE<br>PERCHT-PRCHTO+FLOAT(NSKIP)<br>\_\_TOTSK-TOTSK+PERCHT **E.....PRINT** NH=(H=1)=50+N<br>PHIA=PHIA=DOCHOR(NH)+POTSI(H,H+1)=DDCSOU(HH)+^<br>CDOPE=DDCOHC(NH)<br>PHI=ODPOTS(NH)<br>DILPPI=PHI<br>DILPPI=PHI<br>CALL FRECPHI,PHIA,{ODGONE(NH)},CDOPE,ATOL2,NITR9,^<br>EALL FTERB(PHI,PHIA,{ODGONE(NH)},CDOPE,ATOL2,NITR9,^<br>CAL ... **OIF IBATCH** IF ((KI.NE.1).AND.(NITRO.GE.(KI-1)).AND.^<br>(KINSGI.NE.0)) [<br>DELPHI-PHI-OLOPNI ....................... **DELFMI-FMI-JULIFRE**<br> **DRITO (KONSOL, 2010) KOUNT, NITRO, N.M. OLDPHI.PHI.^**<br>
DRITE (KONSOL, 2010) BOLPHI.RITRO, N.M. OLDPHI.PHI.^<br>
FORMAT(IJ.\*!\*.I2. "LA [Leretion at (\*.12.",\*.",\*.")<br>
"),\* 01d=",F?.J.",\* new=".F?.J.",\*.", ELSE I IF (LDGIT.EQ.3)<br>"IF (LDGIT.EQ.3) URITE (KONSOL,3001) KOUNT,"<br>PERCHT,KCR<br>PERCHT,KCR 2010  $-96 -95-$ **A**  $\cdot$  $\mathbf{r}_\mathrm{A}$ 

 $\mathcal{L}^{\text{max}}_{\text{max}}$ 

 $\bullet$ 

 $\bullet$ 

 $\mathbf{z} = \mathbf{z} \times \mathbf{z}$  . The  $\mathbf{z}$ 

**File: ARDFDP** 

 $\ddot{\phantom{1}}$ 

 $\bullet$ 

ÉLSE DOPECKKINP)=K  $\mathbf{r}$ .<br>.....READ VALUES<br>ELSE\_E RÈAD (KEYBRD.•) ANSO.ANSI.ANS2 **\*IF BATCH** FORMATCIP3613.3) 2001<br>\*ENDJF U.... BUBSTRATE CONCENCTRAION<br>IF (KPARN.EQ.2) CSUB=ANS0+1.0<EXP>15 **A.....INPLANT UINDOU ELSE IF (KPARN.EQ.Q) {<br>ELSE IF (KPARN.EQ.Q) {<br>HIPPLI=ANSIO=NY<br>IF (XINPLO, CT.XINPLI) {<br>T=XINPLO, XINPLO=XINPLI) XINPLI=T<br>- T=XINPLO, XINPLO=XINPLI) XINPLI=T** O<br>O.....INPLANT PARANETERS<br>ELSE\_f `IÈ (KPARH.L<br>ELSE<br>KK={KK-2)/S **CKPARN.LT.D) KK-KPARN** KK-KPARH-1 "(KR-24/3)<br>"Bange(Krimp)=anso+um<br>"Bange(Krimp)=anso+um<br>"Dose(Krimp)=sich(Ans2,BTVPE)-o<Exp>o)<br>Dose(Krimp)=sich(Ans2,BTVPE) ÏF (KK.EQ.3) DCOEF(KKIMP)=ANAKI(ANSO.0.0(EXP)0)<br>(KK.EQ.4) TENP(KKIMP)=ANSO<br>(KK.EQ.5) DRVIN(KKIMP)=ANAKI(ANSO+BECND.0 0(EXP0)  $\mathbf{1}$  $\mathbf{r}$ URITE (KONSOL, 2000) KANSUR **+ENDIF** KANSUR.EG.KYES) KGO=1<br>Af :قاغۇزۇق.<br>UNTIL (KEO.EO.O) .DONE<br>Return<br>End

.CALL TUDEFN<br>SUBROUTINE ROFCH REDEFINE DEVICE GEOMETRY •CALL TCOMMN DATA KYES/2HY /, UM/1.0(EXP)-4/ ..CHANGE ALL<br>- Formatc-Change all geometry parameters (Yes=f7/Ho=f6) ? \_=)<br>- Formatc-Change all geometry parameters (Yes=f7/Ho=f6) ? \_=)<br>- READ - (KEYBRD,2000) KAHSWR 1000 **BATCH** .<br>Write (Konsol,2000) Kansur **\*ENDIF** F<br>|Fornat(al)<br>|if (Kansur.e@.kyes) call redgr  $2000$ FORMATE (KONSOL.1010)<br>
1910 FORMATE (KONSOL.1010)<br>
1910 FORMATE (KONSOL.1010)<br>
1910 FORMATE (KONSOL.1010)<br>
1921 The Consolidation of details and thin ? and thick? (um)<br>
1923 The Constantine of the simulated structure (un).  $\frac{1}{2}$ ė. **\*IF BATCH** URITE (KONSOL.1021) KPARH<br>FORMAT(13)  $\frac{1021}{2000}$ URITE (KONSOL,1030)<br>Fornatc=ValueCs) ?<br>READ (KEYDRD,+) ANŜO,ANSI 1030 **A .....SCALE AND LOAD NEW VALUES<br>
PARNO-ANGXICABSCANSO >>UN.0.0CEXP>0)<br>
PARNO-ANGXICABSCANSI >>UN.0.0CEXP>0)<br>
IF (KPARN.EG.1) XCOURC-PARNO<br>
IF (KPARN.EG.3) XORG-PARNO<br>
IF (KPARN.EG.4) { TOXO-PARNOJ TOXI-PARNI<br>
IF (KPARN.E** (KPARH.ED.6) XOXR=PARHO<br>(KPARH.EQ.7) [ XGATEO=PARHOJ XGATE1=PARH1<br>|IF (XGATEO.GT.XGATE1) [ T=XGATEOJ XGATEO=XGATE1J XGATE1=T ] ĨF IF (KPARH.EG.8) YHAX=PARNO URITE (KONSOL.2000) KANSUR **\*ENDIF** IF (KANSUR.EG.KYES) KCO-I<br>Else<br>J UNTIL (KCO.EG.O) KCO-O ....UPDATE XHAX<br>XMAX=XCHANL+XSOURC+XDRAIN  $\overline{5}$  $\mathbf{1}$  $\ddot{\bullet}$ ... .DONE<br>Return<br>End

 $-100-$ 

 $\mathbf{r}$ 

 $\mathbf{u}$ 

File: &RDFGH

# File: AREDDP

 $\bullet$ 

.CALL TUDEFN<br>SUBROUTINE REDOP READ IN DOPING PARANETERS FROM THE CONSOLE **.CALL TCONNN** OINENSION NEBSGO(S.2).NEBSGI(3,2).NESSG2(4,3).KDOPE(6)<br>Data Kyes/2HT /, UM/1.0(EXP)-4/<br>Data LNMSGO/3/14<br>Data MEBSGO/2MSg.2Nbs.2Ntr.2Nat.2Ne , 2HTm.2Hp1.2Han.2Ht .2H / DATA LHRSCIZ3Z. DATA LHABG2/4/, 2Ny .2N .2NCh.2Hen.2Hge/<br>DATA LHABG2/4/, 2Ny .2N Å . . . .DEFINE SOFT KEYS 1–6<br>\*IF HP2640A<br>.run.r.<sup>call skeyp</sup> **\*ENDIF** .GET THE SUBSTRATE CONCENTRATION<br>VRITE (KONSOL.IGOG) (NESBEGO(K.I),K=1.LHMSEG)<br>FORMAT(SA2,\* dopant (B=f1.A==f2.Ph=f3.Bb=f4.\*<br>AFAA (Kruana a444) 2110.1990)=f3.-{P-type)=f6) ? \_\*)  $\ddot{\bullet}$ ... 1000 READ (KEYDRD,2000) KANSUR OIF BATCH THE CRONSOL,2000) KANSUR 2000 LLUE<br>URITE (KONSOL,1010)<br>1010 FORMAT("Substrate concentration (in unit of 1E15 cm-3) ? \_")<br>"IF BA<u>TCH</u><br>"IF BA<u>TCH</u><br>"" .<br>Vaite (Konsol,1011) CSUD<br>Format(1PC10.3) 1011 **•ENDIF** CSUB-SIGN(CSUB-1.OCEXP)15, TYPE) **S.....CET PARAMETERS OF INPLANTATIONS<br>
ENGENCIOP.EG.I.> KNSC-2<br>
CO KINPL-1,3<br>
CO KINFL-1,3<br>
DO KINFL-1,3<br>
DO CORNAT(3R2,1X,1R2,; (RESSC2(K.KNSC), K-1,LNNSC1),^<br>
IO20 FORNAT(3R2,1X,1R2,; (RESSC2(K.KNRPL),K-1,LNNSC1),^<br>
LO +IF BATCH** URITE (KONSOL.2000) KANSUR **\*ENDIF IF (KANSUR.EQ.KYER)** IF (KINPL.ED.2) }<br>URITE (KONSOL,1023) FÖRNÄT ("Localized inplant: from <> to <> <um> ? \_"><br>READ = <REYDRD. => XIMPLO.XIMPLI 1025 **+IF BATCH** URITE (KONNOL.1026) XIMPLO.XIMPLI<br>FORMAT(1P2G13.3) **1026**<br>•ENDIF J<br>Waite (Konsol,1030)<br>FORMAT("Inplant dopent (B=f1,As=f2,Ph=f3,Sb=f4,","<br>Altra dopent (M=type)=f5,-(P=type)=f6) ? \_") 1030 **+IF BATCH** URITE (KONSOL.2000) KANSUR **+ENDIF** K=1; UNILE ((KANSUR.NE.KDOPE(K)).AHD.(K.LT.6)) K=K+1<br>DOPE(KIMPL)=K<br>FORMAT("Inplant personstars!",^<br>FORMAT("Inplant personstars!",^<br>READ (KEYBRD.+) RANGE(KIMPL).STHDV(KIMPL).DOSE(KIMPL) 1040 **+IF BATCH** URITE (KONSOL.1041) RANGE(KINPL), BTNDV(KINPL).DOSE(KINPL)

File: &REDDP

 $\bullet$ 

 $1041$ <br> $+$ ENDIF **FORMAT(1P3G13.3)** IF  $(K, GE, 3)$  ( "DRITE"(KONSOL.1050)<br>FORMAT("Diffusion coefficient at ","<br>READ (KEYBRD,=) DCOEF(KINPL)<br>READ (KEYBRD,=) DCOEF(KINPL) 1050 +IF BATCH URITE (KONSOL, 1051) DCOEF(KINPL)<br>FORNAT(1PG10.3) 1051 ∙ËÑDIF 1055 **+IF BATCH** URITE (KONSOL,1056) TENP(KINPL)<br>FORNAT(IPGIO 3)  $1056$ <br> $\bullet$ endif ÚRITE (KONSOL.1060)<br>FORMAT("Drive-in ting (minutos) ? \_")<br>READ (KEYBRD.+) DRVIN(KIMPL) 1060 **+IF BATCH** URITE (KONSOL.1061) DRVINCKINPL)<br>FORMATCIPC10.3) 1961 **VENDTE** U.....SCALE AND CHECK INPUT PARAMETERS<br>CALL CHKDP (KINPL) )<br>CLSE (<br>RANGE(KINPL)=0.0(EXP)0<br>STHOP(KINPL)=0.0(EXP)0<br>DRE(KINPL)=0.0(EXP)0<br>DRE(KINPL)=0.0(EXP)0<br>DRVIN(KINPL)=0.0(EXP)0<br>XJCT(KINPL)=0.0(EXP)0<br>CSTEP(KINPL)=0.0(EXP)0<br>CSTEP(KINPL)=0.0(EXP)0<br>IF (KINPL.EG.2) [ KINPL0=-XSOURC-X  $\mathbf{r}$ 

 $\ldots$  . DOME .<br>End<br>End

 $\mathbf{f}$ 

File: AREDFI

*SCALL* TWDEFN<br>Sûbroûtine redfi READ INPUT PARANETERS FROM A FILE *<u>CALL TCOMMH</u>* DINENSION KDOPE(6), HANINP(4,3) .FILE NANAGERENT PARANETERS **AIF HP1000** ÖÏÑĔNSION NAMBUF(10),NBTRNG(20),NAMFIL(3),^ KDCB(144), KSIZE(2), KBUF(40) EQUIVALENCE <HANDUF(1), HANFIL(1)), CHANDUF(5), HSECU), CHANDUF(6), HCR) DATA KSIZE/20.00/.KTVPE/3/.KDC0S/129/.^<br>LRECL/40/. HAECU/0/.HCR/2HXX/ **•ENDIF** DATA KOOPE/2HD ,2HA ,2HP ,2HB ,2H+ ,2H- /, KDBUP/2HF /,^<br>HAMINP/2Hov.2Hor.2H1 ,^<br>2HD.2HC/.2Hc/.2Hdr.2H1 ,^<br>2A22 HOR.2HC/.2Hdr.2Hn /  $\ddot{\bullet}$ 3010 DATA HANSTR/ŽHOD/ \*IF HP1000 \*\*\*\*\*\*<br>DATA KESC /0338/ KDPEN-I<br>WHILE (KOPEN.EG.1) [<br>FORMAT("Input data file name? \_")<br>READ (KETURD.1010) NSTRNG<br>READ (KETURD.1010) NSTRNG.<br>HPOS-1; CALL NAMR (NAMBUF(K)<br>DO K-1,10) INPFIL(K)-NAMBUF(K) 1000 IF (KERR.LT.0) CALL TFERR(1,KERR,HANDUF,KOPEN) 2000 -1 **OELSE** READ (KEYBRD, 1010) NSTRNS KERR-Ò **•ENDIF** 2010 **.TP BATCH** "ÜŘÎTE (KONSOL,1000)<br>"Urite (Konsol,1010) hstang **•ENDIF** 1010' FORMAT(20A2) RESET ERROR FLAG AND SKIP TITLE<br>IF (KERR GE.O) [<br>....KEXIT=0 ē. . . +IF HP1000 .<br>Call readf (KDCB,KERR,KBUF,LRECL,KEND)) IF (KEND.EQ.-1) GO TO 900 **OELSE** READ (LURDE.1010) IDUNNYI IF (EDF(LURD1).NE.0.0E0) GO TO 900 **•ENDIF** . CEONETRY PARANETERS **\*IF MPIDOO** .<br>CALL READF (KOCB.KERR.KBUF.LRECL.KEND)) IF (KEND.EQ.-1) GO TO 900<br>CALL CODE (KEND+2)) READ (KBUF.+) XCHANL 3000 **.ELSE** READ (LURDI. .) XCHANL: IF (EDF(LURDI).NE.O.OEO) GO TO 900 **•ENDIF** ă.....CHECK IF FATAL ERROR<br>IF (XCHANL.LE.O.O) GO TO 800 **CONTINUE READING FIF NPIOOO** "CALL READF (KOCB.KERR.KBUF.LRECL.KEND) ) IF (KEND.EQ.-1) GO TO 900<br>CALL CODE (KEND+2): READ (KBUF.+) XBOURC<br>CALL READF (KDCB.KERR.KBUF.LRECL.KEHD)) IF (KEND.EQ.-1) GO TO 900<br>CALL CODE (KEND+2): READ (KBUF.+) XDRAIN

File: AREDFI

 $\ddot{\phantom{1}}$ 

CALL READF (KDCB,KERR,KBUF,LRÊCL,KEND)) IF (KEND.EQ.-1) GO TO 900<br>CALL CODE (KDCB,KERR,KBUF,4) TOXO,TOXI (KEND.EQ.-1) GO TO 900<br>CALL CODE (KEND42)) READ (KBUF,4) KOXO.XOXI<br>CALL CODE (KEND42)) READ (KBUF,4) KOXO.XOXI<br>CALL R **OELSE** READ (LURDI...) XSOURC:<br>READ (LURDI...) XDRAIN;<br>READ (LURDI...) TOXO.TOXI! (EDF(LURD1).HE.O.OEO) GO TD 900 IF (EGF(LURD1).NE.0.0E0) CO TO 900<br>IF (EGF(LURD1).NE.0.0E0) CO TO 900<br>IF (EGF(LURD1).NE.0.0E0) CO TO 900<br>IF (EGF(LURD1).NE.0.0E0) CO TO 900<br>IF (EGF(LURD1).NE.0.0E0) CO TO 900 READ (LURDI, \*) XOXO,XOXI)<br>READ (LURDI, \*) XOXR)<br>READ (LURDI, \*) KGATEO,XGATEI) READ (LURDI, 0) YNAXI IF (EDF(LURDI) HE 0 0E0) čŏ **\*ENDIF** ..PRINT IMPUT SUMMARY<br>"Write (Konsol.3010) (Namstr.K=1.28).XCHANL.XSOURC.XDRAIN. "DRITE (KONSOLTS010) (HAMSTR.K=1.28).XCHANL.XSOURC.XDRRIN.^<br>FORNAT(14A2.3X.\*INPUT SUMMARY\*.3X.14A2.xdxR.XGATE0.XGATE1.YMAX<br>7.3X.\*Lateral span of source \*.F7.3.\*um\*^<br>7.3X.\*Lateral span of source \*.F7.3.\*um\*^<br>7.3X.\*Lateral s J.....SCALE AND LINIT GEONETRY PARAMETERS<br>CALL CHKGM READ SUPREN FLAG **FIF HPIOOO** .<br>Call Readf (KDCB,Kerr,KBUF,LRECL,KEND)) IF (KEND.EQ.-1) GO TO 900<br>Call Code (Kend+2)) Read (KBUF,2000) KB **+ELSE** READ (LURDI,2000) KB; IF (EDF(LURDI).NE.0.0E0) GO TO 900 **\*ENDIF** FORMATCA1)<br>IF (KB.EB.KDBUP) [<br>| KBUPRN=|<br>| FORMATC"Use BUPREN generated profile.")<br>| FORMATC"Use BUPREN generated profile.") ÉLSE (<br>Kaupan=0 U.....READ IN INPLANT PARAMETERS<br>|E=|| WHILE ((KO.NE.KDOPE(K)).AND.(K.LE.6))<br>|F=(K.GT.6) GO TO 001<br>|F=((K.EQ.1).OR.(K.EQ.6)) <u>TYPE=-1.9</u> **K-K+1** ELSE TYPE= 1.0 +IF HP1000 CALL READF (KDCB, KERR, KBUF, LRECL, KEND)) IF (KEND.EQ.-1) GO TO 900 CALL CODE (KEHD+2)J READ (KBUF.+) CSUB **\*ELSE** READ CLURDI, .) CBUB; IF (EDF(LURDI).NE.O.OEO) GO TO 900 **\*ENDIF** IF (CSUB.EG.O.OEO) GO TO 802<br>CBUB=BIGN(CSUB+IEIS,TYPE)<br><u>WRITE (KO</u>NSOL,3000) KG,CSUB FORMAT(SX, Substrate dopent: ",A1," PORTHITLAND TO CONCERN PORTHAINS (19516.3. "cn-3")<br>DO KIMPLAI, E<br>IF (KIMPL.EG.2) { **\*IF HP1000** CALL READF (KDCB,KERR,KBUF,LRECL,KEND)<br>IF (KEHD,EQ.-1) GO TO 900<br>CALL CODE (KEND®2)J READ (KBUF,®) XINPLO,XINPL1 **+ELSE** READ (LURDI. \*) XIMPLO.XIMPLI<br>IF (EOF(LURDI).NE.O.OEO) GO TO 900 **\*ENDIF**  $\mathbf{1}$ **\*IF HP1000** 

ᅀ

 $-103-$ 

 $-104 \mathbf{r}$ 

-9

### File: &REDFI

 $\bullet$ 

File: &REDFI

 $\bullet$ 

 $\overline{\phantom{a}}$ 

CALL READF (KDCB.KERR.KBUF.LRECL.KEND)<br>IF (KEND.EQ.-1) GO 10 9001 CALL CODE (KEND+2)<br>READ (KBUF.2000) KD CONTINUE<br>Kexit=1<br>Urite (Konsol.gooo)<br>Format("^\*\*\*\*\*\*\*\* Channel length <= 0! Program terminated! \*\*\*\*\*\*) 800 **\*ELSE** 8000 READ (LURDE.2000) KDI IF (EDF(LURDI).HE.O.OEO) GO TO 900 **\*ENDIF** CO TU SUO<br>CONTINUE<br>Kexit=i<br>ERITE (KONSOL,Bool)<br>ERRNATL\_\_\*\*\*\*\* Substrate dopant undefined! Program terninated! \*\*\*\*\*\*) 801 K-11 WHILE ((KD.HE.KDOPE(K)).AND.(K.LE.6)) K=K+1 DOPE(KIAPL)=K **\*IF HPIGOO** CALL READF (KDCS.KERR.KBUF.LRECL.KEND)<br>IF (KEND.ED.-1) GO TO 1900) CALL CODE (KEND+2)<br>CALL READF.+) RANGE(KINPL).STHDU(KINPL).DOSE(KINPL)<br>CALL READF (KDCB.KERR.KBUF.LRECL.KEND)<br>CALL READF (KDCB.KERR.KBUF.LRECL.KEND)<br>READ (  $0001$ 802 **CONTINUE** KEXIT-I KERII-I<br>URITE (KONSOL,0002)<br>EQRMAT("e® Zero substrate doping concentration! Program terminated! \*\*") 8002 ERROR IN FILE FORMAT<br>CONTINUE<br>KEXII-I ة ة ق **\*ELSE** READ (LURDI.+) RAHGE(KINPL).STNDV(KINPL).DOSE(KINPL)<br>IF (EDF(LURDI).NE.0.0E0) GO TO 900<br>READ (LURDI.+) DCOEF(KINPL)<br>IF (EDF(LURDI).NE.0.0E0) GO TO 900<br>READ (LURDI.+) TENP(KINPL)<br>READ (LURDI).NE.0.0E0) GO TO 900<br>IF (EDF(LUR **\*ENDIF 8.....scale and LINIT INPLANT PARAMETERS** élas r .<br>Döseckinpl.)=0.0E0<br>Xjctckinpl.)=0.0E0  $\mathbf{r}$  $\mathbf{I}$  $\mathbf{1}$  $\mathbf{1}$ END ....SET ERROR EXIT FLAG<br>ELSE KEXIT-1 **A....CLOBE THE FILE<br>Soo - CONTINUE<br>+IF HPIOOO<br>- CALL\_CLOBE\_(KOCO,KERR)** IF (KERR.LT.0) CALL TFERR (2,KERR, HANBUF) **+ENDIF**  $\ddot{\bullet}$  . . . . . .DONE IF (KEXIT.EO.O) RETURN **Ö.....ERROROUS EXIT, RENENBER TO UNLOCK DISPLAY NENORY** +IF NPIOOOLIDATCH 'URTTE"(KONOOL,5000) KESC<br>Format(R1,"n")<br>CALL Exec (6)  $5000$ **+ELSE STOP i \*ENDIF Ö.....ERROR IN INPUT DATA** 

 $\mathbf{L}$ 

 $\sim$ 

 $\mathbf{A}$ 

File: AREDF2

**\*CALL TUDEFN**<br>\*IF HP1000 EMACNYŽIÓJ<br>•ENDIF SUBROUTINE REDF2 READ INPUT PARANETERS FROM A FILE **CALL TENA<br>CALL TCONNN** DINENSION KOOPE(6)<br>DINENSION SUPBUF(5),SUPC(400),SUPY(400)<br>HP1000 a I F FILE MANAGEMENT PARAMETERS<br>^ ^ FILENBION MANBUF(10).NSTRNG(20),NAMFIL(3)<br>ROCBI(144),KBIZE(2), KBUF(40)  $\bullet$  .  $\bullet$ EQUIVALENCE (NANDUF(1), MANFIL(1)). (NANDUF(5), HSECU). (NANBUF(6), HCR)  $\bullet$ DATA KSIZE/20,80/,KTYPE/3/,KDC96/128/.^<br>LRECL/40/, MBECU/0/,NCR/2HXX/ **\*ENDIF** KSUB=0 -> UNIFORN SUBSTRATE, KSUB=1 -> NON-UNIFORN SUBSTRATE<br>KB=DOPANT OF NON-UNIFORN SUBSTRATE DEVICE DATA KDOPE/2ND .2HA .2HP .2HB .2H+ .2H- /. KDNUL/2HS /<br>Pata Hountf/2nn /. Un/i<exp>-4/. Sechb/60.0<exp>0/. Lensup/400/<br>Pif HP1000<br>Composita Kesc /0338/ **\*ENDIF** CALL UPER<br>
IF (KERR.LT.O) CALL TFERR(1,KERR,HANBUF,KOPEN)<br>
UNILE (KONSOL,1000)<br>
HELE (KONSOL,1000)<br>
READ (KEVBRD,1000)<br>
READ (KEVBRD,1010) NSTRNG<br>
HPOS=1; CALL NANR (NANBUF,HSTRNG,40,NPOS)<br>
DO K=1,10; INPFIL(K)=HANBUF(K)<br> 1000 U.....OPEN THE FILE<br>CALL OPEN (KOCDI.KERR.HANFIL.O.HSECU.NCR.KDCBS) KÖPEN-0 IF (KEAR.LT.0) CALL TFERR(1,KERR,HAMBUF,KOPEN) -1 **+ELSE** KERR-0 **\*ENDIF** .RESET ERROR FLAG, SKIP FINST 10 LINES<br>|FORMAT(2002)<br>|if (Kerr.Ge.o) |<br>|-----<sup>Kerrico</sup> 1010  $-1F$  HP1000 DO K=1,10 {<br>| Call Readf (KDCD1,KERR,KBUF,LRECL,KEND): IF (KEND.EQ.-1) GO TO 900<br>| **OENDIF** 2000 **FORMAT(A1)** READ IN SUBSTRATE INFORMATIONS **AIF NPIOOO** .<br>Call Readf (Kochi,Kerr,Kauf,Lrecl,Kend)) if (Kend.EQ.-1) go to 900<br>Call Code (Kend+2)) read (Kouf,2000) kansub **\*ELSE** READ (LURD1,2000) KANSUBI IF (EDF(LURD1).NE.O.O(EXP)0) GO TO 900 **+ENDIF** K=1; UNILE ({KANSUB.NE.KDOPE(K)}.AND.(K.LE.6)} K=K+1<br>IF (K.GT.69) CO TO 801<br>IF (CK.EG.1).OR.(K.EG.6)) TYPE=-1.0(EXP)0<br>ELBE-was en a acrusial wallyPE=1.0(EXP)0 ËL SE  $-107-$ 

 $\triangle$ 

File: LREDF2

**\*IF HP1000** ČALL READF (KOCDI,KERR,KBUF,LRECL,KEND); IF (KEND.EO.-1) GO TO 900<br>CALL CODE (KEND+2); READ (KBUF,2000) KANSUR **\*ELSE** READ CLURD1,2000) KANSURI IF (EDFCLURD1).HE 0.0CEXP)0) GD TO 900 **\*ENDIF** IF (KANSUR.NE.NOUNIF) [ +IF HPIOOO CALL READF (KDCB1.KERR.KBUF.LRECL.KEND)) IF (KEND.EQ.-1) GO TO 900<br>CALL CODE (KEND+2)) READ (KBUF.+) CSUB **\*ELSE** READ (LURDJ.+) CBUB; IF (EDF(LURD1).HE.0.0(EXP>0) GO TO 900 **\*ENDIF** IF (COUR EQ.0.0(EXP)0) CO TO 802<br>Cour-Bich(Csur-I(Exp)15,Type)<br>Do H-I-NXMAXJ DO M-I.NYMAXJ CONC(H.N)-CSUB käuä-o RBUSE (KONSOL,3000) KANSUB,CSUB<br>FORNAT(SX,"Uniforn substrate of dopant: ",A1,"<br>", concentration=",IPG10.3,"cm-3") 3000 **ÉLBE C** .<br>ČSÚB=0. OCEXP>0  $\mathbf{I}$ E.....GET INPLANT PROFILE<br>DO KINPL-1.3 [<br>IF (KINPL.E.0) C **B CASE OF UNIFORM SUBSTRATE +1F HP1000** CALL READF (KOCD1,KERR,KBUF,LRECL,KEND)<br>IF (KEND.EQ.-I) GO TO 900<br>CALL CODE (KEND+2)) READ (KBUF,+) XIMPL0,XIMPL1 **\*ELSE** READ (LURDI.+) XIMPLO.XIMPLI<br>IF (EOF(LURDI).HE.0.0(EXP>0) GD TO 900 **\*ENDIF** XINPLO-XINPLO+UN<br>XINPLI-XINPLI+UN "(XIMPLO CT XIMPL1) (<br>"T=XIMPLO: XIMPLO=XIMPL1; XIMPL1=T ÏĒ HINPLO-LOCK(KINPLO)<br>HINPLI-LOCK(KINPLI)<br>ELSE ( HP (KINPLO, HE, KPOS(HINPLO)) HINPLO-1112<br>ELSE ( HP (KINPLO, HE, KPOS(HINPLO)) HINPLO-1112 n **\*IF HP1000** CALL READF(KDCD1,KERR,KBUF,LRECL,KEND))IF (KEHD.EQ.-1) GO TO 900<br>CALL CODE (KEHDO2)) READ (KBUF,2000) KANSWI **\*ELSE** READ (LURDE.2000) KANSUIJ IF (EDF(LURDI).HE.O.O(EXP)O) GO TO 900 **OENDIF** RR=1J\_WHILE\_<<RAHSWI.NE.{RDDPE{RR}}}.AND.{KR.LE.6}}\_RK=KR+1<br>IF\_{CKR.EQ.1}.OR\_{KR.EQ.6}}\_DOPE{KINPL}=6.0{EXP}0<br>IF\_{CKR.EQ.1}.OR\_{KK\_EQ.6}}\_DOPE{KINPL}=5.0{EXP}0<br>IF\_{KR.GT.6}\_DOPE{KINPL}=0.0{EXP}0 ÉLSE DOPECI)¤KD<br>IF (DOPECKINPL).NE.0.0(EXP)0) { **\*IF HP1000** CALL READF(KOCB1,KERR,KBUF,LRECL,KEND))IF (KEND.EQ.-1) GO TO 900<br>CALL CODE (KEND+2)) READ (KBUF,+) SD **•ELSE** READ (LURDI.+) SDJ IF (EOF(LURDI).NE.O.O(EXP)0) GO TO 900 **\*ENDIF** STHOVEKINPL)=30+UN **.READ IN PROFILE PIF HPIOOO** CALL READF(KDCB1,KERR,KBUF,LRECL,KEND)<br>IF(KEHD,EQ.~1) CO TO 900<br>CALL CODE (KEHD+2); READ (KBUF,1010) NSTRNG **S** Ō **\*ELSE** READ (LURDI,1010) NSTRNGJ IF (EDF(LURD1), HE.O.O(EXP)O) GO TO 900 **\*ENDIF** O ....CET COLUMN INDEX<br>•If HP1000

 $-100 -$ 

 $\sim 10$ 

 $\overline{\phantom{a}}$ 

# 7. Time 10 index of Superintensisting (and the simulated structure? (un).<br>
1010 FORMAT("line 101 index of SUPREM input F"), Sb. (n-type), (p-type), or<br>
1010 FORMAT("line 101 substrate dopent by As. Ph. Sb. (n-type), (p-ty CALL READF(KOCBI.KERR.KBUF.LRECL.KEHD)<br>IF(KEHD.EQ.-1) GD TO 900<br>CALL CODE (KEHD+2): READ (KBUF.+) ICOLHH **\*ELSE** READ (LURDI.+) ICOLNN: IF (EOF(LURDI) HE O OCEXP)0) CO TO 900 **\*ENDIF** CALL REDSP (KINPL, ICOLNN, NSTRNC)  $\lambda$ ,  $\lambda$  line 13:<br> $\lambda$ , line 14:<br> $\lambda$ , line 14:<br> $\lambda$ , line 17:<br> $\lambda$ , line 17:<br> $\lambda$ , line 17:<br> $\lambda$ , line 20:<br> $\lambda$ , line 20:<br> $\lambda$ , line 20:  $188$  (<br> $00$  K=1.3 ( **\*IF HP1000** CALL READF(KDCD1,KERR.KBUF,LRECL.KEND)<br>IF (KEND.EQ.-1) GO TO 900 localized inplant location! from ? to ? (un)" dopent " B. As. Ph. Sb. +, --^<br>standard deviation(un) \*^<br>file nane? **+ELSE** READ (LURDI-1010) DUNNY; EF (EOF(LURDI).NE.O.O(EXP)0) GO TO 900 *•EMDIF* DOBECK )=0.0(EXP)0<br>XJCT(K)=0.0(EXP)0<br>CBTEP(K)=0.0(EXP)0 FORMATCHINE 411<br>
7. Time 221<br>
7. Time 241<br>
7. Time 251 colunn index<sup>+</sup>) source/drain implent dopent: B, As, Ph, Sb, +, --^<br>standard deviation(un)-^<br>file name=<br>colunn index") 9020  $\mathbf{r}$ END IF (KSUB.EQ.1) KSUB--1  $\blacksquare$ ..PREPROCESS PARAMETERS, RESET SUPREM FLAG<br>COLL\_PARNS KSUPRH-0  $\bullet$ .<mark>set error exit flag</mark><br>"Else kexit=1 O.....CLOBE THE FILE<br>Joo - Continue<br>"If NP1000<br>"ENDIF"<br>"ENDIF"  $\ddot{\bullet}$  . . . . . DOME IF CKEXIT.EO.O) RETURN **Ö.....ERROROUS EXIT, RENENBER TO UNLOCK DISPLAY NENDRY B.....ERNANDUM SALEST**<br>| ELSE | ELSE | ENTRE (KONSOL,5000) KESC) CALL ENEC (6)<br>| SOOO | FORMAT(R1,°n")<br>| SOOO | FORMAT(R1,°n") **\*ENDIF** -1 **ERROR IN INPUT PARAMETERS** ēoi. `ČÖNTÎMÛË<br>`Kexit=i KERITE<br>URITE (KONSOL,BOOI) KANSUB<br>FORMAT(<u>"e" Un-recognizedle</u> s<u>ube</u>irate dopante",A1,"ee| ",^ 8001 **Program terninated("66") CO TO 500** CONTINUE<br>KENITHI<br>WEITE (KONSOL.8002)<br>FORMAT("00 Zero substrate doping concentration! Program terminated! 00")<br>EO TO 500 802 8062 CONTINUE FILE FORMAT<br>
CONTINUE<br>
VEITE (KONSOL.9000)<br>
UNITE (KONSOL.9000)<br>
UNITE (KONSOL.9000)<br>
CO TO 5000<br>
FORMAT-The Format should be:<br>
CONTINUE The Format should be:<br>
Consolidation of the state of the control of the cont  $\frac{1}{2}$   $\frac{1}{2}$   $\frac{1}{2}$  $9000$

 $\mathbf{I}$ 

 $\tilde{\mathbf{u}}$ 

File: &REDF2

 $\bullet$ 

File: AREDF2

 $\overline{1}$ 

File: AREDGN

File: &REDGH

 $-112-$ 

 $\overline{1}$ 

- 19

 $\bullet$ 

.CALL TUDEFN<br>BUBBDUTINE REDGN READ IN GEORETRY PARAMETERS **FCALL TCOMMN**  $\bullet$ DINENSION MESSEI(3,2), MESSE2(5,2)  $\bullet$ DATA LNHSG1/3/.^ RESSEIZZHOO.2Hur.2Hce.^.<br>2Hdr.2Hei.2Hn /.^<br>LHN992<3/1^ ".PBSG2/2HDr.2Naw.2Hn .2Hga.2Hte<br>"2HGa.2Hte.2H .2Hx:.2Hde/ +IF HP1000<br>DATA KESC/033B/ **OENDIF**  $\bullet$ **" URITE (KONSOL,1000)<br>1000 FORMAT("Drawn channel length (un) ? \_")<br>"READ" (KEYBRD,") KCMANL<br>"LOOL PORMAT(1P2G10.3)" XCHANL<br>1001 - FORMAT(1P2G10.3)" FENDIF** ,<br>| IF (KCHANL,LE.O.O(EXP)O) GO TO 900<br>| HEAD (KEYBRD.+) KSOURC<br>| HEAD (KEYBRD.+) KSOURC +IF BAÏCH UŘÍTE (KONSOL,1001) XSOURC **\*ENDIF** ,<br>| WRITE (KONSOL,1010) (NESSCI(K,2),K=1,LNMSC1)<br>| FORMAT("Lateral span of ",3A2," ? (un) \_")<br>| READ (KETBRD,+) KORAIN 1010 +IF BAÏCH ÜŘÎTE (KONSOL,1001) XDRAIN **+ENDIF** (~) gate and field (un) ??\_") UŘÎTE (KONSCL.1001) TOXO.TOXI UMITE (KONSOL,1001) XOXO,XOX1" **\*ENDIF** F<br>| WRITE (KONSOL,1040)<br>| FORMAT("Span of oxide ranp (un) ? \_")<br>| READ | (KEYBRD,+) XOXR 1040 **+IF BATCH** WRITE (KONSOL.1001) XOXR **•ENDIF** ,<br>| Haite (Konsol,1020) (HESSG2(K,1),K=1,LHHSG2)<br>| Format(SA2,\* location: from <> to <> (un) ? \_\*)<br>| READ (KONSOL,\*) | KGATEO,XGATEI 1020 **\*IF BATCH** URITE (KONSOL,1001) XGATEO,XGATEI **-CHUIF**<br>1060 FORRAT("Depth of the sinulated structure (un) ? \_")<br>1060 READ (KEYBRD.") YMAX<br>\*IF BA<u>TCH\_\_</u> ...... ÜŘÎTE (KONSOL,1001) YNAX **+ENDIF** .SCAEL INPUT PARAMETERS<br>CALL CHKGN  $\ddot{\bullet} \dots$ O.....DONE<br>RETURN S.....ERROROUS EXIT –> REMENDER TO UNLOCK DISPLAY MENORY<br>900 - Continue<br>9000 - Write (Komsol,9000)<br>9000 - FORMAT("00000 - Channel length <= 0! Program terminated! =00000") **FIF HP2640A** URITE (KONSOL, 9010) KESC  $-111-$ 

 $\sim$ 

9010 FORMATCRI."n") +IF HPIOOOLIBAICH CALL EXFC (6) **+ELSE 810P +ENDIF** END

 $\mathbf{t}$ 

 $\ddot{\phantom{a}}$ 

 $\ddot{\phantom{1}}$ 

 $\overline{9}$ 

**Filet AREDSP** 

.CALL TUDEFH<br>•IF HP1000<br>EMA (XYZ.O) ∙ËNDÌF SUBROUTINE REDSP (KINPL.ICOLNN.NSTRHG) READ PROFILE DISTRIBUTION FROM SUPREN'S SAVE FILE **CALL IENA**<br>•CALL IEONNN Ö.....BUFFER<br>19 Inension Bupbuf(5),Supc(400),Supy(400),Haminp(4,3)<br>15 Hpiogo Ĭ. FILE NANACEMENT PARAMETERS<br>DINENSION NANBUF(10).NSTRNG(20).NANFIL(3),^<br>KDCR(144), KSIZE(2), 'KRUF(40) EQUIVALENCE (HANBUF(1), HANFIL(1)), (HANBUF(5), HSECU), (HANBUF(6), HCR) **C** DATA KSIZE/20,80/,KIYPE/3/,KDCBS/128/,LRECL/40/,HSECU/0/,HCR/2HXX/ **\*ENDIF** Ā .<br>Bupaen Array Length<br>Data Lensup/400/ ./ MAME OF INPLANTS.<br>-/ Data NaminP/2Hor./2Hor.2Hol..2Hi<br>-/ 2Hor.2Hce..2Hir  $\blacksquare$ ë.....SCALING FACTORS<br>-.....Data Un/IKEXP>−4/, SECND/60.0KEXP>0/ •IF HPÍÖÖÖ  $\ddot{\bullet}$ .ESCAPE CODE<br>.DATA KESC/0338/ .OPEN SUPREN SAVE FILE<br>HPDS-1; CALL NAMR (NAMBUF,NSTRNG,40,NPOS)<br>CALL OPEN (KDCD,KERR,NAMFIL,0,NSECU,NCR,KDCBS)<br>KOPEN-0) IF (KERR,LT.0) CALL TFERR (I.KERR,NAMBUF,KOPEN)<br>UNILE (KOPEN,ER,1) L... Ō. LE (KONSOL, 3000) KINPL<br>ARAD (KEYBRD, 1010) MSTRNG<br>FORMAT("INLINER" 12, "I GREA (ALC, 73", 76")<br>HPOS-IJ CALL NAMA (MANBUF, NSTRNG, 73", 1005) 3000 U.....OPEN THE FILE<br>CALL OPEN (KOCD,KERR,NAMFIL,O,NSECU,NCR,KDCDS)<br>KOPEN-OT IF (KERR.LT.O) CALL TFERR(I,KERR,NAMBUF,KOPEN) **+ELSE** KERR-0 **\*ENDIF** .EXIT IF ERROR<br>IF (KERR.LY.0) 60 TO 900<br>FORMAT(20A2)  $\bullet$  . . 1010 .....SKIP TITLE, CONNENT AND STEP INFO<br>.\_ ..DO K=1,3 { +IF HPIOOO"""<br>"CALL READF (KDCB,KERR,KBUF,LRECL,KEND); IF (KEND.EQ.-1) GO TO 900 READ (LURD2,1010) DUNNY! IF (EDF(LURD2).NE.O.O(EXP)0) GO TO 900 **\*ENDIF** -1 B<br>- Sall Readf (KDCB,KERR,KBUF,LRECL,KEND)) IF (KEND,EQ.-1) CO TO 900<br>- Call Readf (KEND+2)) READ (KBUF,5010) DYS1,JNTF,IPNT1,HCC,LEVEL<br>----- Call Code (KEND+2)) READ (KBUF,5010) DYS1,JNTF,IPNT1,HCC,LEVEL READ (LURD2,5010) DYB1,1NTF,1PNT1,NCC,LEVEL<br>TF (EDF(LURD2).NE.0.0(EXP)0) GD 10'900L **\*ENDIF** SOIO FORMAT(CIJ.4,413)

File: LREDSP U.....SKIP OXIDE CONCENTRATION DO K=1,INTFI L **\*IF HPIOOO** .<br>Čall readf (kdcb,kerr,kbuf,lrecl,kehd); if (kehd e0.–1) GD to 900 **\*ELSE** READ (LURD2.0) (DUMMY.KK=1.5)) IF (EDF(LURD2).NE.O.O(EXP)0) GO TO 900 **\*ENDIF**  $\mathbf{r}$ **INITIALIZE BUFFER** READ (LURD2,5020) (SUPBUF(K),K=1,5) IF (EOF(LURD2) NE.O.O(EXP)0) GO TO 900 **\*ENDIF** F<br>| Format(5G13.6)<br>| Supy(1)=0.0(Exp)0<br>| Supc(1)=abs(supbuf(1Colnh)) 5020  $\ddot{\bullet}$  ... READ IN THE PROFILE, SEARCH FOR CONCENTRATION PEAK<br>KSTOP-LEHSUP-INTFI<br>KSRID-IPNTI-INTFI KNAX-0 киня=о<br>DYSI=DYSI=UH<br>DYSI4=4.0<EXP>0=DYSI<br>СНАХ=0.0<EXP>0<br>DO\_KP=2.K8TOP\_{ .IF HPIOOO VALL READF (KDCD.KERR.KDUF.LRECL.KEND); IF (KEND.ED.-I) GO TO 900<br>CALL CODE (KEND+2); READ (KBUF.5020) (SUPBUF(K),K=1,5) **+ELSE** READ (LURO2,5020) (SUPBUF(K),K=1,5)<br>IF(EDF(LURO2).NE.0.0(EXP)0) 60 TO 900 **+ENDIF** SUPC(KP)=ABB(SUPBUF(ICOLNH))<br>IF (KP.LT.KGRID) SUPY(KP)=SUPY(KP-I)+DYSI<br>ELSE<br>IF (CNAX.LT.SUPC(KP)) I<br>KNAX-KP<br>KNAX-SILEC(KP)) I<br>KNAX-SILEC(KP)  $\ddot{c}$ HAX=SUPC(KP)  $\mathbf{I}$ RANGECKINPL >=80PYCKNAX)<br>CPK=CNAX +IF HPIOOO U.....CLDBE THE BAVE FILE<br>https://click.cldseckoco.kerr.i IFCKERR.LT.0) CALL TFERRC2.KERR.HAMBUF) **SEARCH FOR THE JUNCTON DEPTH.<br>IF (CSUB-SIGN(SUPC(R)O) [<br>CSUB-SIGN(SUPC(RSTOP),TYPE)**<br><u>ABBUR-A</u>BS<u>(CSU</u>B)  $\bullet$ RBBUB-RESLEJDBJ<br>CPK-CPK-ABSUB<br>DO K-1,KBTOP (RAMAXICSUPC(K)-ABSUB,O.O(EXP)O)<br>- DO H-1,HXHAXJ DO H-1,HYMAXJ CONC(H,H)-CSUB WRITE (KONSOL,5030) CSUB<br>FORMAT(SX,"Non-uniforn substrate with ",^<br>"background concentration = ",iPG10.3,"cn-3") 5030 ÉLBE ABBUD=ABB(CSUD)<br>KJCT=KMAX<br>CPEAK(K)HPL)=CPK<br>REPEAT (<br>KJCT=KJET±L\_\_\_\_\_\_ AVALLADIC(KJCT).LE.ABSUB) KGO-0<br>ELSE<br>LIF (KKGO.EQ.I).AND.(KJCT.GE.KSTOP))<br>J UNTIL (KGO.LE.O)<br>XJCT(KJNPL)-SUPY(KJCT)  $KCO = -1$  $\sigma$ O<br>O.....CET STANDARD DEVIATION OF APPROXIMATED CAUSSIAN DISTRIBUTION<br>SIGMA=ABS(XJCT(KIMPL)-RANGE(KIMPL))/SORT(2.0(EXP)0+ALOG(CPK/ABSUB))<br>TUOPI=44.0(EXP)0/7.0(EXP)0

 $\bullet$ 

File: AREDSP

 $\mathbf{r}$ 

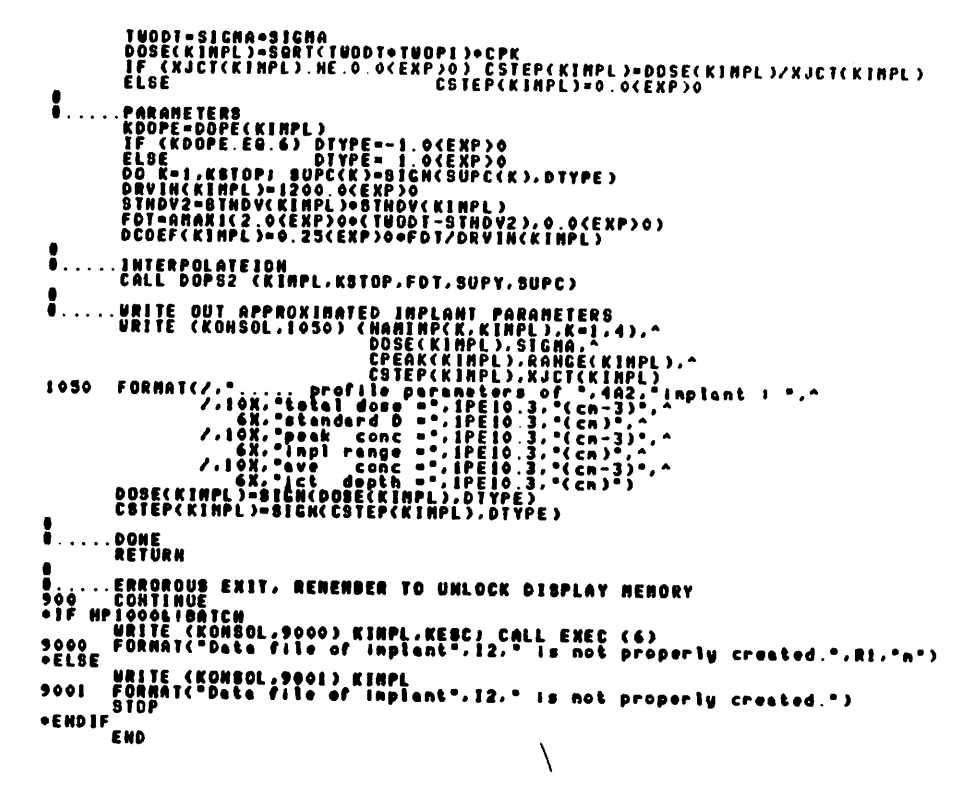

**\*CALL TUDEFN**<br>\*IF HP1000 EMACXYZ.0) **\*EHDIF** SUBROUTINE SADDL **CHARACTERIZE SADDLE POINT \*CALL TEMA<br>\*CALL TCOMMN** DATA UN/1.0(EXP)4/, USO/700.0(EXP)0/  $\bullet$ TUDVT-VT306K+VT300K .<br>Do H=HSOURC,HORAIN {<br>Do H=HSOURC,HORAIN { МАЮЛИКС, ПРАВИТ (\* 1882)<br>| Frax=Potsi(m.i)<br>| Prax=Potsi(m.i)<br>| Dax=Potsi(m.n)<br>| Prax=Potsi(m.n)  $\mathbf{I}$ **U.....IF IT IS ALSO THE NININUM IN X-DIRECTION -> THE SADDLE<br>IF (CLNAX.NE.1).AND.(POTSICH+1,LNAX).GT.PHAX)) L<br>HEGELE HEGELWAY....** YSADDL=YPOS(LHAX)+UM<br>PDARR=POTSI(1,1)-PNAX CALCULATE THE INJECTION CURRENT .....CALCULATE THE INJECTION CURRENT ...............................<br>CINJO-BOVETBOR/LUBOR/NO2/SUN)<br>CINJ-ABS(CINJO-SUN) **B.....SCALE AND URITE THE RESULTS<br>
CINJORETHIAGORIANS(CONCCN.LHAX)))<br>
HBY2-YPOS(NB2)>UR<br>
HBY2-YPOS(NB2)>UR<br>
HBY2-YPOS(NB1)>UR<br>
HBARR-HBY2-HBY1<br>
UBX2-HBY2-HBY1<br>
URITE (KONSOL.1000) PNAX,PBARR.XBADDL,YSADDL.N.LHAX,CINJ0,^<br>** URITE (KÕNSOL, 1020) HBARR, HBY1, HBY2, HB1, HB2, CINJ  $\mathbf{I}$  $\mathbf{r}$ Ö.....DONE<br>Return<br>End

File: &SADDL

C)

 $\bullet$ 

 $-116-$ 

 $\rightarrow$ 

 $\boldsymbol{\theta}$
File: &SAVIH

-en

 $\mathbf{t}$ 

Ñ

\*CALL TUDEFN<br>SUBROUTINE SAVIN SAVE INPUT PARAMETERS INTO DISC FILE **FCALL TCOMMN** DIMENSION KOOPE(6), MSGINP(4,3)  $+1F$   $HP$  $1000$ FILE MANAGEMENT PARAMETERS<br>DIMEHSION NAMBUF(10),NSTRNG(20),HAMFIL(3),^<br>KDCB(144), KSIZE(2), KBUF(40)  $\bullet$  . EQUIVALENCE (MANOUF(1), HANFIL(1)), (HANDUF(5), HSECU), (NANOUF(6), HCR) DATA KSIZE/20.00/.KTYPE/3/.KDC8S/128/.^<br>LRECL/40/. MSECU/0/.NCR/2HXX/ **AENDIF A**<br>
SIF HP1000<br>
SIF HP1000<br>
WHILE (KFILE.EQ.1) {<br>
WHITE (KGRNSOL,1000)<br>
HRITE (KGRNSOL,1010) MSTRNG<br>
TORO (KEYBRD,1010) MSTRNG<br>
TORONT("File hand ?"\_") HPOS=1<br>CALL MANR (MANDUF,NSTRNG,40,NPOS) E.....CREAT/OPEN THE FILE<br>EALL CREAT (KOCB,KERR,HANFIL,KSIZE,KTYPE,HSECU,HCR,KOCBS)<br>EFILE-O IF (KERR.LT.S) (<br>DELEGAT (KERR.LT.S) CALL TFERR(I,KEAR,HANGUF,KFILE)<br>IF(KERR.LT.O) CALL TFERR(I,KEAR,HANGUF,KFILE)  $\mathbf{I}$ IF (KERR.LT.4) GO TO 900 **\*ELSE** READ (KEYDRD,1010) NSTRNG **\*ENDIF .IF BATCH** `ÙŘÎTE (KONSOL,1000)<br>\_URITE (KONSOL,1010) NSTRNG **\*ENDIF** 1010 FORMAT(2002) RESET ERROR FLAG, PRINT THE TITLE **AIF NPIOOO** DO K=1.LRECL; KBUF(K)=NANBLK; CALL CODE<br>WRITE (KBUF.3000) (NANSTR.K=1.34); CALL WRITF(KDCB.KERR.KBUF.LRECL) **\*ELSE** URITE (LUUR.3000) (HANSTR.K=1.34) **\*ENDIF** O.....PRINT GEOMETRY PARANETERS **XPRNT-XCHANL-UM \*IF HP1000** DO K=1,LRECLJ KDUF(K)=NAMBLKJ CALL CODE<br>WRITE (KDUF,3010) XPRNTJ CALL WRITF (KDCB,KERR,KBUF,LRECL) **\*ELSE** URITE (LUUR.3010) XPRHT **OENDIF** XPRNT-XSOURC+UH **\*IF HP1000** DO K=1,LRECLI KBUF(K)=HAMBLKJ CALL CODE<br>WRITE (KBUF,3020) XPRNTJ CALL WRITF (KDCB,KERR,KBUF,LRECL) **OELSE** URITE (LUUR.3020) XPRNT **SENDIF** 

**file: LSAVIN** XPRHT=XDRAIN+UM **\*IF HP1000** DO K=1.LRECL: KBUF(K)=HANBLK: CALL CODE<br>WRITE (KDUF,3030) XPRNT: CALL WRITF (KDCB,KERR,KBUF,LRECL) **\*ELSE** URITE (LUUR.3030) XPRHT **\*ENDIF XP1-TOXO-UN**<br>XP2-TOX1-UN +IF HP1000 DO K=1,LRECL) KOUF(K)=NANDLK) CALL CODE<br>WRITE (KOUF,3050) XPI,XP2; CALL WRITF (KDCB,KERR,KBUF,LRECL) **\*ELSE** URITE (LUUR.3050) XP1.XP2 **+ENDIF** XP1=X0X0=UM<br>XP2=X0X1=UM **\*IF HP1000** DO K=1,LRECL) KBUF(K)=NAMBLKI CALL CODE<br>WRITE (KBUF,3060) XPI,XP2; CALL WRITF (KDCB,KERR,KBUF,LRECL) **\*ELSE** URITE (LUUR.3060) XP1.XP2 **•ENDIF XPRNT-XOXR+UN \*IF HP1000** DO K=1,LRECLI KRUF(K)=HAMBLKI CALL CODE<br>URITE (KBUF,Jo76) XPRNTI CALL URITF (KDCB,KERR,KBUF,LRECL) **OELSE** URITE (LUNR, 3070) XPRNT **\*ENDIF** XP1-XGATE0-UM<br>XP2-XGATE1-UM +1F HP1000 DO K=1,LRECL) KBUF(K)=NAMBLKI CALL CODE<br>WRITE (KBUF,3040) XP1,XP2) CALL WRITF (KDCB,KERR,KBUF,LRECL) **OELSE** URITE (LUUR.3040) XP1.XP2 **\*ENDIF XPRNT-YNAX+UN** +IF HP1000 DO K=1,LRECLI KBUF(K)=NAHBLKJ CALL CODE<br>URITE (KBUF,3090) XPRNT; CALL URITF (KDCD,KERR,KBUF,LRECL) **\*ELSE** URITE CLUBR.3090) XPRNT **\*ENDIF** PRINT INPLOVE.CT.CT.CTERF>0> NFRNT=EDSPE{2} **\*IF HP1000** DO K=1,LRECL) KBUF(K)=NAMBLK) CALL CODE<br>WRITE (KUUF,4000) HPRNT) CALL WRITF (KDCB,KERR,KBUF,LRECL) **OELSE** URITE (LUUR.4000) NPRNT **OENDIF** XPRNT=ABS(CSUB)+1<EXP)-15 +1F HP1000 DO K=1,LRECL; KBUF(K)=HAMBLK; CALL CODE<br>WRITE (KUUF,4010) XPRNT; CALL WRITF (KDCB,KERR,KBUF,LRECL) **OELSE** URITE (LUUR.4010) XPRNT **\*ENDIF** DO KINPL=1.3 E<br>IF (KINPL.EO.2) E<br>KP2=XINPLI+UN<br>RP2=XINPLI+UN 54 **\*IF HP1000** DO K=1,LRECLJ KBUF(K)=NAMBLK; CALL CODE<br>WRITE (KBUF,3080) XP1,XP2<br>CALL WRITF (KDCB,KERR,KBUF,LRECL) **\*ELSE** URITE (LUUR, 3080) XP1, XP2

 $\bullet$ 

A

**\*ENDIF** 

File: &SAVIN

File: &SAVOU

KPRNT-DOPECKINPL) **TE (KPRNT.GT.O) MPRNT=KOOPE(KPRNT)**<br>Else Mprnt=Mannul .IF HPLODO DO K=1,LRECL; KBUF(K)=NANBLK; CALL CODE<br>WRITE (KBUF,4020) NPRNT,(MSGIMP(K,KIMPL),K=1,4)<br>CALL WRITF (KDCB,KERR,KBUF,LRECL) **\*ELSE** URITE (LUBR.4020) HPRNT.CHSGINPCK.KINPL).K=1.4) **OENDIF** XPL=RANGECKINPL)=UN<br>XP2=RTNDVCKINPL)=UN XPJ-ABS(DOBE(KINPL)) **ALF HPLODO** DO K=1.LRECLJ KOUF(K)=NANDLKJ CALL CODE<br>URITE (KOUF,4030)XP1.XP2.XP3j CALL URITF (KOCB.KERR.KBUF.LRECL) DO K=1,LRECL; KOUF(K)=NANDLK; CALL CODE<br>URITE (KOUF,4040) DCOEF(KINPL)<br>CALL URITF (KDCB,KERR,KDUF,LRECL) DO K-E.LRECLI KOUF(K)-NANDLKI CALL CODE<br>WRITE (KOUF.4050) TENP(KINPL)<br>CALL WRITF (KOCO.KERR.KOUF.LRECL) **+ELSE** URITE (LUUR.4030) XP1.XP2.XP3<br>URITE (LUUR.4040) DCGEF(KINPL)<br>URITE (LUUR.4050) TENP(KINPL) **OENDIF**  $\bullet$ XPRNT-DRVIN(K1NPL)/BECHD **\*IF HP1000** DO K=1,LRECL) KBUF(K)=NANBLKJ CALL CODE<br>WRITE (KBUF,4060) XPRNTJ CALL WRITF (KDCB,KERR,KBUF,LRECL) **\*ELSE** URITE (LUUR.4060) XPRNT **\*ENDIF**  $\mathbf{I}$ **0**<br>Die Continue<br>Pip HP1000<br>CALL LOCF (K**DCP, KERR,JUNK,KRB,JUNK,JSEC)**<br>CALL CLOBE (KDCP,KERR,JBEC/2-KRB-1)<br>CALL CLOBE (KERR.LT.0) CALL TFERR (2,KERR,HANBUR) **\*ENDIF**  $\ddot{\bullet}$ ... DONE RÊÏŬRN 3020 1030<br>1040<br>1050<br>3070<br>3070 3000 3090<br>4000<br>4010 1020<br>4030<br>4040 4050 4060

**.CALL TUDEFN**<br>•IF HP1000 EMA (KÝŽ.O) •ËND IF SUBROUTINE SAVOU (NX1,NX2,NY1,NY2,X1,X2,Y1,Y2,Z1,Z2,KDISP,KELEC,KFELD) SAVE RESULTS IN A FILE ٠ **FCALL TEMA<br>•CALL TCOMMN** DINENSION NSGDSP(10,4), NSGEAH(4,2), NSGFLD(6,4)<br>DINENSION KDOPE(6),NSGINP(4,3) •IF HPÍÖÖÖ FILE MANAGEMENT PARAMETERS<br>DIMENSION NAMBUF(10),NSTRNG(20),NAMFIL(3),^<br>"KOCB(400), KSIZE(2), 'KBUF(134) EQUIVALENCE (NANDUF(1), NANFIL(1)), (NANOUF(5), NSECU), (NANOUF(6), NCR) **\*ENDIF** DATA LENDSP/10/, NUNDSP/4/,^<br>
HSCOSP/2NDO,2NPI.2NNC.2N C.2NDN.2NCE.2NNT.2NRA.2NTI.2NDN.<br>
2NFR.2NEE.2N C.2NAR.2NRI.2NER.2N P.2NRO.2NFI.2NCE.^<br>
2NFR.2NFE.2NNT.2NSR.2NRI.2NER.2N P.2NRO.2NFI.2NCE.2N<br>
2NFR.2NTE.2NNT.2NSR.2NE.2N **ALL ANDRESS THE FILE MANE<br>ALL ANDRESS (STATE CROSS AND CROSS AND CROSS AND CROSS AND CROSS ASTRICULARY CROSS AND RESSURING AND ALL AND A**<br>2000 **READ (KEYBRD, 2000) NSTRIC**<br>2000 **FORMATIC 2002)** NPÖS-1 CALL HANR (HANBUF, NSTRNG, 40, NPOS) CREAT/OPEN THE FILE<br>CALL CREAT (KOCB.KERR.HAMFIL.KSIZE.KTYPE.HSECU.HCR.KOCBS)<br>KFILE=0<br>IF(KERR.LT.0) {<br>IF(KERR.LT.0) CALL TFERR(I.KERR.HAMBUF.KFILE)<br>IF(KERR.LT.0) CALL TFERR(I.KERR.HAMBUF.KFILE) . п IF CKERR.LT.0) GO TO 900 **ENDIF**<br>PENDIF READ (KEYBRD, 2000) NSTRNG **+IF BATCH** .<br>.Write (Konsol,1000)<br>.Write (Konsol,2000) NSTRNG •ENDIF 1000 FORMATC\*File name ? ... O<br>|- IF HP1000<br>|- DO K=1.LRECLJ KBUF(K)=HAMBLKJ CALL CODE<br>|----- URITE (KBUF.J000) (NAMSTR.K=1.60)) CALL URITF(KDCD,KERR.KBUF.LRECL)<br>|----- URITE (KBUF.J000) (NAMSTR.K=1.60)) CALL URITF(KDCD,KERR.KBUF.LRECL) Ō URITE (LUUR.3000) (NANSTR.K=1.60) *•ENDIF* FORNAT(29A2,A1,4X,"TWIST",4X,29A2,A1) 3000

 $-120-$ 

 $-119-$ 

43

## File: ASAVOU

 $\cdot$ 

 $\lambda$ 

**B EXECUTEDENT HARE** DO K=1,LRECLI KBUF(K)=NAMBLKI CALL CODE<br>WRITE (KBUF,4000) NAHDOT.(M8CDSP(K.KDISP),K=1,LEHD8P),^<br>CALL WRITF (KDCB,KERR.KBUF,LRECL) • ELSE HRITE (LUUR.4000) HAHOOT.(HSGOSP(K.KDISP),K-L.LEHDSP)."<br>(HSGEAH(K.KELEC).K-L.4).(HAHOOT.K-1.41) •EHDIF 4000 F0RNAKA2.2X.10A2.2X.' referring to \*.4A2. IX.4 IA2 > IF (KDISP.E8.3) ( •IF HPIOOO DO K-I.LRECLI KBUF(K>-MAHBLKl CALL CODE HRITE (KBUF.4010) HAHOOT.(HSGFLD(K.KFELD>.K-l.LEHFLD> CALL HRITF (KDCB.KERR.KBUF.LRECL) •ELSE •EHDIF 4010 1 HRITE (LUHR,40I0) HAHDOT, (H8CFLD(K.KFELO>,K-l,LEHFLD) F0RMAKA2,34X,\*C.4A2,a )\* ) **9 : : DAIS VOLTAGES<br>- DO K-1,LRECL; KBUF(K)-HANBLK; CALL CODE<br>- DO K-1,LRECL; KBUF(K)-HANDOT,VDB,VGB,VSB,(HANDOT,K-1,42)<br>-ELSE .nate /1/000, ACDCB,KERR,KBUF,LECCL<br>-ELSE .nate /1/000, ACOAA /2/000, DER (KERR)<br>-ELSE .nate /** *HRITE (LUHR.40S0) HAHDOT. VDB.V6B.VBB.(HAHDOT.K-l.42>* •EHOIF 4020 F0RHAT(A2.3(IP610.2).\*(VBB. V6B. V88) -.41A2.AI) B.....DOMAIN DEFINITIONS<br>\*IF HPIOOO !!2.!r.1;!:!K.£Li kruf(k>-hahblki call code #El8| "HE (KBUF.3010) ZI.Za.( HAHDOT.K-I. <sup>39</sup> >l CALL HRITF(KDCB.KERR.KBUF .LRECL ) HRITE (LUHR.3OI0) Zl.Z2.(HAHDOT.K-l,39) 9010 F0RHAT(2X.2(IP610.a),10X.a(Znln,Znax> astlnated '.38A2.AI) 8.....9 COLURHS PER PAGE<br>HPAGE=(HX2-HXI)/HCPA6E<br>IF ((HX2-HXI).HE.(HPAGE=NCPA6E)) HPAGE=HPAGE\*!<br>H2=HX1-1 ..... HROW-HV2-HVI+1<br>DO KP-1.NPAGE I<br>| <u>Hi-H2M</u>age I <sub>- Hi</sub>-H2MPAGE I - DO KP-1. DO KPHI, HPACE (<br>H2-H2+1<br>H2-HIMO(H2+HCPA6E.HX2) HCOL-H2-HI+I BLANK LINE BETHEER EACH PAGE<br>•IF HP1000 • ELSE 9999 •EHDIF s<br>8.....PRECEDE EACH BV COUNTS OF COLUMNS AND ROUS<br>9.....PRECEDE EACH DOOR HORSE LUNDS LUNDS *CALL CODE: URITE (KBUF.6000) NCOL.NROW.KP.(NARDOT.K=1.39)*<br>CALL WRITF (KOCB.KERR.KBUF.LRECL) *.\*..»., MRITE (LURR«4000) HCOL.HROH.KP.(HAHDOT.K-l.39) •EHDIF 4000 F0RNAK2X.19.110.9X.'(colunn,rou) on Page ". I 3.2X. 39A2) <sup>8</sup> FOLLOHEO BV X-C00RBIHATE8 •IF NPIOOO* \*IF NPIVOV<br>BO K=1.LRECLI KBUF(K)=HANBLKI CALL CODE<br>URITE (KBUF.6003) (K,K=H1.H2)<br>DO K=1.LRECLI KBUF(K)=HANBLKI CALL CODE<br>DO K=1.LRECLI KBUF(K)=HANBLKI CALL CODE<br>VRITE (KBUF.6010) (XPOB(K).KEML.H2)<br>CALL WRITF (KDCB.KERR.KBU *SHIS (LUHR.4009) (K.K-HI.H2) HRITE (LUHR.40I0) (XPOS(K).K-HI.H2)* DO K-I.LRECLI KBUF(K>>HAHBLKl CALL HRITF (KDCB.KERR.KBUF.LRECL) **WRITE (LUNR.5999)**<br>Format(2x)

## Fi lei tSAVOU

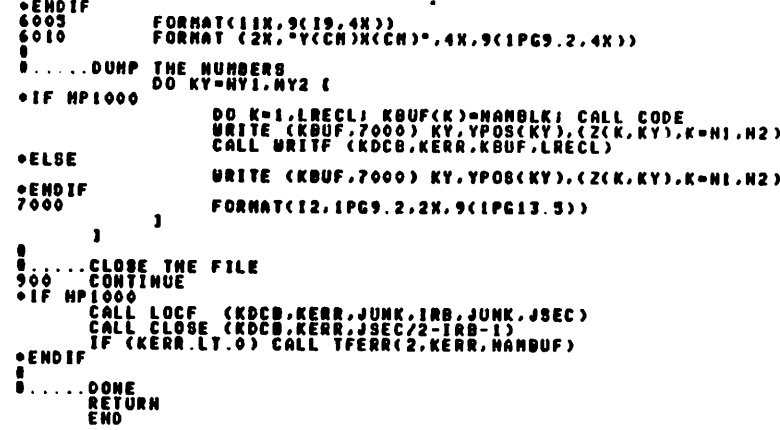

*On On*

File: ASKEYD

File: ESKEYF

.CALL TUDEFH<br>SUBROUTINE SKEYD DEFINE SOFT KEYS FI=DOPING F2=CARRIER F3=FIELD F4=POTENTIAL O<br>OCALL TCONNN THE HP 1000<br>TEND IF DATA KESC/0339/ URITE (KONSOL.1000) (KESC.K=1,4)<br>FORMAT(RI, "Afin2a6LDoping";<br>RI, "Afin2a5LDoping";<br>RI, "AfjN2a5LField",^<br>RI, "Af4k2a9LPotential") 1000  $\bullet$ RETURN<br>END

 $\sim$ 

.<br>CALL TUDEFN<br>SUBROUTINE SKEYF  $\bullet$ DEFINE SOFT KEYS F1=X-COMPONENT F2=Y-COMPONENT F3=RATIO OF X/Y<br>F4=MAGHITUDE ÷. **C**<br>CALL TCORNN<br>CIF HP1000<br>CENDIF ONTA KESC/033B/<br>CENDIF UNISE (UNDON) URITE (KONSOL,1000) (KESC,K=1,4)<br>FORNAT(R1,"&fikZaliLX-conponent",^<br>R1,"R12k2aliLY-conponent",^<br>R1,"&f3k2al2LRatio of X/Y",^<br>R1,"&f4k2a9LHagnitude\_") 1000  $\bullet$ RETURN<br>END

 $\sim$ 

 $\blacktriangle$ 

 $\bullet$ 

 $\setminus$ 

 $\ddot{\phantom{1}}$ 

 $\bullet$ 

 $\sim 10^{-1}$ 

## File: ASKEYP

 $\rightarrow$ 

**Section** 

 $\setminus$ 

 $\sim$ 

 $\pmb{\cdot}$ 

٠

```
File: &SKEYT
```
\*CALL TUDEFN<br>- SUBROUTINE SKEYP DEFINE SOFT KEYS FI-BORON F2-ARSENIC F3-PHOSPHORUS<br>F4-8B F5-+ F6--**SCALL TCOMMN TIF HP1000<br>PENDIF<sup>DATA</sup> KESC/033B/**  $\mathbf{1}$ ... O<br>RETURN RETURN<br>END

```
\bullet.CALL TUDEFH<br>SUBROUTIME SKEYT
               DEFINE SOFT KEYS
                                                         F1=2-dimensional plot F2=3-dimensional plot<br>F3=SAVE INTO DISC FILE F4=PRINT THE NUMBERS
 <u>FCALL TCOMMH</u>
OUR HPIOOO<br>OUR HPIOOO<br>CHOIF<br>A CHOIT (VOURD)
           URITE (KONSOL,1000) (KESC,K=1,4)<br>FORNAT(R1,"Lf1k2a7L2D-plot",^<br>R1,"Lf2k2a7L3D-plot",^<br>R1,"Lf3k2a12L5ave on disc",^<br>R1,"Lf4k2a14LPrint on paper")
1000
             RETURN<br>END
```
 $\bullet$ 

**Contract** 

File: ASOLVE

 $\Delta$ 

 $\ddot{\phantom{a}}$ 

File: ASOLVE

 $\mathbf{r}$ 

 $\Delta_{\rm I}$ 

 $\mathcal{L}^{\text{max}}_{\text{max}}$  and  $\mathcal{L}^{\text{max}}_{\text{max}}$ 

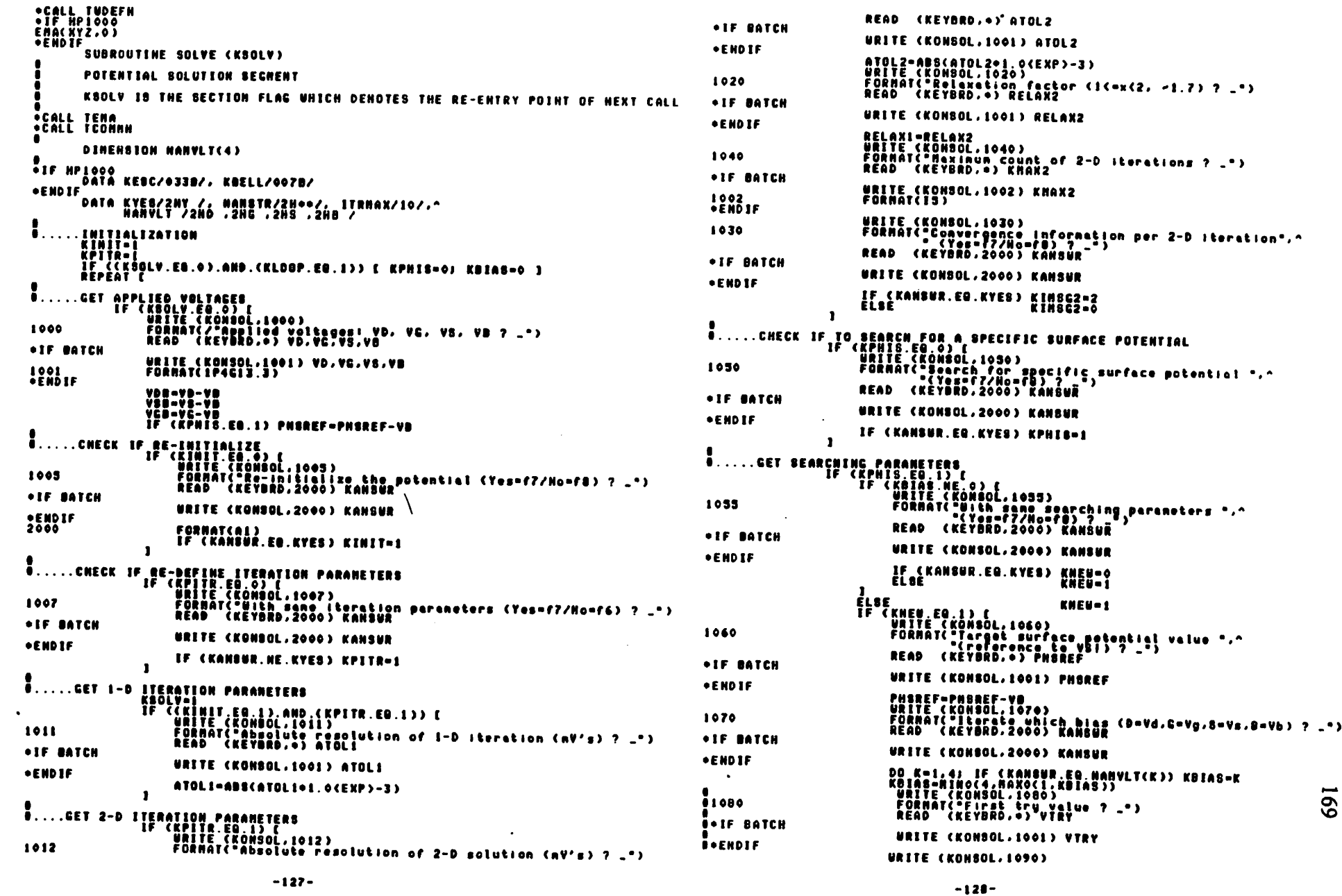

 $\sim$   $\lambda$ 

 $\mathcal{L}^{\mathcal{L}}(\mathcal{L}^{\mathcal{L}}(\mathcal{L}^{\mathcal{L$ 

 $\Delta \sim 10^{-11}$ 

File: ASOLVE File: &SOLVE VOB-VOB-DVTRY<br>VCB-VCB-DVTRY<br>VSB-VCB-DVTRY<br>PHSREF-PHSREF-DVTRY<br>VBTAS-VB<br>VBTAS-VB 1090 FORMAT("Bearching tolerance (nV's) ? \_")<br>READ (KEYBRD, +) ATOLS **\*IF BATCH URITE (KONSOL, 1001) ATOLS \*ENDIF** ATOLS=ABS(ATOLS+1.0(EXP)-3)  $\mathbf{I}$  $\mathbf{I}$ URITE (KONSOL.0000) NAMVLT(KBIAS).VBIAS,^<br>FORMAT("Try V".A1." = ".F7.3.31A2)<br>PH8OLD=PHIS **A**.....INITIALIZE POTENTIAL BASED ON 1-0 SOLUTION<br>
IF (KINIT.EQ.1) CALL INITL (1)<br>
IF (KINIT.EQ.1) CALL INITL (1)<br>
BRITE AND (KEVBRD.2000) KANSUR<br>
ALL INITI (KEVBRD.2000) KANSUR 8000 köünt-koünt•1 RUDINI – RUDINI I († )<br>CALL POSSM<br>CALL POSSM<br>DVTRY – DVTRY († 1. PHIS.LPHIS)<br>DVTRY – DVTRY († 1158 EF – PHIS)/(† 1150LD – PHIS) **Ö+IF BATCH** URITE (KONSOL,2000) KANSUR **N**•ENDIF **ÉLSE KOUNT-ITRNAX** IF (KANSUR ED.KYES) RETURN<br>FORMATCR1,^  $\mathbf{r}$ **i** 2010  $\mathbf{I}$ "Check" auto-initialization results (Yes=f7/No=f8) ? \_\*)  $\mathbf{L}$ **E. ... . CHECK RESULTS**  $\mathbf{r}$ CALL CHECK<br>KSOLV-4 +IF IBATCH URITE (KONSOL,3030) KOELL<br>FORMAT (R1,"\_") 3030<br>\*ENDIF URITE (KONSOL,3031)<br>Format("Chock results (Yes=f7/Ho=f8) ? \_")<br>READ (KEYBRD,2000) KANSUR<br>IF (KANSUR.EQ.KYEG) RETURN 3031 8•1F BATCH URITE (KONSOL, 2000) KANSUR *O* • EKDIF FORNATC"Hedify initial solution (Yes=f?/No=f#) ? \_")<br>IF (KANSUR.EQ.KYES) [ ELSE ( (KANSUR,EU,KYES) L<br>CALL INNOD<br>NRITE (KONSOL,2030)<br>NRITE (KOYSOL),2000) KANSUR<br>IF (KANSUR,EU,KYES) RETURN<br>FORNAT("Check nodified initial solution (Yes=f7/No=f8) ? \_") `KŠOLV=5 KĞŎŽ≐o  $\mathbf{I}$  $\mathbf{r}$ i 2030 U.....CHECK 1F HORE 2-D ITERATION<br>IF (KSOLV.EO.4) (<br>KSOLV-Jenness )  $\mathbf{r}$  $\mathbf{1}$ ROULY<br>PRITE (KONSOL, 3040)<br>FORMAT("More (terations (Yes=f7/Mo=f8) ? \_")<br>READ (KEYBRD,2000) KANSUR 3040 **\*IF BATCH** URITE (KONSOL,2000) KANSUR **\*ENDIF** IF (KANSUR.EQ.KYES) KGOZ=1<br>Else J UNÍIL (KGO2.EQ.0)<br>Write (Kohsol.jóso) (Namstr.k=1,20)<br>Fornát(/,9a2.a1.sx.=END of two binewsional Solution=,5x.9a2.a1/) 3050 O .....CHECK IF ANY HORE BIAS POINTS<br>KSOLV=0<br>KINIT=0 IF (KPNIS.ME.O.) (<br>CALL PHAIN (1.PHIS.LPNIS)<br>KOUNT=0 ÑPïTR•ŏ TF (KPHIS.EQ.1) PHSREF=PHSREF+VB<br>URITE (KONSOL.4000)<br>FORMATC Another bias point (Yes=<br>READ (KEYBRD,2000) KANSUR WHILE (CADSCPHIS-PHSREF).GT.ATOL2).AND.^<br>-- {ROUNI-LI-ITRNAK}} IF (KOUNT.LE.LIKMARZZ L<br>IF (PRIS.GT.PHSREF) SCH=-1.0(EXP)0<br>ELSE TRIS.GT.PHSREF) SCH= 1.0(EXP)0<br>DVIRV=SCH=VT30oK<br>IF ((KOIAO.EQ.L).OR.(KDIAS.EQ.4))<br>- DVIRV=-DVIRY  $(Yess=777Ns=0)$  ?  $-$ 4000 **\*IF BATCH** URITE (KONSOL, 2000) KANSUR **•ENDIF** IF (KANSUR.EQ.KYES) KCO-1<br>Else IF (ABSCOVERY) CT.ATOLS) (<br>DPHS-PHSIS-PHSISE) -1.0<EXP>4<br>DPHS-PHSIS-PHSISE<br>PRITE (KONSOL,2050)PHTS-XPHS.LPNIS.DPNS.DVTRY<br>FORMAT( -00 Phis -9:27 3)<br>FCKBIAS:EQ.11( VDB-VOG+DVTRY) VBIAS-VDB+VB<br>IF(KBIAS:EQ.11( VDB-VOG+DVTRY) V **O**.....DONE **KSOLV-0<br>KBIAS-0<br>KPHIS-0**  $\geq$ 2050 RETURN ËMD.

 $\bullet$ 

 $\mathcal{L}_{\mathbf{a}}$ 

File: &SETPA

 $\bullet$ 

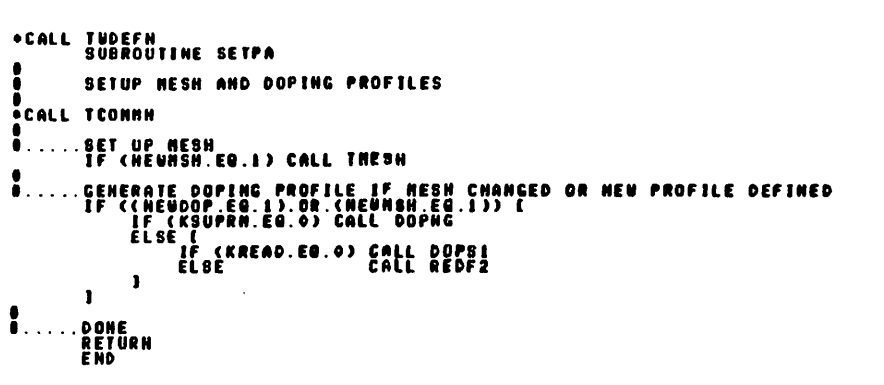

 $\setminus$ 

 $\mathbf{r}$ 

File: ATFERR

\*CALL TUDEFN<br>SUBROUTINE TFERR (KFLAG.KERR.NAMBUF.KRET) × HANDLE THE ERROROUS CABES IN FILE OPEN/CLOSE *<u>FCALL TCOMMN</u>*  $\blacksquare$ DINENSION NAMBUF(1)  $\bullet$ DATA KYES/2HY / ....IF KFLAG=1. ERROR IN OPEN FILE:<br>
if (Krigg: EQ.1) (<br>
BSUE WARNING NESSAGE, SET REOPEN FLAG<br>
in It (Konsol.1000) KERR.(HANBUF(K),K=1,3),NANBUF(S),NANBUF(6)<br>
READ (KEYBRD,2000) KANSUR<br>
IE (KANSUR.EQ.KYES) KANSUR<br>
FORNAT(  $\blacksquare$ a est 1000 2000  $\mathbf{I}$ 8.....ELSE, ERROR IN CLOSE FILE: ISSUE WARNING NESSAGE<br>| ELSE | ELSE (KONSOL,3099) KERR.(HANBUF(K),K=1,33),HANBUF(S)<br>| FORNAT("Error",IJ," in closing file",ja2,"1",X2,5};"A2,02  $\mathbf{I}$  $\mathbf{L}$ .DONE<br>RETÜRN<br>END

 $111$ 

 $-132 \mathcal{A}$  in  $\mathcal{A}_1$ 

File: **ATFUNC** 

 $\blacksquare$ 

H

٠

 $\mathbf{d}$ 

File: &THESH **.CALL TUDEFN**<br>•IF HP1000 +CALL TUDEFN<br>+IF HP1000<br>EMA (XYZ.0)<br>+ENDIF ENA (KYŽ.O) ∙ENDIF **FUNCTION FUNC (X.Y)** SUBROUTINE THESH INTER-POLATE THE FUNCTIONAL VALUE OF PLOTTING ARRAY F(1)-2(NX1.NY1)<br>F(3)-2(NX1.NY1+1) F(2)=Z(HX1+1,HY1)<br>F(4)=Z(HX1+1,HY1+1) **CALL TEMA**<br>•CALL TCONNN **FCALL TEMA**<br>\*CALL TCOMMM  $\ddot{\bullet}$ ... **DIMENSION F(4)** - STATENENT FUNCTIONS<br>ZUPPRCX3=(X-XI)@CFC23-FC13)/DX+FC13<br>ZLEFTCY3=(X-XI)@CFC43-FC13)/DX+FC13<br>ZRTTECY3=(Y-YI)@CFC43-FC13)/DY+FC13<br>ZRTTECY3=(Y-YI)@CFC43-FC23)/DY+FC23 DEFINE FOUR CORNERS<br>HXI=HAXO(LOCX(X).1))<br>IF (HXI.LT HXHAX) DX=DELX(HXI))<br>IF (HXI.LT HXHAX) DX=0.0(EXP)0<br>ELSE  $\bullet \ldots$ XI-XPOS(NN1)<br>Yi-YPOS(NY1) ELSE"<br>R2=R1+DR<br>ELSE: (MYILLT.NYNAX) DY-DELY(MYI)<br>ELSE: ... .SILICON MESH = 50X49 ٠ .<br>Hynax=40<br>Hynax=40  $\mathbf{L}$ ŸŽ∸ŸI +DY ....CET FUNCTION VALUES AT THE CORNERS<br>- DO K=1.4: F(K)=Z(HX1.HYI)<br>- IF (HYI.LT.HYNAX)<br>- IF((HYI.LT.HYNAX)<br>- IF((F):LT.HXNAX).AND.CHYI.LT.HYNAX)) THITIALIZATION<br>(2)=2(HXI+1,HY1)  $\ddot{\bullet}$ .... **SJ-Z(HXI,AYI)** NXAX1-NXHAX+1 F(4)-Z(NX1+1.AVI+1) ELSE C ÎFÎ(NXI.LT.NKHAX)<br>ÎFÎ(NYI.LT.NYHAX)  $F(4)=F(2)$ <br> $F(4)=F(3)$ NSRCO-NS+11  $\mathbf{r}$ INTERPORLATE THE FUNCTION VALUE AT (X,Y)<br>IF (CDX.NE.S.GCEXP)09.AND.CDV.NEITEC.OCEXPION.XIII<br>FUNC=0.SCEXP)00(CX-XI)0(ZRITECY)-ZLEFT(Y))/DN+ZLEFT(X)1<br>CV-YI)0(ZDDUM(X)-ZUPPR(X)1)DV+ZUPPR(X)1)<br>CV-YI)0(ZDDUM(X)-ZUPPR(X)1)DV+ZUP ÉLBE I<br>Ndiff=0 NSRCO-01<br>NSRC1-11 ELSE C<br>IF (DV.ME.S.S(ENP)S) FUNC-ZUPPR(H)<br>\_\_IF (DV.ME.S.S(ENP)S) FUNC-ZLEFT(H) -1 **.DONE<br>RETURN<br>EHO**  $\cdot$   $\cdot$   $\cdot$ -1  $\ddot{\bullet}$  . . . . - 1  $\ddot{\bullet}$  . . . .

SET-UP HESH AND CALCULATE RELATED COEFFICIENTS EQUIVALENCE ENA ARRAYS INTO ONE-DIMENSIONAL ARRAYS<br>DIMENSION ODCNSI(I),ODCSSI(I),ODCESI(I),ODCUSI(I),ODOUSI(I),^<br>DICHOX(I),ODCEOX(I),ODCUOX(I),^<br>DICHOX(I),^ EQUIVALENCE (DECHOIXI), DECHOIXI), OUCLOATI, DUCURATI), ~<br>EQUIVALENCE (DDCHOIXI), CHORTH(1,1)), (ODCESI(1), CHORTH(1,1)), ^<br>^^{1}\{\QQQHQH(1,1), CHORTH(1,1)), ^^{1}\{\QQQQH(1), CHESI(1), CHESI(1)<br>^^{1}\{\QQQQHE(1), QQAE(1, (ÖDENGR(I):ENGR(I,I)),copesox(I),esox(I,I)),c<br>(ÖDEROX(I),eEOX(I,I)),(ODEOX(I),eWOX(I,I)),c<br>(ODENOI(I),eNOX((I,I)),(ODESOI(I),eSOX((I,I)) .NOCK'S CONSTANT<br>DATA DELTAX/O.IKEKP>O/, DELTAY/O.OS(EXP)O/ .ALLOCATE SOURCE AND DRAIN DONAINS<br>"XDIFF=XSOURC+XDRAIN IF (XDIFF NE O. OCEXP)0) E<br>RDIFF=10 NS=NDIFF=<xs0URC/XD1FF>; ND-HOIFF-NS NDRNO-NXNAX-ND<br>NDRN1-NDRNO NDRNO-NXNXI<br>NDRN1-NXNAX 8.....HOCK'S ALCORITHM APPLIED ONLY TO EVEN X-NESHES IN DRAUN CHANNEL REGION HEMAN HEMAN AND MULTIMERED IN A MARY NEMANT-PINGORMI-NSRCI.NX<br>IF ((NHALF-2).NE.NCHANL) [<br>IF ((NHALF-ACHANL-1<br>HORNI-NDRNI-1<br>HORN-NAMAN-1<br>RIMAX-NXMAR-1 .DETERNINE X-NESH SIZES IN DRAUM CHANNEL REGION (SYNNETRICAL)<br>CALL THOCK (0.5(EXP)0+XCHANL,NHALF,NBRCL,L)<br>HANGE-HABALI+NHALF-1 NBIVETHING<br>DO K-HSRCI, HSTOP (<br>DO K-HSRCI, HSTOP (<br>DELX(IMAGE)=DELX(K) 8.....DETERMINE N-HEON SIZES IN SOURCE AND DRAIN DOMAINS<br>IF (HSRCO.GT.I) CALL THOCK (XSOURC.HS.NSRCO-1.-1)<br>IF (HDRNO.LT.HXMAX) CALL THOCK (XDRAIN.HD.NDRNO.I) .DEFINE ARRAY XPOS, X-ORGIN AT THE LEFT EDGE OF DRAWN CHANNEL REGION<br>HSI=NSRCI+1<br>HSI=NSRCI+1<br>XXXX=0.0<EXP>0; DO K=NS1,NXMAX { ZXXX=ZXXX+DELX(K-1); XPOS(K)=ZXXX }<br>ZXXX=0.0<BECO,NE.0> {<br>F (HSRCO,NE.0> {<br>ZXXX=0.0<br/>2000}} Z

÷

 $\mathbf{L}$ 

File: ATHESH

....GET ALL LOCATION INDICES<br>HEATEO-LOCX(XGATEO)<br>HEATEI-LOCX(XGATEI) ī. IF (NGATEO ED.O)<br>Else ńoko-rocxcxoxí)<br>Hoko-rocxcxoxí) IF (MÖXÖ EÜ Ö)<br>Else IF (MOX1.HE.O)<br>IF (XOXO.HE.XPOS(NOXO)) **HOXO-1 HÖXÖ-HOXO+1** IF (KSUPRH.EQ.0) WINPLÖ-LÖCK(xINPL0)<br>WINPLI-LOCK(XINPL1) IF (MINPLO.EQ.O) IF (MINPL1.NE.0)<br>IF (XINPL0.NE.XPOS(NINPL0)) NINPLO-NINPL0+1 ]  $\mathbf{r}$ 0<br>
- ....CALCULATE X-COEFFICIENT ARRAYS<br>
2(1,1)-0VRDX-1<br>
2(1,2)-0VRDX-0VRDX<br>
2(1,2)-0VRDX-0VRDX<br>
HXM1-MXMAX-1<br>
DO K-2,NDX1-0VRDX-0VRDXCXXX)<br>
2(K.1)-0VRDX-0VRDXCXXX)<br>
2(K.1)-0VRDX-0VRDX1<br>
2(K.2)-0VRDX-0VRDX1 Ž(NXNAX,1)=0.0(EXP)0<br>Ž(NXNAX,2)=2(NXN1,1)  $\mathbf{I}$  $\mathbf{I}$  $\bullet$ .DEFINE ARRAY YPOS, Y-ORGIN AT INTERFACE<sup>\</sup><br>"Ypos(1)=0.0(Exp)0<br>|Zhxx=0.0(Exp)0)||DO||K=2,Nyhak [| Zhxx=Zxxx+DELY(K–1))||Ypos(k)=Zxxx||] Ō. . CALCULATE Y-COEFFICIENT ARRAYS<br>
0VRDY-1.0(EXP)0VRDY<br>
2(1.1)-00VRDY-0VRDY<br>
2(1.1)-00VRDY-0VRDY<br>
NYR1-NYRAX-1<br>
00 K-2,NDY1-0VRDY<br>
0VRDY-1.0(ERP)0VRDY-0VRDY<br>
2(K,3)-0VRDY-0VRDY<br>
2(K,4)-0VRDY-0VRDY1  $\bullet.$  $\mathbf{I}$  $\ddot{\bullet}$  . . . . . . . . ŽCHYMAX, 3)=0. OCEXP)0<br>ŽCHYMAX, 4)=2CHYM1, 3) 'e MOČK'Š FORMULA<br>'e dielectric TOXXI=TOXI=EOXESI<br>DELSI=AMINI(DELYOX.TOXXI)<br>DELTI=TOXXI-DELSI TOXXO-TOXO-EDXESI<br>
DELTO-TOXXO-DELSOI<br>
DELTO-TOXXO-DELSOI<br>
XSTOP-EOCK XSTOP<br>
HSTOP-LOCK(XSTOP)<br>
IF (HSTOP-CE.I)<br>
DO K-I.HSTOP C<br>
DELOX(K.I)-DELSI<br>
DELOX(K.I)-DELSI<br>
DELOX(K.I)-DELSI<br>
ICLOX(K.I)-DELTI **O SOURCE SIDE**  $\mathbf{I}$  $-135 -$ 

۰

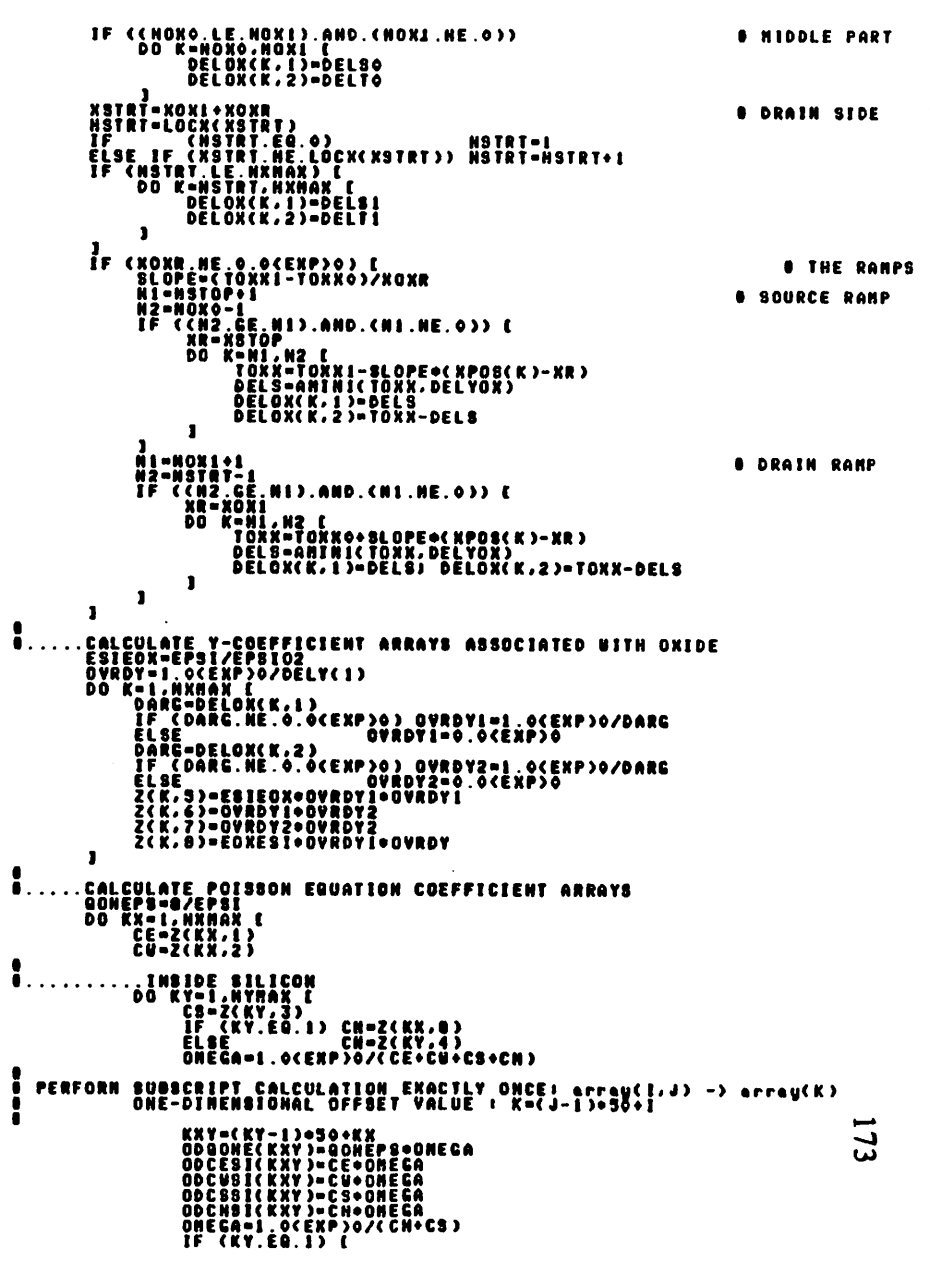

**File: ATHESH** 

 $-136-$ 

 $\mathbf{A}$ 

File: ATHESH

 $\boldsymbol{q}$ 

File: &THOCK

 $\bullet$ 

 $\sim 100$ 

 $\ddot{\phantom{a}}$ 

 $\frac{1}{2} \left( \frac{1}{2} \right) \left( \frac{1}{2} \right) \left( \frac$ 

 $\mathbf{r}$ 

QONESI(KX)=QDHEPS+ONEGA<br>CNSI(KX)=CN+OMEGA<br>CSSI(KX)=CS+ONEGA PLSE I<br>IF (KX.EQ.1) [<br>GUNERY-1)-CHOONECGA<br>CSI(KY-1)-CHOONECGA<br>CSI(KY-1)-CSOONECG  $\mathbf{I}$  $\mathbf{1}$ PERFORM SUBSCRIPT CALCULATION EXACTLY ONCE: array(I,J) -> array(K)<br>ONE-DIMENSIONAL OFFSET VALUE : K=(J-1)+HXMAX+I KXY=NXMAX=(KOX=1)+KX<br>ODCEOX(KXY)=CE=OMEGA<br>ODC5OX(KXY)=C6=OMEGA<br>ODC5OX(KXY)=C6=OMEGA<br>ODCMOX(KXY)=CH=OMEGA ĨĒ  $\frac{1}{5}$ -<br>| adchoi (KNY)=0 . o(EXP)o<br>| adchoi (KNY)=1 . o(EXP)o  $\mathbf{r}$  $\mathbf{r}$  $\mathbf{I}$  $\mathbf{l}$ ... . DONE AËTÜRN<br>EHD

⇒CALL TUDEFN<br>⇒IF HP1000<br>EMA (XYZ.0)<br>●EHDIF SUBROUTINE THOCK (UNESH. HMESH. NSTRT. KFLAG) SETUP THE NESH SIZE ARRAY BASED UPON NOCK'S NETHOD **FCALL TEMA<br>•CALL TCONNN** .<br>Nock's constants<br>Data Deltax/0.i(exp>0/, } deltay/0.05<exp>0/ H.  $\bullet$ IF (IABBCKFLAG).EQ.1) DELTA=1:8{EXP}8/{1:8{EXP}0-DELTAX}  $\ddot{\bullet}$ .... DETERNINE THE NININUM NESH SIZE SIZMIN-WHESH/SUM ELSE E<br>|- FOR (K=H1) K>=HSTOP) K=K+HD) DELX(K)=DELX(K-HD)+DELTA<br>| $rac{1}{2}$ E T<br>"DELV(NBTRT)=SIZMIN<br>"For (K=Ni)" K<=NSTOP; K=K+ND) DELV(K)=DELV(K-HD)=DELTA ÉLSE (<br>For (K=H1) K>=HSTOP) K=K+HD) DELY(K)=DELY(K-HD)+DELTA  $\mathbf{I}$ O .....DONE<br>RETURN<br>END

 $174$ 

ä.

File: **ATPRNT** 

```
File: LTRACE
```
•CALL TUDEFN<br>•IF HP1000<br>ENA (XYZ.0)<br>•ENDIF SUBROUTINE TPRNT (NX1.NX2.NY1.NY2.X1.X2.Y1.Y2.Z1.Z2.KDISP.KELEC.KFELD) **PRINT THE RESULT SCALL TENA<br>SCALL TENNAM** DIMENSION MECOSP(10,4), MSGEAN(4,2), MSGFLD(6,4) DATA LURITYS . LENDBP/1.2ND . NURDEP/1.2ND . 2ND . 2ND . 2ND . 2ND . 2ND . 2ND . 2ND . 2ND . 2ND . 2ND . 2ND . 2ND . 2ND . 2ND . 2ND . 2ND . 2ND . 2ND . 2ND . 2ND . 2ND . 2ND . 2ND . 2ND . 2ND . 2ND . 2ND . 2ND . 2ND . 2ND  $\blacksquare$ . THE TITLE<br>- WRITE (LUPRT, 3000) (MANSTR,K=1,60)<br>- FORNAT(29A2,A1,4X,\*TU1BT\*,4X,29A2,A1)  $\ddot{\bullet}$  . . . . . 3000 .FUNCTION NANE<br>| URITE (LUPRT,4000) NANDOT,(NSGDBP(K,KDIBP),K=1,4),(NANDOT,K=1,41)<br>| FORNAT(A2,2X,10A2,2X," referring to ",4A2,1X,41A2)  $\bullet$  . 4000 (KDISP.EQ.3) .<br>URITE (LUPRT, 4010) HANDOT, (HSGFLD(K, KFELD), K-1, LENFLD)<br>FORNAT(A2, 34X, ° (°, 6A2, °)") 4010 - 1 .BAIS VOLTAGES<br>| URITE (LUPRT,4020) MANDOT,VDB,VCB,VSB,(NANDOT,K=1,42)<br>| FORNAT(A2,3(1PC10.2),"(VDB, VGB, VSB) ",41A2,A1) Ō. 4020 .DONAIN DEFINITION<mark>a</mark><br>URITE (LUPRT.SOIO) 21.22.(NANDOT.K=1.39)<br>FORNAT(2X.2(IPCIO.2).10X.°(2nin.2nax) estinated °.39A2.A1)  $\ddot{\bullet}$ ... 5010 Ĭ. 9 COLUNNS PER PAGE<br>HPAGE=(HX2-HX1)/HCPAGE IF"((HXZ-HXI).NE"(HPAGE=HCPACE)) HPACE=HPACE+1<br>H2=HX1-1 HROW-NY2-NY1+1<br>DO KP-1.NPAGE (<br>M1=N2+1<br>H2=N1Mo(N2+NCPAGE,NX2)<br>HCOL=N2-N1+1 DUMP THE NUMBERS.<br>DO KY-HYI,NY2 ( WRITE (LUPRT,7000) KY,YPOS(KY),(Z(K,KY),K-HI,N2)<br>FORMAT(I2,1P69.2,2X,9(1P613.3)) 7000  $\mathbf{r}$  $\ddot{\bullet}$ .....DONE **AETÜRN**<br>END  $-139-$ 

\*CALL TUDEFN<br>\*IF HP1000 ENA (XÝŽ, O) SUBROUTINE THRUG ...<br>TRACE OUT A CONTOUR LINE<br>M -> STARTING Y-INDEX<br>M -> STARTING Y-INDEX<br>LL -> LINE INDEX : >0 -> STARTING AT X-DIRECTION<br>LL -> LINE INDEX : >0 -> STARTING AT X-DIRECTION<br>----------------------------------SUBROUTINE TRACE (KGCB, KDCB, N, H, L, PLINE) - IRRUSSEN<br>
- CONTRO DIRECTION -, L.<br>
- COTSICAN, NY, L.<br>
IF (POTSICAN, NY, L.C. PLINE)<br>
- BETWEEN (NY, L.NY - 1)<br>
- BETWEEN (NY, L.NY-1)<br>
- CHX - L.NY-1)<br>
- CHX - L.NY-1)<br>
- CHX - L.NY-1)<br>
- CHX - L.NY-1) (NX+1, NY-1) (\* 1788)<br>1987 - 1788 - 1788 - 1791 - 1792<br>1988 - 1793 - 1794 - 1794 - 1794 - 1794 - 1794 - 1794 - 1794 - 1794 - 1794 - 1794 - 1794 - 1794 - 1794 - 179<br>1795 - 1794 - 1794 - 1794 - 1794 - 1794 - 1794 - 1794 - 1794 - 1794 - 1 {HR-1;HY"}<br>{HR-1;HY+1} - POTBICHX, HYS-NE-PLINE<br>- POTBICHX, HYS-NE-PLINE<br>- POTBICHX, CHX, HYS-NE-CHX<br>- CHX, HYS-NE-CHX<br>- CHX, HYS-NE-CHX<br>- CHX, HYS-NE-CHX **CHX+1.HY** тĚ **VHY TO**  $\begin{array}{c}\n-\mathbf{H}\mathbf{y} \\
-\mathbf{H}\mathbf{y} \\
+\mathbf{H}\mathbf{Y}\n\end{array}$  $\begin{smallmatrix} \{ & 0 \\ 0 \\ 1 \\ 0 \end{smallmatrix}$  $.00 - 15.$ ֊x<br>-AY -<br>- HX<br>- HX<br>- HY (0)<br>(6)<br>(F)<br>(6)  $.$   $N$   $(1)$ -NX<br>-NY {NR+1;NY''};<br><HX .HY+1}; CHX,HY)<br>CHX,HY)<br>CHX,HY) ∙ü¥ (NX-1,MY քŸ **.AY-15** ( NX -WX ∗Äx (XP.YP) = COORDINATE POTSI(N.N) – DATA ARRAY<br>XPOS (N) – X-POSITION ARRAY, DELX(N) – X-NEBN SIZE ARRAY<br>YPOS (N) – Y-POSITION ARRAY, DELY(N) – V-NEBN SIZE ARRAY 1 <= H <= NXHAX, 1 <= N <= NYHAX, 1 <= LL <= NLHAX ÷call TEMA<br>◆CALL TCONNN .....PLOTTING PARAMETERS DINENSION KCCB(1), KDCB(1), LBUF (3)<br>DINENSION KSRCH(8),KN(9),KN(9) DATA KN/1, 1, 0,-1,-1,-1,0,1,1/, KN/0,-1,-1,-1, 0, 1,1,1,0/<br>DATA NSEC/0/, NCR/2HGG/, NAMX/2MX /, NAMY/2MT / GET FIRST SET OF INDICES 'NRIN'''<br>Myin<br>Ktrcil ILLE<br>IF (LL.GT.O) E HIDHI, HIDHI: KDIRUSI CALL LHHRK (H.H.LL) ]<br>ELSE NOVE TO THE FIRST POINT<br>POTO=POTSI(NX,NY) . . XP=XPOSCHX)<br>YP=YPOSCHY) YP-YPOSCHY)<br>IF (PLINE.NE.POTO) {<br>IF (POTO-NE.POTO)}<br>IF (PNI.NE.NE.NE) XP-XP+DELX(NX)=(PLINE-POTO)/(POTI-POTO)<br>IE (ENX.NE.NI) XP-XP+0.3(EXP)0=DELX(NV)<br>LLSE IF (NX.NE.NI) XP-XP+0.3(EXP)0=DELX(NV)<br>TELSE IF (NX.NE.NI) XP-XP+0. CALL MOVE (KCCB, XP,-YP)<br>XPN=XP YPH-YP

 $-140-$ 

 $\mathbf{r}$ 

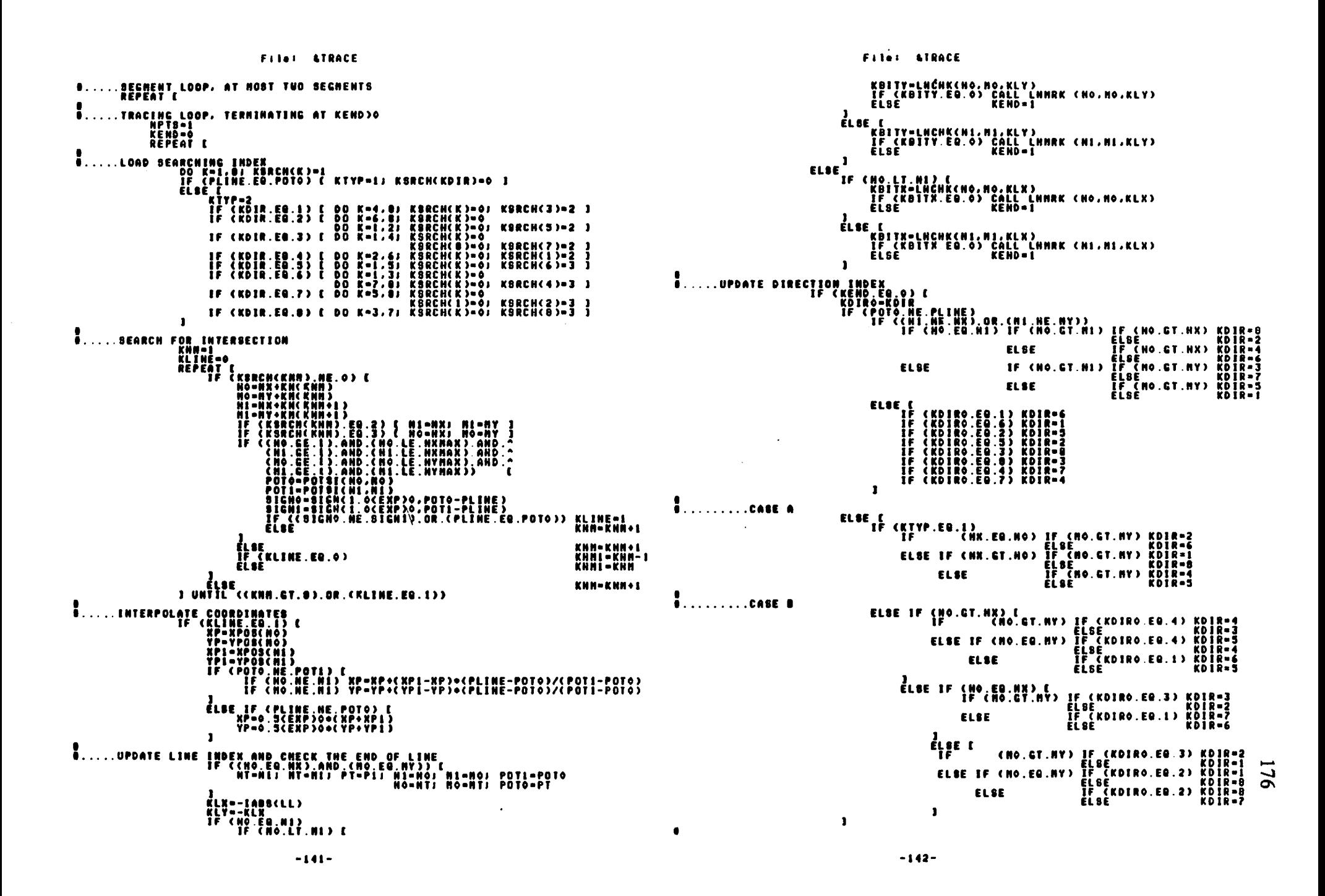

 $\mathbf{I}$ 

 $\ddot{\phantom{a}}$ 

File: STRACE

 $-143-$ 

 $\Delta\sigma$ 

 $\mathcal{L}$ 

File: LISCAL

 $-144-$ 

 $\mathcal{H}_{\mathbf{S}}$  .

 $\mathbf{a}$ 

 $\ddot{\phantom{a}}$ 

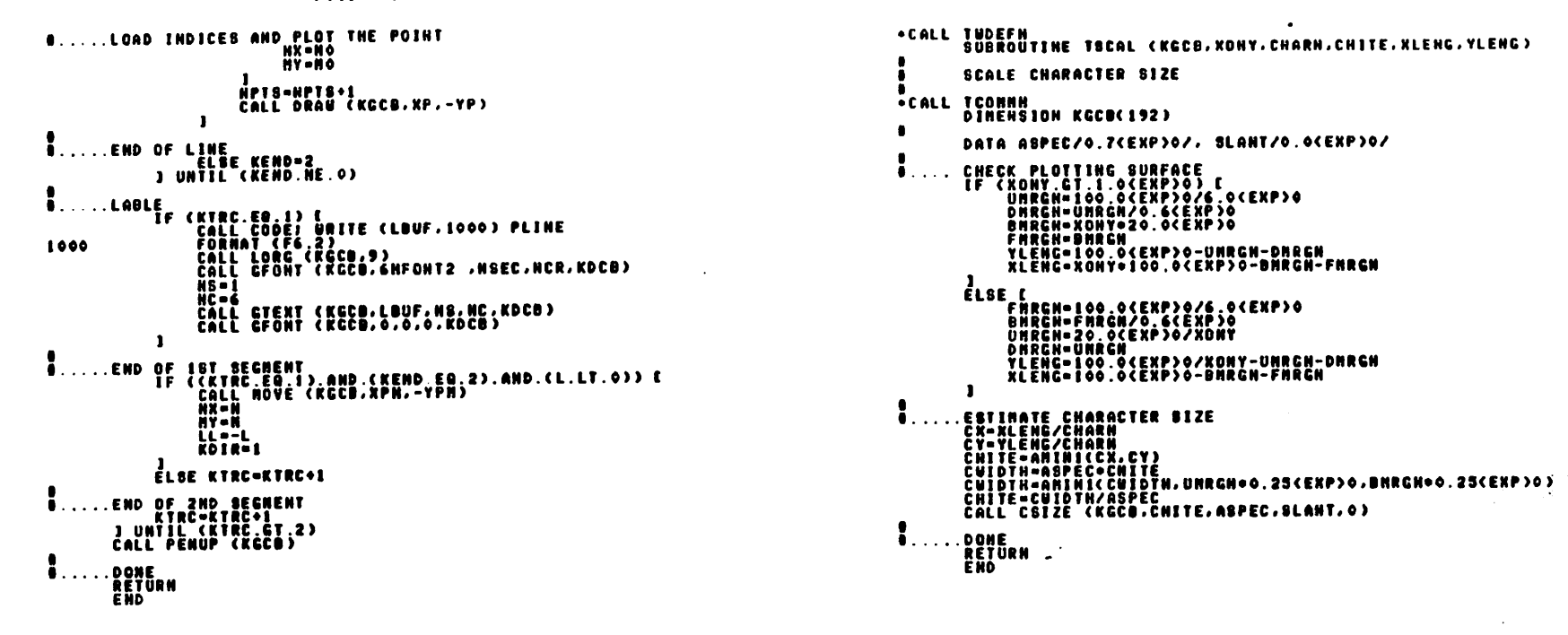

 $\sim$ 

File: LUBASE

•CALL TUDEFN<br>•IF NP1000<br>ENA (XYZ.0)<br>•ENDIF

**CALL TENA**<br>•CALL TCOMMM

 $\mathbf{r}$ 

 $\mathbf{I}$  $\stackrel{\bullet}{\bullet}$  . . . . DOME .<br>END<br>END

 $\mathbf{1}$ ...

 $\ddot{\bullet}$ ...

 $\sim$ 

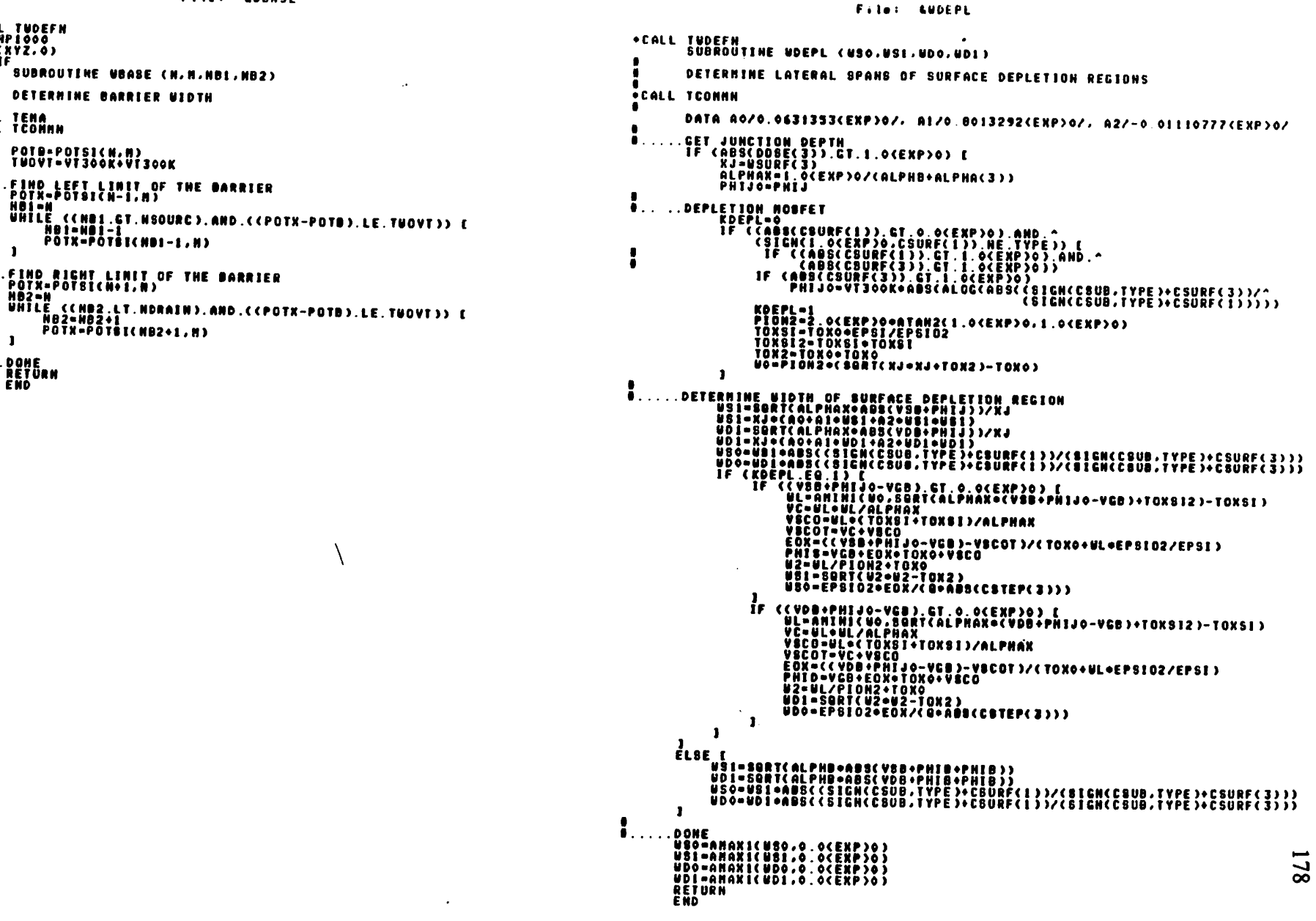

 $\approx$ 

 $\mathbf{r}$ 

**A** 

## *REFERENCES*

- *[1] J.E.Lilienfeld, U.S. Patent No. 1,745,175, 1930.*
- *[2] O.Heil, British Patent No. 439,457, 1935.*
- *[3] W.Shockley and G.L.Pearson, "Modulation of Conductance of Thin Films of Semiconductors by Surface Charges," Physical Review, Vol.74, 1948, pp.232-233.*
- *[4] D.Kahng and M.M.Atalla, "Silicon-Silicon Dioxide Field Induced Sur face Devices," IRE Solid-State Device Research Conference, Carnegie Inst, of Tech., Pittsburgh, Penn., 1960.*
- *[5] P.R.Gray and R.G.Meyer, Analysis and Design of Analog Integrated Cir cuits, Chapter 2,John Wiley & Sons, 1977.*
- *[6] E.S.Schlegel, "A Bibliography of Metal-Insulator-Semiconductor Stu dies," IEEE Trans. Electron Devices, Vol.ED-14, No.ll, Nov. 1967, pp.728-749.*
- *t7] E.S.Schlegel, "Additional Bibliography of Metal-Insulator-Semiconductor Studies," IEEE Trans. Electron Devices, Vol.ED-15, No.12, Dec. 1968, pp.951-953.*
	- *[8] W.Shockley, U.S. Patent No. 2,787,564, 1954.*
	- *[9] J.F.Gibbons, "Ion Implantation in Semiconductors-Part I, Range Distri bution Theory and Experiments," Proc. IEEE, Vol.56, No.3, March 1968, pp.295-319.*
- *[10] J.F.Gibbons, "Ion Implantation in Semiconductors-Part II, Damage, Pro duction and Annealing," Proc. IEEE, Vol.60, No.9, Sept. 1972, pp.1062- 1095.*
- *[11] L.W.Nagel, "SPICE2, A Computer Program to Simulate Semiconductor Circuits," ERL Memorandum No.ERL-M520, University of California, Berkeley, May 1975.*
- *[l2]S.P.Fan, M.Y.Hsueh, A.R.Newton and D.O.Pederson, "MOTIS-C: A New Circuit Simulation for MOS LSI Circuits," Proceedings of IEEE International Symposium, Circuits andSystems, April 1977, pp.700-703.*
- *[13] A.R.Newton, "The Simulation of Large-Scale Integrated Circuits," ERL Memorandum No.UCB/ERL-M78/52, University of California, Berkeley, July 1978.*
- *[14] E.Khalily, "T.E.C.A.P.: A Automated Characterization System," Techni cal Report No.5017-1, Stanford Electronics Laboratories, Stanford University, March 1979.*
- *[15] A.Vladimirescu and S.Liu, "The Simulation of MOS Integrated Circuits Using SPICE2," ERL Memorandum No. UCB/ERL M80/7, University of California, Berkeley, Feb. 1980 (rev. Oct. 1980).*
- *[16] H.Shichman and D.A.Hodges, "Modeling and Simulation of Insulated-Gate Field-Effect Transistor Switching Circuits," IEEE J. Solid-State Cir cuits, Vol.SC-3, No.5, Sept. 1968, pp.285-289.*
- *[17] G.Baccarani, M.Rudan and CSpadini, "Analytical IGFET Model Includ ing Drift and Diffusion Currents," Solid-State and Electron Devices, Vol.2, No.2, March 1978, pp.62-68.*
- *[18] M.B.Barron, "Computer Aided Analysis of Insulated Gate Field Effect Transistors," Technical Report No.5501-1, Stanford Electronics Labora tories, Stanford University, Nov. 1969.*
- *[19] M.S.Mock, "A Two-Dimensional Mathematical Model of the Insulated-Gate Field-Effect Transistors," Solid-State Electronics, Vol.16, 1973, pp.601-609.*
- *[20] A.D.Sutherland, "A Two-Dimensional Computer Model for the Steady State Operation of MOSFET's," Research and Development Technical Report, ECOM-75-1344-F Supplement, Advanced Research Project Agency, Sept. 1977.*
- *[21] Y.A.El-Mansy and A.R.Boothroyd, "A New Approach to the Theory and Modeling of Insulated-Gate Field-Effect Transistors," IEEE Trans. Elec tron Devices, Vol.ED-24, No.3, March 1977, pp.241-253.*
- *[22] Y.A.El-Mansy and A.R.Boothroyd, "A Simple Two-dimensional Model for IGFET Operation in the Saturation Region," ibid, pp.254-262.*
- *[23] J.R.Brews, "Comments on 'A New Approach to the Theory and Model ing of IGFETV," IEEE Trans. Electron Devices, Vol.ED-24, No.12, Dec. 1977, pp.1369-1370.*
- *[24] Y.A.El-Mansy, Modelling of Insulated-Gate Field-Effect Transistors, Ph.D. Dissertation, Carleton University, Ottawa, Canada, Nov. 1974.*
- *[25] Y.A.El-Mansy and A.R.Boothroyd, "MOS Device Modelling," preprint.*
- *[26] H.C.Pao and C.T.Sah, "Effects of Diffusion Current on Characteristics of Metal-Oxide (Insulator) Semiconductor Transistors," Solid-State Elec tronics, Vol.9, 1966, pp.927-937.*
- *[27] A.P.Gnadinger and H.E.Talley, "Quantum Mechanical Calculation of the Carrier Distribution and the Thickness of the Inversion Layer of a MOS Field-Effect Transistor," Solid-State Electronics, Vol.13, 1970, pp.1301- 1309.*
- *[28] F.Stern, "Self-Consistent Results for N-type Si Inversion Layers," Physi cal Review B, Vol.5, No.12, 15 June 1972, pp.4891-4899.*
- *[29] J.A.Pals, "Experimental Verification of the Surface Quantization of an N-Type Inversion Layer of Silicon at 300 and 77°\*," Physical Review B, Vol.5, No.10, 15 May 1972, pp.4208-4210.*
- *[30] K.von Klitzing, G.Landwehr and G.Dorda,' "Shubnikov de Haas Oscilla tions in P-Type Inversion Layers on N-Type Silicon," Solid-State Com munications, Vol.14, No.5, 1974, pp.387-393.*
- *[31] S.M.Sze, Physics ofSemiconductor Devices, John Wiley &Sons, 1969.*
- *[32] R.Seiwatz and M.Green, "Space Charge Calculations for Semiconduc tors," /. Applied Physics, Vol.29, No.7, July 1958, pp.1034-1040.*
- *[33] T.I.Kamins and R.S.Muller, "Statistical Considerations in MOSFET Cal culations," Solid-State Electronics, Vol.10, 1967, pp.423-431.*
- *[34] J.McDougall and E.CStoner, "The Computation of Fermi-Dirac Func tions," Trans. RoyalSociety, Vol.A237, 7 Feb. 1938, pp.67-104.*
- *[35] MJ.McNutt and C.T.Sah, "High Frequency Space Charge Layer Capaci tance of Strongly Inverted Semiconductor Surfaces," Solid-State Electron ics, Vol.17, 1974, pp.377-385.*
- *[36] R.M.Swanson and J.D.Meindl, "Ion-Implanted Complementary MOS Transistors in Low-Voltage Circuits," IEEE J. Solid-State Circuits,*

*Vol.SC-7, No.2, April 1972, pp.146-153.*

- *[37] M.C.Tobey Jr. and N.Gordon, "Concerning the Onset of Heavy Inver sion in MIS Devices," IEEE Trans. Electron Devices, Vol.ED-21, No.10, Oct. 1974, pp.649-650.*
- *[38] RJ.van Overstraeten, G.Declerck and G.L.Broux, "Inadequacy of the Classical Theory of the MOS Transistor Operating in Weak Inversion," IEEE Trans. Electron Devices, Vol.ED-20, No.12, Dec. 1973, pp.1150- 1153.*
- *[39] S.G.Davison and J.D.Levine, "Surface States," Solid-State Physics, Advances in Research and Applications, Ed. H.Ehrenreich, F.Seitz and D.Turnbull, Academic Press, Vol.25, 1970.*
- *[40] J.Koomen, "Investigation of the MOST Channel Conductance in Weak Inversion," Solid-StateElectronics, Vol.16, 1973, pp.801-810.*
- *[41] D.A.Antoniadis, S.E.Hansen and R.W.Dutton, "SUPREM-H: A Program for IC process modelling and simulation," Technical Report SEL 78-020, Stanford Electronics Laboratories, Stanford University, June 1978.*
- *[42] W.G.Oldham, S.N.Nandgaonkar, A.R.Neureuther and M.O'Toole, "A General Simulator for VLSI Lithography and Etching Process: Part I-Application to Projection Lithography," IEEE Trans. Electron Devices, Vol.ED-26, No.4, April 1979, pp.717-722.*
- *[43] T.Toyabe, K.Yamaguchi, S.Asai and M.S.Mock, "A Numerical Model of Avalanche Breakdown in MOSFET's," IEEE Trans. Electron Devices, Vol.ED-25, No.7, July 1978, pp.825-832.*
- *[44] D.P.Kennedy and R.R.O'Brien, "Analysis of the Impurity Atom Distri bution Near the Diffusion Mask for a Planar p-n Junction," IBM*

 $\sum_{i=1}^{n}$ 

*Journal, Vol.9, May 1965, pp.179-186.*

- *[45] H.G.Lee, J.D.Sansbury, R.W.Dutton and J.L.Moll, "Modeling and Measurement of Surface Impurity Profiles of Laterally Diffused Regions," IEEE J. Solid-State Circuits, Vol.SC-13, No.4, August 1978, pp.455-461.*
- *[46] C.Hastings, Jr., Approximation for Digital Computers, Princeton University Press, Princeton, N.J., 1955.*
- *[47] S.Liu, B.Hoefflinger and D.O.Pederson, "Interactive Two-Dimensional Design of Barrier-Controlled MOS Transistors," IEEE Trans. Electron Devices, Vol.ED-27, No.8, August 1980, pp.1550-1558.*
- *[48] L.M.Dang, "A Simple Current Model for Short-Channel IGFET and Its Application to Circuit Simulation," IEEE J. Solid-State Circuits, Vol.SC-14, No.2, April 1979, pp.358-367.*
- *[49] R.H.Dennard, F.H.Gaensslen, H.N.Yu, V.L.Rideout, E.B.Bassous and A.R.LeBlanc, "Design of Ion-Implanted MOSFET's with Very Small Physical Dimensions," IEEE J. Solid-State Circuits, Vol.SC-9, No.5, Oct. 1974, pp.256-268.*
- *[50] T.Nakamura, M.Yamamoto, H.Ishikawa and M.Shinoda, "Submicron Channel MOSFETs Logic Under Punchthrough," IEEE J. Solid-State Circuits, Vol.SC-13, No.5, October 1978, pp.572-577.*
- *[51] L.D.Yau, "A Simple Theory to Predict the Threshold Voltage of Short-Channel IGFETs," Solid-State Electronics, Vol.17, 1974, pp.1059-1063.*
- *[52] H.S.Lee, "An Analysis of the Threshold Voltage for Short Channel IGFET's," Solid-State Electronics, Vol.16, 1973, pp.1407-1417.*
- *[53] D.E.Ward and R.W.Dutton, "A Charge-Oriented Model for MOS Transistor Capacitances," IEEE J. Solid-State Circuits, Vol.SC-13, No.5, Oct. 1978, pp.703-708.*
- *[54] H.Masuda, M.Nakai and M.Kubo, "Characteristics and Limitation of Scaled-Down MOSFETs Due to Two-Dimensional Field Effect," IEEE Trans. Electron Devices, Vol.ED-26, No.6, June 1979, pp.980-986.*
- *[55] G.Merckel, J.Borei and N.Z.Cupcea, "An Accurate Large-Signal MOS Transistor Model for Use in Computer-Aided Design," IEEE Trans. Electron Devices, Vol.ED-19, No.5, May 1972, pp.681-690.*
- *[56] R.S.Muller and T.I.Kamins, Device Electronics for Integrated Circuits, John Wiley & Sons, 1977.*
- *[57] J.Bardeen and W.Shockley, "Deformation Potentials and Mobilities in Non-polar Crystal," Physical Review, Vol.80, 1950, pp.72-80.*
- *[58] E.Conwell and V.F.Weisskopf, "Theory of Impurity Scattering in Sem iconductors," Physical Review, Vol.77, 1950, pp.388-390.*
- *[59] Y.C.Cheng and E.A.Suilivan, "On the Role of Scattering by Surface Roughness in Silicon Inversion Layers," Surface Science, Vol.34, 1973, pp.717-731.*
- *[60] A.R.Nelson and E.Brown, "Conduction in Quantized Silicon Inversion Layers with Many Occupied Subbands," Physical Review B, Vol.9, Feb. 1974, pp.1664-1668.*
- *[61] D.R.Alexander, RJ.Antinone and G.W.Brown, SPICE2 MOS Modeling Handbook, The BDM Corporation, BDM/A-77-071-TR, May 1977.*

*185*

Þ

- *[62] P.E.Cottrell, R.R.Troutman and T.H.Ning, "Hot Electron Emission in N-Channel IGFET's," IEEE J. Solid-State Circuits, Vol.SC-14, April 1979, pp.442-455.*
- *[63] G.T.Wright, "Current/Voltage characteristics, Channel Pinchoff, and Field-Effect Transistor," Electronics Letters, Vol.6, Feb. 1970, pp.107-109.*
- *[64] B.T.Murphy, "Unified Field Effect Transistor Theory Including Velocity Saturation," IEEE J. Solid-State Circuits, Vol.SC-15, June 1980, pp.325- 328.*
- *[65] R.C.Foss, R.Hartland and J.Roberts, "An MOS Transistor Model for a Micro-Mini Computer Based Circuit Analysis System," IEE Fifth Euro peanSolid-State Circuits Conference, 1979, pp.56-57.*
- *[66] G.Baum and H.Beneking, "Drift Velocity Saturation in MOS Transis tors," IEEE Trans. Electron Devices, Vol.ED-17, No.6, June 1972, pp.481-482.*

€